///-03 -6 - -02

#### NASA Technical Memorandum 110216

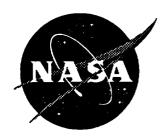

## Simulation Model of the F/A-18 High Angle-of-Attack Research Vehicle Utilized for the Design of Advanced Control Laws

Michael D. Messina Lockheed Martin Engineering & Sciences Company, Hampton, Virginia

Mark E. Strickland Langley Research Center, Hampton, Virginia

Keith D. Hoffler ViGYAN, Inc., Hampton, Virginia

Susan W. Carzoo Unisys Corporation, Hampton, Virginia

W. Thomas Bundick Langley Research Center, Hampton, Virginia

Jessie C. Yeager Lockheed Martin Engineering & Sciences Company, Hampton, Virginia

Fred L. Beissner, Jr.
Lockheed Martin Engineering & Sciences Company, Hampton, Virginia

May 1996

National Aeronautics and Space Administration Langley Research Center Hampton, Virginia 23681-0001

|  |  |  | 4 |
|--|--|--|---|
|  |  |  |   |
|  |  |  |   |
|  |  |  |   |
|  |  |  |   |
|  |  |  |   |
|  |  |  |   |
|  |  |  |   |
|  |  |  |   |
|  |  |  |   |
|  |  |  |   |
|  |  |  |   |
|  |  |  |   |
|  |  |  |   |
|  |  |  |   |
|  |  |  |   |
|  |  |  |   |
|  |  |  | • |
|  |  |  |   |
|  |  |  |   |
|  |  |  |   |
|  |  |  |   |

#### **SUMMARY**

This report and a previous report, NASA TM 107601, "Simulation Model of a Twin-Tail, High Performance Airplane," (ref. 1.0), document the aircraft model and computer program which form the nonlinear, six degree-of-freedom, batch simulation of the High Alpha Research Vehicle (HARV), a highly modified F/A-18. Reference 1.0 describes the fl8bas simulation of a basic F/A-18 modified with a hypothetical thrust-vectoring system. This report describes modifications to that simulation to form the simulation of the HARV called fl8harv.

The HARV is an F/A-18 airplane modified to incorporate a multi-axis thrust-vectoring system for augmented pitch and yaw control power and actuated forebody strakes for enhanced aerodynamic yaw control power. The HARV is used in NASA's High Alpha Technology Program (HATP) to conduct flight research in advanced control effectors, advanced control law design methodologies, and flight dynamics issues at high angles of attack. An example of advanced control effector research is the Actuated Nose Strakes for Enhanced Rolling (ANSER) experiment.

The f18harv simulation is written in Advanced Continuous Simulation Language (ACSL) and FORTRAN languages. Significant modifications to the f18bas simulation to form f18harv include implementation of the HARV aerodynamic database to account for thrust-vectoring induced effects, implementation of a different engine model, implementation of a model of the HARV thrust-vectoring system, addition of high-fidelity sensor models, addition of the aerodynamic database for ANSER control devices, and addition of control surface actuator model enhancements. Other modifications such as weight and balance updates were required to match the performance of the F/A-18 HARV aircraft more closely. The resulting simulation was used in the design of advanced HARV control laws, which were implemented in the simulation.

(Intentional blank page)

## **TABLE OF CONTENTS**

|     |       |                |                                                                                          | page                  |
|-----|-------|----------------|------------------------------------------------------------------------------------------|-----------------------|
| 1.0 |       | ODUCTI         |                                                                                          | 1                     |
|     | 1.1   | Simulat        | tion Development                                                                         | 1<br>1<br>3<br>3<br>7 |
|     |       |                | Simulations                                                                              | 1                     |
| 2.0 | HAR   | V SIMUI        | LATION STRUCTURE                                                                         | 3                     |
|     | 2.1   | Overvie        | <del>`</del> W                                                                           | 3                     |
|     | 2.2   | Trimmi         | ng<br>Dimensions, Weight, and Inertia                                                    |                       |
|     | 2.3   | HARV           | Dimensions, Weight, and Inertia                                                          | 12                    |
|     | 2.4   | HARV           | Simulation File Structure                                                                | 14                    |
| 3.0 | AERO  | DYNAN          | MIC MODEL CHANGES                                                                        | 18                    |
|     | 3.1   | HARV-          | -Specific Aerodynamics                                                                   | 18                    |
|     | 3.2   |                | uction to Actuated Nose Strakes for Enhanced Rolling (ANS                                | ER)                   |
|     | Syste | em and G       | eometry                                                                                  | 22                    |
|     |       |                | namic Data Sources                                                                       | 23                    |
|     |       |                | R Surface Sign Convention                                                                | 23                    |
|     |       |                | R Aerodynamic Coefficient Buildup                                                        | 25                    |
|     | 3.6   | Lift and       |                                                                                          | 25                    |
|     |       | 3.6.1          | Strake static coefficient buildup (L,D)                                                  | 25                    |
|     |       | 3.6.2          | Strake dynamic coefficient buildup (L,D)                                                 | 26                    |
|     |       | Pitch (n       | n)                                                                                       | 28                    |
|     | 3.8   |                |                                                                                          | 29                    |
|     | 3.9   | Roll and       | d Yaw (n,l)                                                                              | 30                    |
|     |       |                | and Moment Calculations                                                                  | 31                    |
| 4.0 |       |                | CTORING SYSTEM                                                                           | 38                    |
|     |       |                | Thrust Model                                                                             | 38                    |
|     |       |                | Mixer/Predictor                                                                          | 40                    |
|     |       |                | OFRC Mixer/Predictor                                                                     | 44                    |
|     |       |                | Estimator                                                                                | 48                    |
|     |       |                | ientation                                                                                | 48                    |
|     |       | Trim           |                                                                                          | 63                    |
|     |       | Jacobia        |                                                                                          | 63                    |
|     |       |                | ary of Options                                                                           | 63                    |
| 5.0 |       |                | DEL MODIFICATIONS                                                                        | 65                    |
|     | 5.1   |                | ensor Calculations (ISENS = 0)                                                           | 65                    |
|     |       | 5.1.1          | Angle of Attack and Angle-of-Attack Rate                                                 | 65<br>67              |
|     |       | 5.1.2          | Angle of Sideslip and Angle-of-Sideslip Rate                                             | 67<br>67              |
|     |       |                | Accelerations and Rates                                                                  | 67                    |
|     |       | 5.1.4          | Static Pressure                                                                          | 67                    |
|     |       | 5.1.5          | Impact Pressure                                                                          | 68                    |
|     |       | 5.1.6          | Pressure Ratio                                                                           | 68                    |
|     |       | 5.1.7          | Euler Angles Mach Number Altitude Valegity and Dynamic Pressure                          | 68                    |
|     | 5.0   | 5.1.8          | Mach Number, Altitude, Velocity, and Dynamic Pressure<br>Sensor Calculations (ISENS = 1) | 70                    |
|     | 5.2   |                |                                                                                          | 70                    |
|     |       | 5.2.1<br>5.2.2 | Angle-of-Attack from Probe INS Modeling                                                  | 70                    |
|     |       | 5.2.3          | Angle of Attack from Mission Computer                                                    | 72                    |
|     |       | 5.2.4          | Selected Angle of Attack                                                                 | 75                    |
|     |       | 5.2.5          | Angle of Sideslip and Angle-of-Sideslip Rate                                             | 75                    |
|     |       | 5.2.6          | Angle of Sideship and Angle-of-Sideship Rate  Accelerometers                             | 75                    |
|     |       | 5.2.7          | Rate Gyros                                                                               | 76                    |
|     |       | 5.2.7          | Static Pressure                                                                          | 78                    |
|     |       | 5.2.9          | Impact Pressure                                                                          | 78                    |
|     |       | ٠.4.٦          | mapact resourc                                                                           | , 0                   |

|      | 5.2.10 Pressure Ratio                                        | 80  |
|------|--------------------------------------------------------------|-----|
|      | 5.2.11 Euler Angles                                          | 80  |
|      | 5.2.12 Mach Number, Altitude, Velocity, and Dynamic Pressure | 81  |
| 6.0  | CONTROL SURFACE ACTUATOR MODIFICATIONS                       | 90  |
|      | 6.1 Primary Controls                                         | 90  |
|      | 6.2 Nonlinearities - Primary Controls                        | 90  |
|      | 6.3 ANSER Actuator Model Modifications                       | 93  |
| 7.0  | RESEARCH FLIGHT CONTROL SYSTEM (RFCS)                        | 99  |
|      | 7.1 RFCS Implementation                                      | 99  |
|      | 7.2 Input Processing in HARVCSM                              | 101 |
|      | 7.3 AutoCode Interface                                       | 102 |
|      | 7.4 Trim                                                     | 114 |
|      | 7.5 OBES Frequency Sweep Inputs                              | 114 |
|      | 7.6 Output Processing in HARVCSM                             | 115 |
| 8.0  | OTHER MODIFICATIONS                                          | 117 |
|      | 8.1 Winds                                                    | 117 |
|      | 8.2 Output Capability                                        | 118 |
| 9.0  | CONCLUDING REMARKS                                           | 119 |
| 10.0 | REFERENCES                                                   | 120 |
| 11.0 | SYMBOLS                                                      | 122 |
|      | Subscripts                                                   | 130 |
|      | Notation                                                     | 130 |
|      | Acronyms                                                     | 131 |
| APPI | NDIX A - SIMULATION VARIABLES                                | 133 |
|      | Simulation Dictionary Option                                 | 133 |
|      | List of Simulation Variables                                 | 133 |

#### 1.0 INTRODUCTION

The f18harv six degree-of-freedom nonlinear batch simulation used to support research in advanced control laws and flight dynamics issues as part of NASA's High Alpha Technology Program is described in this report. This simulation models an F/A-18 airplane modified to incorporate a multi-axis thrust-vectoring system for augmented pitch and yaw control power and actuated forebody strakes for enhanced aerodynamic yaw control power. The modified configuration is known as the High Alpha Research Vehicle (HARV) (fig. 1.1). The f18harv simulation was an outgrowth of the f18bas simulation (ref. 1.0) which modeled the basic F/A-18 with a preliminary version of a thrust-vectoring system designed for the HARV. The preliminary version consisted of two thrust-vectoring vanes per engine nozzle compared with the three vanes per engine actually employed on the F/A-18 HARV. The modeled flight envelope is extensive in that the aerodynamic database covers an angle-of-attack range of -10° to +90°, sideslip range of -20° to +20°, a Mach Number range between 0.0 and 2.0, and an altitude range between 0 and 60000 feet.

## 1.1 Simulation Development

Since the initial release of \$f18bas\$, a continuous stream of updates has been made to the simulation. The major changes were 1) replacement of the hypothetical two-vane thrust-vectoring model with a three-vane model representative of the HARV Thrust-Vectoring System (TVS), 2) replacement of the engine model, 3) addition of the aero database modeling the effects of the TVS on the basic F/A-18 model, 4) addition of the aero database modeling the Actuated Nose Strakes for Enhanced Rolling (ANSER), 5) addition of the Mixer/Predictor to distribute TV commands to the proper vanes, 6) addition of research flight control laws, and 7) refinement of the sensor models to more accurately model the HARV sensors. Additional changes were made for various other reasons that included addition of new capabilities such as generation of output for use in other off-line programs like Getdata, Xplot, Quickplot, Matlab, and MATRIXx®, correction of modeling differences between this simulation and the Dryden Flight Research Center (DFRC) simulations, and correction of implementation discrepancies. Changes required for trim and implementation of a new actuator model were also included.

This report is intended to provide one-source documentation of the changes made from the original fl8bas to the current fl8harv simulation. Reference 1.0 documents the aerodynamic model of the basic F/A-18 in detail, and this report does not repeat the information in reference 1.0 but rather complements it.

#### 1.2 HARV Simulations

As previously stated the f18harv simulation was an outgrowth of the f18bas simulation used in high-angle-of-attack research. Parallel to this simulation development effort, DFRC developed various simulations to support the HARV. Four different simulations resulted from the DFRC work. The first was a UNIX-based batch simulation which runs on a SUN Sparcstation. This simulation contains the basic F/A-18 control system and the ability to run the ADA flight code recompiled using a Sun ADA compiler. This batch simulation contained the fade logic to engage/disengage the Research Flight Control System (RFCS) from the basic F/A-18 control system. The second DFRC simulation is called the All-Software simulation. The configuration is identical to the batch simulation except that the actual Mission Computer (MC) is used instead of the FORTRAN models developed for the batch simulation. The third simulation is called the Hardware-In-the-Loop simulation (HIL). This simulation contains the flight hardware processors designated as the 701E and 1750A. The 701E contains the basic F/A-18 control law, and the 1750A contains the RFCS control laws programmed in ADA. Also included are the 1553 data BUS, Mission Computer, Digital-to-Analog (D/A) converters, Analog under the 1553 data BUS, Mission Computer, Digital-to-Analog (D/A) converters, Analog (D/A) converters, Analog

log-to-Digital (A/D) converters, and analog actuator models. An F/A-18 cockpit is incorporated into this setup. The engine and aero models used in the HIL are the same as those used in the batch simulation. A fourth simulation is called the Iron-Bird (IB) and uses an actual F/A-18 and the actual F/A-18 actuators, thus adding another level of accuracy.

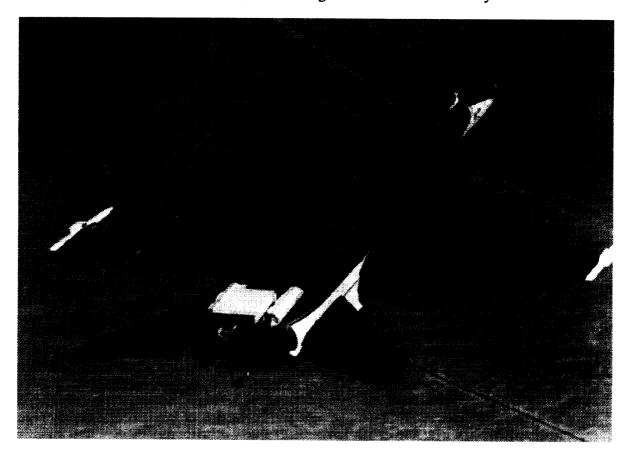

Figure 1.1. Photograph of the F/A-18 HARV showing addition of thrust-vectoring vanes.

The fl8harv simulation was modified to achieve a match between fl8harv results and results from the DFRC batch simulation. The Dryden simulation models were considered to be the truth model for the airplane since considerable work was done during model development comparing DFRC batch results to HIL and flight results. This meant that some of the code developed for fl8bas was replaced with models taken from the DFRC batch simulation. Specifically, the replaced models consisted of the actuator dynamics, sensor models, and engine dynamics, as previously mentioned.

The DFRC Sun-based batch simulation was used also at the Langley Research Center (LaRC) for HARV control law design and analysis, but this report documents the LaRC fl8harv batch simulation implemented in Advanced Continuous Simulation Language (ACSL) and FORTRAN. A FORTRAN real-time version of fl8harv was implemented in the LaRC Differential Maneuvering Simulator (DMS) to support piloted simulation, but differences between fl8harv and the DMS will not be discussed in this report other than to say that aircraft performance in the two is nearly identical.

#### 2.0 HARV SIMULATION STRUCTURE

The general structure of the *f18harv* simulation is the same as that of the *f18bas* simulation. The description presented in Section 2 of reference 1.0 is repeated in the following two sections with minor changes to update the information to the *f18harv* simulation.

#### 2.1 Overview

The ACSL code structure shown in figure 2.1 contains the general outline of the f18harv simulation. The DYNAMIC...END block of figure 2.1 defines the main simulation loop of f18harv. This loop is indicated by the lower shaded box in the overview flow diagram of figure 2.2. In the main loop, if the termination condition  $T \ge TSTP$  is not met, the program will integrate forward in time over one communication interval CINT (ref. 1.1). The communication interval determines how often the computer executes that code in the DYNAMIC block that is not part of either the DERIVATIVE block or the DISCRETE blocks. The default value for CINT in f18harv is 0.0125 (1/80) seconds.

The maximum integration step for the DERIVATIVE block is defined by MXSTP and has a default value of 0.0125 (1/80) seconds. The integration algorithm is selected by setting IALG. A variety of integration schemes are available (IALG = 1 through 7) and are described in reference 1.1. The default choice for the simulation is IALG=4, a Runge-Kutta second-order method. The Runge-Kutta second-order method was recommended by the author of ACSL for most mechanical systems and has been found to work satisfactorily. No systematic investigation of integration methods has been made for this simulation. Using the Runge-Kutta second-order method, two derivative evaluations are made to advance time over one integration step MXSTP.

The DISCRETE blocks are executed according to their INTERVAL or SCHEDULE statements. DISCRETE block dname1 in figure 2.1 is an example of an interval block that gets executed every Time1 seconds. DISCRETE block dname2 in figure 2.1 is executed whenever the logical condition defined in its SCHEDULE command becomes true. In the f18harv simulation, the digital control law DISCRETE block FCS is an INTERVAL block and is called every TFCS seconds. The default value for TFCS is 0.0125 seconds. When different DISCRETE blocks are scheduled for execution at the same time, the order of execution is determined by order of appearance in the code. Scheduling for same-time execution might occur when a DISCRETE block interval is an even multiple of MXSTP or some other DISCRETE block interval. The DISCRETE interval period is not required to be a multiple of the maximum integration size for the DERIVATIVE block. ACSL will shorten the last integration step to insure all simulation variables are synchronized at the correct interrupt time.

Not shown in figure 2.1 are the FORTRAN subroutines that can be called by CALL statements in the ACSL portion of the program. In fl8harv extensive use is made of FORTRAN subroutines for such tasks as modeling sensors and implementing control laws.

The paths in figure 2.2 associated with the variables LTR, ITFLG, LWRTR and LDBTR represent code installed to trim the simulation. This path is not necessitated by any of the typical ACSL constructs found in figure 2.1. The trim logic is discussed in more detail in section 2 of reference 1.0.

Two sections of the simulation flow shown in figure 2.2 are expanded in figure 2.3. The actions produced by CALLing subroutine LOAD in the INITIAL...END code block are detailed, and some of the discrete blocks in the simulation are shown. The sensor model has five discrete blocks called ADC, FCSENS1, INS, AINS, and TDSENS. The discrete blocks

```
PROGRAM
    MACRO mname I
    MACRO mname2
    INITIAL
        Includes statements to be executed at time zero after the runtime command "START" has
        been entered. Values in the the state IC array have not yet been transferred to the state
        array.
    END
    DYNAMIC
        DERIVATIVE
            Includes the statements that define the continuous system dynamic model. The
            elements of the state derivative array, the variables to be integrated, are defined here.
            A state is the output of an integrator.
            SCHEDULE dname2 .XP. var2
        END
        DISCRETE dname!
            INTERVAL Time 1 = number
            An INTERVAL scheduled DISCRETE includes statements that are executed every
            Time I seconds.
        END
        DISCRETE dname2
            Includes statements to be executed when the scheduling conditions calculated in the
            DERIVATIVE block (in this case) for DISCRETE dname2 become .true., .i.e. when
            variable var2 crosses zero in the positive direction.
        END
        The remainder of the DYNAMIC block includes statements that define auxiliary variables
        that are required for output only. These statements are executed every CINT seconds.
        CINT is the default name for the communication interval.
        TERMT(T.GE.TSTP)
    END
    TERMINAL
        Includes statements to be executed when the input logical variable to the MACRO
        TERMT becomes .TRUE.
    END
END
```

Figure 2.1. - Outline of typical ACSL program

that model the Research Flight Control System (RFCS) and provide a mechanism for making comparisons with flight data (FDT) are invoked by INTERVAL commands. The discrete block for the engine model which CALLs the Mixer/Predictor (M/P) and Thrust Estimator

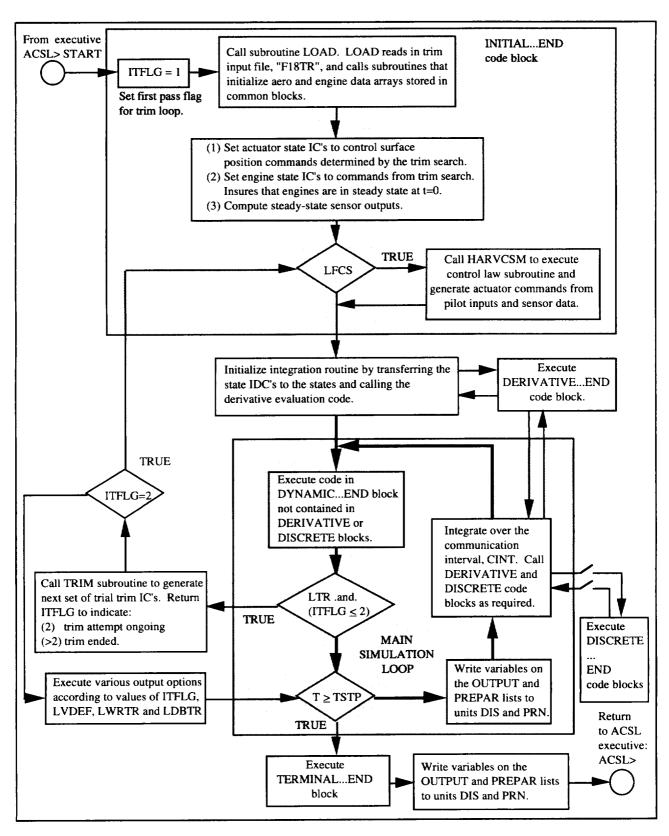

Figure 2.2. - Overview of simulation flow

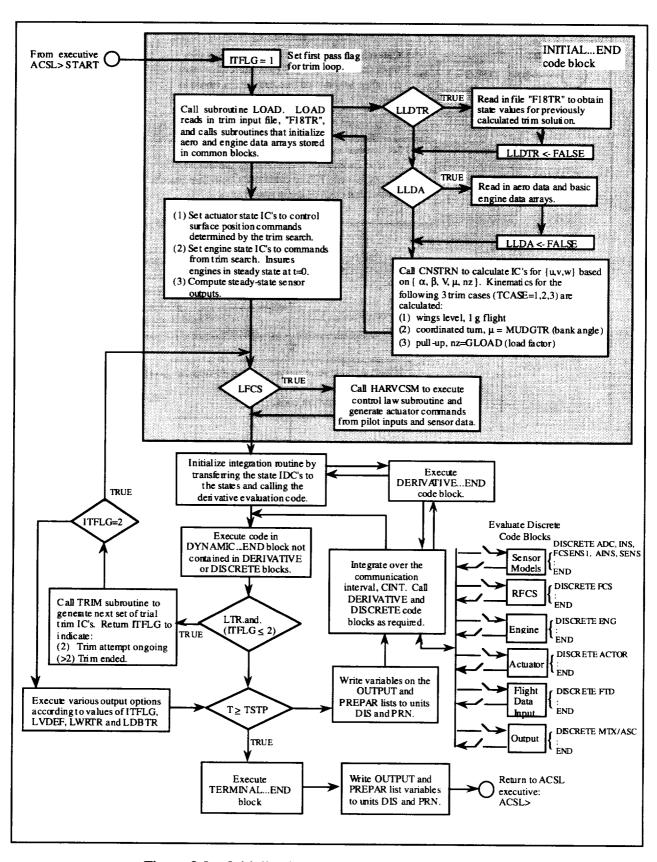

Figure 2.3. - Initialization and Discrete Block Details

(TE) is called ENG. The actuator model is CALLed from the discrete block ACTOR. Two output files in addition to the ACSL output capability can be generated in the discrete blocks MTX and ASC. More information on output capability is presented in section 8.2.

#### 2.2 Trimming

ACSL has a TRIM command that works with purely continuous models. The ACSL TRIM command selects a subset of the simulation states (outputs of integrations) by using the command

#### ANALYZ 'CLEAR', 'RELEAS'={ state list}

The ACSL trim function works by adjusting the selected states until their state derivatives are zero. A combination of a Newton step and a steepest descent step is used to adjust the states. (sec. 5.2.4 of ref. 1.1) For example, a simple longitudinal level-flight trim problem might be to:

find

$$\{\mathbf{u}\} = \left[\delta_{\mathbf{e}}, \mathbf{T}, \alpha, \theta\right]' \tag{2.1}$$

such that

$$\left\{ y \right\} = \left[ \dot{\alpha}, \dot{V}, \dot{q}, \dot{H} \right]' = \left\{ 0 \right\}$$
 (2.2)

for fixed V and H, where  $\delta_e$ , T, H,  $\alpha$ ,  $\theta$ , V, q are elevator deflection, thrust, altitude, angle of attack, pitch angle, total airspeed, and pitch rate, respectively. In this case, elevator deflection and thrust are control inputs, while altitude, angle of attack, pitch angle, total airspeed, and pitch rate are states. Trying to find  $\alpha$ , V, q and H such that  $\{y\}=\{0\}$  for fixed arbitrary values of  $\delta_e$ , T and  $\theta$  is almost always fruitless. Using the ACSL trim capability to solve the trim problem described in equations (2.1) and (2.2), one could add the following equations to the simulation model:

$$\dot{\delta}_{e} = k_{1}\dot{q} \tag{2.3}$$

$$\dot{\mathbf{T}} = \mathbf{k}_2 \dot{\mathbf{V}} + \mathbf{k}_3 \dot{\mathbf{H}} \tag{2.4}$$

When attempting to trim,  $k_1$ ,  $k_2$ , and  $k_3$  would be set to a nonzero value. The states  $\{\delta_e, T, \alpha \, \theta, \, q\}$  can then be released and the ACSL command "ANALYZ TRIM" invoked. ACSL will then drive  $\left\{\dot{\delta}_e, \dot{T}, \dot{\alpha}, \dot{\theta}, \dot{q}\right\}$  to zero and in the process, by virtue of equations (2.3)

and (2.4), assure that  $\dot{V}$ ,  $\dot{q}$ ,  $\dot{H}$  are zero. Equations (2.3) and (2.4) mimic the idea of a trim button or elevator trim-wheel.

Generalizing this procedure to handle additional trim cases, such as trimming in a steady level turn or in a symmetric pull-up, could get cumbersome. Thus, the trim logic in figure 2.4 was developed for the fl8harv simulation. Subroutine TRIM defines arrays called XTRIM and YTRIM which have been modified in the fl8harv simulation. The allowable elements of

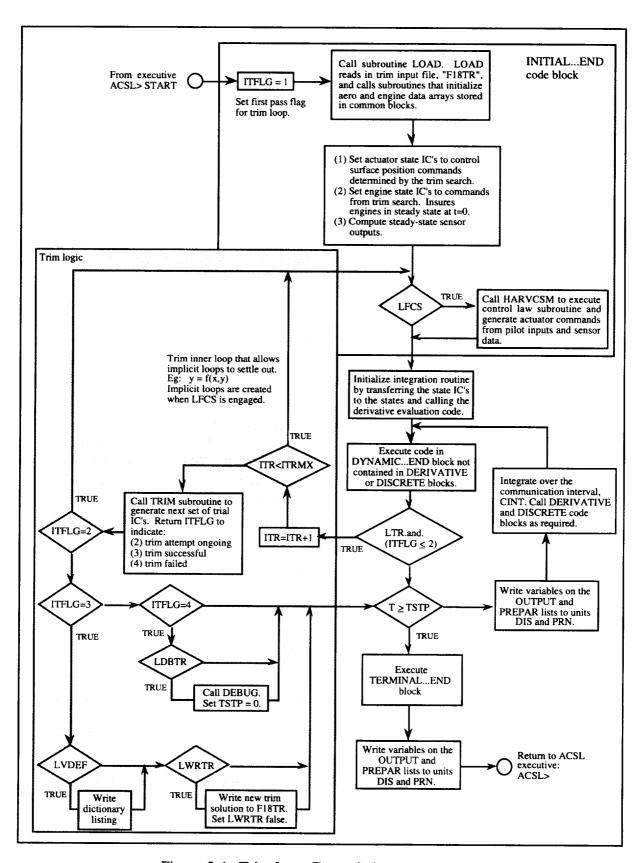

Figure 2.4. Trim Loop Expanded.

XTRIM and YTRIM are shown in tables 2.1 and 2.2, respectively. All trim subroutines in the fl8harv simulation were changed to read input from and write output to the trim file in degrees rather than in radians. The XTRIM and YTRIM arrays in the trim file were changed to reflect degrees. The input/output units were converted and trim computations using XTRIM and YTRIM are still computed in radians. Also, the XTRIM and YTRIM arrays were modified in the simulation to reflect the updated engine model and M/P and to provide additional trim parameters associated with the inclusion of the nose-strake aero model into fl8harv. The XTRIM array was modified so that PJETTR and YJETTR replaced the parameters DTVL and DTVR in fl8bas, while the parameters RJETTR, DTASTR, and DTSYTR were added. The array YTRIM was modified by adding the parameter ERRORS to trim RFCS. The parameters ALFDDG and BETDDG were added to YTRIM for new trim capabilities.

Table 2.1. Selectable members of XTRIM array

|    |         | Table 2.1. Selectable members of XTRIM array                       |
|----|---------|--------------------------------------------------------------------|
| 1  | MACHTR  | Mach number, n.d.                                                  |
| 2  | BETTRDG | angle of sideslip, β, degrees                                      |
| 3  | ALFTRDG | angle of attack, α, degrees                                        |
| 4  | PICDG   | body-axis roll rate, deg/sec                                       |
| 5  | QICDG   | body-axis pitch rate, deg/sec                                      |
| 6  | RICDG   | body-axis yaw rate, deg/sec                                        |
| 7  | THETRDG | Euler pitch angle, degrees                                         |
| 8  | PHITRDG | Euler roll angle, degrees                                          |
| 9  | PSITRDG | Euler heading angle, degrees                                       |
| 10 | GAMTRDG | longitudinal flight path angle, γ, degrees                         |
| 11 | PJETTR  | total pitch-jet-angle deflection, degrees                          |
| 12 | YJETTR  | total yaw-jet-angle deflection, degrees                            |
| 13 | PCATR   | lateral-stick deflection (pilot commanded aileron), inches         |
| 14 | PCSTR   | longitudinal-stick deflection (pilot commanded stabilator), inches |
|    | PCRTR   | rudder-pedal force (pilot commanded rudder), lbs                   |
|    | DPSYTR  | throttle position, symmetric, degrees                              |
| 17 | DPASTR  | throttle position, antisymmetric, degrees                          |
| 18 | DSSYTR  | stabilator position, symmetric, degrees                            |
| 19 | DSASTR  | stabilator position, antisymmetric, degrees                        |
| 20 | DASYTR  | aileron position, symmetric, degrees                               |
| 21 | DAASTR  | aileron position, antisymmetric, degrees                           |
| 22 | DRSYTR  | rudder position, symmetric (both t.e. in), degrees                 |
| 23 | DRASTR  | rudder position, antisymmetric (both t.e. left), degrees           |
| 24 | DNSYTR  | leading-edge flap position, symmetric, degrees                     |
| 25 | DNASTR  | leading-edge flap position, antisymmetric, degrees                 |
| 26 | DFSYTR  | trailing-edge flap position, symmetric, degrees                    |
| 27 | DFASTR  | trailing-edge flap position, antisymmetric, degrees                |
| 28 | CSB     | commanded speed brake, degrees                                     |
| 29 | MUDGTR  | bank angle, $\mu$ , degrees                                        |
| 30 | DELSTM  | sum of stabilator and pitch-jet commands, degrees                  |
|    | RJETTR  | total roll-jet-angle deflection, degrees                           |
| 32 | DTSYTR  | nose-strake position, symmetric, degrees                           |
| 33 | DTASTR  | nose-strake position, antisymmetric, degrees                       |
|    |         |                                                                    |

Table 2.2. Selectable members of YTRIM array

| Î  | UD            | d/dt (x-body component of inertial velocity), ft/sec <sup>2</sup> |
|----|---------------|-------------------------------------------------------------------|
| 2  | VD            | d/dt (y-body component of inertial velocity), ft/sec <sup>2</sup> |
| 3  | WD            | d/dt (z-body component of inertial velocity), ft/sec <sup>2</sup> |
| 4  | PDDG          | d/dt (body-axis roll rate), degrees/sec <sup>2</sup>              |
| 5  | QDDG          | d/dt (body-axis pitch rate), degrees/sec <sup>2</sup>             |
| 6  | RDDG          | d/dt (body-axis yaw rate), degrees/sec <sup>2</sup>               |
| 7  | GAMZRDG       | = GAMDG - GAMTRDG = $\gamma - \gamma_{TR}$ , degrees              |
| 8  | PHIZRDG       |                                                                   |
| _  |               | = PHIDG - PHITRDG = $\phi - \phi_{TR}$ , degrees                  |
| 9  | THEDG         | Euler pitch angle, degrees                                        |
| 10 | LAMBADG       | lateral flight path angle, λ, degrees                             |
| 11 | FVRA(2)       | aerodynamic a <sub>V</sub> , g's                                  |
| 12 | CLERR         | = CLRFSF - CLTR = actual target lift coefficient, n.d.            |
| 13 | CMRFSF        | steady flow pitch coefficient, n.d.                               |
| 14 | <b>ERRORS</b> | error signal out of proportional gain in RFCS                     |
| 15 | ALFDDG        | d/dt (angle of attack at the c.g.), degrees/sec <sup>2</sup>      |
| 16 | BETDDG        | d/dt (angle of sideslip at the c.g.), degrees/sec <sup>2</sup>    |
|    |               |                                                                   |

The elements of XTRIM and YTRIM are selected by setting the first NXTR and NYTR elements of the IXSEL and IYSEL arrays, respectively. A typical 5×5 longitudinal trim at a specified low angle of attack, flight path angle, and altitude could be set up as indicated in figure 2.5. In this example, altitude, angle of attack, and flight path angle are selected a priori, and the variables in the set {Mach number,  $\theta$ , power setting,  $\delta_{H_{symm}} + \delta_{Pitch\_jet\_cmd}$ , longitudinal stick} are varied until the variables in the set { $\dot{u}$ ,  $\dot{w}$ ,  $\dot{q}$ ,  $\gamma - \gamma_{TR}$ , integrator error} are driven to zero.

| ACSL> | LTHVEC=.T., LFCS=.T.,              |
|-------|------------------------------------|
| ACSL> | ALFTRDG=5., GAMTRDG=5., HIC=25000. |
| ACSL> | NXTR = 5                           |
| ACSL> | IXSEL=1,7,16,30,14                 |
| ACSL> | NYTR = 5                           |
| ACSL> | IYSEL=1,3,5,7,14                   |
| ACSL> | START                              |

Figure 2.5. Trim example 1

Trim example 2 in figure 2.6 is illustrative when a high- $\alpha$  trim is sought. The throttle setting command and flight path angle are deleted from the list of parameters to be varied.

| ACSL> | LTHVEC=.T., LFCS=.T.,   |  |
|-------|-------------------------|--|
| ACSL> | ALFTRDG=45., HIC=25000. |  |
| ACSL> | NXTR = 4                |  |
| ACSL> | IXSEL=1,7,14,30         |  |
| ACSL> | NYTR = 4                |  |
| ACSL> | IYSEL=1,3,5,14          |  |
| ACSL> | START                   |  |

Figure 2.6. Trim example 2

Trim example 3 in figure 2.7 is slightly different in that trim at a specified Mach number

and altitude is sought. This example is like that of Figure 2.5 with Mach number replacing  $\alpha$  in the list of parameters to be varied.

| ACSL> | LTHVEC=.T., LFCS=.T., |
|-------|-----------------------|
| ACSL> | MACHTR=.4, HIC=25000. |
| ACSL> | NXTR = 5              |
| ACSL> | IXSEL=3,7,14,16,30    |
| ACSL> | NYTR = 5              |
| ACSL> | IYSEL=1,3,5,7,14      |
| ACSL> | START                 |

Figure 2.7. Trim example 3

Trim example 4 in figure 2.8 is a combination of trim examples 1 and 3. For this example, trim at a specified angle of attack, Mach number, and altitude is sought, and throttle setting replaces both  $\alpha$  and Mach number in the list of parameters to be varied.

| ACSL> | LTHVEC=.T., LFCS=.T.,              |
|-------|------------------------------------|
| ACSL> | ALFTRDG=20., MACHTR=.4, HIC=25000. |
| ACSL> | NXTR = 5                           |
| ACSL> | IXSEL=5,7,14,16,30                 |
| ACSL> | NYTR = 5                           |
| ACSL> | IYSEL=1,3,5,7,14                   |
| ACSL> | START                              |

Figure 2.8. Trim example 4

Achieving trim requires that all state derivatives are zero, not just the states associated with aircraft motion. The states associated with actuator, sensor, and control law dynamics must be trimmed. For the continuous actuator and sensor states, one approach would be to include these additional states explicitly in the nonlinear trim problem. This would serve to unnecessarily increase the dimension of the trim search. In addition, the trim architecture would become dependent on actuator and sensor transfer functions. For the transfer-function-based dynamics typically associated with actuator and sensors, the calculation of the required state initial conditions to achieve trim for a given input is simple. Therefore, when in the trim loop, the dynamics of the actuator, sensor, and control system are trimmed locally, not as part of the nonlinear search. Integrators are turned "off" and steady state values for all filters are calculated and passed through. Actuator and sensor state initial conditions are set so that the state derivatives are zero for the given inputs. However, local trimming of actuator and sensor dynamics creates an implicit loop in the global trim problem when the flight control system is engaged. For example, suppose trim pitch-stick position (PCSTR) is one of the admissible XTRIM variables. A change in PCSTR produces a change in the control surface commands, which instantaneously produces (since the actuator dynamics are suppressed) a new control deflection. The change in control deflection produces a change in the vertical accelerometer output  $n_{z_s}$ . Since  $n_{z_s}$  is a feedback, a change in  $n_{z_s}$  produces an additional change in the control surfaces, which produces new, slightly different n<sub>z<sub>s</sub></sub>. The trim search assumes the following functional relationship:

#### $\{YTRIM\} = f\{XTRIM\}$

The effect of the implicit loop is to make {YTRIM} dependent not only on {XTRIM}, but also on past values of {YTRIM}. The degradation of the functional relationship will impede or prevent convergence. The somewhat ad hoc solution adopted was to implement an inner trim loop to converge the implicit loop (see figure 2.4). The inner loop increments a counter,

ITR. The program loops through the control and flight dynamics code with constant trim driver and initial conditions values until ITR = ITRMX. The default value for ITRMX is six. Subroutine TRIM is CALLed after the inner trim loop completes ITRMX passes. The trim routine perturbs the control commands and flight states specified for XTRIM and checks for convergence of the YTRIM values. When convergence is achieved, ITFLG is set to 3. If convergence fails, either because the maximum outer iteration count MXITR is exceeded or the sensitivity matrix becomes singular, ITFLG is set to 4. ITFLG will be set back to 1 at the first pass of each run (as shown in figure 2.4), and trimming will occur each time the program is started at the ACSL prompt, unless the variable LTR is set false. If LTR is FALSE, the program will pass once through the INITIAL section and go directly into the main program loop, bypassing the trim loop. Trim convergence is determined in the ACTRML subroutine, which is CALLed from the TRIM subroutine. The variable TRTOL (default = 0.00005) sets the tolerance criterion for convergence.

## 2.3 HARV Dimensions, Weight, and Inertia

The axis system and sign convention presented in section 3.2 of reference 1.0 remains entirely the same. Figure 2.9 shows the axis system and sign convention with the addition of the nose strakes. When the strake conforms to the aircraft forebody, the deflection is zero degrees; when the strake is fully deployed, the deflection is +90 degrees. Major dimensions and key features of the F/A-18 HARV thrust vectoring system is shown in figure 2.10. The thrust-vectoring capability was added to the basic F/A-18 by removing the secondary (divergent) nozzles and adding three thrust-vectoring vanes per engine. The spin chute was mounted on top of the tail section aft of the vertical tails. A detailed sketch of the modified tail section is shown in figure 2.10.

The weight, center-of-gravity location, and inertia data for the f18harv simulation is shown in table 2.3. The Fighter Escort configuration, which represents the F/A-18 HARV aircraft with 60 percent internal fuel, served as the baseline configuration for the RFCS design. Linear models were produced using the light (minimum fuel) and heavy (maximum fuel) configurations to test effects of weight changes on stability margins of the RFCS design. Mass properties do not change significantly when adding the actuated forebody strakes because ballast is removed from the forebody to offset the additional weight of the strakes and associated actuators. The light, heavy, and empty weight configurations are listed for reference in table 2.3.

Table 2.3. Summary of Simulation Weight, Center-of-Gravity, and Inertia

|                     |         | c.g. Lo | cations | Mon      | nents and Pr               | oducts of In        | ertia    |
|---------------------|---------|---------|---------|----------|----------------------------|---------------------|----------|
|                     | Weight  | FS      | WL      | $I_{XX}$ | $I_{\mathbf{y}\mathbf{y}}$ | $I_{ZZ}$            | $I_{XZ}$ |
|                     | (lbs)   | (inc    | hes)    |          | (slug                      | - ft <sup>2</sup> ) |          |
| Fighter Escort      | 35764.6 | 456.3   | 105.4   | 22632.6  | 174246.3                   | 189336.4            | -2131.8  |
| (60% internal fuel) |         |         |         |          |                            |                     |          |
| Light Weight        | 31617.7 | 460.89  | 103.36  | 22163.0  | 172237.5                   | 186823.1            | -2043.1  |
| Heavy Weight        | 37618.7 | 456.31  | 105.91  | 22938.3  | 179130.1                   | 194003.0            | -2507.3  |
| Empty Weight        | 29615.0 | 463.75  | 102.31  | 21643.3  | 171184.9                   | 185408.8            | -1967.4  |

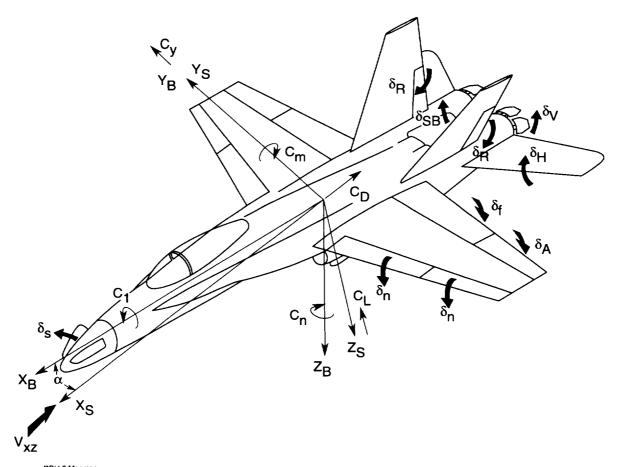

Note: Direction of arrows indicate + values

Figure 2.9. F/A-18 HARV Axis System and Sign Convention

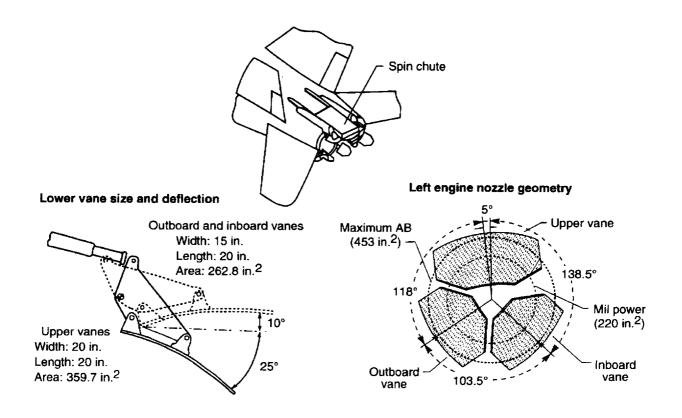

Figure 2.10. Detail sketch of F/A-18 HARV Thrust Vectoring and Spin Chute Implementation.

#### 2.4 HARV Simulation File Structure

The f18harv simulation has been re-hosted from a VAX to a Sun SPARCStation Unix platform. The f18bas simulation was run entirely on the VAX platform as were early versions of the f18harv simulations. The file f18bas.for contained source code from the original f18bas simulation that was not changed in f18harv. To take advantage of the compilation features in Unix, all FORTRAN subroutines and functions were removed from the files f18harv.csl and f18bas.for separating the f18harv simulation into two parts. The first portion consists of only the ACSL source code and is contained in the file f18harv.csl. The second portion of the simulation contains nine files of FORTRAN source code, which have been grouped by modeling subjects. This separation of files enabled the simulation user to compile modifications made to a specific portion of the source code without having to recompile the entire simulation. The MATRIX<sub>x</sub>® FORTRAN Autocode source code is all contained in one directory named Rfcs. The nine files of FORTRAN source code are listed in table 2.4 by name, and a list of all subroutines and functions in each file is included for reference.

Table 2.4. FORTRAN Source Code Description

| 1 abic 2.4. | TORTICAL Source Co | de Description |
|-------------|--------------------|----------------|
| FILE        | SUBROUTINE         | FUNCTION       |
| f18act.f    | actdef             | hng2ca         |
|             | actdyn             | hng2cb         |
|             | actmod             | hng2cc         |
|             | actrli             | hng2cd         |
|             | actset             | hng2ce         |
|             | actsin             | hng2cf         |
|             | hinge              | hng2cg         |
|             | hngin              | hng3ea         |
|             | hngindx            | hng3eb         |
|             | hngtlu             | hng3ec         |
|             | hyd18              | hng3ed         |
|             | shmknx             | hng3ee         |
|             | spedbrk            | hng3ef         |
|             | sth                | hng3eg         |
|             | sthngi             | hng3eh         |
|             | stkhng             | hng3ei         |
|             | stknlg             | hng4ga         |
|             | strkact            | hng4gb         |
|             | s2bcoef            | hng4gc         |
|             | s2coef             | hng4gd         |
|             |                    | hng4ge         |
|             |                    | hng4gf         |
|             |                    | hng4gg         |
|             |                    | hng4gh         |
|             |                    | sth1aa         |
|             |                    | sth2ca         |
|             |                    | sth2cb         |
|             |                    | sth2cc         |
|             |                    | sth2cd         |
|             |                    | sth2ce         |
|             |                    | sth2cf         |
|             |                    | sth2cg         |
|             |                    | sth2ch         |
|             |                    | sth2ci         |
|             |                    | sth2cj         |

Table 2.4. Continued

|           | Table 2.4. Continue |          |
|-----------|---------------------|----------|
| FILE      | SUBROUTINE          | FUNCTION |
| f18aero.f | frwgc1              | xlim     |
|           | aeroinc             |          |
|           | afusch              |          |
|           | iaero               |          |
|           | in3060              |          |
|           | tlu3060             |          |
|           | usaerrf             |          |
|           | sfaerrf             |          |
|           | fsdfo               |          |
|           | nstat               |          |
|           | tvcoef              |          |
|           | actrml              |          |
| f18bas.f  | info                |          |
|           | load                |          |
|           | marrc               |          |
|           | mativx              |          |
|           | rdwrtr              |          |
|           | spare               |          |
|           | ssdeb               |          |
|           | ssdebd              |          |
|           | timeck              |          |
|           | trim                |          |
|           | unew                |          |
|           | w2body              |          |
|           | xform               |          |
|           | xrbvdc              |          |
|           | yform               |          |
| f18eng.f  | inteng              |          |
| •         | harvin              |          |
|           | vanein              |          |
|           | engdin              |          |
|           | engmod              |          |
|           | tvact               |          |
|           | tvhinge             |          |
|           | engmdl              |          |
|           | tluhrv              |          |
|           | tvangl              |          |
|           | tvceng              |          |
| f18ftd.f  | ftdcdt              |          |
|           | ftdfcm              |          |
|           | ftdrdf              |          |
|           | ffdwrf              |          |
|           |                     |          |

Table 2.4. Concluded

| Table 2.1. Concluded |            |                |
|----------------------|------------|----------------|
| FILE                 | SUBROUTINE | FUNCTION       |
| f18misc.f            | nozero     | climit         |
|                      | search     | deadband       |
|                      |            | f1             |
|                      |            | f2             |
|                      |            | f3             |
|                      |            | funcx 1        |
|                      |            | funcx2         |
|                      |            | oned           |
|                      |            | pwtus1         |
|                      |            | search2        |
|                      |            | search3        |
|                      |            | sotust         |
|                      |            | srch           |
| f18mp.f              | threal     | f tl           |
| <b>r</b>             | mixpre     | flimit         |
|                      | mixer_4    | pitch_priority |
|                      | ntrp0h     | rlimit         |
|                      | ntrp1h     | vane_limit     |
|                      | mixer_init | yaw_priority   |
|                      | tv_vanes   |                |
| f18output.f          | cmpfm      |                |
| Trooutputii          | matsav     |                |
|                      | mtxfm      |                |
|                      | mtxwrf     |                |
|                      |            |                |
| f18sensor.f          | pstat      | alteqv         |
|                      | atmat62    | -              |
|                      | insmdl     |                |
|                      | sensor     |                |
|                      | aoains     |                |
|                      | accel      |                |

#### 3.0 AERODYNAMIC MODEL CHANGES

The force and moment coefficients, which are the outputs from subroutine SFAERRF (see reference 1.0, section 5), consist of the aerodynamic coefficients for the F/A-18 aircraft configuration only. Aerodynamic model changes were implemented to account for HARV specific geometry and jet induced effects resulting from installation and use of thrust vectoring. The modeled geometry changes from a "basic F/A-18" included removal of the secondary (divergent) nozzles, addition of vectoring vanes and associated actuator housings, and addition of spin chute canister. Spin-chute deployment is not modeled. The jet induced effects model accounts for the impact of turning a high velocity jet directly aft of the aircraft on the aerodynamics upstream. This is akin to the effect of a blown flap. The thrust-vectoring-induced effects change the fundamental F/A-18 configuration only; these increments do not include any thrust-vectoring engine forces. The Actuated Nose Strakes for Enhanced Rolling (ANSER) system results in additional aerodynamic increments which are summed with the F/A-18 aircraft and HARV-specific increments to produce the total aerodynamic coefficients used in f18harv.

## 3.1 HARV-Specific Aerodynamics

The following equations and text which describe the HARV aerodynamic model in section 3.1 are taken from Reference 3.0. The aerodynamic model was constructed from data collected using the 16% scale F/A-18 in the 30 by 60-Foot Tunnel (LaRC), January-February 1989.

An exhaust-nozzle geometry factor used to compensate for the large A8 exhaust nozzles on the  $30 \times 60$  foot LaRC test of the 16% F/A-18 model is listed in equation 3.1.

$$Geom_{fac} = 0.7 \tag{3.1}$$

The full scale nozzles exhaust area were 520 in<sup>2</sup>, whereas the cold jet data was taken at 348 in<sup>2</sup> corresponding to a more representative maximum afterburner nozzle area. No attempt was made to approximate the military power nozzle area of 220 in<sup>2</sup>.

The pitch and yaw factors which represent the maximum deflection in each jet deflection direction, up, down, left, and right, are defined as  $F_p$  and  $F_y$  respectively.

$$F_p = -19.48^{\circ}$$
 (3.2)

$$F_y = -11.04^{\circ}$$
 (3.3)

$$\delta_{p} = \frac{\delta_{p_{l}} T_{l} + \delta_{p_{r}} T_{r}}{T_{l} + T_{r}}$$
(3.4)

where

 $\delta_{p_1}$  = thrust-vectored pitch jet-turning-angle for the left engine in the x-y engine-axis plane, degrees

 $\delta_{p_r}$  = thrust-vectored pitch jet-turning-angle for the left engine in the x-y engine-axis plane, degrees

 $T_1$  = gross thrust for left engine including effect of T56 bias only, lbs

 $T_r$  = gross thrust for right engine including effect of T56 bias only, lbs

Likewise the average jet deflection in yaw  $\delta_y$ , positive left, is defined by the following equation:

$$\delta_{y} = \frac{\delta_{y_{l}} T_{l} - \delta_{y_{r}} T_{r}}{T_{l} + T_{r}}$$
(3.5)

where  $\delta_{y_1}$  = thrust-vectored yaw jet-turning-angle for the left engine

in the x-z engine-axis plane, degrees  $\delta_{y_r} = \text{thrust-vectored yaw jet-turning-angle for the right engine}$ 

in the x-z engine-axis plane, degrees

Finally, the average jet deflection in roll  $\delta_r$ , positive right wing down, is defined by the following equation:

$$\delta_{\rm r} = \frac{\delta_{\rm p_l} T_{\rm l} - \delta_{\rm p_r} T_{\rm r}}{T_{\rm l} + T_{\rm r}} \tag{3.6}$$

The next set of equations are used for the configuration changes on the F/A-18 aircraft, that is, F/A-18, F/A-18 plus spin chute plus HARV TVCS. These increments are found directly for the longitudinal set, but the lateral directional are

$$\Delta C_{Y\beta} = (\Delta C_{Y\beta_{TVCS}} + \Delta C_{Y\beta_{vector}} \frac{\delta_{y}}{F_{y}} C_{T_{fac}} Geom_{fac})$$

$$\Delta C_{l\beta} = (\Delta C_{l\beta_{TVCS}} + \Delta C_{l\beta_{vector}} \frac{\delta_{y}}{F_{y}} C_{T_{fac}} Geom_{fac})$$

$$\Delta C_{n\beta} = (\Delta C_{n\beta_{TVCS}} + \Delta C_{n\beta_{vector}} \frac{\delta_{y}}{F_{y}} C_{T_{fac}} Geom_{fac})$$
(3.7)

where  $\Delta C_{YR}$  = increment in side force due to sideslip

 $\Delta C_{Y\beta}$  = increment in side force due to sideslip for tvcs

 $\Delta C_{Y_{B_{\text{contor}}}}$  = increment in side force due to vector

 $\Delta C_{l_B}$  = increment in roll moment due to sideslip

 $\Delta C_{l\beta_{tyes}}$  = increment in roll moment due to sideslip for tyes

 $\Delta C_{l\beta_{vector}}$  = increment in roll moment due to vector

 $\Delta C_{n\beta}$  = increment in yaw moment due to sideslip

 $\Delta C_{n\beta_{tvcs}}$  = increment in yaw moment due to sideslip for tvcs

 $\Delta C_{n\beta}$  = increment in yaw moment due to vector

 $C_{Tfac}$  = thrust coefficient factor

The sideslip and vector increments in equations 3.7 are computed with table look ups in the

subroutine TLU3060 and are a function of angle of attack only.

The total vector increments are computed as follows:

$$\Delta C_{L_{vector}} = \Delta C_{L_{\delta_{H}}} C_{T_{fac}} Geom_{fac} \sqrt{(\frac{\delta_{p}}{F_{p}})^{2} + (\frac{\delta_{y}}{F_{y}})^{2}}$$

$$\Delta C_{D_{vector}} = \Delta C_{D_{\delta_{H}}} C_{T_{fac}} Geom_{fac} \sqrt{(\frac{\delta_{p}}{F_{p}})^{2} + (\frac{\delta_{y}}{F_{y}})^{2}}$$

$$\Delta C_{m_{vector}} = \Delta C_{m_{\delta_{H}}} C_{T_{fac}} Geom_{fac} \sqrt{(\frac{\delta_{p}}{F_{p}})^{2} + (\frac{\delta_{y}}{F_{y}})^{2}}$$
(3.8)

where  $\Delta C_{L_{vector}}$  = increment in lift due to vector  $\Delta C_{L_{\delta_H}}$  = change in lift due to stabilator  $\Delta C_{D_{vector}}$  = increment in drag due to vector  $\Delta C_{D_{\delta_H}}$  = change in drag due to stabilator  $\Delta C_{m_{vector}}$  = increment in pitch moment due to vector  $\Delta C_{m_{\delta_H}}$  = change in pitch moment due to stabilator

The longitudinal coefficients  $\Delta C_{L_{\delta_H}}$ ,  $\Delta C_{D_{\delta_H}}$ , and  $\Delta C_{m_{\delta_H}}$  in equations 3.8 are a function of angle of attack, average horizontal tail (stabilator) deflection  $\delta_H$ , and jet deflection direction. Again these coefficients are computed with table look ups in the subroutine TLU3060.

The total vector lateral/directional equations (3.9) use  $\frac{\delta_y}{F_y}$  with the vectoring to the right as the positive direction. For this reason the left and right tables are identical and the sign is taken care of in  $\delta_y$ . The lateral/directional coefficients  $\Delta C_{Y\,vector}$ ,  $\Delta C_{l\,vector}$ , and  $\Delta C_{n\,vector}$  are a function of angle of attack only and computed in subroutine TLU3060. The lateral/directional vector coefficients due to rudder  $\Delta C_{Y\,\delta_R}$ ,  $\Delta C_{l\,\delta_R}$ , and  $\Delta C_{n\,\delta_R}$  are a function of angle of attack and jet deflection direction.

$$\Delta C_{Y_{vector}_{tot}} = (\Delta C_{Y_{vector}} \frac{\delta_{y}}{F_{y}} + \Delta C_{Y_{\delta_{R}}} \sqrt{(\frac{\delta_{p}}{F_{p}})^{2} + (\frac{\delta_{y}}{F_{y}})^{2}}) C_{T_{fac}} Geom_{fac}$$

$$\Delta C_{I_{vector}_{tot}} = (\Delta C_{I_{vector}} \frac{\delta_{y}}{F_{y}} + \Delta C_{I_{\delta_{R}}} \sqrt{(\frac{\delta_{p}}{F_{p}})^{2} + (\frac{\delta_{y}}{F_{y}})^{2}}) C_{T_{fac}} Geom_{fac}$$

$$\Delta C_{n_{vector}_{tot}} = (\Delta C_{n_{vector}} \frac{\delta_{y}}{F_{y}} + \Delta C_{n_{\delta_{R}}} \sqrt{(\frac{\delta_{p}}{F_{p}})^{2} + (\frac{\delta_{y}}{F_{y}})^{2}}) C_{T_{fac}} Geom_{fac}$$

$$(3.9)$$

where  $\Delta C_{Y_{vector}_{tot}}$  = total increment in side force due to vector  $\Delta C_{Y_{vector}}$  = increment in side force due to vector

 $\Delta C_{Y_{8R}}$  = change in side force due to rudder

 $\Delta C_{l_{vector_{tot}}}$  = total increment in roll moment due to vector

 $\Delta C_{l_{vector}}$  = increment in roll moment due to vector  $\Delta C_{l_{\delta R}}$  = change in roll moment due to rudder

 $\Delta C_{n_{\text{vectortot}}}$  = total increment in yaw moment due to vector

 $\Delta C_{n_{vector}}$  = increment in yaw moment due to vector  $\Delta C_{n_{\delta R}}$  = change in yaw moment due to rudder

To get the total increments for thrust vectoring, equations 3.10, the F/A-18 HARV TVCS numbers must be summed with the vector increments and, in the lateral/directional cases, with the β increments. Prandtl-Glauert is also applied at this time.

$$\Delta C_{LHARV} = (\Delta C_{Lvector} + \Delta C_{Ltvcs}) / P.G.$$

$$\Delta C_{DHARV} = (\Delta C_{Dvector} + \Delta C_{Dtvcs}) / P.G.$$

$$\Delta C_{mHARV} = (\Delta C_{mvector} + \Delta C_{mtvcs}) / P.G.$$

$$\Delta C_{YHARV} = (\Delta C_{Yvector} + \Delta C_{Y\beta} \beta) / P.G.$$

$$\Delta C_{lHARV} = (\Delta C_{lvector} + \Delta C_{l\beta} \beta) / P.G.$$

$$\Delta C_{nHARV} = (\Delta C_{nvector} + \Delta C_{n\beta} \beta) / P.G.$$

$$\Delta C_{nHARV} = (\Delta C_{nvector} + \Delta C_{n\beta} \beta) / P.G.$$

$$\Delta C_{nHARV} = (\Delta C_{nvector} + \Delta C_{n\beta} \beta) / P.G.$$

where  $\Delta C_{L_{tycs}}$  = increment in lift due to tycs

 $\Delta C_{\text{Dtycs}}$  = increment in drag due to tycs

 $\Delta C_{m_{tycs}}$  = increment in pitch moment due to tycs

and where P.G. is the Prandtl-Glauert compressibility correction and is

$$P.G. = \sqrt{abs(1 - M^2)}$$

for Mach numbers below 0.66 and above 1.25. Between these Mach numbers P.G. is assumed to be equal to 0.75.

In all cases in the aerodynamic thrust-vectoring interaction model, the sign of the vectoring increments to the basic forces and moments is taken care of in the  $\delta_y$  sign; that is, the increments are linearized with respect to yaw vectoring. This is not the case in the pitch vectoring increments where separate tables are provided for up and down vectoring. All lateral vectoring increments are tabulated for right vectoring. For left vectoring the sign of  $\delta_y$  is negative compared to right vectoring and will reverse the value of the coefficients in the lateral/directional derivatives.

# 3.2 Introduction to Actuated Nose Strakes for Enhanced Rolling (ANSER) System and Geometry

The Actuated Nose Strakes for Enhanced Rolling (ANSER) system consists of actuated strakes located on the forebody of the F/A-18 HARV. The purpose of the strakes is to augment the level of directional control of the F/A-18 HARV at high angle of attack. The ANSER system does this by increasing suction pressure on the side of the radome opposite a deflected strake. The increased suction results in a sideforce applied near the nose of the aircraft, thereby producing a yawing moment. Because the effect is significant only for relatively large angles-of-attack, the ANSER system complements the existing directional controllers (rudders) on the F/A-18, which are most effective at relatively low angles of attack. References (3.1-3.4) provide detailed information on the development of the forebody strake concept.

Strake geometry is shown in Figure 3.1. When deflection for a strake is zero degrees, the surface conforms to the aircraft forebody and produces no effect. Full strake deployment is 90 degrees.

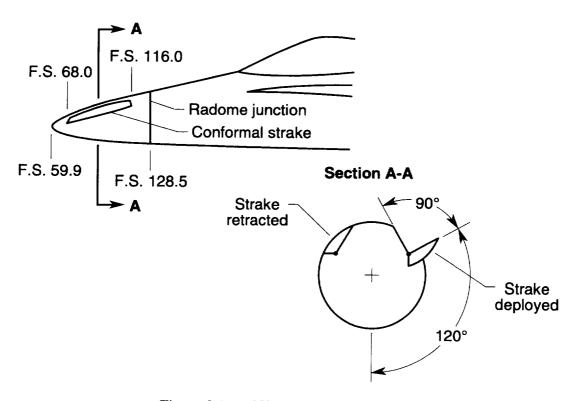

Figure 3.1. ANSER System Geometry

Tunnel data for the strakes demonstrate their utility as strong yawing-moment effectors. However an adverse yawing moment nonlinearity occurs at high angle of attack for small strake deflections resulting in the need to deflect the strakes symmetrically as angle of attack increases above thirty degrees. A symmetric strake deflection schedule was developed as a function of angle of attack, requiring the deflections shown in Figure 3.2 in the absence of directional control requirements. If directional control is desired at the higher angles of attack, differential strake deflections are commanded causing one strake to be retracted while the opposite strake is extended by an equal amount. Refer to section 3.4 on strake sign convention for more information.

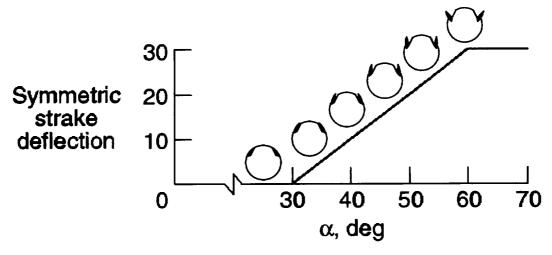

Figure 3.2. ANSER Symmetric Reference Deflection Schedule

#### 3.3 Aerodynamic Data Sources

Following the convention of reference 1.0, the aerodynamic model for ANSER was developed as increments to the existing aerodynamic force and moment buildup equations.

The ANSER aerodynamic model was constructed from data obtained through an extensive series of wind-tunnel experiments. These experiments were conducted at the NASA Langley (LaRC) and Ames Research Center (ARC) and the David Taylor Research Center (DTRC). The three major portions of the ANSER model were tested with the following tunnel experiments.

## 3.3.1 Static testing

- a) 6% F/A-18 in the 7 by 10-Foot Transonic Tunnel (DTRC), Nov. 89.
- b) 16% F/A-18 in the 30 by 60-Foot Tunnel (LaRC), July 90.
- c) Full-Scale F/A-18 in the 80 by 120-Foot Tunnel (ARC), Aug. 91.
- d) Full-Scale F/A-18 Forebody in the 30 by 60-Foot Tunnel (LaRC), Sept.91.
- e) 16% F/A-18 in the 30 by 60-Foot Tunnel (LaRC), Nov. 91.

## 3.3.2 Dynamic testing

- a) 16% F/A-18 in the 30 by 60-Foot Tunnel (LaRC) with the forced oscillation rig, Nov. 90.
- b) 10% F/A-18 in the 20-Foot Vertical Spin Tunnel (LaRC) with the rotary balance rig, Mar. 91.

## 3.4 ANSER Surface Sign Convention

The strakes follow the standard sign convention dictating that a positive differential deflection imparts a negative resulting moment to the aircraft. For this to be true, the maximum positive strake deflection equates to, for individual surface deflections, right strake at its maximum (ninety degrees) and left strake at its minimum (zero degrees). The maximum negative strake deflection gives left strake at maximum (ninety degrees) and right strake at minimum (zero degrees). The differential strake deflection is defined as

$$\delta_{\text{Sdiff}} = \delta_{\text{Sr}} - \delta_{\text{S1}} \tag{3.11}$$

Additionally, the symmetric strake deflection was defined as

$$\delta_{S_{\text{symm}}} = \text{MIN}(\delta_{S_1}, \delta_{S_r}) \tag{3.12}$$

where the output of the MIN function is the lesser of its two arguments. Since both left and right strake deflections are limited to positive values between zero and ninety degrees, the symmetric strake deflection will never be a negative value. This definition of symmetric deflection simplifies the strake configuration by identifying the deflection value of at least one of the surfaces. When used in conjunction with the differential deflection value, the deflections of both surfaces can be obtained.

Any control law that includes the ANSER system must contain symmetric/differential manipulations in order to command desired deflections through the left and right strake channels. However, the limitations of the strake data in this aerodynamic model require that the symmetric schedule outlined above be followed. This requirement implies that angle-of-attack feedback into the control system is necessary to keep the strakes on the symmetric schedule. The following logic is incorporated into any ANSER control system:

- a) Use current angle of attack to determine the symmetric strake reference deflection,  $\delta_{S_{\text{symm,ref}}}$
- b) Use current yaw control requirements to define the desired strake differential deflection,  $\delta S_{diff}$

$$\begin{array}{l} \text{If } [\text{abs}(\delta_{S_{diff}}) \text{ is less than } 2.0*\delta_{S_{symm,ref}}] \text{ then} \\ \delta_{S_{l}} = \delta_{S_{symm,ref}} - \delta_{S_{diff}}/2.0 \\ \delta_{S_{r}} = \delta_{S_{symm,ref}} + \delta_{S_{diff}}/2.0 \\ \text{Else if } [\delta_{S_{diff}} \text{ is greater than zero] then} \\ \delta_{S_{r}} = \delta_{S_{diff}} \\ \delta_{S_{l}} = 0.0 \\ \text{Else} \\ \delta_{S_{l}} = -\delta_{S_{diff}} \\ \delta_{S_{r}} = 0.0 \\ \text{Endif} \end{array}$$

The symmetric strake deflection can then be calculated from (3.12) above. Symmetric deflection is equal to the reference symmetric deflection only when differential deflection is zero. If differential deflection is nonzero, symmetric deflection must be determined from the above logic. The aerodynamic model expects differential and symmetric deflection values as inputs.

#### 3.5 ANSER Aerodynamic Coefficient Buildup

The aerodynamic coefficient buildup equations are constructed in a manner similar to the "reconstruction equations" of reference 1.0. The strake increments are modeled as additions to the steady flow increments from that document. The actual equation of interest can be constructed by replacing "X" with "L", "D", "m", "Y", "l", or "n" as appropriate in the equation that follows.

$$C_{X_{sf}} = C_{X_{sf_0}} + \Delta C_{X_{strake}}$$
 (3.13)

CXsf,o represents the combination of all existing steady aerodynamic increments for that axis. The new steady increment is then equal to the old steady increment added to the ANSER system increment. The ANSER, or strake, increment is formed from static and dynamic segments:

$$\Delta C_{X_{\text{strake}}} = \Delta C_{X_{\text{static}}} + \Delta C_{X_{\text{dynamic}}}$$
 (3.14)

The difference between axes manifests itself in the details of the static and dynamic calculations. See the sections below for more information on each axis.

#### 3.6 Lift and Drag

Since lift and drag increments due to the ANSER system are calculated in an identical fashion, they are combined here for brevity. Only in the specifics of the dynamic forced oscillation calculations do the buildup for these axes differ.

## 3.6.1 Strake static coefficient buildup (L,D)

The static portion of lift and drag is equal to the low-speed static increment plus the high-speed contribution. The low-speed static increment is constructed by combining symmetric and differential strake effects. The end result is equal to the symmetric strake increment at small absolute values of differential strake deflection (0 degrees) and fades into the differential strake increment at larger values (10 degrees and greater). The high-speed static increment varies linearly with differential strake deflection as described in the following equations.

$$\Delta C_{X_{static}} = \Delta C_{X_{static}_{symm}} + (\Delta C_{X_{static}_{diff}} - \Delta C_{X_{static}_{symm}}) \cdot k_1 + k_2 \cdot \Delta C_{X_{static}_{high-speed}}$$
(3.15)

where 
$$k_1 = \left[\frac{ABS(\delta_{Sdiff})}{10.0}\right]_0^{1.0} \text{ and } k_2 = \left[\frac{ABS(\delta_{Sdiff})}{90.0}\right]_0^{1.0}$$
 (3.16)

The 'k' factors above are used to linearly extend the data into regions where insufficient data exists from wind tunnel experiments. The other coefficients are:

$$\Delta C_{X_{static_{symm}}} = \left[ F_{CXSSS} \left( \beta \begin{bmatrix} 30 \\ -30 \end{bmatrix}, \alpha \begin{bmatrix} 70 \\ 10 \end{bmatrix}, \delta_{S_{symm}} \begin{bmatrix} 30 \\ 0 \end{bmatrix} \right) \right]$$

$$\Delta C_{X_{static_{diff}}} = \left[ F_{CXSSD} \left( \beta \begin{bmatrix} 30 \\ -30 \end{bmatrix}, \alpha \begin{bmatrix} 70 \\ 10 \end{bmatrix}, \delta_{S_{diff}} \begin{bmatrix} -10 \\ -90 \end{bmatrix} \right) \right]$$

$$\Delta C_{X_{static_{high-speed}}} = \left[ F_{CXSFH} \left( \alpha \begin{bmatrix} 55 \\ 10 \end{bmatrix}, M \begin{bmatrix} 0.8 \\ 0.2 \end{bmatrix} \right) \right]$$
(3.17)

The notation above is defined as follows.

$$F_{\text{CXSSS}}(\beta|_{-30}^{30}, \alpha|_{10}^{70}, \delta_{\text{Ssymm}}|_{0}^{30}) \equiv \begin{cases} \text{the function } F_{\text{SSS}} \text{ as defined by data tables} \\ \text{evaluated at an angle } -\text{ of } -\text{ sideslip}, \\ \text{angle } -\text{ of } -\text{ attack}, \text{ and symmetric strake} \\ \text{deflection that are constrained according to} \\ \text{the bracketed values} \end{cases}$$
 (3.18)

## 3.6.2 Strake dynamic coefficient buildup (L,D)

The segment of the ANSER aerodynamic buildup that takes into account the effect of dynamic motions of the aircraft is formed from two sources: forced-oscillation data and rotary-balance data. Forced-oscillation data is supplied in the form of an increment to the body-axis coefficient derivative with respect to the non-dimensional rotation rate for that axis. Rotary-balance data is supplied in the form of force and moment coefficient increments that are a direct function of non-dimensional rotation rate.

$$\Delta C_{X_{\text{dynamic}}} = \Delta C_{X_{\text{forced oscillation}}} + \Delta C_{X_{\text{rotary balance}}}$$
(3.19)

The forced-oscillation data was collected in terms of axial and normal force coefficient derivatives and must be resolved into components of lift and drag, as described below.

$$\Delta C_{L_{forced oscillation}} = \left( \Delta C_{N_{q_{symm}}} + \Delta C_{N_{q_{diff}}} \right) \cdot \frac{q\bar{c}}{2V} \cdot \cos(\alpha)$$

$$- \left( \Delta C_{A_{q_{symm}}} + \Delta C_{A_{q_{diff}}} \right) \cdot \frac{q\bar{c}}{2V} \cdot \sin(\alpha)$$

$$\Delta C_{D_{forced oscillation}} = \left( \Delta C_{N_{q_{symm}}} + \Delta C_{N_{q_{diff}}} \right) \cdot \frac{q\bar{c}}{2V} \cdot \sin(\alpha)$$

$$+ \left( \Delta C_{A_{q_{symm}}} + \Delta C_{A_{q_{diff}}} \right) \cdot \frac{q\bar{c}}{2V} \cdot \cos(\alpha)$$

$$(3.20)$$

where  $\frac{q\overline{c}}{2V}$  is the non-dimensionalized pitch-axis rotation rate. The non-dimensional coefficient derivatives are:

Rotary-balance data was available for only three ANSER configurations: (i) left strake fully extended/right retracted, (ii) left retracted/right fully extended, and (iii) both strakes retracted. Due to this limitation, the effects of symmetric strake deflections were not modeled. This constraint is not likely to be a practical limitation, due to the method of blending the two types of dynamic data.

The rotary-balance data represents a steady-state rotation condition and its contribution to the aerodynamic buildup should not be used while aircraft angular rates are not fully established. Until the angular rates are fully established, forced oscillation data is used to provide the dynamic contribution. The transition from forced oscillation to rotary-balance data is implemented as a time delay of the wind-axis roll rate, described below.

$$\begin{split} &\frac{\Omega_{SS}(s)}{p_{wind}(s)} = \frac{1}{\tau s + 1} \\ &p_{wind} = p \cdot \cos(\alpha) \cdot \cos(\beta) + q \cdot \sin(\beta) + r \cdot \sin(\alpha) \cdot \cos(\beta) \\ &\tau = \left\{ \text{time constant governing onset of steady rotation} \right\} \\ &k = \frac{\Omega_{SS} \cdot b}{2V} = \left\{ \text{non - dimensional rotation rate input to rotary balance data tables} \right\} \end{split}$$

The 'k' parameter is one of the independent variable inputs to the rotary-balance data tables. In addition, the angular rates used to calculate the forced oscillation increments are redefined to be the residual oscillatory rotation rates about the steady-state rotation rate. The residual rotation rates are defined below.

$$\begin{aligned} p[forced\ osc.] &= p_{osc} = p - \Omega_{ss} \cdot \cos(\beta) \cdot \cos(\alpha) \\ q[forced\ osc.] &= q_{osc} = q - \Omega_{ss} \cdot \sin(\beta) \\ r[forced\ osc.] &= r_{osc} = r - \Omega_{ss} \cdot \cos(\beta) \cdot \sin(\alpha) \end{aligned} \tag{3.23}$$

where p, q, r are the body-axis roll, pitch, and yaw rotation rates of the aircraft, respectively. By defining the angular rates for the forced oscillation calculations in terms of the steady state rotation rate, the delay simultaneously fades in the rotary-balance increments and fades out the forced oscillation increments.

Referring to the lack of rotary-balance data at symmetric strake deflections, it becomes apparent that this data is unnecessary. For a steady rotation condition, the strakes will most likely be commanded to a fully asymmetric configuration. Whether the strakes are commanded in an attempt to induce or arrest the steady rotation, the strakes will likely be at a differential extreme at any angle of attack. Therefore the symmetric contribution will be minimal for these

conditions.

The rotary-balance increments and their independent parameters are:

$$\Delta C_{X_{\text{rotary balance}}} = \left\{ F_{\text{CXFSR}} \left( k \begin{bmatrix} 0.2 \\ -0.2 \end{bmatrix}, \alpha \begin{bmatrix} 90 \\ 0 \end{bmatrix}, \beta \begin{bmatrix} 10 \\ -10 \end{bmatrix}, \delta_{\text{Sdiff}} \begin{bmatrix} 90 \\ -90 \end{bmatrix} \right\}$$
(3.24)

#### **3.7** Pitch (m)

The ANSER pitch-axis static parameters found from data tables are:

$$\Delta C_{m_{static_{symm}}} = \left[ F_{CMSSS} \left( \beta \begin{bmatrix} 30 \\ -30 \end{bmatrix}, \alpha \begin{bmatrix} 70 \\ 10 \end{bmatrix}, \delta_{S_{symm}} \begin{bmatrix} 30 \\ 0 \end{bmatrix} \right) \right]$$

$$\Delta C_{m_{static_{diff}}} = \left[ F_{CMSSD} \left( \beta \begin{bmatrix} 30 \\ -30 \end{bmatrix}, \alpha \begin{bmatrix} 70 \\ 10 \end{bmatrix}, \delta_{S_{diff}} \begin{bmatrix} -10 \\ -90 \end{bmatrix} \right) \right]$$

$$\Delta C_{m_{static_{high-speed}}} = \left[ F_{CMSFH} \left( \alpha \begin{bmatrix} 55 \\ 10 \end{bmatrix}, M \begin{bmatrix} 0.8 \\ 0.2 \end{bmatrix} \right) \right]$$
(3.25)

which are combined in a different manner than the lift/drag example. The high speed dependent parameter acts as a multiplicative factor instead of an additive increment, demonstrated below:

$$\Delta C_{m_{static}} = \Delta C_{m_{static}_{symm}} + \left(\Delta C_{m_{static}_{diff}} - \Delta C_{m_{static}_{symm}}\right) \cdot k_1 \cdot \Delta C_{m_{static}_{high-speed}}$$
(3.26)

where k<sub>1</sub> is defined in equation (3.16) above.

The forced oscillation coefficient derivatives for pitch are:

$$\Delta C_{m_{q_{symm}}} = \left[ F_{CMQFSS} \left( \alpha \begin{bmatrix} 80 \\ 0 \end{bmatrix}, \delta_{S_{symm}} \begin{bmatrix} 45 \\ 0 \end{bmatrix} \right) \right]$$

$$\Delta C_{m_{q_{diff}}} = \left[ F_{CMQFSD} \left( \alpha \begin{bmatrix} 80 \\ 0 \end{bmatrix}, \delta_{S_{diff}} \begin{bmatrix} 90 \\ 0 \end{bmatrix} \right) \right]$$
(3.27)

The rotary-balance increments in pitch are:

$$\Delta C_{\text{m}_{\text{rotary balance}}} = \left\{ F_{\text{CMFSR}} \left( k \begin{bmatrix} 0.2 \\ -0.2 \end{bmatrix}, \alpha \begin{bmatrix} 90 \\ 0 \end{bmatrix}, \beta \begin{bmatrix} 10 \\ -10 \end{bmatrix}, \delta_{\text{Sdiff}} \begin{bmatrix} 90 \\ -90 \end{bmatrix} \right) \right\}$$
(3.28)

The dynamic parameters from the data tables are combined to form the dynamic pitch increment:

$$\Delta C_{m_{\text{dynamic}}} = \left(\Delta C_{m_{q_{\text{symm}}}} + \Delta C_{m_{q_{\text{diff}}}}\right) \cdot \frac{q\bar{c}}{2V} + \Delta C_{m_{\text{rotary balance}}}$$
(3.29)

The ANSER pitch increment is then the combination of static and dynamic increments.

#### 3.8 Sideforce (Y)

The static parameters for sideforce are:

$$\Delta C_{Y_{static_{symm}}} = \left[ F_{CYSSS} \left( \beta \begin{bmatrix} 30 \\ -30 \end{bmatrix}, \alpha \begin{bmatrix} 70 \\ 10 \end{bmatrix}, \delta_{S_{symm}} \begin{bmatrix} 30 \\ 0 \end{bmatrix} \right) \right]$$

$$\Delta C_{Y_{static_{diff}}} = \left[ F_{CYSSD} \left( \beta \begin{bmatrix} 30 \\ -30 \end{bmatrix}, \alpha \begin{bmatrix} 70 \\ 10 \end{bmatrix}, \delta_{S_{diff}} \begin{bmatrix} -10 \\ -90 \end{bmatrix} \right) \right]$$

$$\Delta C_{Y_{static_{high-speed}}} = \left[ F_{CYSFH} \left( \alpha \begin{bmatrix} 55 \\ 10 \end{bmatrix}, M \begin{bmatrix} 0.8 \\ 0.2 \end{bmatrix} \right) \right]$$
(3.30)

The high-speed static contribution to sideforce due to the strakes is implemented as an increment, much like lift and drag, but in this case both differential strake-deflection sign and magnitude are necessary to extend the available data for intermediate strake-deflection values. The effect of Mach number on aerodynamic forces is modeled as an increment, but the effect on aerodynamic moments is modeled as a multiplicative factor. See the roll and yaw section for further information. The static ANSER increment is calculated as:

$$\Delta C_{Y_{static}} = \Delta C_{Y_{static_{symm}}} + \left(\Delta C_{Y_{static_{diff}}} - \Delta C_{Y_{static_{symm}}}\right) \cdot k_{1} + k_{3} \cdot \Delta C_{Y_{static_{high}-speed}}$$

$$k_{3} = \left[\frac{\delta_{S_{diff}}}{-90.0}\right]_{-1.0}^{1.0}$$
(3.31)

The forced-oscillation calculations for sideforce require data from both lateral/directional tests (roll and yaw) on the forced oscillation rig. The sideforce dynamic increment is modeled as a function of both body-axis roll and yaw rates.

$$\begin{split} &\Delta C_{Y_{r_{symm}}} = \left[F_{CYRFSS}\left(\alpha \begin{bmatrix} 80 \\ 0 \end{bmatrix}, \delta_{S_{symm}} \begin{bmatrix} 45 \\ 0 \end{bmatrix}\right)\right] \\ &\Delta C_{Y_{r_{diff}}} = \left[F_{CYRFSD}\left(\alpha \begin{bmatrix} 80 \\ 0 \end{bmatrix}, \delta_{S_{diff}} \begin{bmatrix} 90 \\ 0 \end{bmatrix}\right)\right] \\ &\Delta C_{Y_{p_{symm}}} = \left[F_{CYPFSS}\left(\alpha \begin{bmatrix} 80 \\ 0 \end{bmatrix}, \delta_{S_{symm}} \begin{bmatrix} 45 \\ 0 \end{bmatrix}\right)\right] \\ &\Delta C_{Y_{p_{diff}}} = \left[F_{CYPFSD}\left(\alpha \begin{bmatrix} 80 \\ 0 \end{bmatrix}, \delta_{S_{diff}} \begin{bmatrix} 90 \\ 0 \end{bmatrix}\right)\right] \end{split}$$

$$(3.32)$$

The rotary-balance increment for sideforce is given as

$$\Delta C_{Y_{\text{rotary balance}}} = \left\{ F_{\text{CYFSR}} \left( k \begin{bmatrix} 0.2 \\ -0.2 \end{bmatrix}, \alpha \begin{bmatrix} 90 \\ 0 \end{bmatrix}, \beta \begin{bmatrix} 10 \\ -10 \end{bmatrix}, \delta_{\text{Sdiff}} \begin{bmatrix} 90 \\ -90 \end{bmatrix} \right) \right\}$$
(3.33)

The sideforce dynamic increment is then given below.

$$\Delta C_{Y_{dynamic}} = \left(\Delta C_{Y_{r_{symm}}} + \Delta C_{Y_{r_{diff}}}\right) \cdot \frac{rb}{2V} + \left(\Delta C_{Y_{p_{symm}}} + \Delta C_{Y_{p_{diff}}}\right) \cdot \frac{pb}{2V} + \Delta C_{Y_{rotary balance}}$$
(3.34)

## 3.9 Roll and Yaw (n,l)

The static-data tables for roll and yaw are given as:

$$\begin{split} \Delta C_{l_{static_{symm}}} &= \left[ F_{CRMSSS} \left( \beta \begin{bmatrix} 30 \\ -30 \end{bmatrix}, \alpha \begin{bmatrix} 70 \\ 10 \end{bmatrix}, \delta_{Ssymm} \begin{bmatrix} 30 \\ 0 \end{bmatrix} \right) \right] \\ \Delta C_{l_{static_{diff}}} &= \left[ F_{CRMSSD} \left( \beta \begin{bmatrix} 30 \\ -30 \end{bmatrix}, \alpha \begin{bmatrix} 70 \\ 10 \end{bmatrix}, \delta_{Sdiff} \begin{bmatrix} -10 \\ -90 \end{bmatrix} \right) \right] \\ \Delta C_{l_{static_{high-speed}}} &= \left[ F_{CLLSFH} \left( \alpha \begin{bmatrix} 55 \\ 10 \end{bmatrix}, M \begin{bmatrix} 0.8 \\ 0.2 \end{bmatrix} \right) \right] \end{split}$$
(3.35)

$$\Delta C_{n_{static_{symm}}} = \left[ F_{CNSSS} \left( \beta \begin{bmatrix} 30 \\ -30 \end{bmatrix}, \alpha \begin{bmatrix} 70 \\ 10 \end{bmatrix}, \delta_{S_{symm}} \begin{bmatrix} 30 \\ 0 \end{bmatrix} \right) \right]$$

$$\Delta C_{n_{static_{diff}}} = \left[ F_{CNSSD} \left( \beta \begin{bmatrix} 30 \\ -30 \end{bmatrix}, \alpha \begin{bmatrix} 70 \\ 10 \end{bmatrix}, \delta_{S_{diff}} \begin{bmatrix} -10 \\ -90 \end{bmatrix} \right) \right]$$

$$\Delta C_{n_{static_{high-speed}}} = \left[ F_{CNSFH} \left( \alpha \begin{bmatrix} 55 \\ 10 \end{bmatrix}, M \begin{bmatrix} 0.8 \\ 0.2 \end{bmatrix} \right) \right]$$
(3.36)

Here, the Mach effects are modeled as multiplicative factors, much like the pitch axis.

$$\Delta C_{l_{static}} = \Delta C_{l_{static}_{symm}} + \left( \Delta C_{l_{static}_{diff}} - \Delta C_{l_{static}_{symm}} \right) \cdot k_{1} \cdot \Delta C_{l_{static}_{high-speed}}$$

$$\Delta C_{n_{static}} = \Delta C_{n_{static}_{symm}} + \left( \Delta C_{n_{static}_{diff}} - \Delta C_{n_{static}_{symm}} \right) \cdot k_{1} \cdot \Delta C_{n_{static}_{high-speed}}$$

$$\Delta C_{n_{static}} = \Delta C_{n_{static}_{symm}} + \left( \Delta C_{n_{static}_{diff}} - \Delta C_{n_{static}_{symm}} \right) \cdot k_{1} \cdot \Delta C_{n_{static}_{high-speed}}$$

$$\Delta C_{n_{static}} = \Delta C_{n_{static}_{symm}} + \left( \Delta C_{n_{static}_{diff}} - \Delta C_{n_{static}_{symm}} \right) \cdot k_{1} \cdot \Delta C_{n_{static}_{high-speed}}$$

The dynamic increments are once again formed from an expression involving forced-oscillation and rotary-balance increments. The naming convention for roll and yaw forced-oscillation coefficient derivatives is similar enough to use a generic notation below. The coefficient/function of interest can be found by replacing the "x" below with "l" or "n" for roll or yaw, respectively.

$$\Delta C_{x_{r_{symm}}} = \left[ F_{CXRFSS} \left( \alpha \begin{bmatrix} 80 \\ 0 \end{bmatrix}, \delta_{symm} \begin{bmatrix} 45 \\ 0 \end{bmatrix} \right]$$

$$\Delta C_{x_{r_{diff}}} = \left[ F_{CXRFSD} \left( \alpha \begin{bmatrix} 80 \\ 0 \end{bmatrix}, \delta_{diff} \begin{bmatrix} 90 \\ 0 \end{bmatrix} \right]$$

$$\Delta C_{x_{p_{symm}}} = \left[ F_{CXPFSS} \left( \alpha \begin{bmatrix} 80 \\ 0 \end{bmatrix}, \delta_{symm} \begin{bmatrix} 45 \\ 0 \end{bmatrix} \right]$$

$$\Delta C_{x_{p_{diff}}} = \left[ F_{CXPFSD} \left( \alpha \begin{bmatrix} 80 \\ 0 \end{bmatrix}, \delta_{diff} \begin{bmatrix} 90 \\ 0 \end{bmatrix} \right]$$

$$\Delta C_{x_{p_{diff}}} = \left[ F_{CXPFSD} \left( \alpha \begin{bmatrix} 80 \\ 0 \end{bmatrix}, \delta_{diff} \begin{bmatrix} 90 \\ 0 \end{bmatrix} \right]$$
(3.38)

The rotary-balance increments for roll and yaw are:

$$\Delta C_{l_{rotary \, balance}} = \left[ F_{DCRMFSR} \left( k \begin{bmatrix} 0.2 \\ -0.2 \end{bmatrix}, \alpha \begin{bmatrix} 90 \\ 0 \end{bmatrix}, \beta \begin{bmatrix} 10 \\ -10 \end{bmatrix}, \delta_{diff} \begin{bmatrix} 90 \\ -90 \end{bmatrix} \right]$$

$$\Delta C_{n_{rotary \, balance}} = \left[ F_{DCNFSR} \left( k \begin{bmatrix} 0.2 \\ -0.2 \end{bmatrix}, \alpha \begin{bmatrix} 90 \\ 0 \end{bmatrix}, \beta \begin{bmatrix} 10 \\ -10 \end{bmatrix}, \delta_{diff} \begin{bmatrix} 90 \\ -90 \end{bmatrix} \right]$$
(3.39)

The dynamic contributions to roll and yaw are:

$$\Delta C_{l_{dynamic}} = \left(\Delta C_{l_{r_{symm}}} + \Delta C_{l_{r_{diff}}}\right) \cdot \frac{rb}{2V} + \left(\Delta C_{l_{p_{symm}}} + \Delta C_{l_{p_{diff}}}\right) \cdot \frac{pb}{2V} + \Delta C_{l_{rotary balance}}$$

$$\Delta C_{n_{dynamic}} = \left(\Delta C_{n_{r_{symm}}} + \Delta C_{n_{r_{diff}}}\right) \cdot \frac{rb}{2V} + \left(\Delta C_{n_{p_{symm}}} + \Delta C_{n_{p_{diff}}}\right) \cdot \frac{pb}{2V} + \Delta C_{n_{rotary balance}}$$

$$(3.40)$$

### 3.10 Force and Moment Calculations

The calculation of the total aerodynamic forces and moments is accomplished in the same manner as outlined in reference 1.0. After combining ANSER static and dynamic segments in equation 3.14, the strake increments simply augment the steady-flow coefficient increments for the aircraft. The HARV increments in equations 3.10 are summed with the strake increments and basic F/A-18 increments in subroutine AEROINC. Calculations related to the equations of motion of the aircraft then proceed as in Section 5.6 of Reference 1.0, which documents the basic F/A-18 aero increments in sections 5.1 - 5.5. The following equations list the total aerodynamic increments and variable names used in subroutine AEROINC.

$$C_{Dtotal} = C_{Dtotal} + \Delta C_{DHARV} + \Delta C_{Dstrake}$$

$$CDRFSF = CDRFSF + DELCD + DCDFS$$

$$C_{Ltotal} = C_{Ltotal} + \Delta C_{LHARV} + \Delta C_{Lstrake}$$

$$CLRFSF = CLRFSF + DELCLF + DCLFS$$

$$C_{mtotal} = C_{mtotal} + \Delta C_{mHARV} + \Delta C_{mstrake}$$

$$CMRFSF = CMRFSF + DELCM + DCMFS$$

$$C_{Ytotal} = C_{Ytotal} + \Delta C_{YHARV} + \Delta C_{Ystrake}$$

$$CYRFSF = CYRFSF + DELCY + DCYFS$$

$$C_{ltotal} = C_{ltotal} + \Delta C_{lHARV} + \Delta C_{lstrake}$$

$$CIRFSF = CIRFSF + DELCL + DCRMFS$$

$$C_{ntotal} = C_{ntotal} + \Delta C_{nHARV} + \Delta C_{nstrake}$$

$$CNRFSF = CNRFSF + DELCN + DCNFS$$

# 3.11 Implementation

The subroutine SFAERRF produces the total force and moment coefficients for the basic F/A-18 configuration about the aerodynamic reference center for steady-flow conditions (constant angle of attack and sideslip). Tables 3.1 and 3.2 lists the names of each input/output parameter as they appear in both the subroutine SFAERRF and in the f18harv.csl code from which SFAERRF is called. The density altitude used in f18bas as an input to the flex/rigid multipliers and increments has been changed to altitude to match the implementations in the DMS and Dryden batch simulation. Also, the left rudder deflection had a sign change to match the HARV control-deflection sign convention.

Table 3.1. Input parameters for subroutine SFAERRF

| Symbol    | f18harv | Local  | Simulation | Definition                            |
|-----------|---------|--------|------------|---------------------------------------|
|           | Name    | Name   | Source     |                                       |
| α         | ALDGRF  | ALPDEG | CSL        | angle of attack, degrees              |
| β         | BEDGRF  | BETDEG | CSL        | sideslip angle, degrees               |
| M         | MACHRF  | MACH   | CSL        | Mach number, n.d.                     |
| p         | P       | P      | CSL        | Body-frame roll rate, rad/sec         |
| q         | Q       | Q      | CSL        | Body-frame pitch rate, rad/sec        |
| r         | R       | R      | CSL        | Body-frame yaw rate, rad/sec          |
| Н         | Н       | ALT    | CSL        | Altitude, feet                        |
| $H_{gcl}$ | HGC     | HGCL   | CSL        | Ground clearance, feet                |
| q         | QBAR    | QBAR   | CSL        | Dynamic pressure, lbs/ft <sup>2</sup> |

Table 3.1. Concluded

| Symbol                  | f18harv<br>Name | Local<br>Name | Simulation<br>Source | Definition                                                                                      |
|-------------------------|-----------------|---------------|----------------------|-------------------------------------------------------------------------------------------------|
| _                       | CWRF            | CREF          | CSL                  | aerodynamic reference wing chord, feet                                                          |
| c<br>b<br>V             | BWRF<br>VTRF    | BREF<br>VTRF  | CSL<br>CSL           | aerodynamic reference wing span, feet<br>Total airspeed at the aero reference<br>center, ft/sec |
| $\delta_{H_r}$          | DSR             | DHTR          | ACTDYN               | Right stabilator (horizontal tail), positive trailing edge down (+ t.e.d.), degrees             |
| $\delta_{H_1}$          | DSL             | DHTL          | ACTDYN               | Left stabilator (horizontal tail), + t.e.d., degrees                                            |
| $\delta_{A_r}$          | DAR             | DAR           | ACTDYN               | Right aileron, + t.e.d., degrees                                                                |
| $\delta_{A_1}$          | DAL             | DAL           | ACTDYN               | Left aileron, + t.e.d., degrees                                                                 |
| $\delta_{R_r}$          | DRR             | DRR           | ACTDYN               | Right rudder, + t.e. left, degrees                                                              |
| $\delta_{R_1}$          | DRL             | DRL           | ACTDYN               | Left rudder, + t.e. left, degrees                                                               |
| $\delta_{\mathrm{f_r}}$ | DFR             | DTFR          | ACTDYN               | Right trailing-edge flap, + t.e.d., degrees                                                     |
| $\delta_{\mathrm{f_l}}$ | DFL             | DTFL          | ACTDYN               | Left trailing-edge flap, + t.e.d., degrees                                                      |
| $\delta_{\mathbf{n_r}}$ | DNR             | DLFR          | ACTDYN               | Right leading-edge flap, + l.e.d., degrees                                                      |
| $\delta_{\mathbf{n_l}}$ | DNL             | DLFL          | ACTDYN               | Left leading-edge flap, + l.e.d., degrees                                                       |
| $\delta_{	ext{SB}}$     | DSB             | DSBK          | ACTDYN               | Speed brakes, 0 - 60, degrees                                                                   |
| $\delta_{\text{LG}}$    | DLG             | DLG           | CSL                  | Normalized landing gear, 0 - 1, full down                                                       |
|                         | ) LDEBUG        | LDEBUG        | CSL                  | Detailed print of intermediate variables on unit=20.                                            |
| (.F.)<br>logical (.T.)  |                 | LQSE          | CSL                  | No action Flex/rigid multipliers and increments calculated                                      |
| (.F. logical (.T. (.F.  | ) LRTE          | LRTE          | CSL                  | Aero for rigid airplane, flex/rigid -> 1. Real time equivalent aero Enhanced aerodynamic model. |

Table 3.2. Output parameters for subroutine SFAERRF

|                                                                   |         | able 5.2. | deput parameters for subjodutine 51712144                  |
|-------------------------------------------------------------------|---------|-----------|------------------------------------------------------------|
| Symbol                                                            | f18harv | Local     | Definition                                                 |
|                                                                   | Name    | Name      |                                                            |
| $\overline{C_{D_{sf}}}$                                           | CDRFSF  | CDREFO    | Total drag coefficient at a.r.c. evaluated at (=0)         |
| $C_{L_{sf}}$                                                      | CLRFSF  | CLREFO    | Total lift coefficient at a.r.c. evaluated at (=0)         |
| $C_{D_{sf}}$ $C_{L_{sf}}$ $C_{m_{sf}}$                            | CMRFSF  | CMREFO    | Total pitch coefficient at a.r.c. evaluated at ( = 0)      |
| $C_{Y_{ef}}^{31}$                                                 | CYRFSF  | CYREFO    | Total side-force coefficient at a.r.c. evaluated at $(=0)$ |
| $C_{l_{ef}}^{si}$                                                 | C1RFSF  | C1REFO    | Total roll coefficient at a.r.c. evaluated at $(=0)$       |
| $C_{\mathbf{Y_{sf}}}$ $C_{\mathbf{l_{sf}}}$ $C_{\mathbf{n_{sf}}}$ | CNRFSF  | CNREFO    | Total yaw coefficient at a.r.c. evaluated at ( = 0)        |

The input parameters to subroutine AEROINC are listed in table 3.3.

Table 3.3. Input parameters for subroutine AEROINC

| Symbol                                                                                                    |           | Local     | Simulation | Deficiency Deficiency                                                                                                |
|----------------------------------------------------------------------------------------------------|-----------|-----------|------------|----------------------------------------------------------------------------------------------------|
| Symbol                                                                                                    | Name      | Name      | Source     | Definition                                                                                                    |
|                                                                                                    | ALDGRF    | ADEG      | CSL        | and of well leading                                                                                                  |
| $\alpha$                                                                                                    |           |           |            | angle of attack, degrees                                                                                             |
| β                                                                                                    | BEDGRF    | BDEG      | CSL        | sideslip angle, degrees                                                                                              |
| M                                                                                                    | MACHRF    | AMCH      | CSL        | Mach number, n.d.                                                                                                    |
| _                                                                                                    | QBAR      | QBAR      | CSL        | Dynamic pressure, lbs/ft <sup>2</sup>                                                                                |
| q<br>S                                                                                                    | SWRF      | S         | CSL        | aerodynamic reference wing area, feet <sup>2</sup>                                                                   |
| $egin{array}{c} T_l \ T_r \end{array}$                                                                            | FG(2)     | FGAERO(2) | TLUHRV     | gross thrust for left & right engine including effect of T56 bias only, lbs                                          |
| $\delta_{\mathbf{p_l}}$                                                                                           | TVJANP(2) | TVJANP(2) | TVANGL     | thrust-vectored pitch jet-turning-angle for the left & right engine in the x-y                                       |
| $egin{array}{l} \delta_{p_{_{\mathbf{r}}}} \ \delta_{y_{_{\mathbf{l}}}} \ \delta_{y_{_{\mathbf{r}}}} \end{array}$ | TVJANY(2) | TVJANY(2) | TVANGL     | engine axis plane, degrees<br>thrust-vectored yaw jet-turning-angle for<br>the left & right engine in the x-z engine |
| $\delta_{H_l}$                                                                                                    | DSL       | DSL       | ACTDYN     | axis plane, degrees Left stabilator (horizontal tail), + t.e.d., degrees                                             |
| $\delta_{\boldsymbol{H_r}}$                                                                                       | DSR       | DSR       | ACTDYN     | Right stabilator (horizontal tail),<br>+ t.e.d., degrees                                                             |
| $\delta_{R_r}$                                                                                                    | DRR       | DRR       | ACTDYN     | Right rudder, + t.e. left, degrees                                                                                   |
| $\delta_{\mathbf{R_l}}$                                                                                           | DRL       | DRL       | ACTDYN     | Left rudder, + t.e. left, degrees                                                                                    |
| p                                                                                                    | P         | P         | CSL        | Body-frame roll rate, rad/sec                                                                                        |
| q                                                                                                    | Q         | Q<br>R    | CSL        | Body-frame pitch rate, rad/sec                                                                                       |
| r                                                                                                    | R         | Ŕ         | CSL        | Body-frame yaw rate, rad/sec                                                                                         |
| _                                                                                                    | CWRF      | CWRF      | CSL        | aerodynamic reference wing chord, feet                                                                               |
| c                                                                                                    |           |           |            |                                                                                                    |
| b                                                                                                    | BWRF      | BWRF      | CSL        | aerodynamic reference wing span, feet                                                                                |
| V                                                                                                    | VTRF      | VTRF      | CSL        | Total airspeed at the aero reference center, ft/sec                                                                  |
| -                                                                                                    | XSTRAKE   | XSTRAKE   | CSL        | switch to activate nose strake control law                                                                           |
| _                                                                                                    | DG2RA     | DG2RA     | CSL        | degrees to radians conversion                                                                                        |
| $\delta_{S_1}$                                                                                                    | DNSL      | DNSL      | CSL        | left strake deflection, degrees                                                                                      |
| ~S]                                                                                                    | DNSR      |           |            |                                                                                                    |
| $\delta_{S_r}$                                                                                                    | DUSK      | DNSR      | CSL        | right strake deflection, degrees                                                                                     |

Table 3.4 contains the outputs from subroutine AEROINC which represent the total force and moment aerodynamic increments.

Table 3.4. Output parameters for subroutine AEROINC

|              |         |        | - up us pur minerals for substitution (C              |
|--------------|---------|--------|-------------------------------------------------------|
| Symbol       | f18harv | Local  | Definition                                            |
|              | Name    | Name   |                                                       |
| $C_{D_{sf}}$ | CDRFSF  | CDRFSF | Total drag coefficient at a.r.c. evaluated at (=0)    |
| $C_{L_{sf}}$ | CLRFSF  | CLRFSF | Total lift coefficient at a.r.c. evaluated at ( = 0)  |
| $C_{m_{sf}}$ | CMRFSF  | CMRFSF | Total pitch coefficient at a.r.c. evaluated at ( = 0) |

Table 3.4 Concluded

| Symbol                                             | f18harv | Local   | Definition                                               |
|----------------------------------------------------|---------|---------|----------------------------------------------------------|
| -                                                  | Name    | Name    |                                                          |
| $\overline{\mathbf{c}_{\mathbf{Y}_{\mathbf{sf}}}}$ | CYRFSF  | CYRFSF  | Total side-force coefficient at a.r.c. evaluated at (=0) |
| $c_{l_{sf}}$                                       | C1RFSF  | C1RFSF  | Total roll coefficient at a.r.c. evaluated at $(=0)$     |
| $C_{n_{sf}}$                                       | CNRFSF  | CNRFSF  | Total yaw coefficient at a.r.c. evaluated at ( = 0)      |
|                                                    | TVJPAVG | TVJPAVG | average of TVJANP(1) & TVJANP(2), degrees                |
| $\frac{\delta_p}{\delta_y}$                        | TVJYAVG | TVJYAVG | average of TVJANY(1) & TVJANY(2), degrees                |
| $\delta_{ m r}$                                    | TVJRAVG | TVJRAVG | difference of TVJANP(1) & TVJANP(2), degrees             |

The HARV increments are computed in subroutine TVCOEF which calls two other subroutines. The first, IN3060, contains the aerodynamic data in data tables, and the second, TLU3060, does the interpolation in the tables. After the calculations in TLU3060, TVCOEF builds the HARV-specific increments which are then passed to subroutine AEROINC through common blocks. The HARV increments are added to the basic F/A-18 aerodynamic force and moment coefficients for use in the equations of motion in f18harv.csl. The input parameters to subroutine TVCOEF are listed in table 3.5 below.

Table 3.5. Input parameters for subroutine TVCOEF

| Symbol                       | f18harv<br>Name    | Local<br>Name | Simulation Source | Definition                                                               |
|------------------------------|--------------------|---------------|-------------------|--------------------------------------------------------------------------|
| α                            | ALDGRF             | ADEG          | CSL               | angle of attack, degrees                                                 |
| M                            | MACHRF             | AMCH          | CSL               | Mach number, n.d.                                                        |
| β                            | BEDGRF             | BDEG          | CSL               | sideslip angle, degrees                                                  |
| $\delta_{\mathrm{H}}$        | -                  | DHTD          | AEROINC           | average stabilator deflection, degrees                                   |
| $\delta_{ m R}$              | _                  | DRO2F         | AEROINC           | average rudder deflection, degrees                                       |
| $T_1$                        | FG(2)              | FG(2)         | TLUHRV            | gross thrust for left & right                                            |
| $T_{\mathbf{r}}$             |                    |               |                   | engine including effect of T56                                           |
| $\overline{q}$               | QBAR               | QBAR          | CSL               | bias only, lbs  Dynamic pressure, lbs/ft <sup>2</sup>                    |
| $\delta_{p_{l}}$             | TVJANP(2)          | TVJANP(2)     | <b>TVANGL</b>     | thrust-vectored pitch-jet-turning                                        |
|                              | . ,                | , ,           |                   | angle for the left & right engine in                                     |
| $\delta_{p_r}$               | (C) (I A N IN I/O) | TENTA NINZON  | TN/ANCI           | the x-y engine axis plane, degrees                                       |
| $\delta_{y_{_{\mathbf{l}}}}$ | TVJANY(2)          | TVJANY(2)     | TVANGL            | thrust-vectored yaw-jet-turning angle for the left & right engine in the |
| $\delta_{y_r}$               |                    |               |                   | x-z engine axis plane, degrees                                           |
| $\delta_{\mathrm{p}}$        | TVJPAVG            | TVJPAVG       | <b>AEROINC</b>    | average of TVJANP(1) &                                                   |
| Фр                           |                    |               |                   | TVJANP(2), degrees                                                       |
| $\delta_{ m y}$              | TVJYAVG            | TVJYAVG       | AEROINC           | average of TVJANY(1)                                                     |
| 2                            | TVJRAVG            | TVJRAVG       | AEROINC           | & TVJANY(2), degrees<br>difference of TVJANR(1)                          |
| $\delta_r$                   | 1 1310110          | 1 1310110     | 1 ILLICOTIVE      | & TVJANR(2), degrees                                                     |

Outputs from subroutine TVCOEF are passed to AEROINC thru a common block called OUTPUTS.

Input parameters to subroutine TLU3060 are listed in table 3.6.

Table 3.6. Input parameters for subroutine TLU3060

| Symbol                              | •         | Local     | Simulation    | Definition                                                        |
|-------------------------------------|-----------|-----------|---------------|-------------------------------------------------------------------|
|                                     | Name      | Name      | Source        |                                                                   |
| α                                   | ALDGRF    | ADEG      | CSL           | angle of attack, degrees                                          |
| $\delta_{\mathrm{H}}$               | -         | DHTD      | AEROINC       | average stabilator deflection, degrees                            |
| $\frac{\mathbf{T_l}}{\mathbf{T_l}}$ | FG(2)     | FG(2)     | TLUHRV        | gross thrust for left & right engine                              |
| $T_{\mathbf{r}}$                    |           |           |               | engine including effect of T56 bias only, lbs                     |
| -                                   | QBAR      | QBAR      | CSL           | Dynamic pressure, lbs/ft <sup>2</sup>                             |
| q<br>S                              | S         | S         | CSL           | aerodynamic reference wing area, feet <sup>2</sup>                |
| $\delta_{p_l}$                      | TVJANP(2) | TVJANP(2) | <b>TVANGL</b> | thrust-vectored pitch-jet-turning angle                           |
| $\delta_{ m p_r}$                   |           |           |               | for the left & right engine in the x-y engine axis plane, degrees |
| $\delta_{y_1}$                      | TVJANY(2) | TVJANY(2) | <b>TVANGL</b> | thrust-vectored yaw-jet-turning angle for                         |
| $\delta_{y_r}$                      |           |           |               | the left & right engine in the x-z                                |
| o <sub>y</sub> <sub>r</sub>         |           |           |               | engine axis plane, degrees                                        |

The aerodynamic force and moment calculations for the ANSER system are performed in a set of three strake-specific subroutines: NSTAT, FSDFO, and FSROB. These routines were created using the DATAFIX program. The primary ANSER subroutine NSTAT has the inputs and outputs listed in Tables 3.7 and 3.8 and is called from subroutine AEROINC.

Table 3.7. Input parameters for subroutine NSTAT

| Symbol                     | fl8harv<br>Name | Local<br>Name | Simulation<br>Source | Definition                                             |
|----------------------------|-----------------|---------------|----------------------|--------------------------------------------------------|
| M                          | MACHRF          | AMCH          | CSL                  | Mach number                                            |
| α                          | ALDGRF          | ADEG          | CSL                  | angle of attack, deg                                   |
| β                          | BEDGRF          | BDEG          | CSL                  | angle of sideslip, deg                                 |
| k                          | -               | WNONDIM       | <b>AEROINC</b>       | N.D. rotation rate                                     |
| pnd                        | -               | PND           | <b>AEROINC</b>       | N.D. body-axis roll rate                               |
| qnd                        | -               | QND           | <b>AEROINC</b>       | N.D. body-axis pitch rate                              |
| rnd                        | -               | RND           | <b>AEROINC</b>       | N.D. body-axis yaw rate                                |
| $\delta_{	ext{Sdiff}}$     | -               | DFSDIF        | AEROINC              | differential nose strake deflection, deg               |
| $\delta_{S_{\text{symm}}}$ | _               | DFSSYM        | AEROINC              | symmetric nose strake deflection, deg                  |
| -                          | DG2RA           | DG2RA         | INITIAL              | degrees-to-radians conversion factor, acos(-1.0)/180.0 |

Table 3.8. Output parameters for subroutine NSTAT

| Symbol                         | f18harv | Local  | Definition                                  |
|--------------------------------|---------|--------|---------------------------------------------|
| -                              | Name    | Name   |                                             |
| $\Delta C_{D_{strake}}$        | -       | DCDFS  | ANSER drag-coefficient increment            |
| $\Delta C_{L_{\text{strake}}}$ | -       | DCLFS  | ANSER lift-coefficient increment            |
| $\Delta C_{m_{strake}}$        | -       | DCMFS  | ANSER pitching-moment-coefficient increment |
| $\Delta C_{Y_{\text{strake}}}$ | -       | DCYFS  | ANSER sideforce-coefficient increment       |
| $\Delta C_{lstrake}$           | -       | DCRMFS | ANSER rolling-moment-coefficient increment  |
| $\Delta C_{n_{\text{strake}}}$ | -       | DCNFS  | ANSER yawing-moment-coefficient increment   |

The subroutines FSDFO and FSROB contain the data table lookup and increment calculations for the forced-oscillation and rotary-balance contributions, respectively. The subroutine NSTAT contains calls to FSDFO and FSROB, and the full ANSER aerodynamic increments are formed there. Inputs to subroutines FSDFO and FSROB are listed in tables 3.9 and 3.10, respectively. All outputs from FSDFO and FSROB are passed through common block STRAKE.

Table 3.9. Input parameters for subroutine FSDFO

|        |        | 74010 0151 7111 | p          | Of Budfourne 1 021 0                  |
|--------|--------|-----------------|------------|---------------------------------------|
| Symbol |        | Local           | Simulation | Definition                            |
|        | Name   | Name            | Source     |                                       |
| α      | ALDGRF | ADEG            | CSL        | angle of attack, deg                  |
| qnd    | -      | QND             |            | N.D. body-axis pitch rate             |
| pnd    | -      | PND             |            | N.D. body-axis roll rate              |
| rnd    | -      | RND             | AEROINC    | N.D. body-axis yaw rate               |
| -      | DG2RA  | DG2RA           | INITIAL    | degrees-to-radians conversion factor, |
|        |        |                 |            | acos(-1.0)/180.0                      |

Table 3.10. Input parameters for subroutine FSROB

| Symbol                          | f18harv | Local   | Simulation | Definition                               |
|---------------------------------|---------|---------|------------|------------------------------------------|
| -                               | Name    | Name    | Source     |                                          |
| k                               | _       | WNONDIM | AEROINC    | N.D. rotation rate                       |
| α                               | ALDGRF  | ADEG    | CSL        | angle of attack, deg                     |
| β                               | BEDGRF  | BDEG    | CSL        | angle of sideslip, deg                   |
| $\delta_{	ext{S}_{	ext{diff}}}$ | -       | DFSDIF  | AEROINC    | differential nose strake deflection, deg |

All ANSER aerodynamic model calculations are performed at 80 Hz update rate. Currently in the fl8harv simulation the rotary-balance terms for the strakes are computed but not used as part of the dynamic contribution of the strake aerodynamic increments. Future simulation users may want to add this model depending on the research being performed.

### 4.0 THRUST VECTORING SYSTEM

The engine model originally included with the f18bas simulation was replaced with a representation of the F/A-18 HARV engine received from DFRC in the form of FORTRAN and ADA source code subroutines. The thrust-vectoring model in the f18bas simulation was replaced in the f18barv simulation with a model which represented the actual HARV Thrust-Vectoring System (TVS). The f18bas simulation employed a TVS which consisted of two paddles per engine nozzle while the F/A-18 HARV uses three vanes per engine nozzle.

## 4.1 Engine Thrust Model

A block diagram of the engine model implemented in fl8harv is shown in figure 4.1. The steady-state engine performance of the General Electric GE-404 engine without thrust vectoring is determined by table look-up in the subroutine TLUHRV. Input parameters are lagged power-lever-angle, Mach number, and altitude. The table is composed of 29 arrays of data. Four arrays contain the values at flight idle, military power (mil pwr), minimum afterburner (min A/B), and maximum afterburner (max A/B) for each of seven dependent variables, which are nozzle area, drag, gross thrust, nozzle pressure ratio, turbine discharge pressure, ram drag, and fuel flow. The calculations for fuel-flow sequence used to compute fuel usage, which in turn adjusts the weight, center of gravity, and moments of inertia during a simulation run, were neglected. The last array corresponds to windmill drag. Each array consists of 12 rows by 7 columns. The rows correspond to Mach numbers at 0.0, 0.2, 0.4, 0.6, 0.8, 0.9, 1.0, 1.1, 1.2, 1.4, 1.6, and 1.8. The columns correspond to altitudes at 0, 10, 20, 30, 35, 40, and 50 kft. At each sample time (0.0125 seconds), TLUHRV linearly interpolates over Mach number and altitude to find the flight idle, mil power, min A/B, and max A/B for each of the seven variables. Effects on gross thrust of the T56 bias for stall-margin enhancement and of angle of attack (AOA) are then incorporated as multiplying factors.

Engine dynamics are approximated by incorporating first-order-lag dynamics on the throttle, or PLA, prior to the table look-up. These dynamics also include rate limiting, which is applied only when the throttle is increasing. The time constants are 0.625 sec and 0.55 sec for non-A/B and A/B, respectively, and similarly the rate limits are 14 deg/sec and 22 deg/sec.

The effectiveness of the vanes in vectoring the thrust is computed by table look-up in subroutine TVANGL using data taken by LaRC in the cold-jet facility. The dependent variable is the effective thrust vectoring, or effective turning angle, as a function of vane deflection, nozzle area, and nozzle pressure ratio (NPR) for two vanes deflected, assuming that the third is stowed at -10 degrees. The table is composed of 60 arrays in groups of 20, where each of the three groups contains data for the case of a different stowed vane (a different non-participating vane). Within a group of 20 there are 10 arrays containing the effective turning angles in the pitch plane and 10 arrays for the yaw plane. Within the subgroup of 10 there are five arrays of data for a nozzle area of 220 in<sup>2</sup> representing mil power for NPR's of 2, 3, 4, 5, and 6, and five arrays for an area of 343 in<sup>2</sup> representing max A/B. Each array is 11 rows by 11 columns and contains effective turning-angle data for all combinations of vane deflection angles of -10, -5, 0, 5, 10, 15, 17.5, 20, 22.5, 25, and 30 degrees for two vanes. The thrust-vectored pitch and yaw turning angles in the x-z and x-y engine axis planes, respectively, are limited to ± 30 degrees. Effective turning angles in pitch and yaw are determined by doing a 4-dimensional linear interpolation of the tabular data.

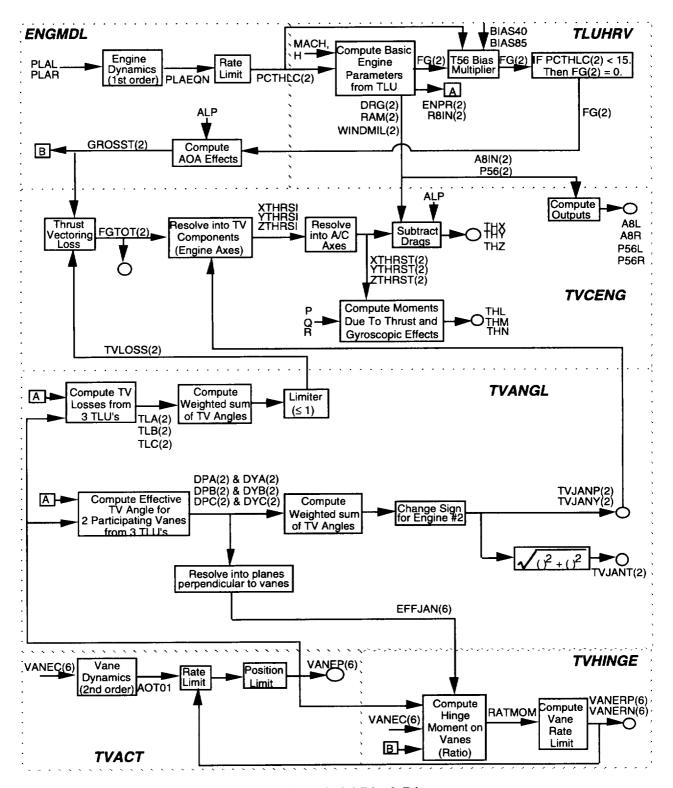

Figure 4.1. Engine Model Block Diagram

Vane-heating code in subroutine TVANGL computes vane temperatures for each vane in units of degrees Fahrenheit. The vane temperature outputs are stored in array VANTMP to help the user determine if excessive vane heating occurs as a result of vane deflections.

Since the tables contain data describing the effective jet-turning angles for two active vanes assuming that the third vane is stowed at -10 degrees, the first step in the look-up procedure is to determine which vane is non-participating, that is, the vane with the smallest deflection. The tables are then used to compute the turning angles produced by the two participating vanes as discussed in the previous paragraph. The two participating vanes are then assumed to be stowed at -10 degrees, and the tables are used to compute the turning angles due to the non-participating vane at its actual, rather than stowed, position. Outputs are the effective jet-turning angles in the pitch and yaw planes for each engine.

The gross-thrust loss due to vectoring is likewise computed via table look-up using cold-jet data. The table, which is grouped like the effective turning-angle table, is composed of 30 arrays arranged according to the non-participating vane, nozzle area, and NPR. Each 11-by-11 array contains the TV-loss, or reduction factor, as a function of the nozzle area and NPR. The appropriate TV-loss for each engine is found by 4-dimensional linear interpolation and is used by subroutine TVCENG.

The F/A-18 HARV aircraft vane actuators are the same as the aileron actuators, and they are modeled in subroutine TVACT as discrete second-order systems with rate and position limiting. The actuator-model transfer function is defined as

$$H(s) = \frac{75^2}{s^2 + 2(0.59)75s + 75^2}$$
 (4.1)

The rate limits are computed in subroutine TVHINGE as a function of the hinge moment produced on the vane by the thrust. The vane-actuator position limits are  $\pm 25$  and  $\pm 10$  deg, and the no-load rate limits are  $\pm 80$  deg/sec.

The gross thrust for each engine is modified in subroutine TVCENG to account for thrust-vectoring losses and is then resolved into engine axes using the effective pitch and yaw turning angles. Figure 4.2 lists the engine axis locations that can be found in subroutine TVCENG. Gross thrust is further resolved into aircraft body axes for the subtraction of ram, inlet/aftbody, and windmill drags along with the computation of the total engine forces and moments for use in the equations of motion.

### 4.2 McAir Mixer/Predictor

Two Mixer/Predictor (M/P) designs have been incorporated in the fl8harv simulation. The first is referred to as the McAir M/P as this design originated at McDonnell-Douglas and was the first M/P to be implemented on the F/A-18 HARV aircraft and in the simulations. A brief description of the McAir M/P is included in this section. The second M/P design is presented in section 4.3. A new subroutine called MIX was developed to interface between ACSL and the Thrust Estimator and either of the M/P designs available in the fl8harv simulation.

The function of the Mixer/Predictor is to accept pitch and yaw thrust-vectoring commands from the Research Flight Control System (RFCS) and to convert them into individual commands to each of the six thrust-vectoring vanes. The Mixer/Predictor is implemented in the HARV research flight computer (1750A PACE Computer) along with the RFCS.

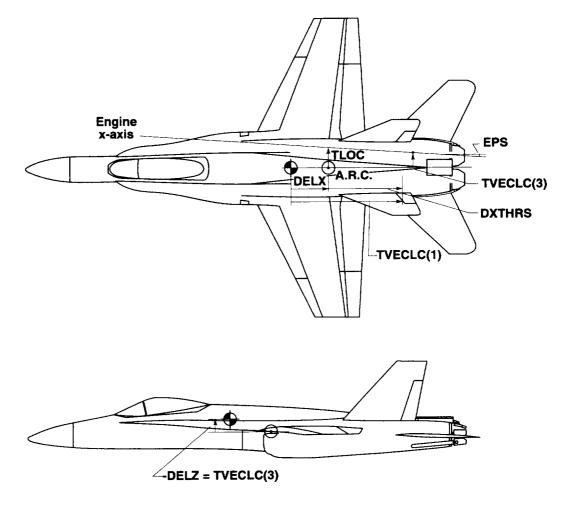

BBU 1 Messina

EPS =  $2^{\circ}$ TLOC(1) = -2.33 ft TLOC(2) = +2.33 ft DXTHRS = 20.1 ft TVECLC(1) = -20.2803 ft TVECLC(2) = +0.449 ft

Figure 4.2. - Engine Axis Locations

The McAir M/P is contained in subroutine MIXPRE. Inputs to the subroutine are pitch and yaw thrust-vectoring-angle commands (PJETAC, YJETAC), nozzle pressure ratios (LNPR, RNPR), nozzle areas (A8L, A8R), estimated gross thrusts (LGTHR, RGTHR), sensor Mach number (MACH), and sensor-model static pressure (STPRES). Outputs are the six vane deflection commands (VANEC(6)). A block diagram of this M/P is shown in figure 4.3. The vane nomenclature, or numbering scheme, and vane locations are shown in figure 4.4, and the sign conventions are shown in figure 4.5.

The RFCS computes the required thrust-vectoring angles assuming that the gross thrust is constant at the reference level of 15000 lbs. The first task of the M/P is to convert these angle commands to equivalent commands for the actual engine thrust level, that is, to vectoring angles producing the required moments in the pitch and yaw directions. Since the actual thrust is not measured, the M/P uses estimates of the thrust from the Thrust Estimator to be discussed later. The commands are then hard-limited to +16 and -20 degrees in pitch and to  $\pm$  10 degrees in yaw. Commands are further limited as functions of Mach number and altitude (static pres-

sure) to reduce loads on the vanes and angular accelerations of the aircraft.

The pitch and yaw vectoring commands are next transformed into polar coordinates, and these commands are the average amount of thrust vectoring required from the left and right engines combined. If these commands were used for both engines, the deflections of the corresponding vanes on the two engines (e.g., vanes 2 and 6) could be considerably different because the vanes on the two engines are anti-symmetrical. Therefore, if the magnitude of the vectoring command is greater than six degrees, the pitch and yaw commands (in polar coordinates) for the left and right engines are adjusted such that the deflections of the corresponding vanes are approximately equal. This adjustment prevents the vane on one engine from reaching a position limit significantly before the vane on the other engine does, and assures that corresponding vanes are commanded to move similar distances, thus reaching their commanded deflections at approximately the same time.

The angular polar coordinate of the commands are examined to determine which of the vanes is the non-participating vane for each engine. The commands are then resolved into effective thrust-vectoring angles for each of the four participating vanes. For an individual vane the transformation of the effective thrust-vectoring-angle command for that vane into a commanded deflection angle is based on the same LaRC cold-jet data used in the simulation of the HARV TVS. However, instead of using the entire data table in a table look-up, the data is represented by a piece-wise linear model of the effective thrust-vectoring angle as a function of angle of attack, as shown in figure 4.6 (a). The angle of attack is the actual vane deflection plus a contribution, defined as vanewash, from the other participating vane, modeled as a linear function (fig 4.6 (b)). There are different curves for four nozzle pressure ratios (3.0, 4.0, 5.0, and 6.0) and for two nozzle areas (max A/B and mil power) for a total of eight curves for a nominal-size vane and eight for a large vane. Model parameters stored in subroutine MIXPRE are thrust deadband, low slope, high slope, angle-of-attack breakpoint, effective vectoring breakpoint, vanewash deadbands, and vanewash slopes. Linear-model vane-deflection-command parameters are determined from linear interpolation as functions of nozzle pressure ratio and nozzle radius. Since nozzle pressure is not measured, an estimate of NPR is supplied by the Thrust Estimator. From the required effective vectoring for each of the two participating vanes on a particular engine, the vanewash and the required vane angle of attack are computed from the linear models. These are then subtracted to obtain the required vane deflection.

To prevent the non-participating vane from producing unwanted forces, the non-participating vane is position limited to -10 degrees when the plume is being deflected towards it with a vectoring magnitude of at least 6 degrees. "Directed towards it" means that the polar coordinate of the vectoring direction is at least 30 degrees from the edge of the region where the non-participating vane becomes participating. (See figure 4.7) When the plume is being deflected within 20 degrees of the edge or when the magnitude of the vectoring is 4 degrees or less, the vane is placed on the plume boundary to reduce the reaction time should deflection of the vane into the plume be required. Between these regions the non-participating vane command is found by linearly interpolating between the two above solutions.

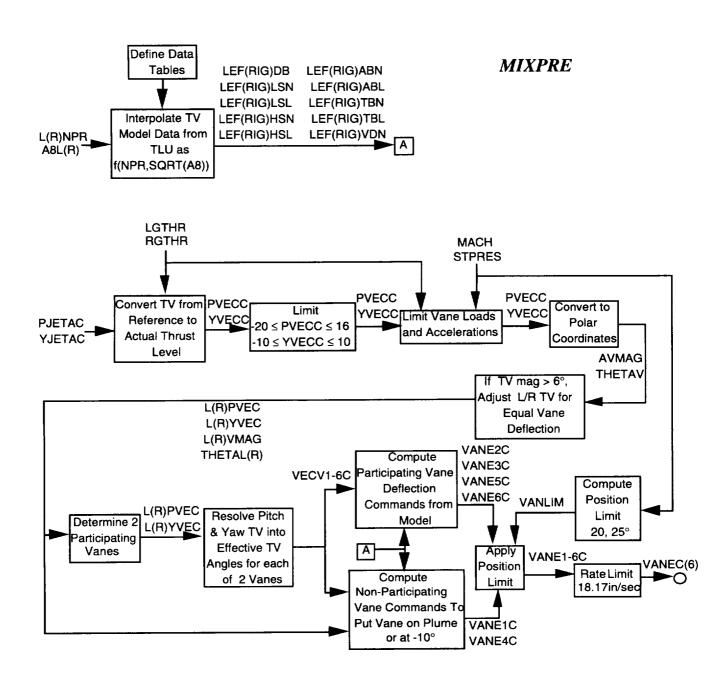

Figure 4.3. - Block diagram for the McAir Mixer/Predictor

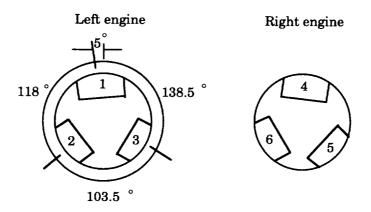

Figure 4.4. - Vane numbering scheme.

The above procedure computes the required deflections for the six vanes. These deflections are then position limited on the positive side using a limit value between 20 and 25 degrees computed as a function of Mach number and static pressure. Rate limits are then applied to obtain the final vane commands.

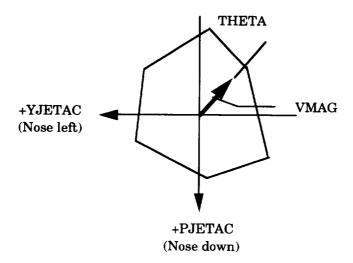

Figure 4.5. - Thrust vectoring sign convention.

### 4.3 LaRC/DFRC Mixer/Predictor

The second Mixer/Predictor design available in the f18harv simulation is referred to as the LaRC/DFRC M/P since this design originated at LaRC and DFRC. This new M/P design was initiated to enhance performance of new RFCS designs, to enhance understanding of the M/P operation, provide an-easier-to-modify design, and to take advantage of lessons learned from flight test of the McAir M/P.

The LaRC/DFRC M/P implemented in the fl8harv simulation is version 4.5. A detailed discussion of this M/P design is presented in reference 4.0. New features incorporated into the LaRC/DFRC M/P design are listed below.

• The ability to apply a roll thrust-vectoring command.

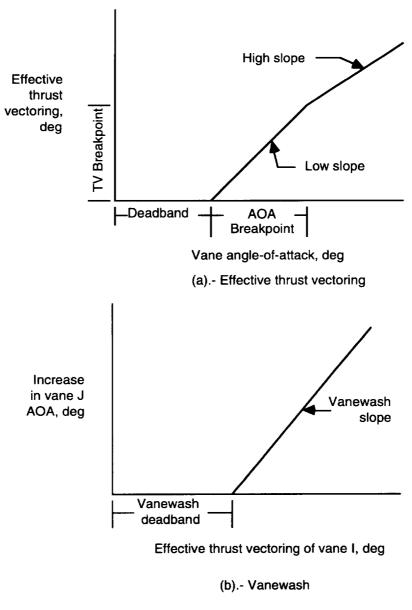

Figure 4.6. - Linear models of LaRC cold-jet data.

- Priority logic to give priority first to pitch, then yaw, and then roll thrust-vectoring commands when all of these commands are not simultaneously achievable.
- New thrust adjustment factor used in the computation of the vane deflections. This factor was decreased at low thrust levels to reduce small vane deflections (also referred to as vane rumble in flight).
- An algorithm was added to estimate the thrust loss due to thrust vectoring. This estimate is used to adjust the vane-deflection commands.
- Vane limiting logic as a function of mach, altitude, and power-lever-angle was added for structural load considerations.

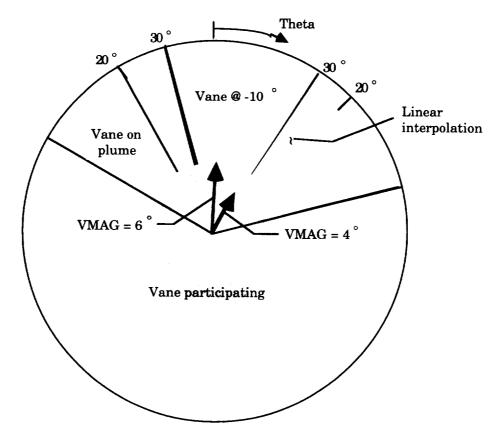

Figure 4.7. - Positioning of non-participating vane.

• A deadband was added to the thrust-vectoring command to reduce vane movement due to measurement noise.

The f18harv simulation uses a LOGICAL switch named LMIX4 (default = .TRUE.) to determine if the LaRC/DFRC or McAir M/P design will be simulated. The McAir M/P will be simulated if this LOGICAL is FALSE.

Figure 4.8 presents a flow chart of the LaRC/DFRC M/P design. Table 4.1 contains the FORTRAN subroutine and function names which are CALLed in subroutine MIXER\_4. A brief description of the calculations performed is included.

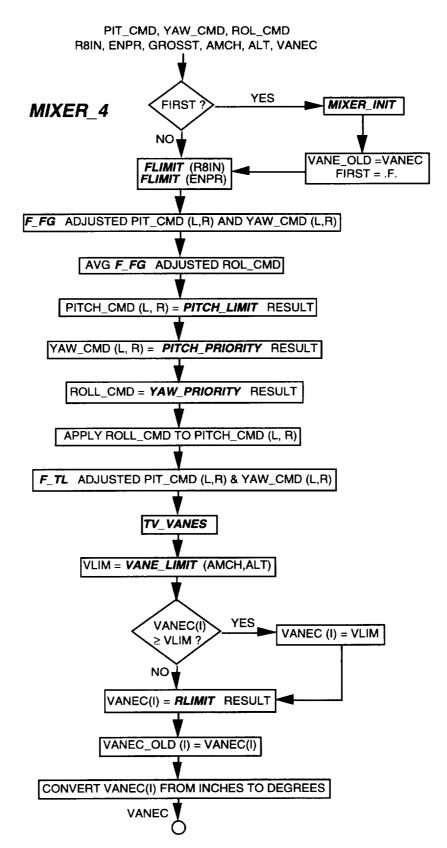

Figure 4.9. - LaRC/DFRC Mixer/Predictor flow chart

Table 4.1. Subroutine CALLs in MIXER\_4

| Subroutine Name | Description                                                                                                    |
|-----------------|----------------------------------------------------------------------------------------------------|
| MIXER_INIT      | initialization                                                                                                    |
| FLIMIT          | limits input parameter                                                                                                    |
| F_FG            | scales pitch and yaw commands with the thrust available                                                                        |
| PITCH_LIMIT     | limits the pitch vectoring commands                                                                                            |
| PITCH_PRIORITY  | limits the yaw vectoring command as a function of the pitch                                                                    |
| YAW_PRIORITY    | vectoring command<br>limits the roll vectoring command as a function of the average<br>limited yaw and pitch vectoring command |
| F_TL            | approximates thrust loss due to RMS vectoring magnitude as 1%/deg of total vectoring                                           |
| TV_VANES        | computes vane commands from table schedules                                                                                    |
| VANE_LIMIT      | limits the maximum vanes commands in the lower left and right hand corner of the F/A-18 HARV flight envelope                   |
| RLIMIT          | rate limit vane commands to 120 deg/sec                                                                                        |
| ASIN*           | arcsine function                                                                                                    |

<sup>\*</sup> FORTRAN Functions

### 4.4 Thrust Estimator

The thrust estimation algorithms are contained in two subroutines, THREST and THRCAL. Inputs to THREST are throttle setting, nozzle area, turbine discharge pressure, and static pressure. Outputs are estimates of gross thrust and nozzle pressure ratio. THRCAL is CALLed by THREST. A flow chart of the thrust estimator (TE) is shown in figure 4.9.

Subroutine THREST first performs reasonableness checks, such as out-of-range checks and left-right comparisons, on the input data. If the checks fail, estimates are not computed on that interation. The reasonableness checks are a carry over from the flight ADA code which this subroutine was written from. The flight ADA code check inputs to ensure data is within reasonable bounds. Subroutine THRCAL is CALLed to compute the estimates of NPR and thrust using empirical formulae. THREST then performs reasonableness checks on these estimates, and if the checks fail, the new estimates are discarded and the previous estimates are used.

# 4.5 Implementation

The first task in integrating the engine and the TVS models into the f18harv simulation was the removal of the code implementing the previous TVS and engine models in the f18hbas simulation. Included in the removal were CONSTANT statements related to the engine, CALLs to the thrust-vectoring-vane actuator macros, the throttle boost actuator, CALLs to subroutines ENG1, TVENG1, ENG2, THRVEC, assignment statements resolving forces and moments into body-axis components, and DISCRETE blocks ABL and ABR. The optional DMS throttle was not removed.

Since the engine model is a collection of subroutines, a new FORTRAN subroutine ENG-MOD was written to CALL the other subroutines in the proper sequence and to communicate with ACSL via a parameter list. Dynamic simulation of the engine, M/P, and thrust estimator

is performed by CALLing THREST, MIX, and ENGMOD with the appropriate parameters at an 80 Hz sample rate. These subroutine CALLs are placed in the ACSL code DISCRETE Block ENG within the DYNAMIC Block with sample interval DTENG = 0.0125. The DFRC simulations were implemented so that the engine subroutines were CALLed every sample period, but only one engine was updated during each CALL to reduce computation time. Even though the LaRC sample rate is different, this structure was maintained such that each engine is updated on alternate executions of the DISCRETE Block ENG resulting in a 40 Hz update rate. Appropriate parameters in the discrete models of the dynamics have been adjusted accordingly.

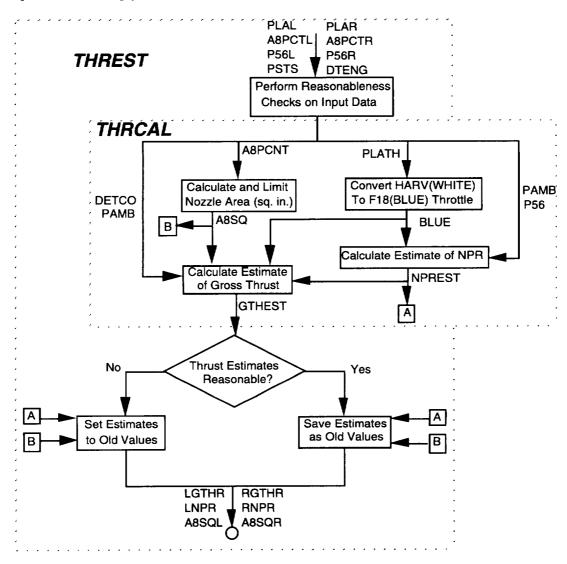

Figure 4.9. - Thrust Estimator flow chart

Initialization of parameters in the engine model is accomplished in the INITIAL Block by a number of CONSTANT statements and by a CALL to the subroutine INTENG. This is a new subroutine which CALLs subroutines HARVIN and VANEIN to read in three data files and then CALLs subroutine ENGDIN to calculate engine-model constants. This is followed by a CALL to ENGMOD using trim values or initial condition values as actual parameters to compute initial values for P56 and A8 for use in the first CALL to THREST. To initialize the engine and vane actuator dynamics, CALLs are then made to MIX and ENGMOD, again using

trim values as the actual parameters for the input variables. These three CALLs are made after the CALL to the flight control system so that thrust-vectoring commands in the pitch, roll, and yaw planes are available from the RFCS. This sequence is important not only for initialization but also for the trim process to be discussed later. Flags have been incorporated into subroutines ENGMDL and TVACT to ensure that the engine and actuator dynamics for both engines are initialized during the first CALL to ENGMOD. The CALLing sequence for the engine, M/P, and Thrust Estimator subroutines is shown in figure 4.10.

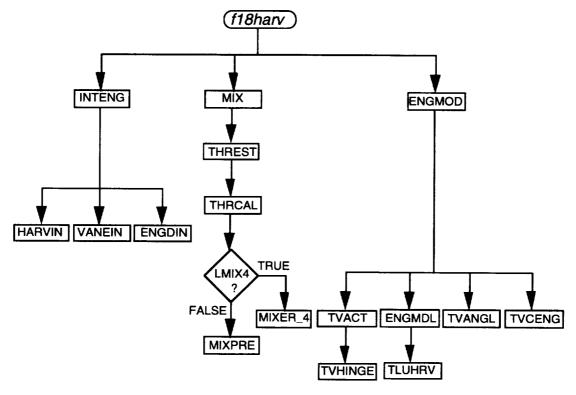

Figure 4.10.- Subroutine CALLing sequence.

Three input data files containing the basic engine data table, the thrust-vectoring effective-turning-angle data table, and the thrust-vectoring-loss data table are required by the fl8harv simulation engine model and the Mixer/Predictor/Thrust Estimator during execution of the simulation. The engine-model data read into fl8harv is stored in subroutines HARVIN and VANEIN. Before execution these files should be assigned to the proper units as listed in Table 4.2. No output files are produced by the engine model, M/P, or Thrust Estimator.

Table 4.2. Input Files for the Engine Model and M/P/Thrust Estimator

|                                | e Engine Woder and Will / In |             |
|--------------------------------|------------------------------|-------------|
| Description                    | File name                    | Unit number |
| Designation data               | E10 HADY ENG DATE            | ECDED AND   |
| Basic engine data              | F18_HARV_ENG.DAT;1           | FORTRAN21   |
| 1                              |                              |             |
| Thrust vectoring effectiveness | F18_COLDJET4.DAT;1           | FORTRAN19   |
|                                |                              |             |
| Thrust vectoring lesses        | E19 TIDI OCA DATA            | EODED ANGO  |
| Thrust vectoring losses        | F18_THRLOS4.DAT;1            | FORTRAN22   |
|                                |                              |             |

Data is assigned using COMMON blocks and passed between various engine model, M/P,

and TE subroutines. Figure 4.11 presents a diagram of the parameters stored in these COM-MON blocks.

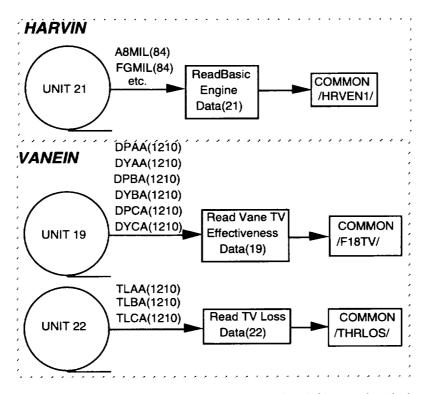

Figure 4.11. - Engine-model data read into the fl8harv simulation

Subroutines INTENG, MIX, and ENGMOD use parameters from the ACSL code for both the initial CALLs in the INITIAL Block and the CALLs in the DYNAMIC Block. Aircraft parameters required by the engine model are angle of attack, Mach number, altitude, and attitude rates. Commands required are the throttle, or power-lever-angle, logical values for the stall-margin-enhancement flags, and M/P vane deflections. Logicals LLN and LTRFLG will be discussed later, but note that LTRFLG is set automatically by the simulation, not by the user. Aircraft measurements required by the M/P and Thrust Estimator are sensor-model Mach number, nozzle area, turbine discharge pressure, and sensor-model static pressure. Nozzle area in inches squared from the engine simulation (TLUHRV via ENGMOD) is converted to percent in subroutine MIX for input into the Thrust Estimator. The Thrust Estimator converts the nozzle area from percent to inches squared for use by the M/P. Since gross thrust and NPR are not measured, estimates of these produced by the Thrust Estimator are used as inputs to the M/P. Commands required by the M/P are the effective pitch, roll, and yaw jet-turning angles produced by the RFCS. Commands required by the Thrust Estimator are the throttle positions.

Subroutines have been modified to enable multiple CALLs to be made to accommodate simulating multiple airplanes for the DMS. These modifications involved adding to the subroutine parameter lists all of the parameters that must be saved for each airplane from one iteration to the next. The subroutine MIX is CALLed directly from the ACSL code in the fl8harv simulation. The first CALL to MIX for each airplane in any run should be made with NTHRER = 0 and ICALLM = 1 so that the rate limiters in the vane command computation will be initialized correctly (by setting the previous command to the current one). During the first CALL the subroutine sets ICALLM = 2, and this value should be saved externally for each airplane to reuse in subsequent CALLs. NTHRER accumulates the number of iterations

that the thrust estimator fails its data tests, and NTHRER should be saved externally for each airplane to reuse in subsequent CALLs. Logical variables LLN and LTRFLG are used when computing Jacobians and when computing trim, respectively, in ACSL. Setting either of these equal to TRUE bypasses the rate limiters in the vane command computations. Both LLN and LTRFLG should be set to FALSE during a normal run. Outputs to the simulation from the M/P and Thrust Estimator are commanded vane positions for input into the vane actuators and estimates of the gross thrust and the nozzle pressure ratio for information and data reduction purposes.

Tables 4.3 through 4.13 list the input and output parameters for the various subroutines used to implement the M/P and Thrust Estimator. Variable names external (f18harv name) and internal (local name) to the subroutine are included. For the input parameters the tables also define where the parameter s are calculated (simulation source).

Table 4.3. Input parameters for subroutine MIX

|           | Table 4.3. Input parameters for subroutine MIX |               |                                                                |  |  |
|-----------|------------------------------------------------|---------------|----------------------------------------------------------------|--|--|
| f18harv   | Local                                          | Simulation    | Definition                                                     |  |  |
| Name      | Name                                           | Source        |                                                                |  |  |
| LGTHR     | LGTHR                                          | THREST        | estimated left engine gross thrust, lbs                        |  |  |
| RGTHR     | RGTHR                                          | THREST        | estimated right engine gross thrust, lbs                       |  |  |
| LNPR      | LNPR                                           | THREST        | estimated left engine nozzle pressure ratio, n.d.              |  |  |
| RNPR      | RNPR                                           | THREST        | estimated right engine nozzle pressure ratio, n.d.             |  |  |
| PLAL      | PLAL                                           | <b>ENGMDL</b> | left engine throttle position, degrees                         |  |  |
| PLAR      | PLAR                                           | <b>ENGMDL</b> | right engine throttle position, degrees                        |  |  |
| PJETAC    | PJETAC                                         | RFCS          | thrust-vectoring pitch-jet-angle command,                      |  |  |
|           |                                                |               | degree                                                         |  |  |
| YJETAC    | YJETAC                                         | RFCS          | thrust-vectoring yaw-jet-angle command,                        |  |  |
|           |                                                |               | degrees                                                        |  |  |
| A8LS      | A8L                                            | THREST        | estimated left engine nozzle throat area, inches <sup>2</sup>  |  |  |
| A8RS      | A8R                                            | THREST        | estimated right engine nozzle throat area, inches <sup>2</sup> |  |  |
| P56LS     | P56L                                           | <b>TVCENG</b> | left turbine discharge pressure, lbs/inches <sup>2</sup>       |  |  |
| P56RS     | P56R                                           | <b>TVCENG</b> | right turbine discharge pressure, lbs/inches <sup>2</sup>      |  |  |
| MACHS     | MACH                                           | SENSOR        | Mission Computer Mach number, n.d.                             |  |  |
| PSTS      | PSTS                                           | SENSOR        | sensor-model static atmospheric pressure, psf                  |  |  |
| NTHRER    | NTHRER                                         | CSL           | counter which accumulates number of times the                  |  |  |
|           |                                                |               | thrust estimator fails its data compatibility tests            |  |  |
| ICALLM    | <b>ICALLM</b>                                  | CSL           | integer switch to multiple CALL status for DMS                 |  |  |
| DTENG     | MIXDT                                          | INITIAL       | sample time interval at which discrete engine                  |  |  |
|           |                                                |               | model is CALLed (0.0125 seconds).                              |  |  |
| LLN       | LLN                                            | CSL           | logical switch for Jacobian calculations                       |  |  |
| LTRFLG    | LTRFLG                                         | THREST        | logical switch to indicate trim status                         |  |  |
| RJETAC    | RJETAC                                         | RFCS          | thrust-vectoring roll jet angle command, degrees               |  |  |
| H         | Н                                              | CSL           | altitude, ft                                                   |  |  |
| LMIX4     | LMIX4                                          | CSL           | logical switch to indicate MIXER design                        |  |  |
| MIX4INT   | MIX4INT                                        | CSL           | integer switch used for initialization                         |  |  |
| VANECO(6) | VANECO(6)                                      | CSL           | previous frame vane commands, degrees                          |  |  |
| DGTHLC(2) | DGTHLC(2)                                      | <b>ENGMDL</b> | lagged left right throttle position, degrees                   |  |  |
|           |                                                |               |                                                                |  |  |

Table 4.4. Output parameters for subroutine MIX

| f18harv  | Local    | Definition                                                          |
|----------|----------|---------------------------------------------------------------------|
| Name     | Name     | Definition                                                          |
| A8LEST   | A8SQL    | estimated left engine nozzle throat area, inches <sup>2</sup>       |
| A8REST   | A8SQR    |                                                                     |
|          | -        | estimated right engine nozzle throat area, inches <sup>2</sup>      |
| A8PCTL   | A8PCTL   | left engine nozzle throat area, %                                   |
| A8PCTR   | A8PCTR   | right engine nozzle throat area, %                                  |
| LTOPVC   | LTOPVC   | left top vane command, inches                                       |
| LOUTVC   | LOUTVC   | left outboard vane command, inches                                  |
| LINBVC   | LINBVC   | left inboard vane command, inches                                   |
| RTOPVC   | RTOPVC   | right top vane command, inches                                      |
| ROUTVC   | ROUTVC   | right outboard vane command, inches                                 |
| RINBVC   | RINBVC   | right inboard vane command, inches                                  |
| PLTVC    | PLTVC    | left top vane command from previous iteration, inches               |
| PLIVC    | PLIVC    | left inboard vane command from previous iteration, inches           |
| PLOVC    | PLOVC    | left outboard vane command from previous iteration, inches          |
| PRTVC    | PRTVC    | right top vane command from previous iteration, inches              |
| PRIVC    | PRIVC    | right inboard vane command from previous iteration, inches          |
| PROVC    | PROVC    | right outboard vane command from previous iteration, inches         |
| LGLGT    | LGLGT    | last good estimate of left gross thrust, lbs                        |
| LGA8L    | LGA8L    | last good estimate of left nozzle throat area, inches <sup>2</sup>  |
| LGLNPR   | LGLNPR   | last good estimate of left nozzle pressure ratio, n.d.              |
| LGRGT    | LGRGT    | last good estimate of right gross thrust, lbs                       |
| LGA8R    | LGA8R    | last good estimate of right nozzle throat area, inches <sup>2</sup> |
| LGRNPR   | LGRNPR   | last good estimate of right nozzle pressure ratio, n.d.             |
| VANEC(6) | VANEC(6) | vane commands, degrees                                              |
| PVECC `  | PVECC `  | thrust adjusted pitch thrust-vector command, degrees                |
| YVECC    | YVECC    | thrust adjusted yaw thrust-vector command, degrees                  |
| RVECC    | RVECC    | thrust adjusted roll thrust-vector command, degrees                 |
| PJETC    | PJETC    | final pitch thrust-vector command, degrees                          |
| YJETC    | YJETC    | final yaw thrsut-vector command, degrees                            |

Table 4.5. Input parameters for subroutine THREST

| f18harv   | Local  | Simulation    | Definition                                                |  |
|-----------|--------|---------------|-----------------------------------------------------------|--|
| Name      | Name   | Source        |                                                           |  |
| DGTHLC(1) | PLAL   | ENGMDL        | left engine lagged throttle position, degrees             |  |
| DGTHLC(2) | PLAR   | <b>ENGMDL</b> | right engine lagged throttle position, degrees            |  |
| A8PCTL    | A8PCTL | <b>TVCENG</b> | left engine nozzle throat area, %                         |  |
| A8PCTR    | A8PCTR | <b>TVCENG</b> | right engine nozzle throat area, %                        |  |
| P56L      | P56L   | TVCENG        | left turbine discharge pressure, lbs/inches <sup>2</sup>  |  |
| P56R      | P56R   | <b>TVCENG</b> | right turbine discharge pressure, lbs/inches <sup>2</sup> |  |
| PSTS      | STPRES | SENSOR        | sensor-model static atmospheric pressure, psf             |  |
| MIXDT     | DTENG  | INITIAL       | sample time interval at which discrete engine             |  |
|           |        |               | model is CALLed (0.0125 seconds).                         |  |

Table 4.6. Output parameters for subroutine THREST

| f18harv | Local  | Definition                                                          |
|---------|--------|---------------------------------------------------------------------|
| Name    | Name   |                                                                     |
| LGLGT   | LGLGT  | last good estimate of left gross thrust, lbs                        |
| LGA8L   | LGA8L  | last good estimate of left nozzle throat area, inches <sup>2</sup>  |
| LGLNPR  | LGLNPR | last good estimate of left nozzle pressure ratio, n.d.              |
| LGRGT   | LGRGT  | last good estimate of right gross thrust, lbs                       |
| LGA8R   | LGA8R  | last good estimate of right nozzle throat area, inches <sup>2</sup> |
| LGRNPR  | LGRNPR | last good estimate of right nozzle pressure ratio, n.d.             |
| NTHRER  | NTHRER | counter which accumulates number of times the thrust                |
|         |        | estimator fails its data compatibility tests.                       |
| A8LEST  | A8SQL  | estimated left engine nozzle throat area, inches <sup>2</sup>       |
| A8REST  | A8SQR  | estimated right engine nozzle throat area, inches <sup>2</sup>      |
| LGTHR   | LGTHR  | estimated left engine gross thrust, lbs                             |
| RGTHR   | RGTHR  | estimated right engine gross thrust, lbs                            |
| LNPR    | LNPR   | estimated left engine nozzle pressure ratio                         |
| RNPR    | RNPR   | estimated right engine nozzle pressure ratio                        |
|         |        |                                                                     |

Table 4.7. Input parameters for subroutine THRCAL

| f18harv | Local  | Simulation    | Definition                                                       |
|---------|--------|---------------|------------------------------------------------------------------|
| Name    | Name   | Source        |                                                                  |
| A8PCTL  | A8PCTL | TVCENG        | left engine nozzle throat area, %                                |
| A8PCTR  | A8PCTR | <b>TVCENG</b> | right engine nozzle throat area, %                               |
| DETCOL  | DETCO  | THREST        | left engine thrust deterioration coefficient (=0.96), n.d.       |
| DETCOR  | DETCO  | THREST        | right engine thrust deterioration coefficient (=0.96), n.d.      |
| PAMB    | PAMB   | THREST        | sensor-model static atmospheric pressure, lb/inches <sup>2</sup> |
| PLAL    | PLATH  | <b>ENGMDL</b> | left engine lagged throttle position, degrees                    |
| PLAR    | PLATH  | <b>ENGMDL</b> | right engine lagged throttle position, degrees                   |
| P56L    | P56L   | <b>TVCENG</b> | left turbine discharge pressure, lbs/inches <sup>2</sup>         |
| P56R    | P56R   | TVCENG        | right turbine discharge pressure, lbs/inches <sup>2</sup>        |

Table 4.8. Output parameters for subroutine THRCAL

| f18harv<br>Name                   | Local<br>Name                                        | Definition                                                                                                    |
|-----------------------------------|------------------------------------------------------|----------------------------------------------------------------------------------------------------|
| A8SQL A8SQR LNPR RNPR LGTHR RGTHR | A8SQ<br>A8SQ<br>NPREST<br>NPREST<br>GTHEST<br>GTHEST | estimated left engine nozzle throat area, inches <sup>2</sup> estimated right engine nozzle throat area, inches <sup>2</sup> estimated left engine nozzle pressure ratio, n.d. estimated right engine nozzle pressure ratio, n.d. estimated left engine gross thrust, lbs estimated right engine gross thrust, lbs |

Table 4.9. Input parameters for subroutine MIXPRE

| f18harv       | Local         | Simulation    | Definition                                                     |
|---------------|---------------|---------------|----------------------------------------------------------------|
| Name          | Name          | Source        |                                                                |
| ICALLM        | ICALLM        | CSL           | integer switch to multiple CALL status for DMS                 |
| PJETAC        | PJETAC        | RFCS          | thrust-vectoring pitch-jet angle command, degree               |
| <b>YJETAC</b> | <b>YJETAC</b> | RFCS          | thrust-vectoring yaw-jet angle command,                        |
|               |               |               | degrees                                                        |
| LNPR          | LNPR          | THREST        | estimated left engine nozzle pressure ratio, n.d.              |
| RNPR          | RNPR          | THREST        | estimated right engine nozzle pressure ratio, n.d.             |
| A8LEST        | A8L           | THREST        | estimated left engine nozzle throat area, inches <sup>2</sup>  |
| A8REST        | A8R           | THREST        | estimated right engine nozzle throat area, inches <sup>2</sup> |
| LGTHR         | LGTHR         | THREST        | estimated left engine gross thrust, lbs                        |
| RGTHR         | RGTHR         | THREST        | estimated right engine gross thrust, lbs                       |
| MACHS         | MACH          | SENSOR        | Mission Computer Mach number, n.d.                             |
| PSTS          | STPRES        | SENSOR        | sensor-model static atmospheric pressure, psf                  |
| LLN           | LLN           | CSL           | logical switch for Jacobian calculations                       |
| LTRFLG        | LTRFLG        | THREST        | logical switch to indicate trim status                         |
| DGTHLC(2)     | DGTHLC(2)     | <b>ENGMDL</b> | lagged left right engine throttle position, degrees            |
| MIX4INT       | FIRST         | CSL           | integer switch used for initialization                         |

Table 4.10. Output parameters for subroutine MIXPRE

|          | 1 abic 4.1 | Output parameters for subjourne what RE                     |  |
|----------|------------|-------------------------------------------------------------|--|
| f18harv  | Local      | Definition                                                  |  |
| Name     | Name       |                                                             |  |
| VANEC(6) | VANEC(6)   | vane commands, degrees                                      |  |
| LTOPVC   | LTOPVC     | left top vane command, inches                               |  |
| LOUTVC   | LOUTVC     | left outboard vane command, inches                          |  |
| LINBVC   | LINBVC     | left inboard vane command, inches                           |  |
| RTOPVC   | RTOPVC     | right top vane command, inches                              |  |
| ROUTVC   | ROUTVC     | right outboard vane command, inches                         |  |
| RINBVC   | RINBVC     | right inboard vane command, inches                          |  |
| PLTVC    | PLTVC      | left top vane command from previous iteration, inches       |  |
| PLIVC    | PLIVC      | left inboard vane command from previous iteration, inches   |  |
| PLOVC    | PLOVC      | left outboard vane command from previous iteration, inches  |  |
| PRTVC    | PRTVC      | right top vane command from previous iteration, inches      |  |
| PRIVC    | PRIVC      | right inboard vane command from previous iteration, inches  |  |
| PROVC    | PROVC      | right outboard vane command from previous iteration, inches |  |
| PVECC    | PVECC      | thrust adjusted pitch thrust vector command, degrees        |  |
| YVECC    | YVECC      | thrust adjusted yaw thrust vector command, degrees          |  |

Table 4.11. Input parameters for subroutine MIXER 4

| <u> </u>      |         |               | directed for subrodume WHALK_4                    |
|---------------|---------|---------------|---------------------------------------------------|
| f18harv       | Local   | Simulation    | Definition                                        |
| Name          | Name    | Source        |                                                   |
| PJETAC        | PIT_CMD | RFCS          | thrust-vectoring pitch-jet-angle command, degrees |
| YJETAC        | YAW_CMD | RFCS          | thrust-vectoring yaw-jet-angle command, degrees   |
| RJETAC        | ROL_CMD | RFCS          | thrust-vectoring roll-jet-angle command, degrees  |
| R8EST         | R8IN    | THREST        | estimated engine radius of nozzle exit, inches    |
| ENPR          | ENPR    | THREST        | estimated nozzle pressure ratio                   |
| GRTHEST       | GROSST  | THREST        | estimated gross thrust, lbs                       |
| MACHS         | AMCH    | SENSOR        | Mission Computer Mach number, n.d.                |
| H             | ALT     | CSL           | altitude, ft                                      |
| DGTHLC        | DGTHLC  | <b>ENGMDL</b> | lagged throttle position, degrees                 |
| LLN           | LLN     | CSL           | logical switch for Jacobian calculations          |
| LTRFLG        | LTRFLG  | THREST        | logical switch to indicate trim status            |
| <b>ICALLM</b> | ICALLM  | CSL           | integer switch to multiple CALL status for DMS    |
| MIX4INT       | FIRST   | INITIAL       | integer switch used for initialization            |

Table 4.12. Output parameters for subroutine MIXER 4

| f18harv<br>Name                                  | Local<br>Name                                                | Definition                                                                                                    |
|--------------------------------------------------|--------------------------------------------------------------|----------------------------------------------------------------------------------------------------|
| VANEC(6) PVECC YVECC RVECC PJETC YJETC VANECO(6) | VANE(6), VANEC(6) PVECC YVECC RVECC PJETC YJETC VANEC_OLD(6) | vane commands, degrees thrust adjusted pitch thrust vector command, degrees thrust adjusted yaw thrust vector command, degrees thrust adjusted roll thrust vector command, degrees final pitch thrust vector command, degrees final yaw thrsut vector command, degrees previous frame vane commands, degrees |

Table 4.13 lists the subroutines or FORTRAN functions CALLed by MIXER\_4, their input and output parameters, and other subroutines/functions that they CALL.

The engine model contains subroutines INTENG and ENGMOD that interface with the ACSL code directly. One CALL to INTENG must be made before any CALLs to ENGMOD in order to initialize the engine parameters. One CALL is sufficient to initialize the engine parameters for all aircraft. The input variables for INTENG are defined in Table 4.14. The input variables for ENGDIN are the same as INTENG and are also defined in this table.

Subroutine ENGMOD receives thrustvectoring-vane commands VANEC from the M/P and TE and throttle commands PLAL and PLAR in degrees (30.73° to 130.04°). ENGMOD CALLs the appropriate engine, vane actuator, and thrust-vectoring subroutines. ENGMOD then outputs net engine forces (THX, THY, and THZ) and moments (THL, THM, and THN) in body axes for use in the equations of motion and vane-actuator-output positions (VANEP) to the f18harv simulation. Nozzle area and turbine discharge pressure are output as (uncorrupted) engine measurements. Gross thrust, vane positions, and effective jet-turning angles are output for information and data reduction purposes. The input/output parameters for the engine model subroutines are defined in Tables 4.15 - 4.27. ENGMOD should be CALLed once for each airplane in any run before CALLing MIX to calculate values of A8 and P56 for use by MIX. The first CALL to ENGMOD for each airplane should be made with ICALLA = 1 and with ICALLE = 1 so that the engine and actuator dynamics will be initialized correctly

(by setting the lagged throttle positions to the commanded positions, by setting the vane output positions to the commanded positions, etc.). After MIX has been CALLed the first time for each airplane, ENGMOD should be CALLed a again with ICALLA = 1 and with ICALLE = 1 to compute the initial thrusts, forces, moments, and vane positions. For subsequent CALLs to ENGMOD, ICALLA and ICALLE should be set to an integer greater than 1. Logical variables LLN and LTRFLG are used when computing Jacobians and when computing trim, respectively, in the ACSL program. Setting either of these equal to TRUE bypasses the engine and vane actuator dynamics, so both should be set to FALSE during a normal run.

Table 4.13. Input/Output and Subroutine/Function CALLs in MIXER\_4

| Table 4.13. Input/O | utput and Subrou | tine/Function CA |        |
|---------------------|------------------|------------------|--------|
| Subroutine          | Input            | Outputs          | Calls  |
| MIXER_INIT          | -                | -                | -      |
| FLIMIT              | -                | -                | MIN*   |
|                     | -                | -                | MAX*   |
| F_FG                | GROSST           | -                | NTRP1H |
| PITCH_LIMIT         | PIT_CMD          | -                | FLIMIT |
|                     | YAW_CMD          | -                | ABS*   |
| PITCH_PRIORITY      | PIT_CMD          | _                | NTRP1H |
| _                   | YAW_CMD          | -                | -      |
| YAW_PRIORITY        | PIT_CMD          | -                | NTRP1H |
|                     | YAW_CMD          | -                | ABS*   |
|                     | ROL_CMD          | -                | MAX*   |
|                     | -                | -                | SIGN*  |
| F_TL                | PITCH            | -                | SQRT*  |
|                     | YAW              | -                | -      |
| TV_VANES            | PIT_CMD          | VANE             | _      |
|                     | YAW_CMD          | -                | -      |
|                     | R8IN             | _                | -      |
|                     | ENPR             | -                | -      |
| VANE_LIMIT          | AMCH             | -                | -      |
|                     | ALT              | _                | -      |
| RLIMIT              | VANEC_OLD        | VANEC            | -      |
|                     | 0.12857          | -                | -      |
| NTRP1H              | -                |                  | NTRP0H |
|                     |                  |                  |        |

<sup>\*</sup> FORTRAN Functions

Table 4.14. Input parameters for subroutines INTENG and ENGDIN

|             |             |               | meters for subroutines in the first and Enobling       |
|-------------|-------------|---------------|--------------------------------------------------------|
| f18harv     | Local       | Simulation    | Definition                                             |
| Name        | Name        | Source        |                                                        |
| DTENG       | DTENG       | INITIAL       | sample time interval at which discrete engine model is |
|             |             |               | CALLed (0.0125 seconds).                               |
| PLAL        | PLAL        | <b>ENGMDL</b> | left engine total throttle position, degrees           |
| PLAR        | PLAR        | <b>TVCENG</b> | right engine total throttle position, degrees          |
| FSCG        | CGFS        | TRIM FILE     | fuselage station coordinate of the c.g. inches         |
| BLCG        | CGBL        | TRIM FILE     | buttock line coordinate of the c.g., inches            |
| WLCG        | CGWL        | TRIM FILE     | water line coordinate of the c.g., inches              |
| <b>FSRF</b> | <b>FSRF</b> | INITIAL       | fuselage station coordinate of the a.r.c., inches      |
| BLRF        | BLRF        | INITIAL       | buttock line coordinate of the a.r.c., inches          |
| WLRF        | WLRF        | INITIAL       | water line coordinate of the a.r.c., inches            |

Table 4.15. Input parameters for subroutine ENGMOD

| 21.04         |               |            | ters for subroutille ENGINIOD                    |
|---------------|---------------|------------|--------------------------------------------------|
| f18harv       | Local         | Simulation | Definition                                       |
| Name          | Name          | Source     |                                                  |
| ALF           | ALP           | CSL        | angle of attack at the c.g., radians             |
| MACH          | AMCH          | CSL        | Mach number, n.d.                                |
| BIAS40        | BIAS40        | INITIAL    | inlet stall margin increase, medium              |
| BIAS85        | BIAS85        | INITIAL    | inlet stall margin increase, maximum             |
| Н             | H             | CSL        | altitude, feet                                   |
| P             | P             | CSL        | body axis roll rate, radians/sec                 |
| PLAL          | PLAL          | CSL        | left engine commanded throttle position,         |
|               |               |            | degrees                                          |
| PLAR          | PLAR          | CSL        | right engine commanded throttle position,        |
|               |               |            | degrees                                          |
| Q<br>R        | Q             | CSL        | body axis pitch rate, radians/sec                |
|               | R             | CSL        | body axis yaw rate, radians/sec                  |
| VANEC(6)      | VANEC(6)      | MIX        | vane commands, degrees                           |
| DTENG         | DTENG         | CSL        | sample interval at which discrete engine         |
|               |               |            | model is CALLed (0.0125 seconds)                 |
| LTRFLG        | LTRFLG        | CSL        | logical switch to indicate trim status           |
| LLN           | LLN           | CSL        | logical switch for Jacobian calculations         |
| ICALLA        | <b>ICALLA</b> | CSL        | integer switch to multiple CALL status for       |
|               |               |            | DMS                                              |
| <b>ICALLE</b> | <b>ICALLE</b> | CSL        | integer switch to multiple CALL status for       |
|               |               |            | DMS                                              |
| LGYRO         | LGYRO         | INITIAL    | logical switch to zero engine gyroscopic         |
|               |               |            | effects                                          |
| FIRST2        | FIRST2        | INITIAL    | integer switch used for initialization           |
| DGTHLC(2)     | DGTHLC(2)     | ENGMDL     | lagged left and right throttle position, degrees |
|               | (-)           |            |                                                  |

Table 4.16. Output parameters for subroutine ENGMOD

|              | Table 4.16. Outp   | out parameters for subroutine ENGMOD                                                                      |
|--------------|--------------------|----------------------------------------------------------------------------------------------------|
| f18harv      | Local              | Definition                                                                                                |
| Name         | Name               |                                                                                                    |
| A8L          | A8L                | estimated left engine nozzle throat area, inches <sup>2</sup>                                             |
| A8R          | A8R                | estimated right engine nozzle throat area, inches <sup>2</sup>                                            |
| P56L         | P56L               | left engine turbine discharge pressure, lbs/inches <sup>2</sup>                                           |
| P56R         | P56R               | right engine turbine discharge pressure, lbs/inches <sup>2</sup>                                          |
| FGTOT(2)     | FGTOT(2)           | gross thrust for left & right engine including T56,                                                       |
| TSULÁ NIDON  | TOTAL A NIDO       | AOA, and nozzle effects and vane deflection losses                                                        |
| TVJÁNP(2)    | TVJANP(2)          | thrust vectored pitch-jet turning angle for the left & right engine in the x-y engine axis plane, degrees |
| TVJANY(2)    | TVJANY(2)          | thrust vectored yaw-jet turning angle for the left                                                        |
| 1 (0/11/1/2) | 1 (0111(1(2)       | engine in the x-z engine axis plane, degrees                                                              |
| VANEP(6)     | VANEP(6)           | actual vane positions, degrees                                                                            |
| THL          | THL                | total engine roll moment, lbs                                                                             |
| THM          | THM                | total engine pitch moment, lbs                                                                            |
| THN          | THN                | total engine yaw moment, lbs                                                                              |
| THX          | THX                | total net thrust in the x-body axis, lbs                                                                  |
| THY          | THY                | total net thrust in the y-body axis, lbs                                                                  |
| THZ          | THZ                | total net thrust in the z-body axis, lbs                                                                  |
| VNOT3(6)     | VNOT3(6)           | vane actuator lagged position from 2 iterations ago,                                                      |
| ID10E470     | I D I O TTO (C)    | degrees                                                                                                   |
| VNOT2(6)     | VNOT2(6)           | vane actuator lagged position from previous iteration, degrees                                            |
| VNIN3(6)     | VNIN3(6)           | vane actuator lagged command from 2 iterations                                                            |
| V141143(0)   | <b>V14114</b> 5(0) | ago, degrees                                                                                              |
| VNIN2(6)     | VNIN2(6)           | vane actuator lagged command from previous                                                                |
| ( )          | ,                  | iteration, degrees                                                                                        |
| EFFJAN(6)    | EFFJAN(6)          | effective jet angle turning, degrees                                                                      |
| GROSST(2)    | GROSST(2)          | engine gross thrusts including angle-of-attack effects, lbs                                               |
| FGAERO(2)    | FGAERO(2)          | engine gross thrusts after T56 bias multiplier losses,                                                    |
| DI AOI DO    | DI AOI DO          | lbs                                                                                                    |
| PLAOLD(2)    | PLAOLD(2)          | left and right engine commanded throttle position, %                                                      |
| PCTHLC(2)    | PCTHLC(2)          | left and right engine lagged throttle position, %                                                         |
| RPMOLD(2)    | RPMOLD(2)          | left and right engine commanded rpm from                                                                  |
|              |                    | previous iteration, rpm                                                                                   |
| ERPM(2)      | ERPM(2)            | left and right engine rpm, rpm                                                                            |
| VANTMP(6)    | VANTMP(6)          | vane temperatures, degrees Fahrenheit                                                                     |

Table 4.17. Input parameters for subroutine TVACT

|           |           |               | motors for subroutine 1 vite 1                                             |
|-----------|-----------|---------------|----------------------------------------------------------------------------|
| f18harv   | Local     | Simulation    | Definition                                                                 |
| Name      | Name      | Source        |                                                                            |
| VANEC(6)  | VANEC(6)  | MIX           | vane commands, degrees                                                     |
| GROSST(2) | GROSST(2) | ENGMDL        | left, right engine gross thrust including angle-<br>of-attack effects, lbs |
| EFFJAN(6) | EFFJAN(6) | <b>TVANGL</b> | effective jet angle turning, degrees                                       |
| DTENG     | DTENG     | CSL           | sample interval at which discrete engine model is CALLed (0.0125 seconds)  |
| LTRFLG    | LTRFLG    | CSL           | logical switch to indicate trim status                                     |
| LLN       | LLN       | CSL           | logical switch for Jacobian calculations                                   |
| ICALLA    | ICALLA    | CSL           | integer switch to multiple CALL status for DMS                             |

Table 4.18. Output parameters for subroutine TVACT

| f18harv<br>Name | Local    | Definition                                                     |
|-----------------|----------|----------------------------------------------------------------|
|                 | Name     |                                                                |
| VANEP(6)        | VANEP(6) | actual vane positions, degrees                                 |
| VNOT3(6)        | VNOT3(6) | vane actuator lagged position from 2 iterations ago, degrees   |
| VNOT2(6)        | VNOT2(6) | vane actuator lagged position from previous iteration, degrees |
| VNIN3(6)        | VNIN3(6) | vane actuator lagged command from 2 iterations ago, degrees    |
| VNIN2(6)        | VNIN2(6) | vane actuator lagged command from previous iteration, degrees  |

Table 4.19. Input parameters for subroutine TVHINGE

| f18harv<br>Name                    | Local<br>Name                      | Simulation Source       | Definition                                                                                                    |
|------------------------------------|------------------------------------|-------------------------|----------------------------------------------------------------------------------------------------|
| VANEC(6)<br>EFFJAN(6)<br>GROSST(2) | VANEC(6)<br>EFFJAN(6)<br>GROSST(2) | MIX<br>TVANGL<br>ENGMDL | vane commands, degrees<br>effective jet angle turning, degrees<br>left, right engine gross thrust including angle-<br>of-attack effects, lbs |

Table 4.20. Output parameters for subroutine TVHINGE

| fl8harv<br>Name | Local<br>Name | Definition                     |
|-----------------|---------------|--------------------------------|
| VANEP(6)        | VANEP(6)      | actual vane positions, degrees |

Table 4.21. Input parameters for subroutine ENGMDL

| f18harv     | Local  | Simulation | Definition                                        |
|-------------|--------|------------|---------------------------------------------------|
| Name        | Name   | Source     |                                                   |
| ALP         | ALP    | CSL        | angle of attack at the c.g., radians              |
| <b>AMCH</b> | AMCH   | CSL        | Mach number, n.d.                                 |
| BIAS40      | BIAS40 | INITIAL    | inlet stall margin increase, medium               |
| BIAS85      | BIAS85 | INITIAL    | inlet stall margin increase, maximum              |
| Н           | Н      | CSL        | altitude, feet                                    |
| PLAL        | PLAL   | CSL        | left engine commanded throttle position, degrees  |
| PLAR        | PLAR   | CSL        | right engine commanded throttle position, degrees |
| LGTHR       | LGTHR  | THREST     | estimated left engine gross thrust, lbs           |
| LTRFLG      | LTRFLG | CSL        | logical switch to indicate trim status            |
| LLN         | LLN    | CSL        | logical switch for Jacobian calculations          |
| ICALLE      | ICALLE | CSL        | integer switch to multiple CALL status for DMS    |

Table 4.22. Output parameters for subroutine ENGMDL

| f18harv   | Local     | Definition                                                  |
|-----------|-----------|-------------------------------------------------------------|
| Name      | Name      |                                                             |
| ERPM(2)   | ERPM(2)   | left and right engine rpm, rpm                              |
| FGAERO(2) | FGAERO(2) | engine gross thrusts after T56 bias multiplier losses, lbs  |
| PCTHLC(2) | PCTHLC(2) | left and right engine lagged throttle position, %           |
| PLAOLD(2) | PLAOLD(2) | left and right engine commanded throttle position, %        |
| RPMOLD(2) | RPMOLD(2) | left and right engine commanded rpm, rpm                    |
| GROSST(2) | GROSST(2) | engine gross thrusts including angle-of-attack effects, lbs |

Table 4.23. Input parameters for subroutine TLUHRV

| f18harv   | Local     | Simulation | Definition                                        |
|-----------|-----------|------------|---------------------------------------------------|
| Name      | Name      | Source     |                                                   |
| AMCH      | AMCH      | DERIVATIVE | Mach number, n.d.                                 |
| BIAS40    | BIAS40    | INITIAL    | inlet stall margin increase, medium               |
| BIAS85    | BIAS85    | INITIAL    | inlet stall margin increase, maximum              |
| Н         | H         | DERIVATIVE |                                                   |
| PCTHLC(2) | PCTHLC(2) | ENGMDL     | left and right engine lagged throttle position, % |

Table 4.24. Input parameters for subroutine TVANGL

| f18harv  | Local | Simulation | Definition                                                                                                    |
|----------|-------|------------|----------------------------------------------------------------------------------------------------|
| Name     | Name  | Source     |                                                                                                    |
| VANEP(6) |       | TVHINGE    | actual vane positions, degrees<br>left and right engine commanded throttle position, %<br>logical switch to indicate trim status<br>integer switch used for initialization |

Table 4.25. Output parameters for subroutine TVANGL

| f18harv   | Local     | Definition                                                          |
|-----------|-----------|---------------------------------------------------------------------|
| Name      | Name      |                                                                     |
| TVJANP(2) | TVJANP(2) | thrust vectored pitch-jet turning angle for the left & right engine |
|           |           | in the x-y engine axis plane, degrees                               |
| TVJANY(2) | TVJANY(2) | thrust vectored yaw-jet turning angle for the left engine in the    |
|           |           | x-z engine axis plane, degrees                                      |
| EFFJAN(6) | EFFJAN(6) | effective jet-angle turning, degrees                                |
| VANTMP(6) | VANTMP(6) | vane temperatures, degrees Fahrenheit                               |

Table 4.26. Input parameters for subroutine TVCENG

| f18harv   | Local     | Simulation    | Definition                                                  |
|-----------|-----------|---------------|-------------------------------------------------------------|
| Name      | Name      | Source        |                                                             |
| GROSST(2) | GROSST(2) | TVHINGE       | engine gross thrusts including angle-of-attack effects, lbs |
| ALP       | ALP       | CSL           | angle of attack at the c.g., radians                        |
| P         | P         | CSL           | body axis roll rate, radians/sec                            |
| Q         | Q         | CSL           | body axis pitch rate, radians/sec                           |
| Ŕ         | Ŕ         | CSL           | body axis yaw rate, radians/sec                             |
| TVJANP    | TVJANP    | TVANGL        | thrust vectored pitch-jet turning angle for the             |
|           |           |               | left & right engine in the x-y engine axis plane, degrees   |
| TVJANY    | TVJANY    | <b>TVANGL</b> | thrust vectored yaw-jet turning angle for the               |
|           |           |               | left engine in the x-z engine axis plane, degrees           |
| LGYRO     | LGYRO     | INITIAL       | logical switch to zero engine gyroscopic effects            |

Table 4.27. Output parameters for subroutine TVCENG

| f18harv | Local | Definition                                                       |
|---------|-------|------------------------------------------------------------------|
| Name    | Name  |                                                                  |
| A8L     | A8L   | estimated left engine nozzle throat area, inches <sup>2</sup>    |
| A8R     | A8R   | estimated right engine nozzle throat area, inches <sup>2</sup>   |
| P56L    | P56L  | left engine turbine discharge pressure, lbs/inches <sup>2</sup>  |
| P56R    | P56R  | right engine turbine discharge pressure, lbs/inches <sup>2</sup> |
| THL     | THL   | total engine roll moment, lbs                                    |
| THM     | THM   | total engine pitch moment, lbs                                   |
| THN     | THN   | total engine yaw moment, lbs                                     |
| THX     | THX   | total net thrust in the x-body axis, lbs                         |
| THY     | THY   | total net thrust in the y-body axis, lbs                         |
| THZ     | THZ   | total net thrust in the z-body axis, lbs                         |

### **4.6** Trim

The simulation will seek a new trim solution when the logical LTR is set to TRUE. As mentioned previously the initialization CALLs to the engine, M/P, and Thrust Estimator subroutines in the INITIAL Block were placed in the trim loop following the CALL to the RFCS. Trim values for the input variables are used as actual parameters in the CALLs. Modifications to the simulation and to the engine model, M/P, and Thrust Estimator were required to enable the trim function to execute properly. When the simulation is in the trim process actively seeking a new solution, the logical LTRFLG is automatically set TRUE. This flag is then used by subroutine ENGMDL to cause both engines to be updated on every iteration rather than on alternate iterations as during a normal simulation run and to cause the engine dynamics to be bypassed by setting the lagged throttle position to the commanded throttle position on every iteration. LTRFLG is also used by subroutine TVACT to bypass the vane-actuator dynamics by setting the vane position to the vane command on every iteration. Variables PJETTR, RJETTR, and YJETTR were established as the trim values for PJETAC, RJETAC, and YJETAC so the aircraft could be trimmed and flown with thrust vectoring activated while RFCS was inactive. These variables were added to the trim file in place of the previous DTVL and DTVR. Subroutines LOAD, TRIM, XFORM, and WRTRM were modified to allow PJETTR, RJETTR, and YJETTR to be selected as driver variables in the trim procedure. After a trim solution is found, the simulation overwrites the new trim values onto the trim file if the logical LWRTR = TRUE.

### 4.7 Jacobians

The ACSL program has an option that allows the simulation to be executed in a mode that computes Jacobian, or system A, B, C, and D, matrices. To enable this option to work with the fl8harv simulation engine model, M/P, and Thrust Estimator, several modifications and additions to the simulation were necessary. A decision was made to use the vectoring commands PJETAC, RJETAC, and YJETAC as the vectoring control variables rather than the vane positions VANEP as is done with the aerodynamic surfaces. The rationale for this decision is that when the M/P is in use, the control system designer is interested in **B** and **D** matrices which show the effects of the control system outputs PJETAC, RJETAC, and YJETAC on system performance. Therefore, variables PJETLN, RJETLN, and YJETLN were defined to be the perturbation variables for thrust vectoring. To avoid the ACSL error message "FUNCTION EVALUATION NOT REPEATABLE" during Jacobian evaluation, a section of code was added to the DERIVATIVE Block to CALL the engine, M/P, and Thrust Estimator subroutines and calculate the engine forces and moments only during a Jacobian simulation run. This section of code is bypassed unless the logical LLN is TRUE, and similarly the CALLs to the engine, M/P, and Thrust Estimator and the computation of engine forces and moments in the DISCRETE Block ENG are bypassed when LLN is TRUE. The error message was caused by the calculation of engine forces and moments in DISCRETE Block ENG being delayed one iteration relative to the control and state perturbations. LLN is also used by subroutine ENGMDL to update both engines every iteration rather than on alternate iterations as during a normal simulation run and to bypass the engine dynamics by setting the lagged throttle position to the commanded throttle position on every iteration. LLN is used by subroutine TVACT to bypass the vane-actuator dynamics by setting the vane position to the vane command on every iteration. In subroutines MIXPRE or MIXER\_4, the vane command position and rate limits are bypassed when LLN is TRUE.

# 4.8 Summary of Options

Several options in the simulation have been discussed previously and will be summarized here. The flight control system can be turned "on" or "off" with the logical LFCS. When the

RFCS is "off", the thrust vectoring is controlled by varying PJETAC, RJETAC, and YJETAC. Thrust vectoring can be turned "off" using the logical LTHVEC. When the thrust vectoring is "off", the vanes are stowed at a position determined by the variable VSTOW, whose default value is -10 degrees. VSTOW can be set via an ACSL run-time command. Note that any value of LTHVEC set via a run-time command in the ACSL command file is overwritten by the value of LTHVEC in the trim file when that file is read by the simulation. The DMS throttle schedule can be selected using the logical LTHDMS. The HARV engine model and the Mixer/Predictor/Thrust Estimator have been implemented in the simulation such that trim runs can be made by setting LTR = TRUE with the RFCS either "on" or "off" and with thrust vectoring either "on" or "off". Likewise, Jacobian matrices can be computed with or without thrust vectoring by setting LLN = TRUE and using the appropriate ACSL run-time commands. The logical LMIX4 is used to select the LaRC/DFRC M/P (TRUE) or the McAir M/P (FALSE). The logical LEULER is used to select either Euler angles or quaternions as system states.

### 5.0 SENSOR MODEL MODIFICATIONS

The sensor-model code that exists in f18bas was replaced with a more representative model based on DFRC simulations. The models implemented in the f18harv simulation are used to simulate F/A-18 HARV aircraft systems such as the Airdata Computer (ADC), accelerometers, rate gyros, Inertial Navigation System (INS), and Mission Computer (MC). The outputs from these system models are required by the subroutines that model the RFCS, Mixer/Predictor, Thrust Estimator, and Thrust-Vectoring System. Table 5.1 lists the physical aircraft system source where the sensor output originates as well as where it is used in the f18harv simulation.

The f18harv simulation currently calculates two sets of sensor outputs. The first set is from an ideal sensor-model, which was an option preserved from the f18bas simulation that uses parameters calculated from the equations of motion (EOM). The second set is based on the F/A18 HARV aircraft and is the sensor model used for the RFCS designs implemented in f18harv. RFCS and M/P can use either sensor model, and the ideal model was preserved as a capability for future use. The integer flag ISENS determines which set of sensor parameters are sent to RFCS and M/P. A detailed description of the two sensor output sets is included in the following sections. The section 5.1 describes the ideal sensor-model calculations, and section 5.2 describes the F/A-18 HARV aircraft sensor models.

### 5.1 Ideal Sensor Calculations (ISENS = 0)

The sensor equations for the ideal sensor model appear in both the INITIAL and DERIVATIVE sections of the ACSL program code. Sections 5.1.1 through 5.1.8 describe the calculations which are performed when ISENS = 0.

## 5.1.1 Angle of Attack and Angle-of-Attack Rate

The F/A-18 HARV aircraft uses two sources for angle of attack. These sources are 1) airdata probes mounted on the wings and fuselage of the aircraft and 2) calculations performed in the Mission Computer. The ideal sensor model uses "true" angle of attack  $\alpha$  from the EOM for both the probe and MC angle-of-attack sources. The equation below defines the angle of attack from the EOM.

$$\alpha = \arctan(w/u) \cdot (180/\pi) \tag{5.1}$$

The probe angle of attack  $\alpha_{probe}$  has both a bias and gain applied to the EOM calculated value based on air flow. The bias is determined by the position of the landing gear, and the gain is a function of Mach number. The bias is 1.9° for the fl8harv simulation and is intended for gear-up simulation only . The gain is 0.59 throughout the F/A-18 HARV flight envelope. The angle-of-attack-probe calculation is described below.

$$\alpha_{\text{probe}} = (\alpha - 1.9)/0.59$$
 (5.2)

Angle-of-attack rate  $\stackrel{\bullet}{\alpha}$  is defined below.

$$\dot{\alpha} = \left(\frac{u\dot{w} - w\dot{u}}{u^2 + w^2}\right) \left(\frac{180}{\pi}\right) \tag{5.3}$$

Table 5.1. Sensor Outputs

| Table 5.1. Sensor Outputs |               |                                                                             |                   |  |  |  |  |
|---------------------------|---------------|-----------------------------------------------------------------------------|-------------------|--|--|--|--|
| Symbol                    | A/C Source    | Definition                                                                  | Usage             |  |  |  |  |
| $\alpha_{\text{probe}}$   | ADC           | ADC angle of attack, degrees                                                | RFCS              |  |  |  |  |
| $\alpha_{MC}$             | MC            | MC angle of attack, degrees                                                 | RFCS              |  |  |  |  |
| $\alpha_{\rm S}$          | RFCS          | selected angle of attack, degrees                                           | RFCS              |  |  |  |  |
| $\dot{\alpha}_{ m S}$     | MC            | MC angle-of-attack rate, degrees/sec                                        | RFCS              |  |  |  |  |
| $\beta_{S}$               | MC            | MC angle of sideslip, degrees                                               | Not used          |  |  |  |  |
| βs                        | MC            | MC angle-of-sideslip rate, degrees/sec                                      | RFCS              |  |  |  |  |
| $n_{y_s}$                 | Accelerometer | lateral acceleration, g's                                                   | RFCS              |  |  |  |  |
| $n_{Z_S}$                 | Accelerometer | vertical acceleration, g's                                                  | RFCS              |  |  |  |  |
| $p_{S}$                   | Rate Gyro     | body-axis roll rate, degrees/sec                                            | RFCS              |  |  |  |  |
| $q_{S}$                   | Rate Gyro     | body-axis pitch rate, degrees/sec                                           | RFCS              |  |  |  |  |
| $r_{S}$                   | Rate Gyro     | body-axis yaw rate, degrees/sec                                             | RFCS              |  |  |  |  |
| $P_{S_{ADC}}$             | ADC           | ADC static pressure, psf                                                    | RFCS              |  |  |  |  |
| $P_{S_{MC}}$              | MC            | MC static pressure, psf                                                     | RFCS              |  |  |  |  |
| $P_{S_S}$                 | RFCS          | selected static pressure, psf                                               | RFCS, M/P         |  |  |  |  |
| $Q_{c_{ADC}}$             | ADC           | ADC impact pressure, psf                                                    | RFCS              |  |  |  |  |
| $Q_{c_{MC}}$              | MC            | MC impact pressure, psf                                                     | RFCS              |  |  |  |  |
| $Q_{c_{S}}$               | RFCS          | selected impact pressure, psf                                               | RFCS              |  |  |  |  |
| $R_{i_S}$                 | RFCS          | Q <sub>c<sub>s</sub></sub> /P <sub>s<sub>s</sub></sub> pressure ratio, n.d. | RFCS              |  |  |  |  |
| $\theta_{S}$              | MC            | pitch angle, radians                                                        | Not used directly |  |  |  |  |
| $\phi_{S}$                | MC            | roll angle, radians                                                         | Not used directly |  |  |  |  |
| $\phi_{S}$                | MC            | yaw angle, radians                                                          | Not used directly |  |  |  |  |
| $\cos \theta_{S}$         | MC            | cosine of pitch angle, n.d.                                                 | RFCS              |  |  |  |  |
| $\sin \theta_{S}$         | MC            | sine of pitch angle, n.d.                                                   | RFCS              |  |  |  |  |
| cos φ <sub>S</sub>        | MC            | cosine of roll angle, n.d.                                                  | RFCS              |  |  |  |  |
| sin φ <sub>S</sub>        | MC            | sine of roll angle, n.d.                                                    | RFCS              |  |  |  |  |
| $M_{S}$                   | MC            | Mach number, n.d.                                                           | RFCS, M/P         |  |  |  |  |
| $H_{S}$                   | MC            | altitude, ft                                                                | RFCS, M/P         |  |  |  |  |
| $V_{S}$                   | MC            | velocity, fps                                                               | RFCS              |  |  |  |  |
| $\bar{q}_{S}$             | MC            | dynamic pressure, psf                                                       | Not used          |  |  |  |  |

## 5.1.2 Angle of Sideslip and Angle-of-Sideslip Rate;

Angle of sideslip  $\beta$  and angle-of-sidelip rate  $\dot{\beta}$  are calculated in the ACSL DERIVATIVE section by the following equations:

$$\beta = \arcsin(v/V) \cdot (180/\pi) \tag{5.4}$$

$$\dot{\beta} = \left(\frac{V\dot{v} - v\dot{V}}{V^2 \cos \beta}\right) \left(\frac{180}{\pi}\right) \tag{5.5}$$

## 5.1.3 Accelerations and Rates;

The lateral and vertical accelerations  $n_y$  and  $n_{z_i}$  respectively, are calculated in the DERIVATIVE section by the following equations:

$$n_{y} = \frac{\dot{v} + ru - pw - gC_{yz}}{g}$$
 (5.6)

$$n_z = \frac{\dot{w} + pv - qu - gC_{zz}}{g} \tag{5.7}$$

The accelerations units are g's.

Pitch, roll, and yaw rates (q, p, and r, respectively) used as ideal sensor-model rates are derived from the EOM in the DERIVATIVE section. The rates are calculated with units of radians/sec and then converted to degrees/sec to be used as the sensor-model rates.

#### **5.1.4** Static Pressure

Ideal static pressure  $P_S$  is computed by CALLing subroutine PSTAT in the INITIAL section using initial atmoshperic altitude HRFIC and in the DERIVATIVE section using altitude HRF. Subroutine PSTAT interpolates the static pressure value from a single independent variable H. Static pressure  $P_S$  is calculated in units of lbs/ft<sup>2</sup>. The function  $f_{PSTAT}$  implemented in subroutine PSTAT is plotted in figure 5.1.

$$P_{S} = f_{PSTAT}(HRF)$$
 (5.8)

# 5.1.5 Impact Pressure

Ideal impact pressure  $Q_C$  is computed from the ideal static pressure  $P_S$  and Mach number M. The variable MACH is used in the main loop, and the trim variable MACHTR is used in the INITIAL section.  $Q_C$  is calculated in the DERIVATIVE section by the following equations:

IF( $M \le 1.0$ ) THEN

$$Q_{c} = \left[ \left( 1.0 + 0.2M^{2} \right)^{3.5} - 1.0 \right] P_{s}$$
ELSE
$$Q_{c} = \left[ \frac{166.9M^{2}}{\left( 7.0 - 1.0/M^{2} \right)^{2.5} - 1.0} \right] P_{s}$$
ENDIF

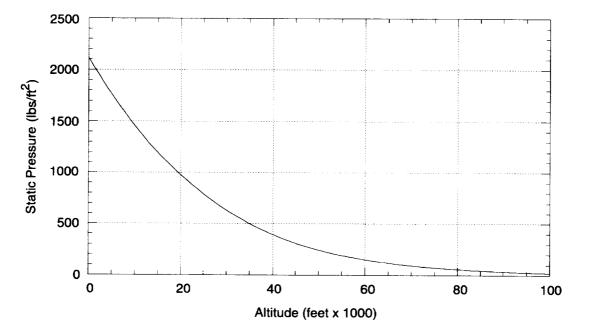

Figure 5.1. - Static Pressure as a Function of Altitude

## 5.1.6 Pressure Ratio

The pressure ratio R<sub>i</sub> is defined simply as the ratio Q<sub>C</sub>/P<sub>S</sub>.

## 5.1.7 Euler Angles

The pitch  $\,\theta$ , roll  $\,\phi$ , and yaw angles  $\,\phi$  used as ideal sensor-model outputs come directly from Euler angle integrations. The sine and cosine functions of the Euler angles are computed and used as inputs to the RFCS.

# 5.1.8 Mach Number, Altitude, Velocity, and Dynamic Pressure

Initial conditions for Mach number and altitude are input to the simulation through the trim file. During a simulation time history, these parameters are a result of Runge-Kutta integration. The velocity is defined by the following equation:

$$V = M \cdot V_{SOS} \tag{5.10}$$

The speed-of-sound  $V_{SOS}$  is a result of a CALL to ATMAT62 where the single independent variable H is the input. The Dynamic pressure  $\bar{q}$  is calculated as follows:

$$\overline{q} = \frac{1}{2}\rho V^2 \tag{5.11}$$

The density  $\rho$  is also an output of ATMAT62 using H as the input.

Table 5.2 lists a summary of the sensor-model output definitions for ISENS = 0.

Table 5.2. Summary of Ideal Sensor Outputs Definitions (ISENS = 0)

| Table 5.2. Summary of Ideal Sensor Outputs Definitions (ISENS = $0$ ) |                                                            |                            |         |  |
|-----------------------------------------------------------------------|------------------------------------------------------------|----------------------------|---------|--|
| Symbol                                                                |                                                            | Definition                 | Units   |  |
|                                                                       | Symbolic                                                   | f18harv Names              |         |  |
| $\alpha_{\text{probe}}$                                               | $\alpha_{\text{probe}} = (\alpha - 1.9)/0.59$              | ALFPRO = ALFDG - 1.9)/0.59 | degrees |  |
| $\alpha_{MC}$                                                         | $\alpha_{MC} = \alpha$                                     | ALFINS = ALFDG             | degrees |  |
| $\dot{\alpha}_{\rm S}$                                                | $\dot{\alpha}_{S} = \dot{\alpha}$                          | ADS = ALFDDG               | deg/sec |  |
| $\beta_{s}$                                                           | $\beta_{S} = \beta$                                        | BETS = BETDG               | degrees |  |
| βs                                                                    | $\dot{\beta}_{S} = \dot{\beta}$                            | BDS = BETDDG               | deg/sec |  |
| n <sub>ys</sub>                                                       | $\begin{vmatrix} p_s & p \\ n_{y_s} & = n_y \end{vmatrix}$ | AYS = AY                   | g's     |  |
| n <sub>ZS</sub>                                                       | $n_{Z_S} = -n_Z - 1$                                       | AZS = -AZ - 1              | g's     |  |
| $p_S$                                                                 | $p_{S} = (180/\pi)p$                                       | PS = RA2DG·P               | deg/sec |  |
| $q_{S}$                                                               | $q_{S} = (180/\pi)q$                                       | QS = RA2DG∙Q               | deg/sec |  |
| r <sub>S</sub>                                                        | $r_{\rm s} = (180/\pi) r$                                  | RS = RA2DG·R               | deg/sec |  |
| $P_{S_S}$                                                             | $P_{S_S} = P_S$                                            | PSTS = PSTATC              | psf     |  |
| $Q_{c_s}$                                                             | $Q_{c_s} = Q_c$                                            | QCIS = QC                  | psf     |  |
| R <sub>is</sub>                                                       | $R_{i_S} = Q_{c_S}/P_{S_S}$                                | RIS = QCIS/PSTS            | n.d.    |  |
| $\theta_{s}$                                                          | $\theta_{S} = \theta$                                      | THAINS = THE               | radians |  |
| $\phi_{s}$                                                            | $\phi_{S} = \phi$                                          | PHIINS = PHI               | radians |  |
| $\varphi_{S}$                                                         | $\phi_{S} = \phi$                                          | PSIINS = PSI               | radians |  |
| $\cos \theta_{\rm S}$                                                 | $\cos \theta_{\rm S} = \cos \theta$                        | COSTHE = cos(THE)          | n.d.    |  |
| $\sin \theta_{\rm S}$                                                 | $\sin \theta_{\rm S} = \sin \theta$                        | SINTHE = sin(THE)          | n.d.    |  |
| cos φ <sub>S</sub>                                                    | $\cos \phi_S = \cos \phi$                                  | COSPHI = cos(PHI)          | n.d.    |  |
| sin φ <sub>S</sub>                                                    | $\sin \phi_S = \sin \phi$                                  | SINPHI = sin(PHI)          | n.d.    |  |
| $M_{S}$                                                               | $M_S = M$                                                  | MACHS = MACH               | n.d.    |  |
| $H_{S}$                                                               | $H_S = H$                                                  | HS = H                     | ft      |  |
| $V_{S}$                                                               | $V_S = V$                                                  | VTS = VT                   | fps     |  |
| $\bar{q}_{S}$                                                         | $\bar{q}_S = \bar{q}$                                      | QBARSN = QBAR              | psf     |  |

## **5.2** HARV Sensor Calculations (ISENS = 1)

The F/A-18 HARV aircraft sensor model implemented in the f18harv simulation is comprised of a collection of five subroutines CALLed in the ACSL INITIAL and DISCRETE sections. These subroutines are AIRDATA, INSMDL, ACCEL, AOAINS, and SENSOR. The following sections describe the calculations performed in these subroutines, whose outputs are passed to HARVCSM and MIX which are the control law and Mixer/Predictor interfaces, respectively.

## 5.2.1 Angle-of-Attack from Probe

The angle-of-attack-probe model is implemented in subroutine AIRDATA. The probe quantity is calculated first by passing angle of attack at the c.g. through the following filter representing the probe dynamics:

$$\alpha_{\text{local probe}}(s) = \left(\frac{1}{0.073s + 1}\right)\alpha(s)$$
 (5.12)

The probe dynamics are implemented using the macro ALFDYN, which is CALLed in the DERIVATIVE section. The local probe angle of attack is then adjusted as a function of airspeed and pitch rate to correct for the upwash induced by pitch rate. The following equation defines the probe angle of attack:

$$\alpha_{\text{probe}} = \left(\alpha_{\text{local probe}} - \frac{l_p q}{V}\right) \left(\frac{180}{\pi}\right)$$
 (5.13)

where  $l_p = 24$  feet. The parameter  $l_p$  is defined as the distance from the center-of-gravity to the angle-of-attack probe. The final sensor output ALFPRO is then limited to the range +56 to -14 degrees. The subroutine AIRDATA is CALLed in the DISCRETE section of ACSL at a sample rate of 80 Hz. Since the actual sample rate for  $\alpha_{probe}$  on the HARV aircraft is 40 Hz, the subroutine SENSOR updates ALFPRO at 40 Hz.

# 5.2.2 INS Modeling

The subroutine INSMDL is used to simulate the Inertia Navigation System (INS) and to provide inputs to the Mission Computer and sensor-model-related subroutines. The basic functions of this subroutine are defined below.

- Changes the velocities and accelerations from the reference c.g. to the INS location.
- Filters the body-axis pitch, roll, and yaw rates through a 5 Hz filter.
- Filters the accelerations at the INS location through a 2.5 Hz filter.
- Delays all output parameters to 40 Hz, which is the output rate of the INS.

The location of the INS in the body frame in feet is given by,

$$x_{INS} = \frac{-\left(FS_{INS} - FS_{rcg}\right)}{12}$$

$$y_{INS} = \frac{-\left(BL_{INS} - BL_{rcg}\right)}{12}$$

$$z_{INS} = \frac{-\left(WL_{INS} - WL_{rcg}\right)}{12}$$
(5.14)

where  $x_{INS}$ ,  $y_{INS}$ ,  $z_{INS}$  are distances in feet forward from the reference c.g., right of the reference c.g., and below the reference c.g., respectively. The values of the terms used in equations 5.14 are defined below.

The Body-axis velocities at the INS location are calculated as follows.

$$V_{North_{INS}} = \dot{x} + qz_{INS} - ry_{INS}$$

$$V_{East_{INS}} = \dot{y} + rx_{INS} - pz_{INS}$$

$$V_{Vertical_{INS}} = \dot{h} + py_{INS} - qx_{INS}$$
(5.15)

The Body-axis velocities are converted to Earth-axis for use in the Mission Computer calculations which are described in section 5.2.3.

The accelerations at the INS location are calculated as follows in units of ft/sec<sup>2</sup>.

$$n_{x_{INS}} = n_{x}g - (q^{2} + r^{2})x_{INS} + (pq - \dot{r})y_{INS} + (pr + \dot{q})z_{INS}$$

$$n_{y_{INS}} = n_{y}g + (pq + \dot{r})x_{INS} - (p^{2} + r^{2})y_{INS} + (qr - \dot{p})z_{INS}$$

$$n_{z_{INS}} = n_{z}g + (pr - \dot{q})x_{INS} + (qr + \dot{p})y_{INS} - (p^{2} + q^{2})z_{INS}$$
(5.16)

The INS rates are filtered with a 2.5 Hz filter with transfer function

$$H_{p_{\text{INS}},q_{\text{INS}},r_{\text{INS}}}(s) = \frac{15.896^2}{s^2 + 2(0.707)(15.896)s + 15.896^2}$$
(5.17)

The INS accelerations are filtered using a 5 Hz filter with transfer function

$$H_{n_{x_{\text{INS}}},n_{y_{\text{INS}}},n_{z_{\text{INS}}}}(s) = \frac{34.557^2}{s^2 + 2(0.707)(34.557)s + 34.557^2}$$
(5.18)

The INS pitch  $\theta_{INS}$ , INS roll  $\phi_{INS}$ , and INS yaw angles  $\phi_{INS}$  are set equal to  $\theta$ ,  $\phi$ , and  $\phi$ , respectively, from the ACSL DERIVATIVE section. The INS angles are updated at 40 Hz since the subroutine INSMDL is CALLed at 40 Hz.

## 5.2.3 Angle of Attack from Mission Computer

The F/A-18 HARV has an inertially derived flow-angle-measurement (angle-of-attack) algorithm implemented in the MC. The algorithm, which is implemented in subroutine AOAINS in the ACSL simulation, was developed for simulation sensitivity studies of the angle-of-attack and angle-of-sideslip-rate feedbacks at high AOA's. A flow diagram of the INS algorithm is presented in figure 5.2. The algorithm computes an angle of attack  $\alpha_{MC}$ , angle-of-attack rate  $\dot{\alpha}_{MC}$ , angle of sideslip  $\beta_{MC}$ , and angle-of-sideslip rate  $\dot{\beta}_{MC}$  from INS and ADC outputs. The MC calculates an angle of attack at all times but uses this angle of attack only when  $\alpha_{probe}$  exceeds 30 degrees. The f18harv simulation uses the angle of attack from the INS algorithm when  $\alpha_{probe}$  reaches 30 degrees. The  $\alpha_{MC}$ ,  $\dot{\alpha}_{MC}$ ,  $\dot{\alpha}_{MC}$ , and  $\dot{\beta}_{MC}$  are available as inputs to RFCS.

The inputs to subroutine AOAINS are  $\alpha_{probe}$ , which is limited to 34 degrees, and airspeed V, an input from the EOM which is limited to 200 ft/sec. Above  $\alpha_{probe} = 34$  deg, MC angle of attack is computed using the integral of the  $\dot{\alpha}_{MC}$ , which is calculated using INS data. Therefore, the acuracy of the  $\alpha_{MC}$  calculation is based on the accuracy of the  $\dot{\alpha}_{MC}$  calculation. Body-axis velocities  $V_x$ ,  $V_y$ , and  $V_z$  are computed from  $\alpha$  and  $V_z$  assuming  $\beta = 0$ , and correspond to the velocities of the airmass in the x, y, and z directions ( $V_{xairmass}$ ,  $V_{yairmass}$ ,  $V_{zairmass}$ ). The body-axis velocities are then converted to Earth-axis velocities  $V_{North_{airmass}}$ ,  $V_{East_{airmass}}$ , and  $V_{vertical_{airmass}}$  to compute INS velocities. Differences between the airmass velocities and INS velocities  $V_{North_{INS}}$ ,  $V_{East_{INS}}$ , and  $V_{vertical_{INS}}$  are to the estimated winds  $V_{North_{Wind}}$ ,  $V_{East_{Wind}}$ , and  $V_{vertical_{Wind}}$ .

A first-order lag filter is applied to these estimated winds. If the aircraft is not maneuvering, the flow angles and hence the wind estimates are considered reliable. In this case, a filter time constant of 0.8 seconds is used, and the estimates are updated relatively quickly. On the other hand, if the aircraft is maneuvering, the estimates are not considered reliable. Then a time constant of 20 seconds is used in the filter, and the filter tends to hold the last estimate computed before the maneuvering began. The following conditions are the criteria for determining whether or not the aircraft is maneuvering:

 $\begin{array}{lll} | \ p_{INS} | &> 5 \ deg/sec \\ | \ q_{INS} | &> 5 \ deg/sec \\ | \ r_{INS} | &> 2.5 \ deg/sec \\ | \ n_{yINS} | &> 3.2 \ ft/sec \\ | \ \alpha_{probe} &> 25 \ degrees \\ | \ \alpha_{probe} &< -5 \ degrees \\ \end{array}$ 

The wind estimates are combined with the INS velocities to get aircraft airspeed in earth axes. After conversion of the airspeed to body-axis, angle of attack, angle of sideslip, angle-of-attack rate, and angle-of-sideslip rate are computed as follows:

$$\alpha_{\text{MC}} = \arctan\left(\frac{V_z}{V_x}\right)$$
 (5.19)

$$\beta_{MC} = \arctan\left(\frac{V_y}{\sqrt{V_x^2 + V_z^2}}\right)$$
 (5.20)

$$\dot{\beta}_{MC} = \frac{g\cos\theta_{INS}\sin\phi_{INS} + n_{yINS}}{V\cos\beta} + p_{INS}\sin\alpha - r_{INS}\cos\alpha$$
 (5.21)

$$\dot{\alpha}_{MC} = \frac{-p_{INS}V\sin\beta + g\cos\theta_{INS}\cos\phi_{INS} + n_z + V\dot{\beta}\sin\alpha\sin\beta - \dot{V}\sin\alpha\cos\beta}{V\cos\alpha\cos\beta} + q_{INS} \quad (5.22)$$

The variable LUSEINS provides the user with some options in the calculation of the above equations. When LUSEINS = 1, the equations above will be used. This option simulates modeling the NASA-1A RFCS design.

When LUSEINS = 0, the INS algorithm uses  $\alpha_{MC}$ ,  $\dot{\alpha}_{MC}$ ,  $\beta_{MC}$ , and  $\dot{\beta}_{MC}$  directly from the EOM. This option simulates the effect of perfect angles and rates in the algorithm.

When LUSEINS = 3,  $\alpha_{MC}$  and  $\dot{\beta}_{MC}$  are modified to allow implementation of sensormodel inputs as used by the McAir/DFRC RFCS (referred to as NASA-0) and by the ANSER RFCS. The equations for  $\alpha_{MC}$  and  $\beta_{MC}$  rate are calculated in two parts. The first part called the inertia component contains terms which are available in the MC, while the second part, called the non-inertia component, contains terms which are available in both the MC and 701E. Since the flow-angle algorithm uses INS and ADC data, the computations in the algorithm are subject to 1553 BUS delays on these inputs. To reduce the overall time delay associated with the  $\alpha_{MC}$  and  $\dot{\beta}_{MC}$  signals, the MC inertia component is calculated in the MC. The non-inertia component is calculated in RFCS using body-axis rates which are available in the 701E, effectively reducing the time delay in the computation of the non-inertia component. The rate signals available in RFCS do not have the 1553 BUS delays since these rate signals come directly from the rate gyros to the 701E. The total signal for  $\,\mathring{\alpha}_{MC}\,$  and BMC is computed using these two components in RFCS. These total signals are then used as feedbacks for RFCS control laws to reduce time delay discussed above. The f18harv simulation does not have any models to simulate the effects of the 1553 BUS and other delays which are a function of hardware on the F/A-18 HARV. The LUSEINS = 3 option should be chosen to accurately simulate the control law when either NASA-0 or ANSER is used. The equations below define the modified  $\dot{\alpha}_{MC}$  and  $\dot{\beta}_{MC}$  (inertial parts) associated with this option.

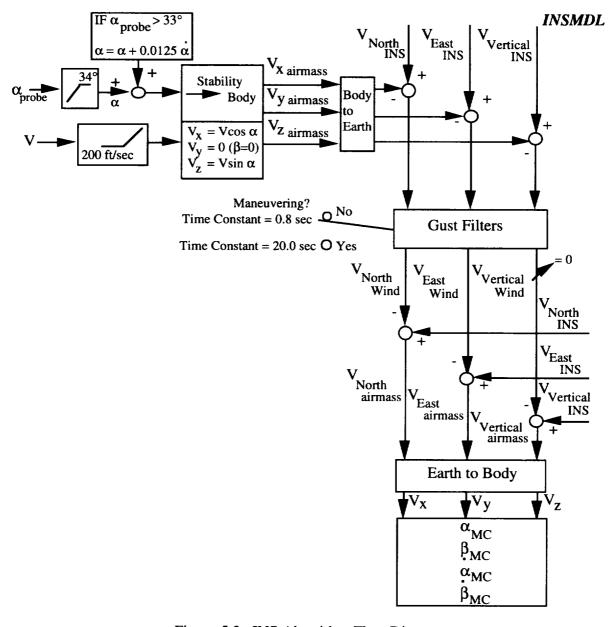

Figure 5.2. INS Algorithm Flow Diagram

$$\dot{\alpha}_{MC} = \frac{-p_{INS}V\sin\beta + g\cos\theta_{INS}\cos\phi_{INS} + n_z + V\dot{\beta}\sin\alpha\sin\beta - \dot{V}\sin\alpha\cos\beta}{V\cos\alpha\cos\beta} \quad (5.23)$$

$$\dot{\beta}_{MC} = \frac{g\cos\theta_{INS}\sin\phi_{INS} + n_{yINS}}{V\cos\beta}$$
 (5.24)

The INS algorithm also provides the capability to perform sensitivity studies on  $\alpha_{MC}$  and  $\dot{\beta}_{MC}$  by use of a scale factor error, bias, or time delay on these calculations. The scale factor error for  $\alpha_{MC}$  is called ALPGAIN and the bias is called ALPBIAS. The scale factor error

is multiplied by the output  $\alpha_{MC}$  variable ADS and the bias is added to ADS. The scale factor error and bias are applied to the output  $\dot{\beta}_{MC}$  variable BDS in the same manner. The scale factor error for  $\dot{\beta}_{MC}$  is called BTAGAIN and the bias is called BTABIAS. Time delay can be added to both ADS and BDS through the variable NDELAY. Time frame delays on both  $\alpha_{MC}$  and  $\beta_{MC}$  are added as a function of the integer value of the parameter NDELAY (default = 0). For example, if NDELAY is set to 3, three 80 Hz frames, or 37.5 ms (0.0375 seconds), will be added.

## 5.2.4 Selected Angle of Attack

The two sources of angle of attack,  $\alpha_{probe}$  and  $\alpha_{MC}$ , are sent to RFCS. RFCS makes a selection between these angle-of-attack sources based on  $\alpha_{probe}$ . When  $\alpha_{probe}$  exceeds 30°, the angle of attack used by RFCS is faded to the  $\alpha_{MC}$  value. A lag filter is applied to  $\alpha_{probe}$  before the fade to  $\alpha_{MC}$  occurs. The output of the fade logic corresponds to the selected angle of attack  $\alpha_{S}$  called ALFS in the fl8harv simulation. The reader should review the references that present the RFCS designs for details of the angle-of-attack selection logic. The selected angle-of-attack signal is an output from RFCS and is used in the subroutine SENSOR. Selected angle of attack is used to choose either ADC or MC sensor-model impact and static pressure outputs. Since the ADC pressures are considered in error above 30 degrees angle of attack, MC pressure calculations are selected above 30 degrees AOA. The selection between these pressures occurs in RFCS on the F/A-18 HARV, while the SENSOR subroutine is used to simulate this transition in the fl8harv simulation. Using the previous frame calculation for the selected angle of attack in SENSOR causes a one frame (0.0125 seconds) time delay associated with the pressure determination. The impact of this delay in the fl8harv simulation time history responses is minimal.

# 5.2.5 Angle of Sideslip and Angle-of-Sideslip Rate

Angle of sideslip and angle-of-sideslip rate produced from the INS algorithm are discussed in detail in section 5.2.2. The angle-of-sideslip rate from this algorithm is used as a sensor input to RFCS at all times. Angle of sideslip is not used in either NASA-0 or ANSER. A 40 Hz update rate is applied in the AOAINS subroutine to model the actual sample rate of angle of sideslip on the F/A-18 HARV aircraft.

#### 5.2.6 Accelerometers

Lateral and vertical accelerometer calculations are performed in the subroutine ACCEL. The lateral accelerometer output AYS is positive for an acceleration to the right and the vertical accelerometer output AZS is positive for an upward acceleration. Both AYS and AZS have units of g's. Lever arm effects are calculated and the 1 g bias removed from AZS. Hysteresis, bias, quantization, and misalignment are not modeled in the DFRC sensor set. The location of the accelerometers in the body frame in feet is given by

$$x_{a} = \frac{-(FS_{a} - FS_{cg})}{12}$$

$$y_{a} = \frac{(BL_{a} - BL_{cg})}{12}$$

$$z_{a} = \frac{-(WL_{a} - WL_{cg})}{12}$$
(5.25)

where  $x_a$ ,  $y_a$ ,  $z_a$  are distances in feet forward from the c.g., right of the c.g., and below the c.g., respectively. The values of the terms used in equations 5.25 are defined below.

 $FS_{cg}$  = FSCG, Fuselage Station c.g. = 456.3 inches  $BL_{cg}$  = BLCG, Buttock Line c.g. = 0.0 inches  $WL_{cg}$  = WLCG, Water Line c.g. = 105.4 inches  $FS_a$  = NYLOC(1), Fuselage Station accelerometer = 306.75 inches  $BL_a$  = NYLOC(2), Buttock Line accelerometer = 10.5 inches  $WL_a$  = NYLOC(3), Water Line accelerometer = 91.3 inches

The c.g. locations are obtained from the trim file which contains weight and balance information in addition to initial aircraft states. The c.g. values given above correspond to a 60% internal fuel configuration for the F/A-18 HARV. The accelerometer locations can be found in the INITIAL section of the ACSL code and in subroutine ACCEL. With lever-arm effects included and 1 g bias removed the lateral and vertical accelerations are given by the equations:

$$n_{y_{ACC}} = n_y + \frac{(pq + \dot{r})x_a - (p^2 + r^2)y_a + (qr - \dot{p})z_a}{g}$$
 (5.26)

$$n_{z_{ACC}} = -1 - n_z - \frac{(pr - \dot{q})x_a + (qr + \dot{p})y_a - (p^2 + q^2)z_a}{g}$$
 (5.27)

. The output accelerations are bounded in the SENSOR subroutine as follows:

$$n_{y_s} = n_{y_{ACC}} \begin{bmatrix} 4 \\ -4 \end{bmatrix}$$
 (5.28)

$$n_{z_s} = n_{z_{ACC}} \begin{bmatrix} 10 \\ -10 \end{bmatrix}$$
 (5.29)

Accelerations are updated at 40 Hz to reflect the update rates on the F/A-18 HARV.

# 5.2.7 Rate Gyros

The outputs of the rate gyros are modeled in subroutine ACCEL. The body-axis roll, pitch, and yaw rates have aliasing filtering applied to the input signals into the 701E. The following equations represent the second-order aliasing filters applied to the body-axis rates in units of deg/sec:

$$H_{p_{ACC}}(s) = \frac{90^2}{s^2 + 2(0.8)90s + 90^2}$$
 (5.30)

$$H_{q_{ACC}}(s) = \frac{200^2}{s^2 + 2(0.89)200s + 200^2}$$
 (5.31)

$$H_{r_{ACC}}(s) = \frac{200^2}{s^2 + 2(0.89)200s + 200^2}$$
 (5.32)

The subroutine ACCEL outputs are XPGY, XQGY, and XRGY which correspond to  $p_{ACC}$ ,  $q_{ACC}$ , and  $r_{ACC}$ , respectively. These rates are then limited as follows in subroutine SENSOR:

$$p_{s} = \left(\frac{180}{\pi}\right) p_{ACC} \begin{bmatrix} 300 \\ -300 \end{bmatrix} deg/sec$$
 (5.33)

$$\begin{split} & \text{IF} \left( \left| \mathbf{q}_{ACC} \right| < 55 \right) \text{THEN} \\ & \mathbf{q}_{s} = \left( \frac{180}{\pi} \right) \mathbf{q}_{ACC} \left[ \frac{60}{-60} \, \text{deg/sec} \right. \\ & \text{ELSE} \\ & \mathbf{q}_{s} = \left( \frac{180}{\pi} \right) \mathbf{q}_{ACC} \left[ \frac{100}{-100} \, \text{deg/sec} \right. \end{split} \tag{5.34}$$

$$\begin{split} & \text{IF} \left( \left| r_{ACC} \right| < 55 \right) \text{THEN} \\ & r_s = \left( \frac{180}{\pi} \right) r_{ACC} \left[ \frac{60}{-60} \, \text{deg/sec} \right. \\ & \text{ELSE} \end{split}$$
 
$$r_s = \left( \frac{180}{\pi} \right) r_{ACC} \left[ \frac{100}{-100} \, \text{deg/sec} \right.$$
 ENDIF

All of the rate-gyro signals sent to the 701E are limited to  $\pm$  60 deg/sec. The F/A-18 HARV limits for pitch rate and yaw rate were increased to  $\pm$  100 deg/sec. The F/A-18 HARV has two separate rate-gyro-input signals to RFCS. When the absolute value of the rate-gyro signal in RFCS reaches 55 deg/sec, the rate-gyro signals are switched from the  $\pm$  60 deg/sec-limited signal to the  $\pm$  100 deg/sec-limited signal. The yaw-rate-gyro signal which corresponds to the sensor-model yaw rate in the subroutine SENSOR is updated at 40 Hz to reflect the update rate on the F/A-18 HARV.

### 5.2.8 Static Pressure

Two sources of static pressure determine which sensor-model value is used in the f18harv simulation. Static pressure is calculated from either the AIRDATA Computer (ADC) or the Mission Computer (MC) source. The value of the selected angle-of-attack signal determines which static-pressure calculation is used. This determination is made in RFCS and physically corresponds to using either the ADC or MC value on the F/A-18 HARV.

The ADC static pressure  $P_{S_{\mbox{ADC}}}$  is calculated in the subroutine AIRDATA and is called PSTS1. The AIRDATA subroutine calculates an indicated Mach number based on true Mach number and an initial estimate of Mach error. Then pressure ratio is calculated from look-up tables as a function of only Mach number and used to calculate coefficients for the ADC calibrations, which in turn are used to compute ADC static and impact pressure.

The MC is the second source for static pressure  $P_{S_{MC}}$ , which is derived in the subroutine AOAINS using the following equations:

IF(H 
$$\geq$$
 36089.) THEN
$$P_{s_{MC}} = \frac{6.6823e^{(36089-H)}}{20805.8}$$
ELSE
$$P_{s_{MC}} = 29.99213 \left[ \left( 1 - \frac{H}{145442} \right)^{5.2559} \right]$$
ENDIF

The output variable for static pressure from AOAINS is called XPS and has units of inches Hg. The following calculation in the subroutine SENSOR determines the sensor-model static pressure.

$$IF(\alpha < 30) THEN$$

$$P_{s_s} = P_{s_{ADC}}$$

$$ELSE$$

$$P_{s_s} = 70.726912 P_{s_{MC}}$$

$$ENDIF$$

$$(5.37)$$

Both  $P_{S_{\mbox{ADC}}}$  and  $P_{S_{\mbox{MC}}}$  are computed at 80 Hz in subroutines AIRDATA and AOAINS, respectively. The variable  $P_{S_{\mbox{S}}}$  is updated at 20 Hz in the SENSOR subroutine to reflect the update rate on the F/A-18 HARV.

# **5.2.9** Impact Pressure

Like static pressure, impact pressure is calculated from either the ADC or MC source in either subroutine AIRDATA or AOAINS, respectively. The ADC impact pressure  $Q_{c_{ADC}}$  is computed in subroutine AIRDATA from the pressure ratio used to calculate coefficients for the ADC calibrations. The output variable for impact pressure from subroutine AIRDATA is QCIS1 with units of psf.

The MC impact pressure  $Q_{cMC}$  represents the second source for impact pressure and is calculated in subroutine AOAINS. Also in subroutine AOAINS, an airspeed based on the x, y, and z body-axis velocities, is computed from the following equation:

$$V_{MC} = \sqrt{V_x^2 + V_y^2 + V_z^2}$$
 (5.38)

It has a lower limit of 50 fps. Another input to subroutine AOAINS is temperature in degrees Kelvin, °K. This temperature converted to degrees Rankin, °R, has a lower limit of 408°R and is used as follows:

$$V_{SOS_{MC}} = 49.021 \sqrt{|R^{\circ}|}$$
 (5.39)

to calculate the speed of sound VSOS<sub>MC</sub>. Mission Computer Mach number is airspeed divided by the speed of sound as follows:

$$M_{MC} = V_{MC}/V_{SOS_{MC}}$$
 (5.40)

MC dynamic pressure is calculate using Mach number and static pressure in the following equations:

$$\begin{split} & \text{IF}(M_{\text{MC}} \leq 1.0) \text{ THEN} \\ & Q_{c_{\text{MC}}} = \left( \left( 1.0 + 0.2 M_{\text{MC}}^2 \right)^{3.5} - 1.0 \right) P_{s_{\text{MC}}} \\ & \text{ELSE} \end{split}$$
 (5.41) 
$$Q_{c_{\text{MC}}} = \left( \frac{166.9 M_{\text{MC}}^2}{\left( 7 - \frac{1.0}{M_{\text{MC}}^2} \right)^{2.5}} - 1.0 \right) P_{s_{\text{MC}}}$$

$$IF(M_{MC} \le 0.0)M_{MC} = 0.08$$
le for impact pressure from AOAINS is

The output variable for impact pressure from AOAINS is called XQC, and has units of inches Hg. The value of the selected angle of attack determines which impact pressure calculation is used. The following calculation in the subroutine SENSOR determines the sensor-model impact pressure:

$$IF(\alpha_{_{S}} < 30) \text{ THEN}$$

$$Q_{c_{S}} = Q_{cADC}$$

$$ELSE$$

$$Q_{c_{S}} = 70.726912Q_{cMC}$$

$$ENDIF$$

$$(5.42)$$

Both  $Q_{c_{ADC}}$  and  $Q_{c_{MC}}$  are computed at 80 Hz in subroutines AIRDATA and AOAINS, respectively. In the SENSOR subroutine  $Q_{c_S}$  is updated at 20 Hz to reflect the update rate on the F/A-18 HARV.

The sensor-model impact pressure  $Q_{C_S}$  is filtered both with a 2.5 radian/sec first-order lag filter and a 10.0 radian/sec first-order lag filter. These filtered signals, known as QCFILT1 and QCFILT2, respectively, are used as inputs to the ANSER RFCS. The filtering of impact pressure was a result of flight testing of the NASA-1A RFCS, which showed significant noise on the impact pressure input signal.

#### 5.2.10 Pressure Ratio

The pressure ratio  $R_{i_S}$  is defined simply as the ratio  $Q_{c_S}/P_{s_S}$ .

# 5.2.11 Euler Angles

The pitch, roll, and yaw Euler angles from the EOM are set equal to THAINS, PHIINS, and PSIINS, respectively, and are computed in subroutine INSMDL. Since the subroutine INSMDL is CALLed in the DISCRETE section at 40 Hz, these angles are updated and available at 40 Hz. The sine and cosine functions are approximated by a power series as follows:

$$\cos \theta_{s} = 1.0 - \frac{\theta_{s}^{2}}{2!} + \frac{\theta_{s}^{4}}{4!} - \frac{\theta_{s}^{6}}{6!} \qquad \text{for } -90 \le \theta_{s} < 90^{\circ}$$
 (5.43)

$$\sin \theta_{s} = \theta_{s} - \frac{\theta_{s}^{3}}{3!} + \frac{\theta_{s}^{5}}{5!} - \frac{\theta_{s}^{7}}{7!} + \frac{\theta_{s}^{9}}{9!} \qquad \text{for } -90 \le \theta_{s} < 90^{\circ}$$
 (5.44)

$$\cos \phi_{S} = 1.0 - \frac{\phi_{S}^{2}}{2!} + \frac{\phi_{S}^{4}}{4!} - \frac{\phi_{S}^{6}}{6!} + \frac{\phi_{S}^{8}}{8!} \qquad \text{for } -180 \le \phi_{S} < 180^{\circ}$$
 (5.45)

$$\sin \phi_{s} = \phi_{s} - \frac{\phi_{s}^{3}}{3!} + \frac{\phi_{s}^{5}}{5!} - \frac{\phi_{s}^{7}}{7!} + \frac{\phi_{s}^{9}}{9!} \qquad \text{for } -180 \le \phi_{s} < 180^{\circ}$$
 (5.46)

These calculations are computed at 20 Hz in subroutine SENSOR to model the update rate of the F/A-18 HARV aircraft.

The subroutine SENSOR contains additional calculations to compute sensor-model wind-axis Euler angles. The Euler-angle calculations were added for other advanced RFCS designs, namely, NASA-2, and are utilized in the NASA-2 RFCS DMS implementation design. These additional equations follow:

$$\gamma_{s} = \arcsin\{\cos\alpha_{s}\cos\beta_{s}\sin\theta_{s} - \cos\theta_{s}\sin\beta_{s}\sin\phi_{s} + \sin\alpha_{s}\cos\beta_{s}\cos\phi_{s}\}$$
 (5.47)

$$\mu_{s} = \arctan\left\{\frac{\cos\alpha_{s}\sin\beta_{s}\sin\theta_{s} + \cos\theta_{s}\cos\beta_{s}\sin\phi_{s} - \sin\alpha_{s}\sin\beta_{s}\cos\phi_{s}}{\sin\alpha_{s}\sin\theta_{s} + \cos\alpha_{s}\cos\phi_{s}\cos\theta_{s}}\right\}$$
(5.48)

$$\chi_{s} = \arctan \begin{cases} \begin{bmatrix} \cos\alpha_{s}\cos\beta_{s}\cos\theta_{s}\sin\phi_{s} + \sin\beta_{s}(\sin\phi_{s}\sin\theta_{s}\sin\psi_{s} + \cos\phi_{s}\cos\psi_{s}) \\ + \sin\alpha_{s}\cos\beta_{s}(\cos\phi_{s}\sin\theta_{s}\sin\psi_{s} - \sin\phi_{s}\cos\psi_{s}) \end{bmatrix} \\ \frac{\cos\alpha_{s}\cos\beta_{s}\cos\beta_{s}\cos\theta_{s}\sin\theta_{s}\sin\psi_{s} - \sin\phi_{s}\cos\psi_{s} - \cos\phi_{s}\sin\psi_{s})}{[\cos\alpha_{s}\cos\beta_{s}\cos\theta_{s}\cos\phi_{s} + \sin\beta_{s}(\sin\phi_{s}\sin\theta_{s}\cos\psi_{s} - \cos\phi_{s}\sin\psi_{s})]} \end{cases}$$
(5.49)

# 5.2.12 Mach Number, Altitude, Velocity, and Dynamic Pressure

The sensor-model Mach number  $M_S$  is computed from the pressure-ratio computation in the subroutine SENSOR. The following equations define sensor Mach number, which is updated at 20 Hz.

$$\begin{split} & \text{IF (R}_{i_S} \leq 0.018) \text{ THEN} \\ & M_S = 0.16 \\ & \text{ELSEIF (R}_{i_S} \leq 0.278) \text{ THEN} \\ & M_s = 0.08510 + 4.9102 R_{i_S} - 32.967 R_{i_S}^2 \\ & + 168.96 R_{i_S}^3 - 465.41 R_{i_S}^4 + 513.56 R_{i_S}^5 \\ & \text{ELSE} \\ & M_s = 0.32293 + 1.1798 R_{i_S} - 0.65244 R_{i_S}^2 \\ & + 0.23755 R_{i_S}^3 - 0.043113 R_{i_S}^4 + 0.003024 R_{i_S}^5 \\ & \text{ENDIF} \end{split}$$

M<sub>s</sub> is then limited as follows:

IF 
$$(M_s > 2.0) M_s = 2.0$$
.

Sensor altitude used in the f18harv simulation corresponds to altitude H computed in the DERIVATIVE section of ACSL. An additional computation for sensor altitude is made in subroutine SENSOR. This altitude calculation is a function of static pressure  $P_{S_S}$  only and is used in the lateral/directional RFCS and M/P.

$$H_{s} = 70763.0 + 1.0522E - 08P_{s_{s}}^{4} - 5.1458E - 05P_{s_{s}}^{3} + 9.91E - 02P_{s_{s}}^{2} - 109.534P_{s_{s}}$$
 (5.51)

The sensor-model airspeed  $V_S$  is computed in subroutine SENSOR as a function of  $M_S$  and  $P_{S_S}$  as follows:

$$V_s = M_s(897.3145 + 0.17518P_{s_s} - 0.00003404P_{s_s}^2)$$
 (5.52)

Airspeed is updated at a rate of 20 Hz and has a lower limit of 1 fps.

The dynamic pressure  $\bar{q}_s$  is also calculated in SENSOR using the following equation:

$$\overline{q}_{S} = \frac{Q_{c_{S}}}{1.0 + 0.25M_{S}^{2} + 0.025M_{S}^{4}}$$
 (5.53)

The dynamic pressure has a lower limit of 40 psf and an update rate of 20 Hz.

Figure 5.3 presents a block diagram summary of the sensor-model outputs with ISENS = 1. Both the symbol and fl8harv simulation variable names are used along with the subroutine source and units.

Table 5.3 lists a summary of the sensor-model outputs for ISENS = 1.

Table 5.3. F/A-18 HARV Sensor-Model Outputs for (ISENS = 1)

|                               |         | TARY Sellsor-Wodel Outputs for (ISENS = 1) |
|-------------------------------|---------|--------------------------------------------|
| Symbol                        | f18harv | Definition                                 |
| <del></del>                   | Name    |                                            |
| $\alpha_{probe}$              | ALFPRO  | ADC angle of attack, degrees               |
| $\alpha_{ m MC}$              | ALFINS  | MC angle of attack, degrees                |
| $\alpha_{\mathrm{S}}$         | ALFS    | selected angle of attack, degrees          |
| $\dot{lpha}_{ m S}$           | ADS     | sensor angle-of-attack rate, degrees/sec   |
| $\beta_{S}^{S}$               | BETS    | sensor angle of sideslip, degrees          |
| βs                            | BDS     | sensor angle-of-sideslip rate, degrees/sec |
| $n_{y_s}$                     | AYS     | sensor lateral acceleration, g's           |
| $n_{Z_S}$                     | AZS     | sensor vertical acceleration, g's          |
| $p_{S}$                       | PS      | sensor body axis roll rate, degrees/sec    |
| $q_{\mathbf{S}}$              | QS      | sensor body axis pitch rate, degrees/sec   |
| $r_S$                         | RS      | sensor body axis yaw rate, degrees/sec     |
| P <sub>S</sub> <sub>ADC</sub> | PSTS1   | ADC static pressure, psf                   |
| P <sub>SMC</sub>              | XPS     | MC static pressure, psf                    |
| $P_{s_s}$                     | PSTS    | selected static pressure, psf              |
| $Q_{c_{ADC}}$                 | QCIS1   | ADC impact pressure, psf                   |
| $Q_{c_{MC}}$                  | XQC     | MC impact pressure, psf                    |
| $Q_{c_s}$                     | QCIS    | selected impact pressure, psf              |
| $R_{i_S}$                     | RIS     | sensor pressure ratio, n.d.                |
| $\theta_{	ext{INS}}$          | THAINS  | INS pitch angle, radians                   |
| $\phi_{\text{INS}}$           | PHIINS  | INS roll angle, radians                    |
| ΦINS                          | PSIINS  | INS yaw angle, radians                     |
| $\cos \theta_{S}$             | COSTHE  | sensor cosine of pitch angle, n.d.         |
| $\sin \theta_S$               | SINTHE  | sensor sine of pitch angle, n.d.           |
| $\cos \phi_S$                 | COSPHI  | sensor cosine of roll angle, n.d.          |

Table 5.3. Concluded

| Symbol             | f18harv | Definition                      |
|--------------------|---------|---------------------------------|
|                    | Name    |                                 |
| sin φ <sub>S</sub> | SINPHI  | sensor sine of roll angle, n.d. |
| $M_{S}$            | MACHS   | sensor Mach number, n.d.        |
| $H_{\mathbf{S}}$   | ALTS    | sensor altitude, ft             |
| $V_{s}$            | VTS     | sensor velocity, ft/sec         |
| $\bar{q}_{s}$      | QBARSN  | sensor dynamic pressure, psf    |

# 5.3 Implementation

Tables 5.4 through 5.13 list the input and output parameters for subroutines AIRDATA, INSMDL, ACCEL, AOAINS, and SENSOR.

Table 5.4. Input parameters for subroutine AIRDATA

|                          | 1 401.  | 5 5 . 11 212 part |            |                                            |
|--------------------------|---------|-------------------|------------|--------------------------------------------|
| Symbol                   | f18harv | Local             | Simulation | Definition                                 |
| -                        | Name    | Name              | Source     |                                            |
| α <sub>local probe</sub> | ALFP    | ALP               | CSL        | local probe angle of attack, radians       |
| $rac{lpha}{M}$          | MACH    | AMCH              | CSL        | Mach number, n.d.                          |
| -                        | DLGPCT  | DNGEAR            | CSL        | gear position $(0 = up, 1 = down)$         |
| q                        | Q       | Q                 | CSL        | body axis pitch rate, rad/sec              |
| V                        | VΤ      | V                 | CSL        | aircraft total atmosphere velocity, ft/sec |
| -                        | PSTATC  | PA                | CSL        | static atmospheric pressure, = f(HRF), psf |

Table 5.5. Output parameters for subroutine AIRDATA

| Symbol                          | f18harv<br>Name | Local<br>Name | Definition                                                          |
|---------------------------------|-----------------|---------------|---------------------------------------------------------------------|
|                                 |                 |               | sinds and and of ottook without him on soin                         |
| $\alpha_{\text{probe}}$         | ALFS1           | ALPHAISM      | airdata probe angle of attack without bias or gain applied, degrees |
| $P_{SADC}$                      | PSTS1           | PAI           | airdata static pressure, psf                                        |
| ${P_{S}}_{ADC} \ {Q_{c}}_{ADC}$ | QCIS1           | QCI           | airdata impact pressure, psf                                        |
| -                               | PTIS1           | PTI           | intermediate variable in pressure computation, psf                  |
| R <sub>iADC</sub>               | RIS1            | RI            | pressure ratio, n.d.                                                |

## Angle-of-Attack - Probe

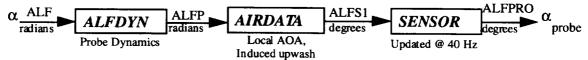

Angle-of-Attack - MC, Angle-of-Sideslip - MC, Angle-of-Attack Rate - MC, Angle-of-Sideslip Rate - MC

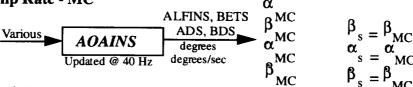

## Selected Angle-of-Attack

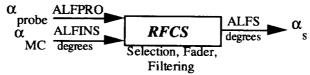

#### **Accelerometers**

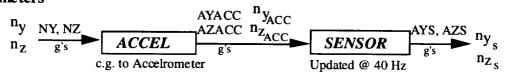

## **Rate Gyros**

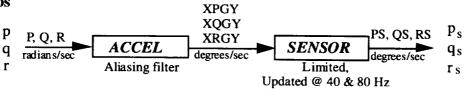

## **Selected Static and Impact Pressure**

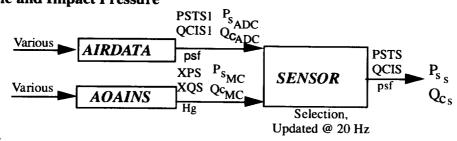

#### **Euler Angles**

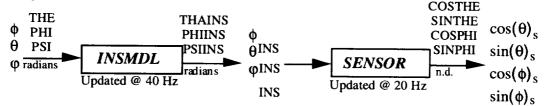

# Pressure Ratio, Mach Number, Altitude, Velocity, Dynamic Pressure

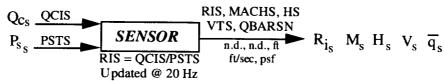

Figure 5.3. F/A-18 HARV Sensor Model Summary (ISENS = 1)

Table 5.6. Input parameters for subroutine INSMDL

| Symbol           |                    | Local              | Simulation               | Definition                                                                                                    |
|------------------|--------------------|--------------------|--------------------------|----------------------------------------------------------------------------------------------------|
| - <b>)</b>       | Name               | Name               | Source                   |                                                                                                    |
| · x              | XD                 | XDOT               | CSL                      | reference c.g. velocity (North), ft/sec                                                                                    |
| ·<br>y           | YD                 | YDOT               | CSL                      | reference c.g. velocity (East), ft/sec                                                                                     |
| h<br>h           | HD                 | HDOT               | CSL                      | reference c.g. velocity (Vertical), ft/sec                                                                                 |
| q<br>p<br>r      | Q<br>P<br>R<br>THE | Q<br>P<br>R<br>THA | CSL<br>CSL<br>CSL<br>CSL | body axis pitch rate, rad/sec<br>body axis roll rate, rad/sec<br>body axis yaw rate, rad/sec<br>Euler pitch angle, radians |
| θ<br>φ           | PHI                | PHI                | CSL                      | Euler roll angle, radians                                                                                                  |
| Ψ                | PSI                | PSI                | CSL                      | Euler yaw angle, radians                                                                                                   |
| n <sub>y</sub>   | AY                 | ANY                | CSL                      | lateral acceleration, g's                                                                                                  |
| r                | RD                 | RD                 | CSL                      | body axis yaw acceleration, rad/sec <sup>2</sup>                                                                           |
| •<br>n           | PD                 | PD                 | CSL                      | body axis roll acceleration, rad/sec <sup>2</sup>                                                                          |
| $BL_{cg}$        | BLCG               | BLCG               | CSL                      | buttock line coordinate of the center of gravity, inches                                                                   |
| $FS_{cg}$        | FSCG               | FSCG               | CSL                      | fuselage station coordinate of the center of gravity, inches                                                               |
| $WL_{cg}$        | WLCG               | WLCG               | CSL                      | water line coordinate of the center of gravity, inches                                                                     |
| $n_{\mathbf{X}}$ | AX                 | AX                 | CSL                      | axial acceleration, g's                                                                                                    |
| $n_{\mathbf{Z}}$ | ΑZ                 | AZ                 | CSL                      | longitudinal acceleration, g's                                                                                             |
| q                | QD                 | QD                 | CSL                      | body axis pitch acceleration, rad/sec <sup>2</sup>                                                                         |

Table 5.7. Output parameters for subroutine INSMDL

|                           |               | · orprepare |                                         |
|---------------------------|---------------|-------------|-----------------------------------------|
| Symbol                    | f18harv       | Local       | Definition                              |
| -                         | Name          | Name        |                                         |
| V <sub>North INS</sub>    | VNINS         | VNINS       | INS velocity (North), ft/sec            |
| V <sub>East INS</sub>     | <b>VEINS</b>  | VEINS       | INS velocity (East), ft/sec             |
| V <sub>Vertical INS</sub> | <b>VVINS</b>  | VVINS       | INS velocity (Vertical), ft/sec         |
| gins                      | QINS          | QINS        | INS pitch rate, rad/sec                 |
| PINS                      | PINS          | PINS        | INS roll rate, rad/sec                  |
| rins                      | RINS          | RINS        | INS yaw rate, rad/sec                   |
| n <sub>yins</sub>         | RNYINS        | NYINS       | INS y-acceleration, ft/sec <sup>2</sup> |
| $\theta_{\rm INS}$        | <b>THAINS</b> | THETAINS    | INS Euler pitch angle, radians          |
| φins                      | PHIINS        | PHIINS      | INS Euler roll angle, radians           |
| ΨINS                      | <b>PSIINS</b> | PSIINS      | INS Euler yaw angle, radians            |
| n <sub>XINS</sub>         | RNXINS        | NXINS       | INS x-acceleration, ft/sec <sup>2</sup> |
| n <sub>ZINS</sub>         | RNZINS        | NZINS       | INS z-acceleration, ft/sec <sup>2</sup> |
|                           | ·····         |             |                                         |

Table 5.8. Input parameters for subroutine ACCEL

| Symbol           | f18harv | Local | Simulation | Definition                                                   |
|------------------|---------|-------|------------|--------------------------------------------------------------|
|                  | Name    | Name  | Source     |                                                              |
| $n_V$            | AY      | AY    | CSL        | lateral acceleration, g's                                    |
| $n_{\mathbf{Z}}$ | AZ      | AZ    | CSL        | longitudinal acceleration, g's                               |
| p                | P       | P     | CSL        | body axis roll rate, rad/sec                                 |
| q                | Q       | Q     | CSL        | body axis pitch rate, rad/sec                                |
| r                | R       | R     | CSL        | body axis yaw rate, rad/sec                                  |
| •<br>n           | PD      | PD    | CSL        | body axis roll acceleration, rad/sec <sup>2</sup>            |
| q<br>q           | QD      | QD    | CSL        | body axis pitch acceleration, rad/sec <sup>2</sup>           |
| r                | RD      | RD    | CSL        | body axis yaw acceleration, rad/sec <sup>2</sup>             |
| $BL_{cg}$        | BLCG    | BLCG  | CSL        | buttock line coordinate of the center of gravity, inches     |
| $FS_{cg}$        | FSCG    | FSCG  | CSL        | fuselage station coordinate of the center of gravity, inches |
| WL <sub>cg</sub> | WLCG    | WLCG  | CSL        | water line coordinate of the center of gravity, inches       |

Table 5.9. Output parameters for subroutine ACCEL

|                      | 14      | DIC 3.7. OU | reput parameters for subroutine ACCEL                    |
|----------------------|---------|-------------|----------------------------------------------------------|
| Symbol               | f18harv | Local       | Definition                                               |
|                      | Name    | Name        |                                                          |
| ny <sub>ACC</sub>    | AYACC   | AYACC       | lateral acceleration in y-body direction at the          |
| ACC                  |         |             | accelerometer location, g's                              |
| $n_{Z_{\mbox{ACC}}}$ | AZACC   | AZACC       | normal acceleration in z-body direction at the           |
| ACC                  |         |             | acclerometer location, g's                               |
| PACC                 | XQGY    | XQGY        | body axis pitch rate after aliasing filter, degrees/sec  |
| $q_{ACC}$            | XPGY    | XPGY        | body axis roll rate after aliasing filter, degrees/sec   |
| r <sub>ACC</sub>     | XRGY    | XRGY        | body axis yaw rate after aliasing filter, degrees/sec    |
| -                    | AF2IN   | AF2IN       | 3 element past state array of inputs for pitch rate      |
|                      |         |             | aliasing filter, degrees/sec                             |
| -                    | AF2OT   | AF2OT       | 3 element past state array of outputs for pitch rate     |
|                      |         |             | aliasing filter, degrees/sec                             |
| -                    | AF5IN   | AF5IN       | 3 element past state array of input values for roll rate |
|                      |         |             | aliasing filter, degrees/sec                             |
| -                    | AF5OT   | AF5OT       | 3 element past state array of output values for roll     |
|                      |         |             | rate aliasing filter, degrees/sec                        |
| -                    | AF6IN   | AF6IN       | 3 element past state array of input values for yaw       |
|                      |         |             | rate, aliasing filter degrees/sec                        |
| -                    | AF6OT   | AF6OT       | 3 element past state array of output values for yaw      |
|                      |         | <del></del> | rate, aliasing filter degrees/sec                        |

Table 5.10. Input parameters for subroutine AOAINS

|                           | l able 3 | o.10. Input par |                | subroutine AOAINS                                |
|---------------------------|----------|-----------------|----------------|--------------------------------------------------|
| Symbol                    | f18harv  | Local           | Simulation     | Definition                                       |
|                           | Name     | Name            | Source         |                                                  |
| -                         | ALPBIAS  | ALPBIAS         | INITIAL        | bias added to MC angle of attack, deg            |
| -                         | ALPGAIN  | ALPGAIN         | INITIAL        | gain multiplied to MC angle of attack, n.d.      |
| -                         | BTABIAS  | BTABIAS         | INITIAL        | bias added to MC sideslip angle, deg             |
| -                         | BTAGAIN  | BTAGAIN         | INITIAL        | gain multiplied to MC sideslip angle, n.d.       |
| -                         | ND80HZ   | ND80HZ          | <b>INITIAL</b> | number of frames delay                           |
| α                         | ALFDG    | ALFDG           | CSL            | angle of attack, degrees                         |
| V                         | VT       | VT              | CSL            | aircraft total atmosphere velocity, ft/sec       |
| Т                         | TMPK     | TMPK            | CSL            | temperature, degrees Kelvin                      |
| Н                         | Н        | H               | CSL            | altitude, ft                                     |
| PINS                      | PINS     | PINS            | INSMDL         | INS roll rate, rad/sec                           |
| <b>QINS</b>               | QINS     | QINS            | INSMDL         | INS pitch rate, rad/sec                          |
| rins                      | RINS     | RINS            | INSMDL         | INS yaw rate, rad/sec                            |
| ΨINS                      | PSIINS   | PSIINS          | INSMDL         | INS Euler yaw angle, radians                     |
| $\theta_{\rm INS}$        | THAINS   | THAINS          | INSMDL         | INS Euler pitch angle, radians                   |
| φins                      | PHIINS   | PHIINS          | INSMDL         | INS Euler roll angle, radians                    |
| n <sub>yins</sub>         | RNYINS   | RNYINS          | INSMDL         | INS y-acceleration, ft/sec <sup>2</sup>          |
| V <sub>North INS</sub>    | VNINS    | VNINS           | INSMDL         | INS velocity (North), ft/sec                     |
| V <sub>East INS</sub>     | VEINS    | VEINS           | <b>INSMDL</b>  | INS velocity (East), ft/sec                      |
| V <sub>Vertical INS</sub> | VVINS    | VVINS           | <b>INSMDL</b>  | INS velocity (Vertical), ft/sec                  |
| - veneally                | LTRFLG   | TRMMING         | CSL            | logical switch to indicate trim status           |
| β                         | BETDDG   | BETDDG          | CSL            | d/dt (sideslip angle), deg/sec                   |
| α<br>local probe          | ALFP     | ALFP            | CSL            | local probe angle of attack, radians             |
| β                         | BETDG    | BETDG           | CSL            | sideslip angle at the c.g., degrees              |
| -                         | LUSEINS  | LUSEINS         | INITIAL        | Integer to determine INS flow angle computations |
| -                         | FIRST    | FIRST           | INITIAL        | integer switch used for initialization           |
| $n_X$                     | AX       | AX              | CSL            | axial acceleration, g's                          |
| $n_{\mathbf{Z}}$          | AZ       | AZ              | CSL            | longitudinal acceleration, g's                   |
| ά                         | ALFDDG   | ALFDDG          | CSL            | d/dt (angle of attack), degrees/sec              |
| u                         |          |                 |                |                                                  |

Table 5.11. Output parameters for subroutine AOAINS

| Symbol           | f18harv | Local  | Definition                                           |
|------------------|---------|--------|------------------------------------------------------|
|                  | Name    | Name   |                                                      |
| -                | WNDN    | WNDN   | wind vector (North), ft/sec                          |
| -                | WNDE    | WNDE   | wind vector (East), ft/sec                           |
| -                | WNDV    | WNDV   | wind vector (Vertical), ft/sec                       |
| $\alpha_{ m MC}$ | ALFINS  | ALFINS | Mission Computer calculated angle of attack, degrees |
| $\beta_{MC}$     | BETS    | BETS   | Mission Computer sideslip angle, degrees             |
| βмс              | BDS     | BDS    | Mission Computer angle-of-sideslip rate, degrees     |

Table 5.11. Concluded

| Symbol                             | f18harv | Local  | Definition                                         |
|------------------------------------|---------|--------|----------------------------------------------------|
|                                    | Name    | Name   |                                                    |
| _                                  | IWND    | IWND   | 20 Hz loop flag for gust filter                    |
| -                                  | XX(20)  | XX(20) | previous frame values for MC angle of attack, deg  |
| -                                  | YY(20)  | YY(20) | previous frame values for MC sideslip angle, deg   |
| -                                  | LOOP20  | LOOP20 | 20 Hz loop flag                                    |
| $P_{SMC}$                          | XPS     | XPS    | Mission Computer static pressure, inches HG        |
| $rac{P_{S_{f MC}}}{Q_{c_{f MC}}}$ | XQC     | XQC    | Mission Computer impact pressure, inches HG        |
| -                                  | LOOP40  | LOOP40 | 40 Hz loop flag                                    |
| $\dot{\hat{\alpha}}_{MC}$          | ADS     | ADS    | Mission Computer angle-of-attack rate, degrees/sec |
| -                                  | XHAOA   | XHAOA  | limited angle of attack, degrees                   |
| -                                  | XHTAS   | XHTAS  | limited aircraft total atmosphere velocity, ft/sec |
| -                                  | XTMPR   | XTMPR  | temperature, degrees Rankin                        |
| -                                  | XDPALT  | XDPALT | Mission Computer altitude, ft                      |

Table 5.12. Input parameters for subroutine SENSOR

| Carrahal                | £1 01           | <del></del> |               | 15 for subroutine SENSOR                                                    |
|-------------------------|-----------------|-------------|---------------|-----------------------------------------------------------------------------|
| Symbol                  | f18harv<br>Name | Local       | Simulation    | Definition                                                                  |
|                         | _               | Name        | Source        | V                                                                           |
| $\alpha_{MC}$           | ALFINS          | XALPMC      | AOAINS        | Mission Computer angle of attack, degrees                                   |
| $\alpha_{\text{probe}}$ | ALFS1           | ALFS1       | AIRDATA       | airdata probe angle of attack without bias or gain applied, degrees         |
| $n_{y_{ACC}}$           | AYACC           | AYACC       | ACCEL         | lateral acceleration in y-body direction at the accelerometer location, g's |
| $n_{ZACC}$              | AZACC           | AZACC       | ACCEL         | normal acceleration in z-body direction at the acclerometer location, g's   |
| PACC                    | XQGY            | XQGY        | ACCEL         | body axis pitch rate, deg/sec                                               |
| q <sub>ACC</sub>        | XPGY            | XPGY        | ACCEL         | body axis roll rate, deg/sec                                                |
| $r_{ACC}$               | XRGY            | XRGY        | ACCEL         | body axis yaw rate after, deg/sec                                           |
| P <sub>S</sub> ADC      | PSTS1           | PAI         | AIRDATA       | airdata static pressure, psf                                                |
| $Q_{c_{ADC}}$           | QCIS1           | QCI         | AIRDATA       | airdata impact pressure, psf                                                |
| P <sub>SMC</sub>        | XPS             | XPS         | <b>AOAINS</b> | Mission Computer static pressure, inches Hg                                 |
| $Q_{c_{MC}}$            | XQC             | XQC         | AOAINS        | Mission Computer impact pressure, inches Hg                                 |
| -                       | ISENS           | ISENS       | INITIAL       | integer switch for sensor model                                             |
| -                       | LTRFLG          | TRMMING     | CSL           | logical switch to indicate trim status                                      |
| -                       | LLN             | LLN         | INITIAL       | logical switch for Jacobians                                                |
| -                       | FIRST           | FIRST       | INITIAL       | integer switch used for initialization                                      |
| θ                       | THEDG           | XTHETADG    | CSL           | Euler pitch angle, degrees                                                  |
| ф                       | PHIDG           | XPHIDG      | CSL           | Euler roll angle, degrees                                                   |
| Ψ                       | PSIDG           | XPSIDG      | CSL           | Euler yaw angle, degrees                                                    |
| α                       | ALFDG           | ALFDG       | CSL           | angle of attack, degrees                                                    |
| $\beta_{MC}$            | BETS            | BETAMC      | CSL           | Mission Computer sideslip angle, degrees                                    |
| θ                       | THE             | THA         | CSL           | Euler pitch angle, radians                                                  |
| φ                       | PHI             | PHI         | CSL           | Euler roll angle, radians                                                   |
| Ψ                       | PSI             | PSI         | CSL           | Euler yaw angle, radians                                                    |

Table 5.13. Output parameters for subroutine SENSOR

|                         |                   |                   | tput parameters for subroutine SENSOR                                                                                                    |
|-------------------------|-------------------|-------------------|----------------------------------------------------------------------------------------------------|
| Symbol                  | f18harv           | Local             | Definition                                                                                                    |
|                         | Name              | Name              | i li de la constanta de la constanta de la con |
| $\alpha_{\text{probe}}$ | ALFPRO            | ALFS1             | airdata probe angle of attack w/o bias or gain applied, deg                                                                                                    |
| $n_{y_S}$               | AYS               | AYACC             | sensor-model lateral acceleration, g's                                                                                                    |
| $n_{Z_S}$               | AZS               | AZACC             | sensor-model normal acceleration, g's                                                                                                    |
| $p_S$                   | PS                | XQGY              | sensor-model pitch rate, degrees/sec                                                                                                    |
| $q_S$                   | QS                | XPGY              | sensor-model roll rate, degrees/sec                                                                                                    |
| $r_{S}$                 | RS                | XRGY              | sensor-model yaw rate, degrees/sec                                                                                                    |
| $Q_{c_s}$               | QCIS              | QCIS              | sensor-model impact pressure, psf                                                                                                    |
| $P_{S_S}$               | PSTS              | PSTS              | sensor-model static atmospheric pressure, psf                                                                                                    |
| $R_{i_S}$               | RIS               | RIS               | pressure ratio, n.d.                                                                                                    |
| -                       | LOP20             | LOP20             | 20 Hz loop flag                                                                                                    |
| -                       | LOP40             | LOP40             | 40 Hz loop flag                                                                                                    |
| $M_{S}$                 | MACHS             | MACHS             | sensor-model Mach number, n.d.                                                                                                    |
| $V_{S}$                 | VTS               | VTS               | sensor-model true velocity, fps                                                                                                    |
| $\bar{q}_{s}$           | QBARSN            | QBARSN            | sensor-model dynamic pressure, psf                                                                                                    |
| cos φ <sub>S</sub>      | COSPHI            | COSPHI            | cosine of sensor-model Euler roll angle, n.d.                                                                                                    |
| sin φ <sub>S</sub>      | SINPHI            | SINPHI            | sine of sensor-model roll angle, n.d.                                                                                                    |
| $\cos \theta_{\rm S}$   | COSTHE            | COSTHE            | cosine of sensor-model Euler pitch angle, n.d.                                                                                                    |
| $\sin \theta_{S}$       | SINTHE            | SINTHE            | sine of pitch angle, n.d.                                                                                                    |
| $H_{S}$                 | ALTS              | ALTS              | sensor-model altitude, ft                                                                                                    |
| γs                      | GAMS              | GAM               | sensor-model wind-axis Euler angle, radians                                                                                                    |
| $\mu_{\mathbf{S}}$      | MUS               | MU                | sensor-model wind-axis Euler angle, radians                                                                                                    |
| χs                      | CHIS              | CHI               | sensor-model wind-axis Euler angle, radians                                                                                                    |
| -                       | QCFILT1           | QCFILT1           | sensor-model impact pressure filtered at 2.5 rad/sec, psf                                                                                                    |
| -                       | QCFILT2<br>SINGAM | QCFILT2<br>SINGAM | sensor-model impact pressure filtered at 10. rad/sec, psf sine of sensor-model wind-axis Euler angle, n.d.                                                                                                    |
| $\sin \gamma_{ m S}$    | COSGAM            | COSGAM            | cosine of sensor-model wind-axis Euler angle, n.d.                                                                                                    |
| $\cos \gamma_S$         | _                 |                   | _                                                                                                    |
| $sin \ \mu_S$           | SINMUS            | SINMUS            | sine of sensor-model wind-axis Euler angle, n.d.                                                                                                    |
| $\cos \mu_S$            | COSMUS            | COSMUS            | cosine of sensor-model wind-axis Euler angle, n.d.                                                                                                    |
| $\sin \chi_S$           | SINCHIS           | SINCHIS           | sine of sensor-model wind-axis Euler angle, n.d.                                                                                                    |
| $\cos\chi_S$            | COSCHIS           | COSCHIS           | cosine of sensor-model wind-axis Euler angle, n.d.                                                                                                    |

## 6.0 CONTROL SURFACE ACTUATOR MODIFICATIONS

Since the original release of the *f18bas* simulation, the actuator models have undergone some significant modifications. The following list summarizes the simulation changes that were required to make the actuation system modeled in the *f18harv* simulation representative of the F/A-18 HARV.

- (1) Second order actuator models based on Dryden F/A-18 HARV simulation
- (2) No-load rate-limit modifications
- (3) Hinge-moment model
- (4) Thrust-vectoring vanes (3 per engine, 6 total)
- (5) Nose-strake actuator model

A discussion of the thrust-vectoring-vane actuation system implemented in the fl8harv simulation was presented in section 2 and will not be covered in this section.

## **6.1** Primary Controls

The actuation system for the primary controls described in Chapter 8 of Reference 1.0 has been replaced in the fl8bas simulation. The fl8harv simulation contains the same actuation model implemented in the Dryden batch F/A-18 HARV simulation. These actuator models are higher fidelity second-order models versus the simple first-order models implemented in the fl8bas simulation. A series of subroutines and functions make up the actuator model used in fl8harv. Figure 6.1 contains a block diagram of the CALLing sequence used for the new actuator models. A description of subroutines that form the actuator model follows.

| ACTDYN  | Serves as the top level actuator and hinge-moment model for the F/A-18 simulations.                                  |
|---------|----------------------------------------------------------------------------------------------------|
| ACTSET  | Initializes values needed for the actuator model.                                                                    |
| STHNGI  | Initializes the strake hinge-moment model. Reads in data file called STRAKE_HINGE.DAT.                               |
| ACTSIN  | Initializes the strake-actuator model.                                                                               |
| HNGINDX | Computes indices and interpolation ratios for use in computation of dependent variables.                             |
| HNGTLU  | Calls individual functions used to evaluate each dependent variable.                                                 |
| HINGE   | Computes actuator rates, modeling power cylinders and series servo positions from mechanical and CAS control inputs. |
| ACTMOD  | Models actuator with second-order dynamics.                                                                          |
| STRKACT | Serves as top level subroutine for strake-actuator and hinge-moment models.                                          |
| STKHNG  | CALLs the strake hinge-moment model to find the external loads.                                                      |
| STKNLG  | Converts the actuator positions to degrees (Non-linear gearing).                                                     |

The transfer functions for the five primary actuators (stabilator, rudder, aileron, leading-edge flaps, and trailing-edge flaps) are presented in Table 6.1. A logical has been added to the ACSL simulation to set the surface commands equal to the deflections. This logical is called LNOACT and has a default value of FALSE. Setting LLN to TRUE will also set the surface commands equal to the deflections.

# **6.2** Nonlinearities - Primary Controls

The only nonlinear actuator effects modeled in the fl8bas simulation were the no-load rate limits. A hinge-moment model which changes the no-load rate limit based on flight condition

and aerodynamic surface loads has been added to the f18harv simulation. Hinge-moment increments are computed from table look-ups as a function of angle of attack, angle of sideslip, Mach number, altitude, and surface positions. The aerodynamic hinge-moment capability is computed by multiplying each surface increment by the surface area and dynamic pressure. Hinge-moment ratios are then computed by dividing the aerodynamic capability by the maximum actuator hinge-moment capability in either extension or retraction. The square root of the hinge-moment ratio added (+ rate limit) or subtracted (- rate limit) from one is then multiplied by the no-load rate limit. The resulting product from this calculation corresponds to a hinge-moment rate limit. The hinge-moment model is based on MDC reports A7813, A7247, and A8450, which are listed in References 6.0, 6.1, and 6.2, respectively. The rudder and leading-edge-flap no-load rate limits were modified from f18bas to reflect the Dryden F/A-18 HARV simulations. The position limits for the aileron leading-edge flaps were also modified. Table 6.2 contains the no-load rate and position limits for the primary controls.

| Table 6.1. Linear Actuator Models - $\delta(s)/\delta_c(s)$ |                                                    |  |  |
|-------------------------------------------------------------|----------------------------------------------------|--|--|
| Actuator                                                    | Transfer Function                                  |  |  |
| Stabilator                                                  | $\frac{30.74^2}{s^2 + 2(0.509)(30.74)s + 30.74^2}$ |  |  |
| Rudder                                                      | $\frac{72.1^2}{s^2 + 2(0.69)(72.1)s + 72.1^2}$     |  |  |
| Aileron                                                     | $\frac{75^2}{s^2 + 2(0.59)(75)s + 75^2}$           |  |  |
| Trailing-Edge Flap                                          | $\frac{35^2}{s^2 + 2(0.71)(35)s + 35^2}$           |  |  |
| Leading-Edge Flap                                           | $\frac{(26.9)(82.9)}{(s+26.9)(s+82.9)}$            |  |  |

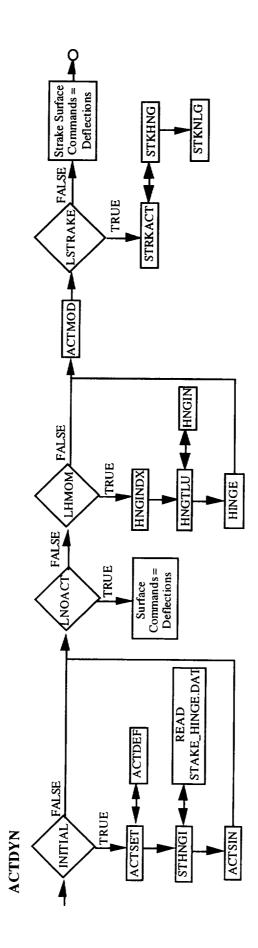

Figure 6.1. Actuator Model Flow Chart

Table 6.2. F/A-18 HARV Actuator Characteristics

| Actuator            | Rate Limit | Position Limit |
|---------------------|------------|----------------|
| Stabilator          | +/- 40°/s  | -24°,+10.5°    |
| Rudder              | +/- 82°/s  | -30°,+30°      |
| Aileron             | +/- 100°/s | -25°,+42°      |
| Trailing-Edge Flaps | +/- 18°/s  | -8°,+45°       |
| Leading-Edge Flaps  | _+/- 15°/s | -3°,+33°       |

#### **6.3** ANSER Actuator Model Modifications

The actuators for the ANSER system are modeled in the simulation according to specifications received from the actuator manufacturer, HR Textron. These specifications describe a simple second-order no-load dynamic model of the closed-loop actuator. The model assumes that the present F/A-18 aileron-controller electronics are used in conjunction with the actuator, four-way servo-valve, and Linear Variable Differential Transformer (LVDT). The transfer function for this no-load model is given as:

$$\frac{XA}{XC} = \frac{\omega^2}{s^2 + 2\zeta\omega s + \omega^2}$$

$$\omega = \sqrt{\omega_1 \cdot \omega_2}$$

$$\zeta = \frac{1}{2} \sqrt{\frac{\omega_2}{\omega_1}}$$
(6.1)

where XA is the actual output actuator position, and XC is the commanded actuator position. See Table 6.3 for values of  $\omega_1$  and  $\omega_2$  and a listing of relevant actuator parameters, including position and rate limits.

Table 6.3. ANSER Actuator Parameters

| Symbol  | Numerical Value   | Comments                                                  |
|---------|-------------------|-----------------------------------------------------------|
| ωι      | 67.0 rad/sec      | no-load open-loop gain; ω1 and ω2 combined to get         |
| ω2      | 200.0 rad/sec     | transfer function coefficients D,E,F in subroutine STRACT |
| XA(min) | -2.84 inches      | negative displacement limit, equivalent to 0.0 deg        |
| XA(max) | +2.84 inches      | positive displacement limit, 90 deg                       |
| VA(min) | -11.36 inches/sec | negative rate limit, -180 deg/sec                         |
| VA(max) | +11.36 inches/sec | positive rate limit, +180 deg/sec                         |

Figure 6.2 shows a block diagram representation of the servo loop. Bode magnitude and phase plots for this simplified system are given in Figure 6.3 This model is valid for 90 deg F hydraulic fluid temperature and 2765 psid pressure drop across the actuator.

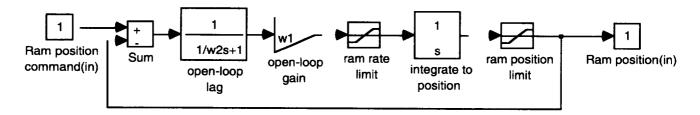

Figure 6.2. Strake-actuator servo loop block diagram

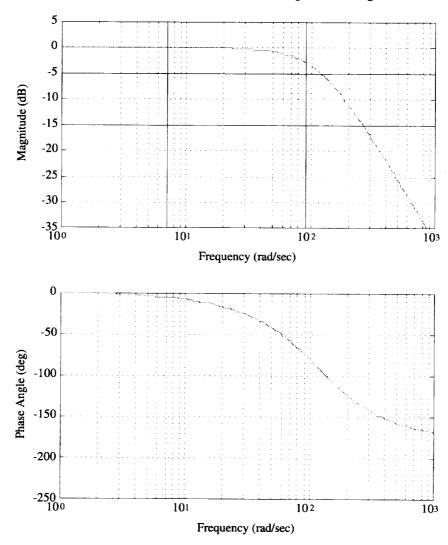

Figure 6.3. Gain and phase response for ANSER actuator no-load dynamic model

The FORTRAN implementation of the actuator was accomplished in subroutine STRKACT, which performs conversion from inches to degrees of strake deflection and interfaces with subroutine ACTDYN.

Figure 6.4 shows a flow chart of subroutine STRKACT.

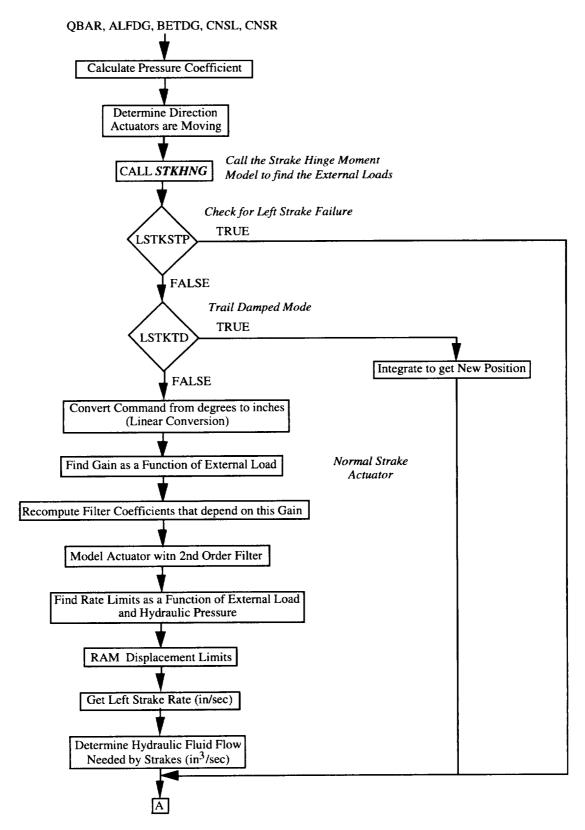

Figure 6.4. Strake-actuator model flow chart.

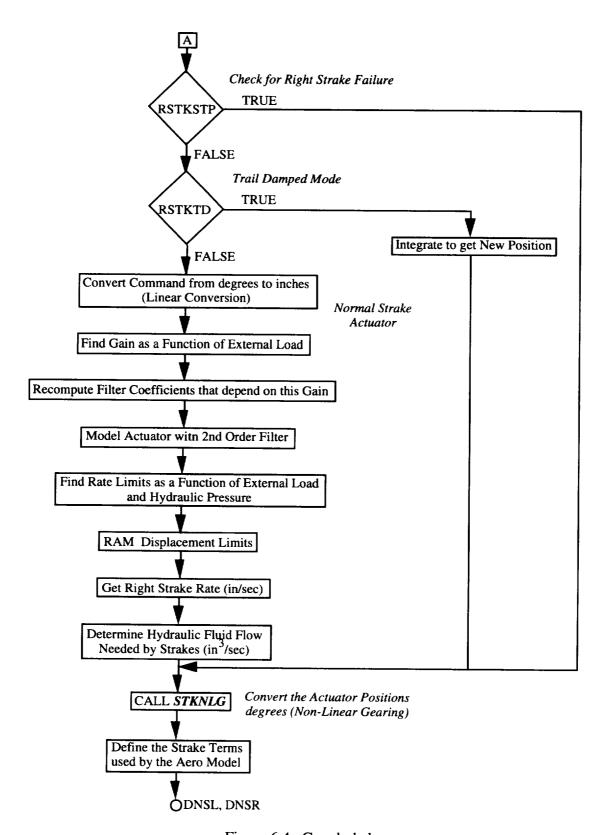

Figure 6.4. Concluded.

Table 6.4. Input Parameters for Subroutine ACTDYN

|         | l able 6.4. | input Parai | neters for Subroutine ACIDYN                        |
|---------|-------------|-------------|-----------------------------------------------------|
| f18harv | Local       | Simulation  | Definition                                          |
| Name    | Name        | Source      |                                                     |
| ALFDG   | ALFDG       | CSL         | angle of attack, degrees                            |
| BETDG   | BETDG       | CSL         | angle of sideslip at the c.g., degrees              |
| MACH    | MACH        | CSL         | Mach number, n.d.                                   |
| Н       | H           | CSL         | altitude, ft                                        |
| QBAR    | QBAR        | CSL         | aircraft dynamic pressure, lbs/inches <sup>2</sup>  |
| LHMOM   | LHMOM       | CSL         | logical to allow use of hinge-moment effects,       |
| LNOACT  | LNOACT      | CSL         | logical flag to choose DRYDEN second-order          |
|         |             |             | actuator model                                      |
| LTRFLG  | LTRFLG      | THREST      | logical switch to indicate trim status              |
| LLN     | LLN         | CSL         | logical switch for Jacobian calculations            |
| LSTR    | LSTR        |             | logical nose-strake actuator selection switch       |
| LSTKTD  | LSTKTD      | CSL         | logical to fail left nose-strake actuator in trail  |
|         |             |             | damp mode                                           |
| RSTKTD  | RSTKTD      | CSL         | logical to fail right nose-strake actuator in trail |
|         |             |             | damp mode                                           |
| LSTKSTP | LSTKSTP     | CSL         | logical to fail left nose-strake actuator           |
| RSTKSTP | RSTKSTP     | CSL         | logical to fail right nose-strake actuator          |
| CSL     | CSL         | CSL         | left stabilator command, degrees                    |
| CSR     | CSR         | CSL         | right stabilator command, degrees                   |
| CAL     | CAL         | CSL         | left aileron command, degrees                       |
| CAR     | CAR         | CSL         | right aileron command, degrees                      |
| CRL     | CRL         | CSL         | left rudder command, degrees                        |
| CRR     | CRR         | CSL         | right rudder command, degrees                       |
| CNL     | CNL         | CSL         | left leading-edge flap command, degrees             |
| CNR     | CNR         | CSL         | right leading-edge flap command, degrees            |
| CFL     | CFL         | CSL         | left trailing-edge flap command, degrees            |
| CFR     | CFR         | CSL         | right trailing-edge flap command, degrees           |
| CNSL    | CNSL        | CSL         | left nose-strake command, degrees                   |
| CNSR    | CNSR        | CSL         | right nose-strake command, degrees                  |

Table 6.5. Output Parameters for Subroutine ACTDYN

| f18harv | Local | Definition                                           |
|---------|-------|------------------------------------------------------|
| Name    | Name  |                                                      |
| DSL     | DSL   | total left stabilator position, includes             |
|         |       | linearization input, degrees                         |
| DSR     | DSR   | total right stabilator position, includes            |
|         |       | linearization input, degrees                         |
| DAL     | DAL   | total left aileron position, includes linearization  |
|         |       | input, degrees                                       |
| DAR     | DAR   | total right aileron position, includes linearization |
|         |       | input, degrees                                       |
| DRL     | DRL   | total left rudder position, includes linearization   |
|         |       | input, degrees                                       |
| DRR     | DRR   | total right rudder position, includes linearization  |
|         |       | input, degrees                                       |
| DNL     | DNL   | total left leading-edge flap position, includes      |
|         |       | linearization input, degrees                         |
| DNR     | DNR   | total right leading-edge flap position, includes     |
|         |       | linearization input, degrees                         |
| DFL     | DFL   | total left trailing-edge flap position, includes     |
|         |       | linearization input, degrees                         |
| DFR     | DFR   | total right trailing-edge flap position, includes    |
|         |       | linearization input, degrees                         |
| DNSL    | DNSL  | left nose-strake deflection, degrees                 |
| DNSR    | DNSR  | right nose-strake deflection, degrees                |

#### 7.0 RESEARCH FLIGHT CONTROL SYSTEM (RFCS)

The fl8harv simulation implements two RFCS control laws: the McAir/Dryden designs commonly referred to as NASA-0, and the LaRC design, commonly referred to as ANSER. Since numerous versions of these control systems were tested and analyzed through batch simulation, DMS piloted evaluations, and flight tests on the F/A-18 HARV, the following table defines the specific version of the RFCS code that is implemented in the f18harv simulation release documented to this report.

McAir/DFRC RFCS (NASA-0)

- Version 28

LaRC RFCS (ANSER)

- Longitudinal Controls Version 151.0

- Lateral/Directional Controls Version 6.9.9N

- Lateral/Directional Pseudo Controls Version 8.1

This report will not attempt to present the design or theory of the Research Flight Control Systems since numerous publications on the research associated with their development have been produced. (See, for example, refs. 7.0 - 7.2.) Implementation of the RFCS designs incorporated into the fl8harv simulation is discussed in detail in the following sections, and documentation of the interface to the RFCS subroutines is included.

#### 7.1 **RFCS Implementation**

The actual F/A-18 HARV aircraft uses a GE 701E computer which contains the basic F/A-18 control system and a PACE 1750A computer which contains the RFCS. The basic F/A-18 control system software was modified (Version 10.1) to interface with RFCS through dual-port random-access memory (DPRAM). The f18harv simulation operates only in RFCS. DPRAM and the basic F/A-18 control system are not modeled in the f18harv simulation. The RFCS communicates through DPRAM to the 701E computer and has no direct communication to the aircraft. Therefore, the aircraft flies using the basic F/A-18 control system until the pilot engages RFCS through a cockpit switch. The pilot can only engage RFCS when the aircraft is operating within the F/A-18 HARV flight envelope.

The RFCS control law is represented by a set of block diagrams implemented as a MATRIX<sub>x</sub>® System Build™ model. Using the System Build model, the control law designer can perform linear control system design and analysis in  $MATRIX_X{}^{\circledR}$ . The  $MATRIX_X{}^{\circledR}$ AutoCode™ feature is invoked to automatically create FORTRAN-coded subroutines from the System Build model. These subroutines represent the RFCS control laws and are implemented in the ACSL fl8harv simulation. Hand-coded FORTRAN changes are made to the Autocode where necessary. The FORTRAN subroutines are compiled to create an object library which is linked with the rest of the simulation. A control-law-interface subroutine HARVCSM is used to CALL the various AutoCode subroutines. HARVCSM is CALLed from the INITIAL and DISCRETE sections in the ACSL simulation with the CALL to HARVCSM occurring every 0.0125 seconds (80 Hz) in the DISCRETE section. A flow chart of HARVCSM is shown on Figure 7.1. Definitions of the various RFCS AutoCode subroutines are listed in Table 7.1. All RFCS subroutines are CALLed at 80 Hz except USR18V150P3 which is CALLed at 40 Hz.

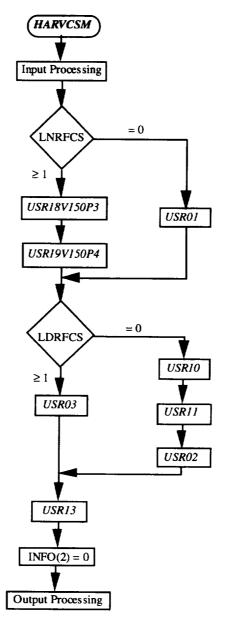

Figure 7.1. Flow chart of RFCS control law interface

The McAir/DFRC lateral/directional RFCS design uses the 701E because this RFCS design is not a full F/A-18 HARV-envelope design. Therefore, modeling of the lateral/directional 701E was needed in fl8harv and is included as subroutines USR10 and USR11. Two integer switches have been incorporated into fl8harv to select between the NASA-0 and ANSER RFCS. These switches are called LNRFCS and LDRFCS corresponding to the longitudinal axis and lateral/directional axis, respectively. When LNRFCS and

Table 7.1. RFCS AutoCode Subroutines

| SUBROUTINE  | Description                                        |
|-------------|----------------------------------------------------|
| SUBROUTINE  | Description                                        |
| LICDO1      | Madin/DEDC Longitudinal DECS (80 Hz)               |
| USR01       | McAir/DFRC Longitudinal RFCS (80 Hz)               |
| USR02       | McAir/DFRC L/D RFCS (80 Hz)                        |
| USR10       | McAir/DFRC Lateral 701E Control System (80 Hz)     |
| USR11       | McAir/DFRC Directional 701E Control System (80 Hz) |
| USR18V150P3 | LaRC Longitudinal RFCS (40 Hz)                     |
| USR19V150P4 | LaRC Longitudinal RFCS (80 Hz)                     |
| USR03       | LaRC L/D Top Level Block RFCS (80 Hz)              |
| USR13       | RFCS Command Mixer (80 Hz)                         |
| USR46       | LaRC L/D Feedback Block RFCS (80 Hz)               |
| USR47       | LaRC L/D Pilot Command Block RFCS (80 Hz)          |
| USR39FJL    | LaRC L/D Pseudo Controls (80 Hz)                   |
| USRCKFJL    | LaRC L/D Pseudo Controls (80 Hz)                   |
| USR33FJL    | LaRC L/D Pseudo Controls (20 Hz)                   |
| USR34FJL    | LaRC L/D Pseudo Controls (20 Hz)                   |
| USR36FJL    | LaRC L/D Pseudo Controls (20 Hz)                   |
| USR59FJL    | LaRC L/D Pseudo Controls (20 Hz)                   |
| USR52FJL    | LaRC L/D Pseudo Controls (40 Hz)                   |
| USR51FJL    | LaRC L/D Pseudo Controls (40 Hz)                   |
| USR35FJL    | LaRC L/D Pseudo Controls (80 Hz)                   |
| USR38FJL    | LaRC L/D Pseudo Controls (80 Hz)                   |
| USR54FJL    | LaRC L/D Pseudo Controls (40 Hz)                   |
| USR53FJL    | LaRC L/D Pseudo Controls (40 Hz)                   |
| USR58FJL    | LaRC L/D Pseudo Controls (80 Hz)                   |

LDRFCS are both set to 1 (DEFAULT), ANSER is invokeed in the f18harv simulation. When LNRFCS and LDRFCS are both set to 0, the NASA-0 RFCS is invoked. Integers other than 0 or 1, such as 2 and 2, also select the ABSER control law. A combination of 0 and 1 flag settings is allowable but results are meaningless since HARVCSM was not developed to ensure proper input/output between these control law combinations.

# 7.2 Input Processing in HARVCSM

As previously stated, all inputs to RFCS on the F/A-18 HARV pass through the 701E computer and DPRAM. Since the 701E modeled in the f18harv simulation is used for only a portion of the NASA-0 design, additional 701E modeling of input parameters passed to RFCS exists. Significant effects in the pilot bandwidth, such as breakouts and filtering which occur in the 701E, are modeled. The first input processing performed in subroutine HARVCSM is on pilot stick and pedal inputs before they are passed to RFCS. A 7 lb mechanical breakout is applied to the pilot rudder-pedal command PCR to calculate an output variable called DRP. The second processing is application of an aliasing filter to the pilot rudder-pedal command when the RFCS lateral/directional option is not equal to 1. If LDRFCS equals 1, the rudder-pedal-command aliasing filter is not applied. The following equation represents the transfer function for the rudder-pedal aliasing filter:

$$H_{DRP}(s) = \frac{(25.5)(174.5)}{(s+25.5)(s+174.5)}$$
(7.1)

The aliasing filter in HARVCSM has an update rate of 40 Hz which models the sample rate that exists in the 701E.

The pilot lateral-stick input passes through a demod filter in the 701E. The pilot lateral-stick input to HARVCSM is PCA with an update rate of 80 Hz. The demod filter is applied to PCA in HARVCSM to calculate DAPRFCS. The transfer function for the demod filter is as follows:

$$H_{DAP}(s) = \frac{303}{s + 303} \tag{7.2}$$

The demod filter is not be applied if LDRFCS equals 1.

The sensor model emulates the various update rates of the input parameters passed to RFCS. The McAir/DFRC RFCS inputs which are updated at 40 Hz are averaged with the last input value. This is done to smooth the noise associated with the input signals. The averaging also has the effect of causing a one frame (0.0125 seconds) delay. All averaging for the NASA-0 RFCS occurs inside the AutoCode subroutines. None of the ANSER RFCS longitudinal 40 Hz inputs are averaged, but all of the ANSER lateral/directional 40 Hz inputs are averaged. The averaging of the ANSER lateral/directional 40 Hz inputs occurs in HARVCSM in the portion of code that sets up the input array for subroutine USR03.

#### 7.3 AutoCode Interface

The HARVCSM interface defines input, state, and output arrays that are passed through the AutoCode CALL statements. The AutoCode outputs are assigned variable names and passed to ACSL through the HARVCSM CALL statement. The general AutoCode subroutine CALL argument list is as follows:

The first argument called INFO is a one dimensional integer array of length 14 used to set input flags for the FORTRAN AutoCode. The array is initialized through a DATA statement prior to any CALLs to the FORTRAN AutoCode. The INFO array is initially set as INFO = (0, 1, 1, 1, 0, 0, 0, 0, 0, 0, 0, 0, 0, 0), where INFO(2) = 1 is used to initialize the FORTRAN AutoCode subroutines on the first CALL. After the last AutoCode subroutine CALL (USR13), INFO(2) is set to 0. INFO(3) and INFO(4) correspond to the state and output equation flags and are always set to 1. All other INFO parameters are not used in the FORTRAN AutoCode and remain set to 0.

Simulation time T passed as the second argument is not used in the AutoCode. The input array U is declared a REAL array and dimensioned to the number of inputs. The number of inputs NU is an integer that is set equal to the number of array elements of U. The state vector X is declared a REAL array and dimensioned to the number of states. XD, the time derivative of X, represents the value of X projected to the next sample time and is dimensioned to the number of states. The states are updated to the next sample time by setting X = XD external to the subroutines before each CALL. The number of states NX is an integer that is equal to the number of array elements of X and XD. The output vector Y is also declared a REAL array and dimensioned to the number of outputs. The number of outputs NY is an integer equal to the number of array elements of Y. The last two arguments correspond to arrays that are created by MATRIX $_X$  AutoCode but not used in the simulation. These are RPP and IPP which are defined as real and integer arrays, respectively. The input,

output, and state arrays for all AutoCode subroutines are listed in the following tables.

Table 7.2. AutoCode subroutine USR01 inputs

|           | T          | able 7.2. Auto   | Code subroutine USR01 inputs                                                |
|-----------|------------|------------------|-----------------------------------------------------------------------------|
| Array     | f18harv    | Local            | Definition                                                                  |
| •         | Name       | Name             |                                                                             |
| U1(1)     | PCS        | PSTICK           | Pilot longitudinal stick-position, inches                                   |
| U1(2)     | QS         | QSEN7            | Sensor-model 701E pitch rate, degrees/sec                                   |
| U1(3)     | QS         | QSEN7            | Sensor-model RFCS pitch rate, degrees/sec                                   |
| U1(4)     | ALFPRO     | AOAP             | Airdata-probe angle of attack, degrees                                      |
| U1(5)     | ALFINS     | AOAINS           | Mission-Computer-calculated angle of attack, deg                            |
| U1(6)     | 0.0        | BLANK1           | Not used                                                                    |
| U1(7)     | NZS        | AZSEN            | Sensor-model normal acceleration, g's                                       |
| U1(8)     | PS         | PSEN             | Sensor-model roll rate, degrees/sec                                         |
| U1(9)     | RS         | RSEN             | Sensor-model yaw rate, degrees/sec                                          |
| U1(10)    | PTRIM      | PTRIM            | Pilot pitch trim button command $(-1, 0, +1)$                               |
| U1(11)    |            | PS               | Sensor-model static pressure, psf                                           |
| U1(12)    |            | QC               | Sensor-model impact pressure, psf                                           |
| U1(13)    |            | RI               | Sensor-model pressure ratio, n.d.                                           |
| U1(14)    | SCF7       | SCF7             | Speedbrake compensation from 701E, deg (not                                 |
|           |            |                  | connected, input = 0)                                                       |
| U1(15)    | CSCF7      | CSCF7            | Collective stabilator command from 701E,                                    |
|           |            |                  | degrees (not connected, input $= 0$ )                                       |
| U1(16)    | RCSC       | RCSC             | RAV collective stabilator cmd, deg (not                                     |
|           |            |                  | connected, input = $0$ )                                                    |
| U1(17)    | CLEFCF7    | CLEFCF7          | Collective LEF command from 701E, degrees (not                              |
|           |            | D 01 DD0         | connected, input = 0)                                                       |
| U1(18)    | RCLEFC     | RCLEFC           | RAV collective LEF command, degrees (not                                    |
|           |            | ~~~~~            | connected, input = 0)                                                       |
| U1(19)    | CTEFCF7    | CTEFCF7          | Collective TEF command from 701E, degrees (not                              |
|           | 7. COTTE C | * CMPEC          | connected, input = 0)                                                       |
| U1(20)    | RCTEFC     | RCTEFC           | RAV collective TEF command, degrees (not                                    |
| *** (8.4) | ED. (E     | EDIAE            | connected, input = 0)                                                       |
| U1(21)    | ERME       | ERME             | ERMENG_RFCS_MODE_EN (REAL) (not                                             |
| 111 (00)  | I TO EL C  | TO A AND A       | connected, input = 0)                                                       |
|           | LTRFLG     | TRMMING          | Trim flag (REAL) - 0.0 = operate, 1.0 = trim                                |
| U1(23)    | DELSTM     | DELSTM           | Input to trim algorithm that is the sum of                                  |
|           |            |                  | collective stabilator & pitch-jet-angle command                             |
| 111(24)   | 4 D.C      | AOADI            | used to initialize the forward loop integrator; deg                         |
| U1(24)    |            | AOARI            | Sensor-model angle-of-attack rate, degrees/sec                              |
|           | HANGCUL    | HANGCUL          | HANG command upper limit, deg (default 25.5)                                |
|           | HANGRL     | HANGRL           | HANG rate limit, deg/sec (default 320.0)                                    |
|           | DGTHLC(1)  | LEFTPLA          | Left-engine lagged throttle position, degrees                               |
| U1(28)    | DGTHLC(2)  | RIGHTPLA<br>MODE | Right-engine lagged throttle position, degrees<br>Reset mode (fixed to 2.0) |
| U1(29)    | 2.0        | MODE             | Reset mode (fixed to 2.0)                                                   |

Table 7.3. AutoCode subroutine USR01 outputs

|                    |         | Tuble Hill Times |                                                |
|--------------------|---------|------------------|------------------------------------------------|
| Array              | f18harv | Local            | Definition                                     |
| _                  | Name    | Name             |                                                |
| $\overline{Y1(1)}$ | CSCT7   | CSCT7            | Collective stabilator command to 701E, degrees |
| Y1(2)              | PJETAC  | VAR_RTE_LI       | Thrust-vectoring pitch-jet-angle command,      |
| , ,                |         | M_98_1           | degrees                                        |
| Y1(3)              | CLEFCT7 | CLEFCT7          | Collective LEF command to 701E, degrees        |
| Y1(4)              | CTEFCT7 | CTEFCT7          | Collective TEF command to 701E, degrees        |

Table 7.3. Concluded.

| Array  | f18harv  | Local     | Definition                                        |
|--------|----------|-----------|---------------------------------------------------|
|        | Name     | Name      |                                                   |
| Y1(5)  | ALFS     | AOA       | Selected angle of attack, degrees                 |
| Y1(6)  | NZAF     | NZF       | Nz feedback, g's                                  |
| Y1(7)  | QSEN     | QSEN      | Selected pitch rate, degrees/sec                  |
| ` '    | FGI      | FGI       | Fader gain input                                  |
| Y1(9)  | CMDGAIN  | CMDGAIN   | Command gain                                      |
|        | AOAGAIN  | AOAGAIN   | angle-of-attack gain                              |
|        | AOARG    | AOARG     | angle-of-attack rate gain                         |
| Y1(12) | •        | QGAIN     | Pitch-Rate-Feedback gain                          |
|        | AOAFB    | AOAFB     | Open-loop-compensator input                       |
| Y1(14) | LPFIN    | VAR_UP_LI | Low-pass-filter input                             |
|        |          | M_31_1_5  |                                                   |
| Y1(15) | PCMD     | PCMD      | Stick command at input to feedback error          |
|        |          |           | summing junction                                  |
| Y1(16) | VCMD     | VCMD      | Total virtual command for stabilator & pitch-jet  |
|        |          |           | angle (before limiter)                            |
| Y1(17) | ERRORS   | ERRORS    | Error signal out of proportional gain (to trim    |
|        |          |           | longitudinal stick)                               |
|        | RFCSMACH | MACH      | RFCS computed Mach number, n.d.                   |
| Y1(19) | AOAB     | AOAB      | ALFS and AOA rate inertial-feedback summing-      |
|        |          |           | junction output, degrees                          |
| Y1(20) | AOARIB   | AOARIB    | AOA inertial feedback & QSEN summing-             |
|        |          |           | junction output, degrees/sec                      |
|        | CSCMDA   | CSCMDA    | Symmetric stabilator command to rate limiter, deg |
|        | PJACMDA  | PJACMDA   | Pitch-jet command to rate limiter, degrees        |
| Y1(23) | PCMDA    | PCMDA     | Stick command at input to lead-lag filter         |

Table 7.4. AutoCode subroutine USR01 States

| Forcing Function | Trim Equations                                                                                                   |
|------------------|----------------------------------------------------------------------------------------------------|
| -                | X1(1) = XD1(1)                                                                                                   |
| -                | X1(2) = XD1(2)                                                                                                   |
| -                | X1(3) = XD1(3)                                                                                                   |
| -                | X1(4) = XD1(4)                                                                                                   |
| -                | X1(5) = XD1(5)                                                                                                   |
| <del>-</del>     | X1(6) = XD1(6)                                                                                                   |
| -                | X1(7) = XD1(7)                                                                                                   |
| -                | X1(8) = XD1(8)                                                                                                   |
| -                | X1(9) = XD1(9)                                                                                                   |
| Y1(22), PJACMDA  | X1(10) = Y1(22)                                                                                                  |
|                  | X1(11) = Y1(21)                                                                                                  |
| Y1(8), FGI       | $X1(12) = 2.12500 \cdot Y1(8)$                                                                                   |
| Y1(7), QSEN      | $X1(13) = 3.5719 \cdot Y1(7)$                                                                                    |
| Y1(7), QSEN      | $X1(14) = 3.5719 \cdot Y1(7)$                                                                                    |
| Y1(23), PCMDA    | $X1(15) = 2.91964 \cdot Y1(23)$                                                                                  |
| Y1(20), AOARIB   | $X1(16) = 10.06179 \cdot Y1(20)$                                                                                 |
| Y1(19), AOAB     | $X1(17) = 5.12495 \cdot Y1(19)$                                                                                  |
| Y1(19), AOAB     | $X1(18) = 10.06279 \cdot Y1(19)$                                                                                 |
| • • •            | $X1(19) = 7.9623 \cdot Y1(5)$                                                                                    |
|                  | $X1(20) = 7.92494 \cdot Y1(5)$                                                                                   |
| ` ''             | X1(20) = 7.92494.11(9)<br>X1(21) = 2.12240.Y1(9)                                                                 |
|                  | Y1(22), PJACMDA<br>Y1(21), CSCMDA<br>Y1(8), FGI<br>Y1(7), QSEN<br>Y1(7), QSEN<br>Y1(23), PCMDA<br>Y1(20), AOARIB |

Table 7.4. Concluded.

| Array  | Forcing Function | Trim Equations                  |
|--------|------------------|---------------------------------|
| X1(22) | Y1(10), AOAGAIN  | $X1(22) = 2.12240 \cdot Y1(10)$ |
| X1(23) | Y1(12), QGAIN    | $X1(23) = 2.12240 \cdot Y1(12)$ |
| X1(24) | Y1(11), AOARG    | $X1(24) = 2.12240 \cdot Y1(11)$ |
| X1(25) | Y1(13), AOAFB    | $X1(25) = 17.0137 \cdot Y1(13)$ |
| X1(26) | Y1(13), AOAFB    | $X1(26) = 17.0137 \cdot Y1(13)$ |
| X1(27) | Y1(14), LPFIN    | $X1(27) = 5.06257 \cdot Y1(14)$ |

Table 7.5. AutoCode subroutine USR02 inputs

|        |         | Table 7.5. A   | TutoCode subtoutine OSKO2 triputs                               |
|--------|---------|----------------|-----------------------------------------------------------------|
| Array  | f18harv | Local          | Definition                                                      |
| _      | Name    | Name           |                                                                 |
| U2(1)  | PS      | PSEN           | Sensor-model roll rate, degrees/sec                             |
| U2(2)  | BDS     | <b>BDOTSEN</b> | Sensor-model sideslip rate, degrees/sec                         |
| U2(3)  | RS      | RSEN           | Sensor-model yaw rate, degrees/sec                              |
| U2(4)  | AYS     | AYSEN          | Sensor-model lateral acceleration, g's                          |
| U2(5)  | LTSTICK | LTSTICK        | Lateral stick, inches (from USR10)                              |
| U2(6)  | RPEDAL  | RPEDAL         | Rudder pedal, lbs (from USR11)                                  |
| U2(7)  | ALFS    | AOA            | Selected angle of attack, degrees (from USR01)                  |
| U2(8)  | QCIS    | QC             | Sensor-model impact pressure, psf                               |
| U2(9)  | RIS     | R1             | Sensor-model pressure ratio, n.d.                               |
| U2(10) | PSTS    | PS             | Sensor-model static pressure, psf                               |
| U2(11) | NZAF    | NZF            | Nz feedback, g's (from USR01)                                   |
| U2(12) | CSCT7   | CSCMD          | Collective stabilator command to 701E, deg (from USR01)         |
| U2(13) | QS      | QSEN           | Sensor-model pitch rate, degrees/sec                            |
| U2(14) | YTRIM   | YTRIM          | Pilot yaw-trim-knob command, degrees                            |
| U2(15) | RTRIM   | RTRIM          | Pilot roll-trim-button command $(-1, 0, +1)$                    |
| U2(16) | TRMMING | TRMMING        | Trim flag (REAL) - $0.0 = \text{operate}$ , $1.0 = \text{trim}$ |
| U2(17) | DTCF7   | DTCF7          | Differential tail command from 701E, deg (from USR10)           |
| U2(18) | RDTC    | RDTC           | RAV differential stabilator command, degrees (not               |
|        |         |                | connected, input = $0$ )                                        |
| U2(19) | DACF7   | DACF7          | Differential aileron cmd from 701E, degrees (from USR10)        |
| U2(20) | RAC     | RAC            | RAV aileron command, deg (not connected, input = 0)             |
| U2(21) | DLEFCF7 | DLEFCF7        | Differential LEF command from 701E, deg (from USR10)            |
| U2(22) | RDLEFC  | RDLEFC         | RAV differential LEF cmd, deg (not connected, input = 0)        |
| U2(23) | DTEFCF7 | DTEFCF7        | Differential TEF command from 701E, deg (from USR10)            |
| U2(24) | RDTEFC  | RDTEFC         | RAV differential TEF cmd, deg (not connected, input = 0)        |
| U2(25) | RCF7    | RCF7           | Rudder command from 701E, degrees (from USR11)                  |
| U2(26) | RRC     | RRC            | RAV rudder command, deg (not connected, input = $0$ )           |

Table 7.6. AutoCode subroutine USR02 outputs

| Array | f18harv       | Local         | Definition                                   |  |  |
|-------|---------------|---------------|----------------------------------------------|--|--|
| -     | Name          | Name          |                                              |  |  |
| Y2(1) | RSCT7         | RSCT7         | Roll stabilator command to 701E, degrees     |  |  |
| Y2(2) | ACT7          | RATE_13       | Aileron command to 701E, degrees             |  |  |
| Y2(3) | RLEFCT7       | RLEFCT7       | Roll LEF command to 701E, degrees            |  |  |
| Y2(4) | RTEFCT7       | RTEFCT7       | Roll TEF command to 701E, degrees            |  |  |
| Y2(5) | RCT7          | RATE_12       | Rudder command to 701E, degrees              |  |  |
| Y2(6) | <b>YJETAC</b> | YJACTM        | Thrust-vector yaw-jet-angle command, degrees |  |  |
| Y2(7) | LAF1IN        | <b>LAF1IN</b> | Lateral accelerometer filter 1 input         |  |  |
| Y2(8) | RAFS          | RAFS          | Roll-axis feedback summation                 |  |  |
| Y2(9) | YAFS          | YAFS          | Yaw-axis feedback summation                  |  |  |

Table 7.6. Concluded.

| Array  | f18harv        | Local          | Definition                             |
|--------|----------------|----------------|----------------------------------------|
|        | Name           | Name           |                                        |
| Y2(10) | R7FID          | R7FID          | RFCS 701E fader gain                   |
| Y2(11) |                | LSG            | Lateral stick gradient                 |
|        | <b>BDOTSCR</b> | <b>BDOTSCR</b> | BDS summing-junction output, degrees   |
|        | ACT7A          | ACT7A          | Aileron command to rate limit, degrees |
| Y2(14) | RCT7A          | RCT7A          | Rudder command to rate limit, degrees  |

Table 7.7. subroutine USR02 states

|        | Table 7.7. Sublout | ine USRUZ states                 |
|--------|--------------------|----------------------------------|
| Array  | Forcing Function   | Trim Equations                   |
| X2(1)  | -                  | X2(1) = XD2(1)                   |
| X2(2)  | -                  | X2(2) = XD2(2)                   |
| X2(3)  | -                  | X2(3) = XD2(3)                   |
| X2(4)  | U2(1), PS          | $X2(4)=0.8756 \cdot U2(1)$       |
| X2(5)  | U2(1), PS          | $X2(5)=0.4378\cdot U2(1)$        |
| X2(6)  | U2(1), PS          | $X2(6)=4.8285\cdot U2(1)$        |
| X2(7)  | U2(1), PS          | $X2(7)=4.8285 \cdot U2(1)$       |
| X2(8)  | U2(2), BDS         | $X2(8)=1.5601\cdot U2(2)$        |
| X2(9)  | U2(2), BDS         | $X2(9)=1.5601\cdot U2(2)$        |
| X2(10) | Y2(11), LSG        | $X2(10)=4.0075 \cdot Y2(11)$     |
| X2(11) | Y2(11), LSG        | $X2(11)=4.0075 \cdot Y2(11)$     |
| X2(12) | Y2(12), BDOTSCR    | $X2(12)=1.5928 \cdot Y2(12)$     |
| X2(13) | Y2(12), BDOTSCR    | $X2(13)=1.5928 \cdot Y2(12)$     |
| X2(14) | U2(25), RCF7       | $X2(14)=1.829 \cdot U2(25)$      |
| X2(15) | U2(25), RCF7       | $X2(15)=1.829\cdot U2(25)$       |
| X2(16) | Y2(13), ACT7A      | X2(16)=Y2(13)                    |
| X2(17) | Y2(14), RCT7A      | X2(17)=Y2(14)                    |
| X2(18) | U2(11), NZAF       | $X2(18)=3.6050\cdot U2(11)$      |
| X2(19) | Y2(8), RAFS        | $X2(19)=6.0262 \cdot Y2(8)$      |
| X2(20) | Y2(8), RAFS        | $X2(20)=6.0262 \cdot Y2(8)$      |
| X2(21) | Y2(8), RAFS        | $X2(21)=0.98260 \cdot Y2(8)$     |
| X2(22) | Y2(9), YAFS        | $X2(22)=-1.097 \cdot Y2(9)$      |
| X2(23) | Y2(9), YAFS        | $X2(23) = -1.097 \cdot Y2(9)$    |
| X2(24) | Y2(9), YAFS        | $X2(24) = 0.9826 \cdot Y2(9)$    |
| X2(25) | -                  | X2(25) = XD2(25)                 |
| X2(26) | Y2(10), R7FID      | $X2(24) = 10.06279 \cdot Y2(10)$ |

Table 7.8. AutoCode subroutine USR10 inputs

| Array  | f18harv | Local  | Definition                                          |
|--------|---------|--------|-----------------------------------------------------|
|        | Name    | Name   |                                                     |
| U10(1) | DAPRFCS | LSTICK | Pilot lateral stick after 701E demod filter, inches |
| U10(2) | AZS     | AZSEN  | Sensor-model normal acceleration, g's               |
| U10(3) | PS      | PSEN   | Sensor-model roll rate, degrees/sec                 |
| U10(4) | QCIS    | QC     | Sensor-model impact pressure, psf                   |
| U10(5) | PSTS    | PS     | Sensor-model static pressure, psf                   |
| U10(6) | RIS     | R1     | Sensor-model pressure ratio, n.d.                   |
| U10(7) | RTRI    | RTRI   | Rudder-to-roll interconnect (from USR11)            |
| U10(8) | ALFS    | AOA    | Selected angle of attack, degrees (from USR01)      |
| U10(9) | NZAF    | NZF    | Nz feedback, g's (from USR01)                       |

Table 7.8. Concluded.

| Array   | f18harv | Local   | Definition                                                      |
|---------|---------|---------|-----------------------------------------------------------------|
| -       | Name    | Name    |                                                                 |
| U10(10) | CSCT7   | CSCMD   | Collective stabilator command, deg (from USR01)                 |
| U10(11) | TRMMING | TRMMING | Trim flag (REAL) - $0.0 = \text{operate}$ , $1.0 = \text{trim}$ |

Table 7.9. AutoCode subroutine USR10 outputs

| Array  | f18harv | Local   | Definition                                  |
|--------|---------|---------|---------------------------------------------|
| •      | Name    | Name    |                                             |
| Y10(1) | DLEFC   | DLEFC   | Differential LEF command, degrees           |
| Y10(2) | DTEFC   | RATEZ11 | Differential TEF command, degrees           |
| Y10(3) | DTC     | RATEZ17 | Differential stabilator command, degrees    |
| Y10(4) | DAC     | DAC     | Differential aileron command, degrees       |
| Y10(5) | RSRI    | RSRI    | Rolling surfac- to-rudder interconnect, deg |
| Y10(6) | LSG     | STICKZ2 | Lateral stick gradient                      |
| Y10(7) | LSTRFCS | LSTRFCS | Lateral stick to RFCS                       |

Table 7.10. AutoCode subroutine USR10 states

| Array   | Forcing Function | Trim Equations                     |
|---------|------------------|------------------------------------|
| X10(1)  | -                | X10(1) = XD10(1)                   |
| X10(2)  | U10(3), PS       | $X10(2)=0.87561728 \cdot U10(3)$   |
| X10(3)  | U10(3), PS       | X10(3)=0.43780864·U10(3)           |
| X10(4)  | U10(3), PS       | X10(4)=4.828512·U10(3)             |
| X10(5)  | U10(3), PS       | $X10(5)=4.828512 \cdot U10(3)$     |
| X10(6)  | -                | X10(6) = XD10(6)                   |
| X10(7)  | Y10(6), LSG      | $X10(7)=6.8685241 \cdot Y10(6)$    |
| X10(8)  | Y10(6), LSG      | $X10(8)=6.8685241 \cdot Y10(6)$    |
| X10(9)  | -                | X10(9) = XD10(9)                   |
| X10(10) | -                | X10(10) = XD10(10)                 |
| X10(11) | =                | X10(11) = XD10(11)                 |
| X10(12) | -                | X10(12) = XD10(12)                 |
| X10(13) | -                | X10(13) = XD10(13)                 |
| X10(14) | -                | X10(14) = XD10(14)                 |
| X10(15) | U10(9), AZS      | $X10(15) = 3.6050000 \cdot U10(9)$ |

Table 7.11. AutoCode subroutine USR11 inputs

| Array   | f18harv | Local      | Definition                                                      |
|---------|---------|------------|-----------------------------------------------------------------|
|         | Name    | Name       |                                                                 |
| U11(1)  | DRPRFCS | RPEDAL     | Pilot rudder pedal force after 701E aliasing filter, lbs        |
| U11(2)  | QCIS    | QC         | Sensor-model impact pressure, psf                               |
| U11(3)  | PSTS    | PS         | Sensor-model static pressure, psf                               |
| U11(4)  | RIS     | <b>R</b> 1 | Sensor-model pressure ratio, n.d.                               |
| U11(5)  | ALFS    | AOA        | Selected angle of attack, deg (from USR01)                      |
| U11(6)  | RSRI    | RSRI       | Rolling surface to rudder interconnect, deg (from USR10)        |
| U11(7)  | PS      | PSEN       | Sensor-model roll rate, degrees/sec                             |
| U11(8)  | AYS     | AYSEN      | Sensor-model lateral acceleration, g's                          |
| U11(9)  | RS      | RSEN       | Sensor-model yaw rate, degrees/sec                              |
| U11(10) | QS      | QSEN       | Sensor-model pitch rate, degrees/sec                            |
| U11(11) | TRMMING | TRMMING    | Trim flag (REAL) - $0.0 = \text{operate}$ , $1.0 = \text{trim}$ |

Table 7.12. AutoCode subroutine USR11 outputs

| Array  | f18harv | Local   | Definition                  |
|--------|---------|---------|-----------------------------|
|        | Name    | Name    |                             |
| Y11(1) | RC      | RC      | Rudder command, degrees     |
| Y11(2) | RTRI    | RTRI    | Rudder to roll interconnect |
| Y11(3) | FY7IN   | FY7IN   | Filter y7 input             |
| Y11(4) | FY2IN   | FY2IN   | Filter y2 input             |
| Y11(5) | FY3IN   | FY3IN   | Filter y3 input             |
| Y11(6) | RPTRFCS | RPTRFCS | Rudder pedal to RFCS        |

Table 7.13. AutoCode subroutine USR11 states

| Array   | Forcing Function | Trim Equations                     |
|---------|------------------|------------------------------------|
| X11(1)  | -                | X11(1) = XD11(1)                   |
| X11(2)  | -                | X11(2) = XD11(2)                   |
| X11(3)  | -                | X11(3) = XD11(3)                   |
| X11(4)  | Y11(3), FY7IN    | $X11(4) = 2.2060000 \cdot Y11(3)$  |
| X11(5)  | -                | X11(5) = XD11(5)                   |
| X11(6)  | Y11(5), FY3IN    | $X11(6) = 10.062500 \cdot Y11(5)$  |
| X11(7)  | Y11(4), FY2IN    | $X11(7) = 1.5021104 \cdot Y11(4)$  |
| X11(8)  | Y11(4), FY2IN    | $X11(8) = 1.5021104 \cdot Y11(4)$  |
| X11(9)  | Y11(4), FY2IN    | $X11(9) = 0.98260073 \cdot Y11(4)$ |
| X11(10) | -                | X11(10) = XD11(10)                 |
| X11(11) | -                | X11(11) = XD11(11)                 |
| X11(12) | -                | X11(12) = XD11(12)                 |
| X11(13) | -                | X11(13) = XD11(13)                 |
| X11(14) | U11(6), RSRI     | $X11(14) = 5.0625000 \cdot U11(6)$ |
| X11(15) | _                | X11(15) = XD11(15)                 |

Table 7.14. AutoCode subroutine USR18V150P3 inputs

| Array  | 18harv  | Local     | Definition                                                      |
|--------|---------|-----------|-----------------------------------------------------------------|
|        | Name    | Name      |                                                                 |
|        | ALFPRO  | AOAP      | Airdata probe angle of attack, degrees                          |
|        | ALFINS  | AOAINS    | Mission Computer angle of attack, degrees                       |
| U18(3) | QCFILT2 | QCFILTER2 | Sensor-model impact pressure, filtered at                       |
|        |         |           | 10 rad/sec psf                                                  |
| U18(4) | PSTS    | PS        | Sensor-model static pressure, psf                               |
| U18(5) | RIS     | RI        | Sensor-model pressure ratio, n.d.                               |
| U18(6) | TRMMING | TRMMING   | Trim flag (REAL) - $0.0 = \text{operate}$ , $1.0 = \text{trim}$ |

Table 7.15. AutoCode subroutine USR18V150P3 outputs

| Array  | f18harv | Local  | Definition                                       |
|--------|---------|--------|--------------------------------------------------|
|        | Name    | Name   |                                                  |
| Y18(1) | TEFSC1  | TEFSC1 | Collective TEF command, degrees                  |
| Y18(2) | LEFSC1  | LEFSC1 | Collective LEF command, degrees                  |
| Y18(3) | ALFS    | AOA    | Selected angle of attack, degrees                |
| Y18(4) | FGI     | FGI    | Fader gain input for angle of attack, n.d.       |
| Y18(5) | GTILY1  | GTILY1 | Feedback gain (proportional) for angle of attack |
| Y18(6) | GTILY2  | GTILY2 | Feedback gain (proportional) for pitch rate      |
| Y18(7) | GTILY3  | GTILY3 | Feedback gain (proportional) for load factor     |
| Y18(8) | GTILU1  | GTILU1 | Feedback gain for filter                         |
| Y18(9) | GTILZ1  | GTILZ1 | Feedback gain for integrator                     |

Table 7.15. Concluded

| Array   | f18harv | Local  | Definition                           |
|---------|---------|--------|--------------------------------------|
| •       | Name    | Name   |                                      |
| Y18(10) | RHON1   | RHON1  | 1st variable gain-schedule parameter |
| Y18(11) | RHON2   | RHON2  | 2nd variable gain-schedule parameter |
| Y18(12) | RHON3   | RHON3  | 3rd variable gain-schedule parameter |
| Y18(13) | RHON4   | RHON4  | 4th variable gain-schedule parameter |
| Y18(14) | RHON5   | RHON5  | 5th variable gain-schedule parameter |
| Y18(15) | RHON6   | RHON6  | 6th variable gain-schedule parameter |
| Y18(16) | COSALF  | COSALF | Cosine of ALFS, n.d.                 |
| Y18(17) | SINALF  | SINALF | Sine of ALFS, n.d.                   |

Table 7.16. AutoCode subroutine USR18V150P3 states

| Array  | Forcing Function | Trim Equations                    |
|--------|------------------|-----------------------------------|
| X18(1) | -                | X18(1) = XD18(1)                  |
| X18(2) | Y18(4), FGI      | $X18(2) = 0.8888889 \cdot Y18(4)$ |
| X18(3) | Y18(3), ALFS     | $X18(3) = 0.9844237 \cdot Y18(3)$ |
| X18(4) | Y18(3), ALFS     | $X18(4) = 0.9689441 \cdot Y18(3)$ |

State coefficients 2 to 4 are only used when the controller is trimming and are calculated for a sampling period of 0.025 second.

Table 7.17. AutoCode subroutine USR19V150P4 inputs

| A rrox  |                 | Local       | Definition Definition                            |
|---------|-----------------|-------------|--------------------------------------------------|
| Array   | f18harv<br>Name | Name        | Definition                                       |
| 7710/1) |                 |             | Diletter situation 1 stick and in about          |
| U19(1)  | PSTICK          | PSTICK      | Pilot longitudinal-stick position, inches        |
| U19(2)  | PTRIM           | PTRIM       | Pilot pitch-trim-button command, inches          |
| U19(3)  | OBESPIT         | OBES_LONST  | OBES Longitudinal input, inches                  |
| U19(4)  | ALFS            | AOA         | Selected angle of attack, degrees                |
| U19(5)  | QS              | Q           | Sensor-model pitch rate, degrees/sec             |
| U19(6)  | AZS             | NZ          | Sensor-model normal acceleration, g's            |
| U19(7)  | QCFILT1         | QCFILTER1   | Sensor-model impact pressure filtered at 2.5     |
| , ,     | _               | _           | rad/sec, psf                                     |
| U19(8)  | QCFILT2         | QCFILTER2   | Sensor-model impact pressure filtered at 10      |
| ` '     |                 | •           | rad/sec, psf                                     |
| U19(9)  | PSTS            | PS          | Sensor-model static pressure, psf                |
| U19(10) |                 | GTILY1      | Feedback gain (proportional) for angle of attack |
| U19(11) | GTILY2          | GTILY2      | Feedback gain (proportional) for pitch rate      |
| U19(12) |                 | GTILY3      | Feedback gain (proportional) for load factor     |
| U19(13) | GTILU1          | GTILU1      | Feedback gain for filter                         |
| U19(14) | GTILZ1          | GTILZ1      | Feedback gain for integrator                     |
| U19(15) | VTS             | VT          | Sensor-model atmosphere velocity, ft/sec         |
| U19(16) | COSALF          | COSALF      | Cosine of angle of attack, n.d. (from            |
| 017(10) | 000.121         | 002.12-     | USR18V150P3)                                     |
| U19(17) | SINALF          | SINALF      | Sensor-model sine of angle of attack, n.d. (from |
| 017(17) | OII 17 IIDI     | OII (I ILLI | USR18V150P3)                                     |
| U19(18) | COSTHE          | COSTHE      | Sensor-model cosine of the pitch angle, n.d.     |
| U19(18) | SINTHE          | SINTHE      | Sensor-model sine of the pitch angle, n.d.       |
|         |                 | COSPHI      | Sensor-model cosine of the roll angle, n.d.      |
| U19(20) | COSPHI          | COSFII      | ochsor-model cosmic of the fon angle, ind.       |

Table 7.17. Concluded.

| Array   | f18harv | Local   | Definition                                                                                                    |
|---------|---------|---------|----------------------------------------------------------------------------------------------------|
|         | Name    | Name    |                                                                                                    |
| U19(21) | DELSTM  | DELSTM  | Input to trim algorithm that is the sum of collective stabilator & pitch-jet angle command used to initialize the forward loop integrator; deg |
| U19(22) | TRMMING | TRMMING | Trim flag (REAL) - $0.0 = \text{operate}$ , $1.0 = \text{trim}$                                                                                |

Table 7.18. AutoCode subroutine USR19V150P4 outputs

| Array   | f18harv       | Local         | Definition                                                             |
|---------|---------------|---------------|------------------------------------------------------------------------|
|         | Name          | Name          |                                                                        |
| Y19(1)  | CSCT7         | SBPAC1        | Collective stabilator command to 701E, degrees                         |
| Y19(2)  | PJETAC        | TVSC          | Pitch thrust-vectoring command, degrees                                |
| Y19(3)  | <b>PSGTOT</b> | <b>PSGTOT</b> | Total stick command, inches                                            |
| Y19(4)  | YCMD          | YCMD          | Command to the feedback control                                        |
| Y19(5)  | AOATR         | AOATR         | Estimated angle-of-attack trim, degrees                                |
| Y19(6)  | <b>ERRORS</b> | DY            | Error in regulated variable                                            |
| Y19(7)  | DELY          | DELY          | Error in regulated variable limited to 5.0. Used to trim stk position. |
| Y19(8)  | QCOMP         | QCOMP         | Compensated pitch rate, degrees/sec                                    |
| Y19(9)  | QCOMP1        | QCOMP1        | Gravity compensation in pitch rate signal                              |
| Y19(10) | VBRK1         | VBRK1         | Rate command for stabilator, degrees/sec                               |
| Y19(11) | UK1           | UK1           | Control variable for stabilator command, degrees                       |
| Y19(12) | UME11         | UME11         | Feedforward control variable, degrees/sec                              |
| Y19(13) | KCGT          | KCGT          | Feedforward gain                                                       |

Table 7.19. AutoCode subroutine USR19V150P4 states

|         | Tuois (11): Hatecoat | Subtoutific OSK19 V 1301 4 States  |
|---------|----------------------|------------------------------------|
| Array   | Forcing Function     | Trim Equations                     |
| X19(1)  | -                    | X19(1) = XD19(1)                   |
| X19(2)  | -                    | X19(2) = XD19(2)                   |
| X19(3)  | -                    | X19(3) = XD19(3)                   |
| X19(4)  | -                    | X19(4) = XD19(4)                   |
| X19(5)  | -                    | X19(5) = XD19(5)                   |
| X19(6)  | -                    | X19(6) = XD19(6)                   |
| X19(7)  | -                    | X19(7) = XD19(7)                   |
| X19(8)  | Y19(12), QCOMP1      | $X19(8) = 0.8421053 \cdot Y19(9)$  |
| X19(9)  | U19(5), Q            | $X19(9) = 1.3459 \cdot U19(15)$    |
| X19(10) | U19(5), Q            | $X19(10) = 1.3459 \cdot U19(15)$   |
| X19(11) | U19(6), NZ           | $X19(11) = 18.656716 \cdot U19(6)$ |
| X19(12) | U19(6), NZ           | $X19(12) = 18.656716 \cdot U19(6)$ |
| X19(13) | U19(6), NZ           | $X19(13) = 0.4326 \cdot U19(6)$    |
| X19(14) | U19(6), NZ           | $X19(14) = 0.4326 \cdot U19(6)$    |
| X19(15) | U19(6), NZ           | $X19(15) = 0.4326 \cdot U19(6)$    |
| X19(16) | U19(6), NZ           | $X19(16) = 0.4326 \cdot U19(6)$    |
| X19(17) | Y19(1), SBPAC1       | $X19(17) = 0.993785 \cdot Y19(1)$  |

States 8 to 11 are only used when the controller is trimming and are calculated for a sampling period of 0.0125 second.

Table 7.20. AutoCode subroutine USR03 inputs

| Array  | f18harv       | Local         | Definition                                                |
|--------|---------------|---------------|-----------------------------------------------------------|
| ruruy  | Name          | Name          | Dominion                                                  |
| U3(1)  | DAPRFCS       | LATST_IN      | Pilot lateral-stick position after 701E demod filter,     |
| - (-)  |               |               | inches                                                    |
| U3(2)  | AYS*          | NY_G          | Sensor-model lateral acceleration, g's                    |
| U3(3)  | PS            | PS_DPS        | Sensor-model roll rate, degrees/sec                       |
| U3(4)  | RS*           | RS_DPS        | Sensor-model yaw rate, degrees/sec                        |
| U3(5)  | BDS*          | BDOTINERT_DPS | Sensor-model inertial sideslip rate component,            |
|        |               |               | degrees/sec                                               |
| U3(6)  | DRPRFCS*      | RUDPED_LBS    | Pilot rudder-pedal force after 701E aliasing filter,      |
| 110(7) | ATEO          | AOA DEC       | lbs                                                       |
| U3(7)  | ALFS          | AOA_DEG       | Selected angle of attack, degrees                         |
| U3(8)  | QS<br>ODESLAT | QS_DPS        | Sensor-model pitch rate, degrees/sec                      |
| U3(9)  | OBESLAT       | OBES_LATST    | OBES lateral-axis frequency-sweep input, inches           |
| U3(10) | QCFILT1       | QC_PSF        | Sensor-model impact pressure filtered at 2.5 rad/sec, psf |
| U3(11) | COSTHE        | COSTHETA      | Sensor-model cosine of Euler pitch angle                  |
| U3(12) | LGTHR         | FGTOTL_LBS    | Left-engine gross thrust estimate, lbs                    |
| U3(13) | RGTHR         | FGTOTR_LBS    | Right-engine gross thrust estimate, lbs                   |
| U3(14) | YTRIM         | YTRIM         | Pilot yaw-trim-knob command, degrees                      |
| U3(15) | RTRIM         | RTRIM         | Pilot roll-trim-button command, inches                    |
| U3(16) | MACHS         | MACH          | Sensor-model Mach number, n.d.                            |
| U3(17) | Н             | H_FT          | Altitude (above sea level), ft                            |
| U3(18) | XSTRAKE       | XSTRAKE       | REAL switch to activate nose-strake control law           |
|        |               |               | (0., 1., or 2.)                                           |
| U3(19) | AZS*          | NZ_G          | Sensor-model normal acceleration, g's                     |
| U3(20) | CSCT7         | SYMSTAB_DEG   | Collective stabilator command to 701E, degrees            |
| U3(21) | VTS           | VTRUE_FPS     | Sensor-model atmosphere velocity, fps                     |
| U3(22) | SINPHI        | SINPHI        | Sensor-model sine of Euler roll angle, n.d.               |
| U3(23) | OBESRUD       | OBES_RUDPED   | OBES directional axis frequency sweep input, lbs          |
| U3(24) | SINALF        | SINALPHA      | Sine of ALFS, n.d. (from USR18V150P3)                     |
| U3(25) | COSALF        | COSALPHA      | Cosine of ALFS, n.d. (from USR18V150P3)                   |
| U3(26) | -             | STKNLG        | Strake non-linear gearing option (Set = $1.0$ )           |
| U3(27) | XTVYAW        | XTVYAW        | REAL switch to activate yaw thrust-vectoring              |
|        |               |               | control law (0. or 1.)                                    |

\*Note that these inputs are averaged. For example, in the equation:

AYS = (AYS + AYS\_PAST)/2.

AYS is averaged with it's previous value since AYS is a 40 Hz input. This averaging occurs as part of the setup for the input array U3.

Table 7.21. AutoCode subroutine USR03 outputs

| Array | f18harv | Local                           | Definition                               |
|-------|---------|---------------------------------|------------------------------------------|
| -     | Name    | Name                            |                                          |
| Y3(1) | RSCT7   | DD_LIM_DEG                      | Roll stabilator command to 701E, degrees |
| Y3(2) | ACT7    | DA_LIM_DEG                      | Aileron command to 701E, degrees         |
| Y3(3) | RLEFCT7 | DL_DEG                          | Roll LEF command to 701E, degrees        |
| Y3(4) | RTEFCT7 | DF_DEG                          | Roll TEF command to 701E, degrees        |
| Y3(5) | RCT7    | DR_LIM_DEG                      | Rudder command to 701E, degrees          |
| Y3(6) | YJETAC  | $TV\overline{Y}AW\overline{M}P$ | Thrust-vector yaw-jet-angle command, deg |
| Y3(7) | VROLL   | VROLL                           | Roll pseudo control, n.d.                |
| Y3(8) | VYAW    | VYAW                            | Yaw pseudo control, n.d.                 |
|       |         |                                 |                                          |

Table 7.21. Concluded.

| Array  | f18harv       | Local         | Definition                                 |
|--------|---------------|---------------|--------------------------------------------|
| •      | Name          | Name          |                                            |
| Y3(9)  | LAT_CMD_RPS2  | LAT_CMD_RPS2  | Lateral command, rad/sec <sup>2</sup>      |
| Y3(10) | DIR_CMD_RPS2  | DIR_CMD_RPS2  | Directional command, rad/sec <sup>2</sup>  |
| Y3(11) | LATST_CMD     | LATST_CMD     | Lateral stick command, n.d.                |
| Y3(12) | RJETAC        | TVROLL_MP     | Thrust-vector roll-jet-angle command, deg  |
| Y3(13) | NY_ADJ_G      | NY_ADJ_G      | Adjusted lateral acceleration, g's         |
| Y3(14) | RSTABCOR_DPS  | RSTABCOR_DPS  | Compensated RSTAB, degrees/sec             |
| Y3(15) | CNSR          | FSRC_LIM_DEG  | Right nose-strake command, degrees         |
| Y3(16) | CNSL          | FSLC_LIM_DEG  | Left nose-strake command, degrees          |
|        | NABYNTV       | NABYNTV       | Yaw moment available, n.d.                 |
|        | LABYLTV       | LABYLTV       | Roll moment available, n.d.                |
| Y3(19) | GCOMP_RPS     | GCOMP_RPS     | Gravity compensation, rad/sec              |
| Y3(20) | THRUST_LBS    | THRUST_LBS    | Total thrust, lbs                          |
| Y3(21) | AYCORR_G      | AYCORR_G      | Lateral accelerometer correction, g's      |
| , ,    | PDSMAX        | PDSMAX        | Lateral stick command gain, n.d.           |
| Y3(23) | STVYAW        | STVYAW        | Yaw thrust-vectoring engage, n.d.          |
| Y3(24) | SFSYAW        | SFSYAW        | Differential strake engage, n.d.           |
| Y3(25) | TVYAW_AUTO    | TVYAW_AUTO    | PsC Yaw thrust-vectoring control flag      |
|        |               |               | (=0).                                      |
|        | FS_ON_LIM     | FS_ON_LIM     | PsC Differential-strake control flag (=0). |
| Y3(27) | FS_DEPLOY_LIM | FS_DEPLOY_LIM | PsC Strake symmetric deployment control    |
|        |               |               | flag (=0).                                 |
| Y3(28) | BDOTINERT_DPS | BDOTINERT_DPS | Sensor-model inertial sideslip-rate        |
|        |               |               | component, degrees/sec                     |
| Y3(29) | BDOT_DPS      | BDOT_DPS      | RFCS sideslip rate, degrees/sec            |

Outputs 7 through 14 and 17 through 29 are internal Lateral/Directional Control Law variables used for performance monitoring and system diagnostics.

Table 7.22. AutoCode subroutine USR03 states

|        |                  | TO WILL O DITTO DUCTOR |
|--------|------------------|------------------------|
| Array  | Forcing Function | Equation - TRIM        |
| X3(1)  | -                | X3(1) = XD3(1)         |
| X3(2)  | -                | X3(2) = XD3(2)         |
| X3(3)  | -                | X3(3) = U3(27)         |
| X3(4)  | -                | X3(4) = U3(18)         |
| X3(5)  | -                | X3(5) = XD3(5)         |
| X3(6)  | -                | X3(6) = XD3(6)         |
| X3(7)  | -                | X3(7) = XD3(7)         |
| X3(8)  | -                | X3(8) = XD3(8)         |
| X3(9)  | -                | X3(9) = XD3(9)         |
| X3(10) | -                | X3(10) = XD3(10)       |
| X3(11) | -                | X3(11) = XD3(11)       |
| X3(12) | -                | X3(12) = XD3(12)       |
| X3(13) | -                | X3(13) = XD3(13)       |
| X3(14) | -                | X3(14) = XD3(14)       |
| X3(15) | -                | X3(15) = XD3(15)       |
| X3(16) | -                | X3(16) = XD3(16)       |
| X3(17) | -                | X3(17) = XD3(17)       |

Table 7.22. Concluded.

| Array  | Forcing Function | Equation - TRIM  |
|--------|------------------|------------------|
| X3(18) | -                | X3(18) = XD3(18) |
| X3(19) | -                | X3(19) = XD3(19) |
| X3(20) | -                | X3(20) = XD3(20) |
| X3(21) | -                | X3(21) = XD3(21) |
| X3(22) | -                | X3(22) = XD3(22) |
| X3(23) | -                | X3(23) = XD3(23) |
| X3(24) | -                | X3(24) = XD3(24) |
| X3(25) | -                | X3(25) = XD3(25) |
| X3(26) | -                | X3(26) = XD3(26) |
| X3(27) | -                | X3(27) = XD3(27) |
| X3(28) | -                | X3(28) = XD3(28) |
| X3(29) | -                | X3(29) = XD3(29) |
| X3(30) | -                | X3(30) = XD3(30) |
| X3(31) | -                | X3(31) = XD3(31) |
| X3(32) | -                | X3(32) = XD3(32) |

Table 7.23. AutoCode subroutine USR13 inputs

| Array  | f18harv | Local   | Definition                                                            |
|--------|---------|---------|-----------------------------------------------------------------------|
| •      | Name    | Name    |                                                                       |
| U13(1) | CSCT7   | CSCT7   | Collective stabilator command to 701E, degrees (USR01 or USR19V150P4) |
| U13(2) | RSCT7   | RSCT7   | Roll stabilator command to 701E, deg (USR02 or USR03)                 |
| U13(3) | CLEFCT7 | CLEFCT7 | Collective LEF command to 701E, degrees (USR01 or                     |
| , ,    |         |         | USR19V150P4)                                                          |
| U13(4) | RLEFCT7 | RLEFCT7 | Roll LEF command to 701E, degrees (USR02 or USR03)                    |
| U13(5) | CTEFCT7 | CTEFCT7 | Collective TEF command to 701E, degrees (USR01 or                     |
|        |         |         | USR19V150P4)                                                          |
| U13(6) | RTEFCT7 | RTEFCT7 | Roll TEF command to 701E, degrees (USR02 or USR03)                    |
| U13(7) | TRMMING | TRMMING | Trim flag (REAL) - $0.0 = \text{operate}$ , $1.0 = \text{trim}$       |

Table 7.24. AutoCode subroutine USR13 outputs

| Array  | f18harv | Local | Definition                        |
|--------|---------|-------|-----------------------------------|
| •      | Name    | Name  |                                   |
| Y13(1) | DELTSCR | RSC   | Right stabilator command, degrees |
| Y13(2) | DELTSCL | LSC   | Left stabilator command, degrees  |
| Y13(3) | DELTNCR | RLEFC | Right LEF command, degrees        |
| Y13(4) | DELTNCL | LLEFC | Left LEF command, degrees         |
| Y13(5) | DELTFCR | RTEFC | Right TEF command, degrees        |
| Y13(6) | DELTFCL | LTEFC | Left TEF command, degrees         |

Table 7.25. AutoCode subroutine USR13 States

| Array  | Forcing Function | Trim Equations   |
|--------|------------------|------------------|
| X13(1) | -                | X13(1) = XD13(1) |
| X13(2) | -                | X13(2) = XD13(2) |

#### **7.4** Trim

The TRIM algorithm and procedure defined in reference 1.0 have remained the same in the f18harv simulation. When trimming the FORTRAN AutoCode implementation of RFCS, the following items need to be noted: During the simulation TRIM mode, the state array X(XN) is updated using trim equations which define the steady-state solution of the state at the given trim condition. After the simulation TRIM mode is complete, and during the simulation integration after trim, the the state array X(XN) is set equal to the time derivative of the state, X(XN) = XD(XN).

During trim for either the NASA-0 RFCS or ANSER RFCS the internal AutoCode input to the forward-loop-integrator state variable ERRORS is driven to zero. ERRORS, which determines both the collective stabilator and pitch-jet-angle command, is an output from RFCS used in the trim algorithm. During trim the algorithm varies ERRORS and the pilot longitudinal-stick position until ERRORS is zero (within a tolerance). When ERRORS is zero, the resulting pilot longitudinal-stick position is the trim position.

During trim the output of the integrator DELSTM is set equal to the sum of the collective stabilator and pitch-jet-angle command and is driven by the trim algorithm until the aircraft pitch acceleration  $\dot{q}$  is zero. The parameter DELSTM is varied in the trim algorithm and used as an input to RFCS, where it is substituted for the output from the integrator during trim. The logical LTRFLG is used to determine the state of trim in ACSL. When LTRFLG is TRUE, both pilot longitudinal-stick position and DELSTM are varied until ERRORS and  $\dot{q}$  are each approximately zero. When this occurs, trim is achieved, and LTRFLG changes to FALSE. The input DELSTM is then no longer used inside AutoCode and is replaced by the output from the integrator.

# 7.5 OBES Frequency Sweep Inputs

The F/A-18 HARV aircraft has an On-Board Excitation System (OBES) which superimposes computer-generated commands on either RFCS pilot commands or control-surface commands via separate OBES inputs. The OBES consists of a function generator with generic logic built in for generating both frequency-sweep commands and doublets. The OBES function generator logic has been implemented in subroutine HARVCSM to allow frequency-sweep inputs to be generated in the fl8harv simulation. Frequency-sweep inputs can be generated for ANSER RFCS and applied to the longitudinal, lateral, or directional pilot command paths. The inputs can be applied to all three axes at once, individually, or any combination of the three axes. The following input parameters need to be set to define a frequency-sweep input.

STARTFQ
STOPFQ
STARTAP
STOPAP

- start frequency, radians/sec
- stop frequency, radians/sec
- start amplitude, inches for stick input, lbs for pedal input
- stop amplitude, inches for stick input, lbs for pedal input

DURAT - frequency-sweep duration time, seconds

The LOGICALS called LOBESP, LOBESR, and LOBESY need to be set to TRUE (default = FALSE) to select a frequency-sweep input for the longitudinal, lateral, or directional axes, respectively. The user can select either a fixed frequency and amplitude input or a linear time varying frequency and amplitude input. A fixed-frequency input requires the user to set the start and stop frequencies STARTFQ and STOPFQ to the same frequency. A linear time-varying frequency and amplitude input requires the user to set STARTFQ and STOPFQ

to the desired start and stop frequencies, respectively, and to set DURAT to the desired time duration of the sweep. Similarly, the user would select a start and stop amplitude, STARTAP and STOPAP, and a duration DURAT to implement a linear time-varying amplitude. If a fixed amplitude is desired, both STARTAP and STOPAP would need to be set to the same value.

The following code represents the frequency and amplitude setup for the frequency-sweep generator in the subroutine HARVCSM:

OMEGAR = 
$$(STOPFQ - STARTFQ)/DURAT$$
  
AMPLITR =  $(STOPAP - STARTAP)/DURAT$   
OMEGA =  $0.5 \cdot (T \cdot OMEGAR) + STARTFQ$   
AMPLIT =  $(T \cdot AMPLITR) + STARTAP$  (7.3)

where:

T = Simulation time, seconds.

Depending on the LOGICALS LOBESP, LOBESR, and LOBESY, the frequency-sweep is generated for the pitch, roll, and yaw axes as follows.

OBESPIT, OBESLAT, OBESRUD = AMPLIT 
$$\cdot \sin(OMEGA \cdot T)$$
 (7.4)

The frequency-sweep generator outputs OBESPIT, OBESLAT, and OBESRUD are used as inputs to the ANSER RFCS.

## 7.6 Output Processing in HARVCSM

#### Rudder Rate Limit

The 701E RFCS output rudder commands are calculated at 80 Hz and sent to DPRAM and then the 701E at 80 Hz. The 701E rudder-command path is updated at 40 Hz and summed with an averaged 80 Hz RFCS rudder command. The previous and current frame RFCS rudder commands are averaged. The intent of this averaging is to reduce the delay of the RFCS rudder command to one 80 Hz frame since the RFCS rudder command will only be used at 40 Hz. The *f18harv* simulation does not model a 701E control system, but the effect of the 40 to 80 Hz averaging is modeled in HARVCSM to account for the one 80 Hz frame delay. An example of the code in HARVCSM for the left-rudder command is given below:

DELTRCL\* = DELTRCL\* + RCLAVG

where:

DELTRCL = RFCS Left Rudder Command (80 Hz)

RCLLAST = Previous RFCS Left Rudder Command (40 Hz)

DELTRCL\* = Averaged RFCS Left Rudder Command (80 Hz). In
the 701E, this parameter equals the 701E left rudder

command (40 Hz).

The final left and right RFCS rudder commands are rate limited to 75 deg/sec in subroutine

HARVCSM before being passed to the ACSL portion of the f18harv simulation.

### Aileron Trailing Edge Down Limit

A position limit on the down deflection for the trailing-edge flap is included in HARVCSM. In the flight ADA code this limit is applied before the aileron command is separated into left and right commands and sent to DPRAM. Since this limit exists outside of the ANSER RFCS control law in the flight code, this limit was added to HARVCSM, which is the closest representation of the F/A-18 HARV system available in the fl8harv simulation. A block diagram for this limit can be found in Figure 7.2.

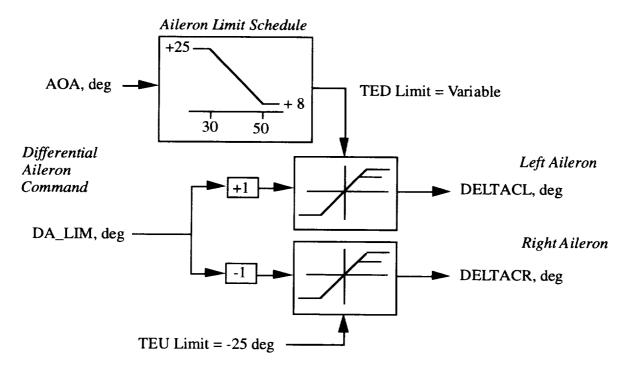

Figure 7.2. Aileron trailing-edge-down limit

#### 8.0 OTHER MODIFICATIONS

With any simulation of this size and complexity, many modifications have been made as a result of analysis and debugging. The table below lists items that were either corrected or changed from the fl8bas simulation and gives a brief description of the problem or reason for change.

Table 8.1. Modifications to f18bas simulation

| Index<br>Reference | Reason for Change                | Description                                                                              |  |
|--------------------|----------------------------------|------------------------------------------------------------------------------------------|--|
| 8.1<br>8.2         | New Capability<br>New Capability | Input winds into the simulation Output files written for MATRIX <sub>X</sub> and Getdata |  |

#### 8.1 Winds

The ability to generate steady-state winds in the simulation is included in addition to corrections for computing the time rate-of-change of the body-axis components of wind. The following inputs can be assigned values in the ACSL command file to set initial wind conditions for a time-history simulation.

VWNDIC = Initial wind velocity (ft/sec)

VWNDRT = d/dh [wind velocity] × 1000 (ft/sec/kft)

HDWIC = Initial wind heading (deg)

HDWRT = d/dh [wind heading] × 1000 (deg/kft)

The wind velocity and heading are formed by the following equations in the DERIVATIVE section of ACSL, where H is defined as altitude in feet:

$$VWND = VWNDIC + VWNDRT(H - 15000)/1000$$

$$HEADWND = HDWIC + HDWRT(H - 15000)/1000$$
(8.1)

The wind velocity component in the x, y, and z Earth-axis-frame directions are called XDWG, YDWG, and ZDWG, respectively, in units of ft/sec. Both the velocity and accelerations are formed using VWND and HEADWND calculated above.

$$XDWG = VWND \cos \left[ HEADWND \left( \frac{\pi}{180} \right) \right]$$

$$YDWG = -VWND \sin \left[ HEADWND \left( \frac{\pi}{180} \right) \right]$$

$$ZDWG = 0.0$$
(8.2)

The wind acceleration components in the x, y, and z Earth-axis-frame directions are called XDDWG, YDDWG, and ZDDWG, respectively, in units of  $ft/sec^2$ .

$$XDDWG = \frac{(VWNDRT)(HD)}{1000} \cos \left[ HEADWND \left( \frac{\pi}{180} \right) \right]$$

$$-VWND \sin \left[ HEADWND \left( \frac{\pi}{180} \right) \right] \left[ HDWRT \left( \frac{\pi}{180} \right) \left( \frac{HD}{1000} \right) \right]$$

$$YDDWG = -\frac{(VWNDRT)(HD)}{1000} \sin \left[ HEADWND \left( \frac{\pi}{180} \right) \right]$$

$$-VWND \cos \left[ HEADWND \left( \frac{\pi}{180} \right) \right] \left[ HDWRT \left( \frac{\pi}{180} \right) \left( \frac{HD}{1000} \right) \right]$$

$$ZDDWG = 0.0$$
(8.3)

These aerodynamic disturbances are then added to the total body-axis inertial velocity in the x, y, and z directions to form the components of airspeed.

$$UWG = CXX \cdot XDWG + CXY \cdot YDWG + CXZ \cdot ZDWG$$

$$UWG = CYX \cdot XDWG + CYY \cdot YDWG + CYZ \cdot ZDWG$$

$$UWG = CZX \cdot XDWG + CZY \cdot YDWG + CZZ \cdot ZDWG$$

$$(8.4)$$

The terms CXX, CXY, CXZ, CYX, CYY, CYZ, CZX, CZY, and CZZ correspond to the direction cosines in the x, y, and z component of unit x, y, and z Earth frame. Total body-axis inertial accelerations were modified in the *fl8harv* simulation to include terms that were missing in the *fl8bas* simulation. These terms are included in equation (8.5).

$$UDWGP = R \cdot VWG - Q \cdot WWG$$

$$+ CXXD \cdot XDWG + CXYD \cdot YDWG + CXZD \cdot ZDWG$$

$$UDWGP = -R \cdot UWG + P \cdot WWG$$

$$CYXD \cdot XDWG + CYYD \cdot YDWG + CYZD \cdot ZDWG$$

$$UDWGP = Q \cdot UWG - P \cdot VWG$$

$$CZXD \cdot XDWG + CZYD \cdot YDWG + CZZD \cdot ZDWG$$

$$(8.5)$$

The terms CXXD, CXYD, CXZD, CYXD, CYYD, CYZD, CZXD, CZYD, and CZZD correspond to the rate of change of the direction cosines in the x, y, and z component of unit x, y, and z Earth frame.

# 8.2 Output Capability

A provision for outputing data in addition to that available with the standard ACSL output capability was added to the simulation. This new capability allows the simulation user to write an output file in compressed binary (cmp3) format which is compatible with Getdata and Xplot for post processing. Both the Getdata and Xplot programs were obtained from DFRC. Getdata is a FORTRAN utility program for time history data and is well documented in reference 8.0. Xplot and Quickplot are easy to use XY-plotting time-history applications which comes with user document, tutorial, and reference manuals (ref. 8.1 and 8.2). The LOGICAL flag LWRGD needs to be set to TRUE (Default is FALSE) in the ACSL command file (.cmd) to invoke creation of a cmp3 output file called acsl\_harv.cmp3. The output file acsl\_harv.cmp3

will be placed in the directory in which ACSL was run. The compressed binary file is on the order of 5 times smaller that the ASCII formats created using the standard ACSL output commands allowing the user to conserve disk space when making ACSL runs. The compressed formatted file can be read into Xplot directly and is the quickest format for reading data. The integer variable NUMOUT should be set in the ACSL command file. NUMOUT specifies the frequency with which data will be written to the output file (Default = 4). For example, if the user wants data written for every tenth sample period (0.0125x10 or 0.125 seconds), the user would need to set NUMOUT to 10, and the simulation would write data to acsl\_harv.cmp3 every 0.125 seconds. The default value of NUMOUT writes to the output files every 0.05 seconds. Data can further be thinned during post-processing using Getdata commands discussed in reference 8.0.

The output parameter list written to <code>acsl\_harv.cmp3</code> contains general aircraft state parameters of interest along with either NASA-0 or ANSER RFCS specific parameters. The output files created will change by the outputs defined in section 8.3 depending on the RFCS selected with the logical LNRFCS. The subroutine that writes <code>acsl\_harv.cmp3</code> is called CMPFM and can easily be modified to add additional variables. Of course, modifications necessitate recompiling the <code>fl8harv</code> simulation.

A second output capability was added to ACSL to write a MATRIX $_X$ <sup>®</sup>-compatible output file. This capability is invoked by setting LWRMTX to TRUE (Default is FALSE) in the ACSL command file causing creation of an output file called *MTXACSL.DAT*. This file can be read into MATRIX $_X$ <sup>®</sup> and plotted or manipulated for analysis. Again the output parameter list is fixed but can be easily modified. The subroutines associated with this capability are called MTXWRF and MTXFM. The option flag NUMOUT is utilized in the same matter as described before.

For both acsl\_harv.cmp3 and MTXACSL.ASC the files created will be overwritten on the next ACSL run. If the user wants the output file saved, the file must be renamed before the next run is made.

#### 9.0 CONCLUDING REMARKS

This report together with reference 1.0 describes an ACSL-based six-degree-of-freedom nonlinear batch simulation of the F/A-18 HARV. The HARV is an F/A-18 modified to incorporate pitch and yaw thrust vectoring and to incorporate actuated forebody strakes for increased yaw control at high angles of attack. Because of its flexibility and extensive flight envelope, this simulation is well suited to support advanced control law research at high angles of attack. The aero database covers the angle-of-attack range from -10° to +90°. The user can choose between different control laws and Mixer/Predictors and can turn sensor models and elastic deformation effects "on" and "off". A FORTRAN real-time version of the simulation is implemented in Langley's Differential Maneuvering Simulator for piloted simulation research.

The aerodynamic model used in this simulation is based on wind tunnel results, and the model has not been flight validated.

### 10.0 REFERENCES

- 1.0 Buttrill, C. S.; Arbuckle, P. D.; and Hoffler, K. D.: Simulation Model of a Twin-Tail, High Performance Airplane. NASA TM-107601, 1992.
- 1.1 Advanced Continuous Simulation Language (ACSL) Reference Manual. Edition 10.0. Mitchell and Gauthier Associates, 1991.
- 3.0 Bowers, A. H.; HARV Aerodynamic Model. HARV project memo NASA Dryden Flight Research Center, 22 January 1990.
- 3.1 Murri, D. G.; Biedron, R. T.; Erickson, G. E.; Jordan, F. L.; and Hoffler, K. D.: Development of Actuated Forebody Strake Controls for the F/A-18 High Alpha Research Vehicle. NASA High Angle-of-Attack Technology Conference. NASA CP-3149, Vol I, pp. 335-380.
- 3.2 Murri, D. G.; and Rao, D. M.: Exploratory Studies of Actuated Forebody Strakes for Yaw Control at High Angles of Attack. AIAA-87-2557-CP, August, 1987.
- 3.3 Erickson, G. E.; and Murri, D. G.: Forebody Strakes for High Angle-of-Attack Vortex Flow Control Mach Number and Strake Planform Effects. NASA High Angle-of-Attack Technology Conference, NASA CP-3149, Vol I, pp. 380-480.
- 3.4 Biedron, R. T.; and Thomas, J. L.: Navier-Stokes Computations for an F/A-18 Forebody With Actuated Control Strake. NASA High Angle-of-Attack Technology Conference, NASA CP-3149, Vol I, pp. 481-506.
- 4.0 McDonnell Aircraft Company, "NASA High Alpha Research Vehicle Thrust Vectoring System (HARV-TVCS)", NASA Contract NAS2-12661; Theory and Implementation of the HARV/TVCS Mixer Predictor; August 1989.
- 4.1 Pahle, J. W.; Bundick, W. T.; Beissner, F. L.; and Yeager, J. C.: Design of a Mixer for the Thrust-Vectoring System on the High-Alpha Research Vehicle. NASA TM-110228, January 1996.
- 5.0 Memorandum 341-84-152, F/A-18 Air Data Estimation for Analytical Simulations, Issue date 24 Dec 1984, McDonnell Aircraft Company.
- 5.1 Carter, John: NASA Dryden Flight Research Center Internal Memorandum to F/A-18 HARV Project, *Proposed Improvements to F/A-18 HARV Flow Measurements*, 12 June 1992.
- 6.0 MDC A7247, F/A-18 Stability and Control Data Report, Vol I: Low Angle-of-Attack, Issue date 31 August 1981, Revision date 15 November 1982, Revision Letter B, McDonnell Aircraft Company
- 6.1 MDC A7813, F/A-18A Flight Control System Design Report, Vol II: Flight Control System Analysis Inner Loops, Issue date: 15 June 1984, McDonnell Aircraft Company
- 6.2 MDC A8450 Volume II, Addendum I, F/A-18 Simulation Software Support Program, Issue date: 15 December 1983, Revision Letter A, McDonnell Aircraft Company
- 7.0 McDonnell Aircraft Company, NASA High Alpha Research Vehicle Thrust Vectoring

- System (HARV-TVCS), NASA Contract NAS2-12661; Control Law Design Specification Document; 9 March 1989.
- 7.1 HARV Control Law Design Team: Design Specification for a Thrust-Vectoring, Actuated-Nose-Strake Flight Control Law for the High-Alpha Research Vehicle, NASA TM-110217, May 1996.
- 7.2 Ostroff, A.J.; and Proffitt, M. S.: Longitudinal-Control Design Approach for High-Angle of-Attack Aircraft;. NASA TP-3302, 1993.
- 8.0 Maine, R. E.: Manual for GetData, Version 3.1. NASA TM-88288, 1987.
- 8.1 Vernon, T. H., PRC Inc.: *Xplot.*. *Version 3.06 Users Guide and Command Reference*., NASA Dryden Flight Research Center, 23 December 1992
- 8.2 Vernon, T. H. and Apropos Software & Associates: Quickplot User's Guide and Command Reference. Version 1.04, August 1994.

# 11.0 SYMBOLS

| Symbol             | Definition                                                                                                    | Variable<br>Name | Program<br>Unit |
|--------------------|----------------------------------------------------------------------------------------------------|------------------|-----------------|
| a.r.c.<br>b        | aerodynamic reference center, in.<br>wing span reference length used for force and<br>moment coefficients, 37.42 ft | BWRF             | CSL             |
| $BL_a$             | buttock line coordinate of accelerometers,<br>+ right, in.( <b>Default</b> = <b>10.5</b> )                          | NYLOC(2)         | CSL             |
| $BL_{cg}$          | buttock line coordinate of c.g., + right, in. (Default = 0.0)                                                       | BLCG             | CSL             |
| $BL_{rcg}$         | buttock line coordinate of reference c.g., + right, in. ( <b>Default = 0.0</b> )                                    |                  |                 |
| BL <sub>INS</sub>  | buttock line coordinate of INS, + right, in. (Default = -13.36)                                                     | BLINS            | INSMDL          |
| $BL_{rf}$          | buttock line of aerodynamic reference center,<br>+ right, in. ( <b>Default = 0.0</b> )                              | BLRF             | CSL             |
| ¯c<br>c.g.         | Mean aerodynamic chord center-of-gravity, in.                                                                       | CBAR             | CSL             |
| cos θ              | cosine of pitch angle                                                                                               | CSTHE            | CSL             |
| $\cos \theta_{S}$  | sensor-model cosine of pitch angle                                                                                  | COSTHE           | SENSOR          |
| cos φ              | cosine of roll angle                                                                                                | CSPHI            | CSL             |
| cos φ <sub>s</sub> | sensor-model cosine of roll angle                                                                                   | COSPHI           | SENSOR          |
| $C_{X_{sf_0}}$     | All steady aero increments except ANSER                                                                             |                  |                 |
| $C_{X_{sf}}$       | Steady aero coefficient for the axis denoted by X                                                                   |                  |                 |
| $C_{xx}$           | direction cosine, x body component of x Earth frame vector                                                          | CXX              | CSL             |
| $C_{xy}$           | direction cosine, x body component of y Earth frame vector                                                          | CXY              | CSL             |
| $C_{xz}$           | direction cosine, x body component of z Earth frame vector                                                          | CXZ              | CSL             |
| $C_{yx}$           | direction cosine, y body component of x Earth frame vector                                                          | CYX              | CSL             |
| $C_{yy}$           | direction cosine, y body component of y Earth frame vector                                                          | CYY              | CSL             |
| $C_{yz}$           | direction cosine, y body component of z Earth frame vector                                                          | CYZ              | CSL             |
| $C_{zx}$           | direction cosine, z body component of x Earth frame vector                                                          | CZX              | CSL             |
| $C_{zy}$           | direction cosine, z body component of y Earth frame vector                                                          | CZY              | CSL             |
| $C_{zz}$           | direction cosine, z body component of z Earth frame vector                                                          | CZZ              | CSL             |
| $F_p$              | maximum deflection in pitch jet deflection                                                                          | FP               | TVCOEF          |
| $F\dot{S}_a$       | fuselage station coordinate of the accelerometers, + aft, in. ( <b>Default = 306.75</b> )                           | NYLOC(1)         | CSL             |
| $FS_{cg}$          | fuselage station coordinate of c.g., + aft, in. (Default = 456.3)                                                   | FSCG             | CSL             |
| $FS_{rcg}$         | fuselage station coordinate of reference c.g.,<br>+ aft, in.( <b>Default = 458.56</b> )                             |                  |                 |

| Symbol                                                           | Definition                                                                                                    | Variable<br>Name | Program<br>Unit |
|------------------------------------------------------------------|----------------------------------------------------------------------------------------------------|------------------|-----------------|
| FS <sub>INS</sub>                                                | fuselage station coordinate of INS + aft, in. (Default = 307.95)                                                          | FSINS            | SENSOR          |
| FS <sub>rf</sub>                                                 | fuselage station of aerodynamic reference center,<br>+ aft, in. ( <b>Default = 458.56</b> )                               | FSRF             | CSL             |
| $F_{X_{\overline{E}}}$                                           | total x-body component of thrust-induced forces, lbs                                                                      | FVRE(1)          | CSL             |
| $F_y$                                                            | maximum deflection in yaw jet deflection                                                                                  | FY               | TVCOEF          |
| $F_{y_E}$                                                        | total y-body component of thrust-induced forces, lbs                                                                      | FVRE(2)          | CSL             |
| $F_{z_E}$                                                        | total z-body component of thrust-induced forces, lbs                                                                      | FVRE(3)          | CSL             |
| g                                                                | acceleration due to gravity, 32.174 ft/sec <sup>2</sup>                                                                   | G                | CSL             |
| Geom <sub>fac</sub>                                              | exhaust-nozzle geometry factor                                                                                            | GEOMFAC          | TVCOEF          |
| H                                                                | altitude, feet                                                                                                    | Н                | CSL             |
| Hg                                                               | Mercury Ground clearance, feet                                                                                            | HGCL             | CSL             |
| $H_{gcl}$                                                        |                                                                                                    | HRF              | CSL             |
| Нρ                                                               | altitude appropriate for current density, ρ, in the 1962 Standard Atmosphere tables, feet                                 | nkr              | CSL             |
| H <sub>S</sub> i.c.                                              | sensor-model altitude, feet Initial Condition                                                                             | HS               | SENSOR          |
| K                                                                | Non-dimensional rotation rate                                                                                             | WNONDIM          | AEROINC         |
| K°                                                               | temperature in degrees Kelvin                                                                                             | TMPK             | CSL             |
| l <sub>p</sub><br>I <sub>xx</sub>                                | distance from c.g. to angle-of-attack probe, feet                                                                         | XQ               | AIRDATA         |
| _                                                                | roll moment of inertia, slug-ft <sup>2</sup>                                                                              | IXX              | CSL             |
| $I_{XZ}$                                                         | roll-yaw cross-coupling moment of inertia, slug-ft <sup>2</sup>                                                           | IXZ              | CSL             |
| $egin{aligned} \mathbf{I_{yy}} \\ \mathbf{I_{zz}} \end{aligned}$ | pitch moment of inertia, slug-ft <sup>2</sup>                                                                             | IYY              | CSL             |
| $I_{ZZ}$                                                         | yaw moment of inertia, slug-ft <sup>2</sup>                                                                               | IZZ              | CSL             |
| $l_{XZ}$                                                         | (1,3) entry of the 3×3 direction cosine matrix [L] that transforms a vector in the local (Earth)                          |                  |                 |
| 1                                                                | frame to the body frame. (2,3) entry of the 3×3 direction cosine matrix [L]                                               |                  |                 |
| lyz                                                              | that transforms a vector in the local (Earth) frame to the body frame.                                                    |                  |                 |
| $l_{ZZ}$                                                         | (3,3) entry of the 3×3 direction cosine matrix [L] that transforms a vector in the local (Earth) frame to the body frame. |                  |                 |
| m                                                                | mass, slugs,                                                                                                    |                  | COL             |
| M                                                                | Mach number                                                                                                    | MACH             | CSL             |
| $M_S$                                                            | sensor-model Mach number                                                                                                  | MACHS            | SENSOR          |
| n.d., N.D.                                                       | non-dimensional axial acceleration                                                                                        | AX               | CSL             |
| n <sub>X</sub>                                                   | INS axial acceleration, ft/sec <sup>2</sup>                                                                               | RNXINS           | INSMDL          |
| n <sub>XINS</sub>                                                | lateral acceleration, g's                                                                                                 | AY               | CSL             |
| n <sub>y</sub>                                                   | -                                                                                                    | AYACC            | ACCEL           |
| <sup>n</sup> y <sub>ACC</sub>                                    | accelerometer lateral acceleration, g's                                                                                   |                  | INSMDL          |
| <sup>n</sup> y <sub>INS</sub>                                    | INS lateral acceleration, ft/sec <sup>2</sup>                                                                             | RNYINS           | INSMIDE         |

| Symbol                 | Definition                                                                                     | Variable<br>Name | Program<br>Unit |
|------------------------|------------------------------------------------------------------------------------------------|------------------|-----------------|
| $n_{y_S}$              | sensor-model lateral acceleration, g's                                                         | AYS              | SENSOR          |
| $n_{\mathbf{Z}}$       | vertical acceleration, g's                                                                     | AZ               | CSL             |
| $n_{Z_{ACC}}$          | accelerometer vertical acceleration, g's                                                       | AZACC            | ACCEL           |
| n <sub>zINS</sub>      | INS vertical acceleration, ft/sec <sup>2</sup>                                                 | RNZINS           | INSMDL          |
| $n_{Z_S}$              | sensor-model vertical acceleration, g's                                                        | AZS              | SENSOR          |
| p                      | +x component of rotational velocity in the body frame, rad/sec                                 | P                | CSL             |
| p                      | +x component of rotational velocity in the body frame, deg/sec                                 | PDEG             | CSL             |
| PACC                   | sensor-model +x component of rotational velocity in the body frame, °/sec                      | XPGY             | ACCEL           |
| PINS                   | INS +x component of rotational velocity in the body frame, rad/sec                             | PINSS            | INSMDL          |
| pnd<br>P.G.            | Non-dimensional body axis roll rate                                                            | PND              | NSTAT           |
|                        | is the Prandtl-Glauert compressibility correction oscillatory component of body-axis roll rate | TEMP3            | TVCOEF          |
| Posc<br>P <sub>S</sub> | limited sensor-model +x component of rotational                                                | POSC<br>PS       | NSTAT<br>SENSOR |
| r5                     | velocity in the body frame, °/sec                                                              | 13               | SENSOR          |
| Pwind                  | Wind-axis roll rate                                                                            | PSTAB            | DERIV.          |
| р̀                     | +x component of rotational acceleration in the                                                 | PD               | CSL             |
| $\mathbf{P_{S}}$       | body frame, rad/sec <sup>2</sup>                                                               | D07 + T0         | G 0.4           |
|                        | static pressure (lbs/ft <sup>2</sup> )                                                         | PSTATC<br>PSTS1  | CSL             |
| P <sub>S</sub> ADC     | Airdata static pressure (lbs/ft²)                                                              |                  | AIRDATA         |
| P <sub>SMC</sub>       | Mission Computer static pressure (lbs/ft <sup>2</sup> )                                        | XPS              | AOAINS          |
| Pss                    | sensor-model static pressure (inches Hg)                                                       | PSTS             | SENSOR          |
| q                      | +y component of rotational velocity in the body frame, rad/sec                                 | Q                | CSL             |
| q                      | +y component of rotational velocity in the body frame, deg/sec                                 | QDEG             | CSL             |
| 9 <sub>ACC</sub>       | sensor-model +y component of rotational velocity in the body frame, °/sec                      | XQGY             | ACCEL           |
| q <sub>INS</sub>       | INS +y component of rotational velocity in the body frame, rad/sec                             | QINSS            | INSMDL          |
| qnd<br>9osc            | Non-dimensional body axis pitch rate oscillatory component of body-axis pitch rate             | QND              | NSTAT           |
| $q_{S}$                | limited sensor-model +y component of rotational                                                | QOSC<br>QS       | NSTAT<br>SENSOR |
| 15                     | velocity in the body frame, °/sec                                                              | QS               | SENSOR          |
| q                      | dynamic pressure, psf                                                                          | QBAR             | CSL             |
| $\bar{q}_{_{ m S}}$    | sensor-model dynamic pressure, psf                                                             | QBARSN           | SENSOR          |
| ģ                      | +y component of rotational acceleration in the                                                 | QD               | CSL             |
| Qc                     | body frame, rad/sec <sup>2</sup> compressible pressure, psf                                    | 00               | 001             |
| Q <sub>0</sub>         | Airdata compressible pressure, psf                                                             | QC<br>QCIS1      | CSL             |
| $Q_{c_{ADC}}$          | - · · · · · · · · · · · · · · · · · · ·                                                        | QCIS1            | AIRDATA         |
| $Q_{c_{MC}}$           | Mission Computer compressible pressure, (inches Hg)                                            | XQC              | AOAINS          |

| Symbol                        | Definition                                                                                             | Variable<br>Name | Program<br>Unit |
|-------------------------------|----------------------------------------------------------------------------------------------------|------------------|-----------------|
| $Q_{c_S}$                     | sensor-model compressible pressure, psf                                                                | QCIS             | SENSOR          |
| r                             | +z component of rotational velocity in the body frame, rad/sec                                         | R                | CSL             |
| r                             | +z component of rotational velocity in the body frame, deg/sec                                         | RDEG             | CSL             |
| r <sub>ACC</sub>              | sensor-model +z component of rotational velocity in the body frame, °/sec                              | XRGY             | ACCEL           |
| r <sub>INS</sub>              | INS +z component of rotational velocity in the body frame, rad/sec                                     | RINSS            | INSMDL          |
| rnd                           | Non-dimensional body-axis yaw rate                                                                     | RND              | NSTAT           |
| rosc                          | oscillatory component of body-axis yaw rate                                                            | ROSC             | NSTAT           |
| $r_S$                         | limited sensor-model +z component of rotational velocity in the body frame, °/sec                      | RS               | SENSOR          |
| <b>.</b>                      | +z component of rotational acceleration in the                                                         | RD               | CSL             |
| †                             | body frame, rad/sec <sup>2</sup>                                                                       |                  |                 |
| $R_i$                         | pressure ratio (impact/static pressure, Q <sub>c</sub> /P <sub>s</sub> ),                              |                  |                 |
| R <sub>i</sub> ADC            | n.d. Airdata pressure ratio, n.d.                                                                      | RI               | AIRDATA         |
| R <sub>is</sub>               | sensor-model pressure ratio, n.d.                                                                      | RIS              | SENSOR          |
| R°                            | temperature in degrees Rankin<br>Laplace variable                                                      | XTMPR            | AOAINS          |
| s<br>sin θ                    | sine of pitch angle                                                                                    | SNTHE            | CSL             |
|                               | sensor-model sine of pitch angle                                                                       | SINTHE           | SENSOR          |
| $\sin \theta_{\rm S}$         | sine of roll angle                                                                                     | SNPHI            | CSL             |
| sin φ                         | sensor-model sine of roll angle                                                                        | SINPHI           | SENSOR          |
| $\sin \phi_S$                 | _                                                                                                    |                  |                 |
| S                             | wing reference area used for force and moment coefficients, 400 ft <sup>2</sup>                        | SWRF             | CSL             |
| t                             | time, seconds                                                                                          | T                | CSL             |
| T                             | Temperature, degrees Kelvin                                                                            | TMPK             | CSL             |
| Tı                            | gross thrust for left engine including effect of T56 bias only, lbs                                    | FG(1)            | TLUHRV          |
| $T_{r}$                       | gross thrust for right engine including effect of T56 bias only, lbs                                   | FG(2)            | TLUHRV          |
| u                             | +x component of inertial translational velocity in the body frame, ft/sec                              | U                | CSL             |
| •<br>u                        | +x component of inertial translational                                                                 | UD               | CSL             |
| v                             | acceleration in the body frame, ft/sec <sup>2</sup> +y component of inertial translational velocity in | V                | CSL             |
|                               | the body frame, ft/sec                                                                                 |                  |                 |
| $\overset{ullet}{\mathbf{v}}$ | +y component of inertial translational                                                                 | VD               | CSL             |
| 17                            | acceleration in the body frame, ft/sec <sup>2</sup>                                                    | VT               | CSL             |
| V                             | total atmosphere airspeed velocity, ft/sec East component of INS velocity in the Body                  | VT<br>VEINS      | INSMDL          |
| $V_{East_{INS}}$              | frame, ft/sec                                                                                          | . 21110          | 11 (51/15/15    |
| $V_{MC}$                      | Mission Computer total atmosphere velocity, ft/sec                                                     | XHTAS            | AOAINS          |

| Symbol                    | Definition                                                                                 | Variable<br>Name | Program<br>Unit |
|---------------------------|--------------------------------------------------------------------------------------------|------------------|-----------------|
| $V_{North_{INS}}$         | North component of INS velocity in the Body frame, ft/sec                                  | VNINS            | INSMDL          |
| $V_{S}$                   | sensor-model total atmosphere velocity, ft/sec                                             | VTS              | SENSOR          |
| V <sub>SOS</sub>          | speed of sound, ft/sec                                                                     | VS               | CSL             |
| $V_{SOSMC}$               | Mission Computer speed of sound, ft/sec                                                    | SOUND            | AOAINS          |
| V <sub>VerticalINS</sub>  | Vertical component of INS velocity in the Body frame, ft/sec                               | VVINS            | INSMDL          |
| $V_{x_{airmass}}$         | +x component of airmass velocity in the body frame, ft/sec                                 | VVTASAC(1)       | AOAINS          |
| $V_{y_{airmass}}$         | +y component of airmass velocity in the body frame, ft/sec                                 | VVTASAC(2)       | AOAINS          |
| $V_{z_{airmass}}$         | +z component of airmass velocity in the body frame, ft/sec                                 | VVTASAC(3)       | AOAINS          |
| <b>v</b>                  | total atmosphere acceleration, ft/sec <sup>2</sup>                                         | VTD              | CSL             |
| w                         | +z component of inertial translational velocity in<br>the body frame, ft/sec               | W                | CSL             |
| •<br>W                    | +z component of inertial translational                                                     | WD               | CSL             |
|                           | acceleration in the body frame, ft/sec <sup>2</sup>                                        |                  |                 |
| $WL_a$                    | waterline coordinate of accelerometer, + up, in. ( <b>Default = 91.3</b> )                 | NYLOC(3)         | CSL             |
| $WL_{cg}$                 | waterline coordinate of c.g., + up, in. (Default = 105.4)                                  | WLCG             | CSL             |
| $WL_{rcg}$                | waterline coordinate of reference c.g., + up, in. ( <b>Default = 100.0</b> )               |                  |                 |
| WLINS                     | waterline coordinate of INS, + up, in. (Default = 104.71)                                  | WLINS            | INSMDL          |
| $WL_{rf}$                 | waterline coordinate of aerodynamic reference center, + up, in. ( <b>Default = 100.0</b> ) | WLRF             | CSL             |
| $\mathbf{x}_{\mathbf{a}}$ | distance from c.g. to the accelerometer along                                              | XBAR             | CSL             |
|                           | x-body axis, + forward, = $-(FS_a - FS_{cg})/12$ , ft                                      |                  |                 |
| x <sub>arf</sub>          | distance from c.g. to the a.r.c. along x-body axis,                                        | XARF             | CSL             |
| arr                       | + forward, = $-(FS_{rf} - FS_{cg})/12$ , ft                                                | 71.114           | COL             |
| Ynyo                      | distance from c.g. to the INS along x-body axis,                                           | RLX              | INCMEN          |
| x <sub>INS</sub>          |                                                                                            | KLA              | INSMDL          |
| T.                        | + forward, = $-(FS_{INS} - FS_{cg})/12$ , ft                                               |                  |                 |
| Уa                        | distance from c.g. to the accelerometer along                                              | YBAR             | CSL             |
|                           | y-body axis, + right, = $(BL_a - BL_{cg})/12$ , ft                                         |                  |                 |
| y <sub>arf</sub>          | distance from c.g. to the a.r.c. along y-body axis,                                        | YARF             | CSL             |
|                           | + right, = $(BL_{rf} - BL_{cg})/12$ , ft                                                   |                  |                 |
| <b>YINS</b>               | distance from c.g. to the INS along y-body axis,                                           | RLY              | INSMDL          |
|                           | + right, = $(BL_{INS} - BL_{cg})/12$ , ft                                                  |                  |                 |
| $z_a$                     | distance from c.g. to the accelerometer along                                              | ZBAR             | ACCEL           |
|                           | z'body axis, + down, = $-(WL_a - WL_{cg})/12$ , ft                                         |                  |                 |
| z <sub>arf</sub>          | distance from c.g. to the a.r.c. along z-body axis,                                        | ZARF             | CSL             |
| a11                       |                                                                                            | AAM              | CJL             |
|                           | + down, = $-(WL_{rf} - WL_{cg})/12$ , ft                                                   |                  |                 |

| Symbol                             | Definition                                                                                           | Variable<br>Name | Program<br>Unit |
|------------------------------------|----------------------------------------------------------------------------------------------------|------------------|-----------------|
| z <sub>INS</sub>                   | distance from c.g. to the INS along z-body axis,                                                     | RLZ              | INSMDL          |
|                                    | + down, = $-(WL_{INS} - WL_{cg})/12$ , ft                                                            |                  |                 |
| α                                  | Angle-of-attack, degrees                                                                             | ADEG,<br>ALFDG   | CSL             |
| $\alpha_{MC}$                      | Mission Computer angle of attack, degrees                                                            | ALFINS           | AOAINS          |
| α <sub>local probe</sub>           | local probe angle of attack, degrees                                                                 | ALOCAL           | AIRDATA         |
| $\alpha_{\mathrm{probe}}$          | probe angle of attack, degrees                                                                       | ALPHAISM         | AIRDATA         |
| $\alpha_{\rm S}$                   | selected angle of attack between $\alpha_{probe}$ and $\alpha_{MC}$ , degrees                        | ALFS             | USR18V150       |
| ά                                  | angle-of-attack rate, degrees/sec <sup>2</sup>                                                       | ALFDDG           | CSL             |
| $\dot{lpha}_{ m MC}$               | Mission Computer angle-of-attack rate, rad/sec <sup>2</sup>                                          | XCAOAR           | AOAINS          |
| $\dot{\alpha}_{\mathrm{S}}$        | sensor-model angle-of-attack rate, degrees/sec <sup>2</sup>                                          | ADS              | AOAINS          |
| β                                  | Angle of sideslip, degrees                                                                           | BDEG             | CSL             |
| $\beta_{MC}$                       | Mission Computer angle of sideslip, radians                                                          | XCSR             | AOAINS          |
| $\beta_{S}$                        | sensor-model angle of sideslip, degrees                                                              | BETS             | AOAINS          |
| β                                  | angle-of-sideslip rate, degrees/sec <sup>2</sup>                                                     | BETDDG           | CSL             |
| $\hat{\beta}_{MC}$                 | Mission Computer angle-of-sideslip rate, rad/sec <sup>2</sup>                                        | XCSSR            | AOAINS          |
| $\beta_{s}$                        | sensor-model angle-of-sideslip rate, degrees/sec <sup>2</sup>                                        | BDS              | AOAINS          |
| $\delta_{A_1}$                     | Left aileron, + t.e.d., degrees                                                                      | DAL              | CSL             |
| $\delta_{A_r}$                     | Right aileron, + t.e.d., degrees                                                                     | DAR              | CSL             |
| $\delta_{\mathrm{f}_{\mathrm{l}}}$ | Left trailing-edge flap, + t.e.d., degrees                                                           | DFL              | CSL             |
| $\delta_{f_r}$                     | Right trailing-edge flap, + t.e.d., degrees                                                          | DFR              | CSL             |
| $\delta_{H}$                       | average stabilator position, degrees                                                                 |                  |                 |
| $\delta_{H_1}$                     | Left stabilator (horizontal tail), + t.e.d., degrees                                                 | DSL              | CSL             |
| $\delta_{H_{r}}$                   | Right stabilator (horizontal tail), + t.e.d., degrees                                                | DSR              | CSL             |
| $\delta_{	ext{LG}}$                | Normalized landing gear, 0 - 1, full down                                                            | DLG              | CSL             |
| $\delta_{n_1}$                     | Left leading-edge flap, + l.e.d., degrees                                                            | DNL              | CSL             |
| $\delta_{n_r}$                     | Right leading-edge flap, + l.e.d., degrees                                                           | DNR              | CSL             |
| $\delta_{ m p}$                    | average of TVJANP(1) & TVJANP(2), degrees                                                            | TVJPAVG          | AEROINC         |
| $\delta_{	ext{Pitch\_jet\_cmd}}$   | RFCS pitch jet command                                                                               | PJETAC           | HARVCSM         |
| $\delta_{p_{\parallel}}$           | thrust-vectored pitch jet-turning-angle for the left<br>engine in the x-y engine axis plane, degrees | TVJANP(1)        | TVANGL          |
| $\delta_{p_{_{\boldsymbol{r}}}}$   | thrust-vectored pitch jet-turning-angle for the right engine in the x-y engine axis plane, degrees   | TVJANP(2)        | TVANGL          |
| $\delta_r$                         | difference of TVJANP(1) & TVJANP(2), degrees                                                         | TVJRAVG          | AEROINC         |
| $\delta_{R_1}$                     | Left rudder, + t.e. left, degrees                                                                    | DRL              | CSL             |

| Symbol                                          | Definition                                                                                         | Variable<br>Name | Program<br>Unit |
|-------------------------------------------------|----------------------------------------------------------------------------------------------------|------------------|-----------------|
| $\delta_{R_r}$                                  | Right rudder, + t.e. left, degrees                                                                 | DRR              | CSL             |
| $\delta_{\mathrm{SB}}$                          | Speed brakes, 0 - 60, degrees                                                                      | DSB              | CSL             |
| $\delta_{	ext{Sdiff}}$                          | Differential strake deflection                                                                     | DFSDIF           | AEROINC         |
| $\delta_{\mathrm{S}_1}$                         | Left strake deflection                                                                             | DFSL             | NSTAT           |
| $\delta_{S_r}$                                  | Right strake deflection                                                                            | DFSR             | NSTAT           |
| $\delta_{S_{symm}}$                             | Symmetric strake deflection                                                                        | DFSSYM           | AEROINC         |
| $\delta_{S_{symm,ref}}$                         | Reference symmetric strake deflection                                                              | -                |                 |
| $\delta_{y}$                                    | average of TVJANY(1) & TVJANY(2), degrees                                                          | TVJYAVG          | AEROINC         |
| $\delta_{y_{l}}$                                | thrust-vectored pitch jet-turning-angle for the left engine in the x-z engine axis plane, degrees  | TVJANY(1)        | TVANGL          |
| $\delta_{y_{r}}$                                | thrust-vectored pitch jet-turning-angle for the right engine in the x-z engine axis plane, degrees | TVJANY(2)        | TVANGL          |
| $\Delta C_{\mathrm{D}_{oldsymbol{\delta}_{h}}}$ | change in drag due to stabilator                                                                   | DCDDHA           | IN3060          |
| $\Delta C_{\mathrm{Dtvcs}}$                     | increment in drag due to tvcs                                                                      | DCDVECT          | TVCOEF          |
| $\Delta C_{\mathrm{D}_{\mathrm{vector}}}$       | increment in drag due to vector                                                                    | CDTVCSA          | IN3060          |
| $\Delta C_{l_{oldsymbol{eta}}}$                 | increment in roll moment due to sideslip                                                           | DCLB             | TVCOEF          |
| $\Delta C_{l_{\beta_{tves}}}$                   | increment in roll moment due to sideslip for tvcs                                                  | CLBTVCA          | IN3060          |
| $\Delta C_{^{l}\delta_{r}}$                     | change in roll moment due to rudder                                                                | CCLDRA           | IN3060          |
| $\Delta C_{l_{\beta_{vector}}}$                 | increment in roll moment due to sideslip for vector                                                | CLBVCA           | IN3060          |
| $\Delta C_{l_{\mbox{\scriptsize HARV}}}$        | total HARV increment in roll moment                                                                | DELCL            | TVCOEF          |
| $\Delta C_{l_{vector}}$                         | increment in roll moment due to vector                                                             | CLVECA           | IN3060          |
| $\Delta C_{l_{vector_{tot}}}$                   | total increment in roll moment due to vector                                                       | DCLVTOT          | TVCOEF          |
| $\Delta C_{L_{\delta_h}}$                       | change in lift due to stabilator                                                                   | DCLDHA           | IN3060          |
| $\Delta C_{L_{HARV}}$                           | total HARV increment in lift                                                                       | DELCLF           | TVCOEF          |
| $\Delta C_{L_{tvcs}}$                           | increment in lift due to tvcs                                                                      | DCLVECT          | TVCOEF          |
| $\Delta C_{L_{vector}}$                         | increment in lift due to vector                                                                    | CLTVCSA          | IN3060          |
| $\Delta C_{m_{\delta_h}}$                       | change in pitch moment due to stabilator                                                           | DCMDHA           | IN3060          |
| $\Delta C_{mHARV}$                              | total HARV increment in pitch moment                                                               | DELCM            | TVCOEF          |
| $\Delta C_{m_{tvcs}}$                           | increment in pitch moment due to tvcs                                                              | DCMVECT          | TVCOEF          |
| $\Delta C_{m_{vector}}$                         | increment in pitch moment due to vector                                                            | CMTVCSA          | IN3060          |
| $\Delta C_{n\beta}$                             | increment in yaw moment due to sideslip                                                            | DCNB             | TVCOEF          |
| $\Delta C_{n\beta_{tves}}$                      | increment in yaw moment due to sideslip for tvcs                                                   | CNBTVCA          | IN3060          |
| $\Delta C_{n\beta_{\text{vector}}}$             | increment in yaw moment due to vector                                                              | CNBVCA           | IN3060          |
| $\Delta C_{n_{\delta_r}}$                       | change in yaw moment due to rudder                                                                 | CCNDRA           | IN3060          |
| $\Delta C_{nHARV}$                              | total HARV increment in yaw moment                                                                 | DELCN            | TVCOEF          |

| Symbol                                       | Definition                                                         | Variable<br>Name | Program<br>Unit |
|----------------------------------------------|--------------------------------------------------------------------|------------------|-----------------|
| $\Delta C_{n_{vector}}$                      | increment in yaw moment due to vector                              | CNVECA           | IN3060          |
| $\Delta C_{n_{\text{vector}tot}}$            | total increment in yaw moment due to vector                        | DCNVTOT          | TVCOEF          |
| $C_{T_{fac}}$                                | thrust coefficient factor                                          | CTFACA           | IN3060          |
| $\Delta C_{X_{dynamic}}$                     | General ANSER dynamic aero increment                               | (various)        | NSTAT           |
| $\Delta C_{X_{\text{forced oscilla}}}$       | General ANSER forced-oscillation aero increment                    | (various)        | NSTAT           |
| $\Delta C_{X_{strake}}$                      | General ANSER increment, static and dynamic                        | (various)        | NSTAT           |
| $\Delta C_{X_{\text{static}}}$               | General ANSER static aero increment                                | (various)        | NSTAT           |
| $\Delta C_{X_{\text{static}_{\text{symm}}}}$ | Static symmetric ANSER increment                                   | (various)        | NSTAT           |
| $\Delta C_{X_{\text{static}}}$               | Static differential ANSER increment                                | (various)        | NSTAT           |
| ΔC <sub>X static high-sp</sub>               | High-speed static ANSER increment                                  | (various)        | NSTAT           |
| ΔC <sub>X rotary balance</sub>               | Rotary-balance ANSER increment                                     | (various)        | FSROB           |
| $\Delta C_{X_{q_{symm}}}$                    | Dynamic derivative increment due to symmetric strake deflection    | (various)        | FSDFO           |
| $\Delta C_{X_{q_{diff}}}$                    | Dynamic derivative increment due to differential strake deflection | (various)        | FSDFO           |
| $\Delta C_{Y\beta}$                          | increment in side force due to sideslip                            | DCNB             | TVCOEF          |
| $\Delta C_{Y\beta_{tvcs}}$                   | increment in side force due to sideslip for tvcs                   | CYBTVCA          | IN3060          |
| $\Delta C_{y_{\beta_{\text{vector}}}}$       | increment in side force due to vector                              | CYBVCA           | IN3060          |
| $\Delta C_{Y_{\delta_r}}$                    | change in side force due to rudder                                 | CCYDRA           | IN3060          |
| $\Delta C_{YHARV}$                           | total HARV increment in side force                                 | DELCY            | TVCOEF          |
| $\Delta C_{Y_{vector}}$                      | increment in side force due to vector                              | CYVECA           | IN3060          |
| $\Delta C_{Y_{vector}_{tot}}$                | total increment in side force due to vector                        | DCYVTOT          | TVCOEF          |
| γ                                            | longitudinal flight path angle, degrees                            | GAMDG            | CSL             |
| $\dot{\gamma}_{ m s}$                        | sensor-model wind-axis Euler angle, radians                        | GAMS             | SENSOR          |
| λ                                            | lateral flight path angle, degrees                                 |                  |                 |
| μ<br>u                                       | bank angle, degrees<br>sensor-model wind-axis Euler angle, radians | MUDGTR<br>MUS    | CSL<br>SENSOR   |
| $\mu_{\rm s}$                                | Frequency of the second-order system                               |                  |                 |
| ω<br>ω <sub>1</sub>                          | No-load open-loop gain for ANSER actuator                          |                  |                 |
|                                              | Open-loop first-order lag                                          |                  |                 |
| ω2                                           | Steady-state non-dimensional rotation rate                         | WNONDIM          | AEROINC         |
| $\Omega_{	ext{SS}}$ $	heta$                  | pitch angle, radians                                               | THE              | CSL             |
|                                              | sensor-model pitch angle, radians                                  | THAINS           | CSL             |
| $\theta_{\rm S}$                             | . •                                                                |                  |                 |

| Symbol               | Definition                                  | Variable<br>Name | Program<br>Unit |
|----------------------|---------------------------------------------|------------------|-----------------|
| $\theta_{	ext{INS}}$ | INS pitch angle, radians                    | THAINS           | CSL             |
| π                    | 3.14159265                                  |                  |                 |
| ρ                    | density of the air, slugs/ft <sup>3</sup>   | RHO              | CSL             |
| ф                    | roll angle, radians                         | PHI              | CSL             |
| φs                   | sensor-model roll angle, radians            | PHIINS           | CSL             |
| ΦINS                 | INS roll angle, radians                     | PHIINS           | CSL             |
| φ                    | yaw angle, radians                          | PSI              | CSL             |
| $\phi_{\rm S}$       | sensor-model yaw angle, radians             | PSIINS           | INSMDL          |
| ΨINS                 | INS yaw angle, radians                      | PSIINS           | INSMDL          |
| τ                    | Dynamic fading time constant                | TAURB            | AEROINC         |
| $\chi_{s}$           | sensor-model wind-axis Euler angle, radians | CHIS             | SENSOR          |
| ζ                    | Damping of the second-order system          |                  |                 |

# **Subscripts**

| ACC   | accelerometer                                                  |
|-------|----------------------------------------------------------------|
| ADC   | airdata computer                                               |
| asm   | asymmetries                                                    |
| E,eng | engine induced                                                 |
| G, g  | gravity                                                        |
| INS   | inertial nagivation system                                     |
| MC    | Mission Computer                                               |
| probe | Airdata probe                                                  |
| rf    | quantity computed at the aerodynamic reference center (a.r.c.) |
| S     | sensor parameters                                              |
| TR    | trim                                                           |
| wg    | component due to winds, turbulence, or gust                    |
| X     | component along the X <sub>B</sub> (body frame) axis           |
| у     | component along the Y <sub>B</sub> (body frame) axis           |
| Z     | component along the Z <sub>B</sub> (body frame) axis           |

# Notation

| {}          | column vector                                                                                                    |
|-------------|----------------------------------------------------------------------------------------------------|
| []          | matrix or row vector                                                                                                    |
| 1 1         | absolute value                                                                                                    |
| ABS()       | Absolute value of ()                                                                                                    |
| $x[a \\ b]$ | the variable x restricted to the range, $b \le x \le a$ , typically used to describe a function argument that is limited. |

## **Acronyms**

A/B Afterburner

ACSL Advanced Continuous Simulation Language

A/D Analog-to-Digitial

ADC Airdata Computer

ANSER Actuated Nose Strakes for Enhanced Rolling

ARC Ames Research Center

BL Buttock line coordinate, + right

CAS Control Augmentation System

D/A Digital-to-Analog

DCB Dynamics and Control Branch

DPRAM Dual-Port Random-Access Memory

DFRC Dryden Flight Research Facility

DMS Differential Maneuvering Simulator twin-dome facility at NASA LaRC

DTRC David Taylor Research Center

EOM Equations of motion

FS Fuselage station coordinate, + aft

f18bas Simulation model and computer program described in Reference 1.0

f18harv Simulation model and computer program described in this document resulting

from extensive modifications to the f18bas program to support the HARV

research program

GE General Electric Corporation

HANG High Angle-of-Attack Nose-Down Guidelines

HARV High Alpha Research Vehicle

HATP High Alpha Technology Program

HIL Hardware-in-the-Loop

fps feet per second

IB Iron Bird

INS Inertial Navigation System

LaRC Langley Research Center

LEF Leading Edge Flap

LVDT Linear Variable Differential Transformer

MC Mission Computer

MDC McDonnell Douglas Corporation

M/P Mixer/Predictor

NASA-0 DFRC/McDonnell Douglas Research Flight Control System

NASA-1 NASA LaRC/DFRC Research Flight Control System

NASA-2 DFRC/Honeywell Research Flight Control System

NPR Nozzle Pressure Ratio

OBES On Board Excitation System

PSC Pseudo Controls

psf pounds per square foot

QSE Quasi-Static Elastic

RAV Remote Augmented Vehicle

RFCS Research Flight Control System

rpm revolutions per minute

SOS Speed of Sound

TE Thrust Estimator

TEF Trailing Edge Flap

TV Thrust Vectoring

TVS Thrust Vectoring System

VDB Vehicle Dynamics Branch

WL Waterline coordinate, + up

1750A RFCS Computer Processor

701E F/A-18 Flight Control Computer Processor

## **APPENDIX A - SIMULATION VARIABLES**

and gain applied, degrees

# **Simulation Dictionary Option**

The variables defined in the dictionary (unit 29) for the f18harv simulation has not been changed from those defined in f18bas. At some future date these definitions will be updated to reflect the list of simulation variables defined in the following section.

### **List of Simulation Variables**

| A8L               | estimated left engine nozzle throat area, inches <sup>2</sup>                             |
|-------------------|-------------------------------------------------------------------------------------------|
| A8LEST            | estimated left engine nozzle throat area, inches <sup>2</sup>                             |
| A8LS              | estimated left engine nozzle throat area, inches <sup>2</sup>                             |
| A8PCTL            | left engine nozzle throat area, percent                                                   |
| A8PCTR            | right engine nozzle throat area, percent                                                  |
| A8R               | estimated right engine nozzle throat area, inches <sup>2</sup>                            |
|                   | · · · · · · · · · · · · · · · · · · ·                                                     |
| A8REST            | estimated right engine nozzle throat area, inches <sup>2</sup>                            |
| A8RS              | estimated right engine nozzle throat area, inches <sup>2</sup>                            |
| A8SQ              | estimated engine nozzle throat area, inches <sup>2</sup>                                  |
| A8SQL             | estimated left engine nozzle throat area, inches <sup>2</sup>                             |
| A8SQR             | estimated right engine nozzle throat area, inches <sup>2</sup>                            |
| $AD\widetilde{S}$ | Mission computer angle-of-attack rate, degrees/sec                                        |
| AF2IN             | 3 element past-state array of inputs for pitch-rate aliasing filter, degrees/sec          |
| AF2OT             | 3 element past-state array of outputs for pitch-rate aliasing filter, degrees/sec         |
| AF5IN             | 3 element past-state array of input values for roll-rate aliasing filter, degrees/sec     |
| AF5OT             | 3 element past-state array of output values for roll-rate aliasing filter, degrees/sec    |
| AF6IN             | 3 element past-state array of input values for yaw-rate aliasing filter, degrees/sec      |
| AF6OT             | 3 element past-state array of output values for yaw-rate aliasing filter, degrees/sec     |
| ALDGRF            | angle of attack at the aerodynamic reference center (a.r.c.), degrees                     |
| ALF               | angle of attack at the c.g., radians                                                      |
| ALFD              | d/dt of ALF, radians/sec                                                                  |
| ALFDG             | angle of attack at the c.g., degrees                                                      |
| ALFDDG            | d/dt of angle of attack at the c.g., degrees                                              |
| ALFDP             | d/dt of ALFP, degrees/sec                                                                 |
| ALFINS            | Mission computer calculated angle of attack, updated at 40 Hz, degrees                    |
| ALFP              | local probe angle of attack (input to AIRDATA subroutine), radians                        |
| ALFPDG            | local probe angle of attack (input to AIRDATA subroutine), degrees                        |
| ALFPIC            | airdata probe angle-of-attack initial condition, degrees                                  |
| ALFPRO            | airdata probe angle of attack, updated at 40 Hz without bias and gain correction, degrees |
| APRPLT            | airdata probe angle of attack, updated at 40 Hz with bias and gain correction, degrees    |
| ALFS              | selected angle of attack, degrees                                                         |
| ALFS1             | airdata angle-of-attack output without bias and gain correction from AIRDATA              |
|                   | subroutine, degrees                                                                       |
| ALFS2             | output of AIRDATA subroutine with bias and gain correction, degrees                       |
| ALFTR             | angle of attack required for trim, radians                                                |
| ALFTRDG           | angle of attack required for trim, degrees                                                |
| <b>ALPBIAS</b>    | bias added to Mission computer angle of attack, degrees                                   |
| ALPGAIN           | gain multiplied to Mission computer angle of attack, n.d.                                 |
| ALPHAISM          | local variable name in AIRDATA subroutine for airdata angle of attack without bias        |
|                   | 1 ' 1' 1 1                                                                                |

ALPHAS selected angle of attack computed in SENSOR subroutine, degrees

ALT vertical distance from sea level to aircraft c.g., ft

ALTS sensor-model altitude, ft

AMCH Mission computer Mach number, n.d.

AN normal acceleration, 1 g straight and level, g's

AX acceleration in x-body direction (referred to as axial acceleration), g's acceleration in y-body direction (referred to as lateral acceleration), g's

AYACC sensor-model lateral acceleration in y-body direction, g's sensor-model lateral acceleration (limited and 40 Hz), g's

AYW wind-axis lateral acceleration, ft/sec<sup>2</sup>

AZ acceleration in z-body direction (referred to as normal acceleration), g's

AZACC sensor-model normal acceleration in z-body direction, g's sensor-model normal acceleration (limited and 40 Hz), g's

AZW wind-axis normal acceleration, ft/sec<sup>2</sup> AZWG wind-axis normal acceleration, g's

BDS Mission computer angle-of-sideslip rate, updated at 40 Hz, degrees/sec angle-of-sideslip at the aerodynamic reference center (a.r.c.), degrees

BET angle-of-sideslip at the c.g., radians

BETD d/dt of BET, radians/sec

BETDDG d/dt of angle-of-sideslip rate at the c.g., degrees/sec

BETDG angle-of-sideslip at the c.g., degrees

BETS
BETTR

Mission computer angle-of-sideslip, updated at 80 Hz, degrees
value of BET required for trim, calculated in trim search, radians
value of BET required for trim, calculated in trim search, degrees
BIAS40
BIAS85

BIAS85

BIAS85

Mission computer angle-of-sideslip, updated at 80 Hz, degrees
value of BET required for trim, calculated in trim search, degrees
logical=TRUE to activate inlet stall margin increase, medium
logical=TRUE to activate inlet stall margin increase, maximum

BLCG buttock-line coordinate of the center of gravity, inches

BLRF buttock-line coordinate of the aerodynamic reference center, (= 0.00 inches)

BTABIAS bias added to Mission computer angle-of-sideslip rate, degrees/sec gain multiplied to Mission computer angle-of-sideslip rate, n.d.

BWRF reference wing span used for nondimensional aero coefficients. (= 37.42 ft)

C1RFSF total steady-flow roll coefficient about x-body at a.r.c., n.d.

CAASLN commanded antisymmetric aileron, linearization input only, degrees

CAASP dynamic-check perturbation signal to antisymmetric aileron command, degrees

CAL left aileron command, degrees
CANSL left-nose-strake command, degrees
CAOFSD right-nose-strake command, degrees
CAQFSS differential strake CAQ increment
symmetric strake CAQ increment
right aileron command, degrees

CASYLN commanded antisymmetric aileron, linearization input only, degrees dynamic-check perturbation signal to symmetric aileron command, degrees

CATL left power-lever-angle command from auto throttle, degrees right power-lever-angle command from auto throttle, degrees

CBNSL left-nose-strake command, degrees right-nose-strake command, degrees

CCNSL dynamic-check perturbation signal to left-nose-strake command, degrees dynamic-check perturbation signal to right-nose-strake command, degrees drag coefficient at aerodynamic reference center, steady flow (= 0), n.d.

cDSFH high-speed static ANSER drag coefficient increment, n.d.

CDSFLL low-speed left-nose-strake drag contribution, n.d. low-speed right-nose-strake drag contribution, n.d. static differential ANSER drag-coefficient increment

CDSSS static symmetric ANSER drag-coefficient increment

CFASLN commanded antisymmetric trailing-edge flap, linearization input only, degrees dynamic-check perturbation signal to antisymmetric trailing-edge flap command,

degrees

CFL left trailing-edge flap command, degrees right trailing-edge flap command, degrees

CFSYLN commanded symmetric trailing-edge flap, linearization input only, degrees

CFSYP dynamic-check perturbation signal to symmetric trailing-edge flap command, degrees

CHIS sensor-model wind-axis Euler angle, radians

CINT simulation communication interval, time interval at which data is written to the master

time history file or available at the screen, seconds

CLERR actual target lift coefficient, CLERR = CLRFSF - CLTR, n.d. high-speed static ANSER roll-coefficient increment, n.d. low-speed left-nose-strake rolling-moment contribution, n.d. low-speed right-nose-strake rolling-moment contribution, n.d.

 $\begin{array}{ll} \textit{CLPFSD} & \text{differential strake } C_{lp} \text{ increment} \\ \textit{CLPFSS} & \text{symmetric strake } C_{lp} \text{ increment} \\ \textit{CLRFSD} & \text{differential strake } C_{lr} \text{ increment} \\ \end{array}$ 

CLRFSF lift coefficient at aerodynamic reference center, steady flow (=0), n.d.

CLRFSS symmetric strake C<sub>lr</sub> increment

*CLSFH* high-speed static ANSER lift-coefficient increment, n.d.

CLSFLL low-speed left-nose-strake lift contribution, n.d. low-speed right-nose-strake lift contribution, n.d. cLSSD static differential ANSER lift-coefficient increment static symmetric ANSER lift-coefficient increment

CLTR target trim value for CLRFSF if "12" is in active part of IYSEL array.

 $extit{CMQFSD}$  differential strake  $extit{C}_{m_q}$  increment symmetric strake  $extit{C}_{m_q}$  increment

CMRFSF pitch (about y-body axis) coefficient at aerodynamic reference point, steady flow

(=0), n.d.

CMSFH high-speed static ANSER pitch-coefficient increment, n.d. low-speed left-nose-strake pitching-moment contribution, n.d. low-speed right-nose-strake pitching-moment contribution, n.d.

*CMSSD* static differential ANSER pitch-coefficient increment

CNASLN commanded antisymmetric leading-edge flap, linearization input only, degrees dynamic-check perturbation signal to antisymmetric leading-edge flap command,

degrees

CNL left leading-edge flap command, degrees

 $\begin{array}{ll} \textit{CNPFSD} & \textit{differential strake $C_{n_p}$ increment} \\ \textit{CNPFSS} & \textit{symmetric strake $C_{n_p}$ increment} \\ \textit{CNQFSD} & \textit{differential strake $C_{n_q}$ increment} \\ \textit{CNQFSS} & \textit{symmetric strake $C_{n_q}$ increment} \\ \end{array}$ 

CNR right leading-edge flap command, degrees

CNRFSD differential strake  $C_{n_r}$  increment

CNRFSF yaw (about z-body axis) coefficient at aerodynamic reference point, steady flow

(=0), n.d.

CNRFSS symmetric strake C<sub>nr</sub> increment

CNSFH high-speed static ANSER yaw-coefficient increment, n.d. low-speed left-nose-strake yawing-moment contribution, n.d. low-speed right-nose-strake yawing-moment contribution, n.d.

CNSL left-nose-strake command, degrees

CNSR right-nose-strake command, degrees

CNSSD static differential ANSER yaw-coefficient increment static symmetric ANSER yaw-coefficient increment

CNSYLN commanded symmetric leading-edge flap, linearization input only, degrees

CNSYP dynamic-check perturbation signal to symmetric leading-edge flap command, degrees

COSCHI
COSGAM
COSMU
COSPHI
COSPHI

cosine of sensor-model wind-axis Euler angle, n.d.
cosine of sensor-model wind-axis Euler angle, n.d.
cosine of sensor-model wind-axis Euler angle, n.d.
cosine of sensor-model Euler roll angle, n.d.

COSPSI cosine of Euler yaw angle, n.d.

COSTHE cosine of sensor-model Euler pitch angle, n.d.

CO2VT intermediate quantity, , sec

CPASLN commanded antisymmetric power lever angle, linearization input only, degrees

CPASP dynamic-check perturbation signal to antisymmetric power-lever-angle

command, degrees

CPL left power-lever-angle command from the pilot (31° - 131°), degrees left power-lever-angle command from the pilot required to for trim, degrees

CPR right power-lever-angle command from the pilot, degrees

CPRTR right power-lever-angle command from the pilot required for trim, degrees commanded symmetric power lever angle, linearization input only, degrees

CPSYP dynamic-check perturbation signal to symmetric power-lever-angle command, degrees commanded symmetric power lever angle, signal array used in IDYNCK=3 option

wherein an arbitrary input stream can be constructed

CRASLN commanded antisymmetric rudder (both t.e. left), linearization input only, degrees

CRASP dynamic-check perturbation signal to antisymmetric rudder, degrees

CRL left rudder command, degrees

CYSSD static differential ANSER sideforce-coefficient increment static symmetric ANSER roll-coefficient increment

CRR right ruder command, degrees

CRSYLN commanded symmetric rudder, linearization input only, degrees

CRSYP dynamic-check perturbation signal to symmetric rudder command, degrees

CSALF cosine of angle of attack at the c.g.,  $cos(\alpha)$ , n.d.

CSALRF cosine of angle of attack at the a.r.c.,  $cos(\alpha_{ref})$ , n.d.

CSASLN commanded antisymmetric stabilator, linearization input only, degrees

CSASP dynamic-check perturbation signal to antisymmetric stabilator command, degrees

CSB command to speed-brake actuator, degrees cosine of angle-of-sideslip at the c.g., n.d.

CSL left stabilator command, degrees

CSPHI cosine of roll angle, n.d.
CSPHO2 cosine of (PHITR / 2), n.d.
CSPSO2 cosine of (PSITR / 2), n.d.
CSR right stabilator command, degrees

CSSYLN commanded symmetric stabilator, linearization input only, degrees

CSSYP dynamic-check perturbation signal to symmetric stabilator command, degrees

CSTHE cosine of the pitch angle, n.d.

CSTHIV = 1. / CSTHLM

CSTHLM =  $cos(\theta)$  if  $lcos(\theta)$  is larger than EPS, otherwise equal to EPS with the sign of  $cos(\theta)$ .

 $(EPS = 10^{-10})$ 

CSTHO2 cosine of (THETR / 2), n.d.

CTASP dynamic-check perturbation signal to antisymmetric throttle, degrees dynamic-check perturbation signal to symmetric throttle, degrees CTASLN commanded antisymmetric throttle, linearization input only, degrees

**CTSYLN** commanded symmetric throttle, linearization input only, degrees aerodynamic wing reference chord, (= 11.52 ft) **CWRF CXRFSF** aerodynamic axial force (x-body) coefficient at a.r.p., steady flow (=0), n.d. CXX direction cosine, x-body component of unit x Earth-frame vector **CXY** direction cosine, x-body component of unit y Earth-frame vector CXZ direction cosine, x-body component of unit z Earth-frame vector differential strake Cyp increment **CYPFSD** symmetric strake Cyp increment **CYPFSS** differential strake Cyr increment **CYRFSD** aerodynamic side-force (y-body) coefficient at a.r.p., steady flow (=0), n.d. **CYRFSF** symmetric strake Cyr increment **CYRFSS** high-speed static ANSER sideforce-coefficient increment, n.d. **CYSFH** low-speed left-nose-strake side-force contribution, n.d. **CYSFLL CYSFRL** low-speed right-nose-strake side-force contribution, n.d. static differential ANSER sideforce-coefficient increment CYSSD CYSSS static symmetric ANSER sideforce-coefficient increment direction cosine, y-body component of unit x Earth-frame vector **CYX CYY** direction cosine, y-body component of unit y Earth-frame vector CYZ direction cosine, y-body component of unit z Earth-frame vector **CZRFSF** aerodynamic normal force (z-body) coefficient at a.r.p., steady flow (=0), n.d. direction cosine, z-body component of unit x Earth-frame vector CZX direction cosine, z-body component of unit y Earth-frame vector **CZY CZZ** direction cosine, z-body component of unit z Earth-frame vector position output of left aileron actuator, degrees DA0L DA0R position output of right aileron actuator, degrees antisymmetric aileron deflection, degrees DAAS component of total antisymmetric aileron deflection, linearization input only, degrees DAASLN antisymmetric aileron deflection resulting from trim calculations, degrees DAASTR DAL total left aileron position, includes linearization input, degrees component of total left aileron deflection, linearization input only, degrees **DALLN** DALLN1 = DALLN (if .not. LLNCSY) or (DASYLN - DAASLN) (if LLNCSY), degrees. pilot lateral stick position after 701E demod filter, inches **DAPRFCS** total right aileron position, includes linearization input, degrees DAR component of total right aileron deflection, linearization input only, degrees DARLN DARLN1 = DARLN (if .not. LLNCSY) or (DASYLN + DAASLN) (if LLNCSY), degrees **DASY** symmetric aileron deflection, degrees DASYLN component of total symmetric aileron deflection, linearization input only, degrees symmetric aileron deflection resulting from trim calculations, degrees DASYTR **DCDFS** total ANSER drag-coefficient increment forced oscillation ANSER drag-coefficient increment **DCDFSF DCDFSR** rotary balance ANSER drag-coefficient increment static ANSER drag-coefficient increment **DCDFSS DCNFSF** forced oscillation ANSER yaw-coefficient increment total nose strake drag coefficient DCDS total ANSER lift-coefficient increment **DCLFS** forced oscillation ANSER lift-coefficient increment **DCLFSF DCLFSR** rotary balance ANSER lift-coefficient increment **DCLFSS** static ANSER lift-coefficient increment **DCLS** total nose strake lift coefficient total nose strake rolling-moment coefficient **DCLLS** total ANSER pitching-moment-coefficient increment **DCMFS** 

forced oscillation ANSER pitch-coefficient increment

rotary balance ANSER pitch-coefficient increment

**DCMFSF** 

**DCMFSR** 

DCMFSS static ANSER pitch-coefficient increment total nose strake pitching-moment coefficient total ANSER yawing-moment-coefficient increment

DCNFSF forced oscillation ANSER yaw-coefficient increment rotary balance ANSER yaw-coefficient increment

DCNFSS static ANSER yaw-coefficient increment total nose strake yawing-moment coefficient

DCRMFS total ANSER rolling-moment-coefficient increment forced oscillation ANSER roll-coefficient increment rotary balance ANSER roll-coefficient increment

DCRMFSS static ANSER roll-coefficient increment total ANSER sideforce-coefficient increment

DCYFSF forced oscillation ANSER sideforce-coefficient increment rotary balance ANSER sideforce-coefficient increment

DCYFSS static ANSER sideforce-coefficient increment

DCYS
DELCD
HARV total drag-coefficient increment
DELCL
HARV total rolling-moment coefficient
DELCL
HARV total lift-coefficient increment
HARV total pitching-moment coefficient
HARV total yawing-moment coefficient
HARV total side-force coefficient

DELTACL left aileron command in subroutine HARVCSM, degrees right aileron command in subroutine HARVCSM, degrees

DELTAP equal to PCA in subroutine HARVCSM

DELTFCL
DELTFCR
DELTRCL
DELTRCL
DELTRCL
DELTRCL
DELTRCL
DELTRCL
DELTRCL
DELTRCL
DELTRCL
DELTRCL
DELTRCL
DELTRCL
DELTRCL
DELTRCL
DELTRCL
DELTRCL
DELTRCL
DELTRCL
DELTRCL
DELTRCL
DELTRCL
DELTRCL
DELTRCL
DELTRCL
DELTRCL
DELTRCL
DELTRCL
DELTRCL
DELTRCL
DELTRCL
DELTRCL
DELTRCL
DELTRCL
DELTRCL
DELTRCL
DELTRCL
DELTRCL
DELTRCL
DELTRCL
DELTRCL
DELTRCL
DELTRCL
DELTRCL
DELTRCL
DELTRCL
DELTRCL
DELTRCL
DELTRCL
DELTRCL
DELTRCL
DELTRCL
DELTRCL
DELTRCL
DELTRCL
DELTRCL
DELTRCL
DELTRCL
DELTRCL
DELTRCL
DELTRCL
DELTRCL
DELTRCL
DELTRCL
DELTRCL
DELTRCL
DELTRCL
DELTRCL
DELTRCL
DELTRCL
DELTRCL
DELTRCL
DELTRCL
DELTRCL
DELTRCL
DELTRCL
DELTRCL
DELTRCL
DELTRCL
DELTRCL
DELTRCL
DELTRCL
DELTRCL
DELTRCL
DELTRCL
DELTRCL
DELTRCL
DELTRCL
DELTRCL
DELTRCL
DELTRCL
DELTRCL
DELTRCL
DELTRCL
DELTRCL
DELTRCL
DELTRCL
DELTRCL
DELTRCL
DELTRCL
DELTRCL
DELTRCL
DELTRCL
DELTRCL
DELTRCL
DELTRCL
DELTRCL
DELTRCL
DELTRCL
DELTRCL
DELTRCL
DELTRCL
DELTRCL
DELTRCL
DELTRCL
DELTRCL
DELTRCL
DELTRCL
DELTRCL
DELTRCL
DELTRCL
DELTRCL
DELTRCL
DELTRCL
DELTRCL
DELTRCL
DELTRCL
DELTRCL
DELTRCL
DELTRCL
DELTRCL
DELTRCL
DELTRCL
DELTRCL
DELTRCL
DELTRCL
DELTRCL
DELTRCL
DELTRCL
DELTRCL
DELTRCL
DELTRCL
DELTRCL
DELTRCL
DELTRCL
DELTRCL
DELTRCL
DELTRCL
DELTRCL
DELTRCL
DELTRCL
DELTRCL
DELTRCL
DELTRCL
DELTRCL
DELTRCL
DELTRCL
DELTRCL
DELTRCL
DELTRCL
DELTRCL
DELTRCL
DELTRCL
DELTRCL
DELTRCL
DELTRCL
DELTRCL
DELTRCL
DELTRCL
DELTRCL
DELTRCL
DELTRCL
DELTRCL
DELTRCL
DELTRCL
DELTRCL
DELTRCL
DELTRCL
DELTRCL
DELTRCL
DELTRCL
DELTRCL
DELTRCL
DELTRCL
DELTRCL
DELTRCL
DELTRCL
DELTRCL
DELTRCL
DELTRCL
DELTRCL
DELTRCL
DELTRCL
DELTRCL
DELTRCL
DELTRCL
DELTRCL
DELTRCL
DELTRCL
DELTRCL
DELTRCL
DELTRCL
DELTRCL
DELTRC
DELTRC
DELTRC
DELTRC
DELTRC
DELTRC
DELTRC
DELTRC
DELTRC
DELTRC
DELTRC
DELTRC
DELTRC
DELTRC
DELTRC
DELTRC
DELTRC
DELTRC
DELTRC
DELTRC
DELTRC
DELTRC
DELTRC
DELTRC
DELTRC
DELTRC
DELTRC
DELTRC
DELTRC
DELTRC
DELTRC
DELTRC
DELTRC
DELTRC
DELTRC
DELTRC
DELTRC
DELTRC
DELTRC
DELTRC
DELTRC
DELTRC
DELTRC
DELTRC
DELTRC
DELTRC
DELTRC
DELTRC
DELTRC
DELTRC
DELTRC
DELTRC
DELTRC
DELTRC
DELTRC
DELTRC
DELTRC
DELTRC
DELTRC
D

DELTRP equal to PCR in subroutine HARVCSM

DELTRCL
DELTRCR
DELTSCL
DELTSCR
left rudder command in subroutine HARVCSM, degrees
right rudder command in subroutine HARVCSM, degrees
left stabilator command in subroutine HARVCSM, degrees
right stabilator command in subroutine HARVCSM, degrees

DELTSP equal to PCS in subroutine HARVCSM

DELSTM stabilator and pitch-jet command position for trim, degrees

DETCO
DETCOL
DETCOL
DETCOR
DFAS

engine thrust-deterioration coefficient (= 0.96), n.d.
left-engine thrust-deterioration coefficient (= 0.96), n.d.
right-engine thrust-deterioration coefficient (= 0.96), n.d.
antisymmetric trailing-edge flap deflection, degrees

DFASLN component of total antisymmetric trailing-edge flap deflection, linearization input only,

degrees

DFASTR antisymmetric trailing-edge flap deflection resulting from trim calculations, degrees

DFL total left trailing-edge flap position, includes linearization input, degrees

DFLLN component of total left trailing-edge-flap deflection, linearization input only, degrees DFLLN1 = DFLLN (if .not. LLNCSY) or (DFSYLN - DFASLN) (if LLNCSY).

DFLLN1 = DFLLN (if .not. LLNCSY) or (DFSYLN - DFASLN) (if LLNCSY).

DFR total right trailing-edge-flap position, includes linearization input, degrees

DFRLN component of total right trailing-edge-flap deflection, linearization input only, degrees

DFRLN1 = DFRLN (if .not. LLNCSY) or (DFSYLN + DFASLN) (if LLNCSY).

DFSDIF differential strake deflection, degrees

DFSL left strake deflection, degrees right strake deflection, degrees bFSSYM symmetric strake deflection, degrees

DFSY symmetric trailing-edge-flap deflection, degrees

DFSYLN component of total symmetric trailing-edge flap deflection, linearization input only,

degrees

DFSYTR symmetric trailing-edge-flap deflection resulting from trim calculations, degrees DGTHLC(1)<sup>1</sup> left engine lagged-throttle position (models engine dynamics), degrees (31°-131°) DGTHLC(2)<sup>1</sup> right engine lagged-throttle position (models engin dynamics), degrees (31°-131°)

DG2RA degrees to radians conversion,  $(\pi/180)$ 

DLG landing-gear deployment; assumes values in the interval [0.0,1.0] where 0.0 represents

full up, and 1.0 represents full down. (Default is full up.)

DLGPCT gear position (0. - up, 1. = down) (**Default = 0.**)

DNAS antisymmetric leading-edge-flap deflection, degrees

DNASLN component of total antisymmetric leading-edge-flap deflection, linearization input

only, degrees

DNASTR antisymmetric leading-edge-flap deflection resulting from trim calculations, degrees

DNGEAR local variable for gear position (0. - up, 1. = down) in subroutine AIRDATA

(Default = 0.)

DNL total left leading-edge-flap position, includes linearization input, degrees

DNLLN component of total left leading-edge-flap deflection, linearization input only, degrees DNLLN1 = DNLLN (if .not. LLNCSY) or (DNSYLN - DNASLN) (if LLNCSY), degrees.

DNR total right leading-edge-flap position, includes linearization input, degrees

DNRLN component of total right leading-edge-flap deflection, linearization input only, degrees DNRLN1 = DNRLN (if .not. LLNCSY) or (DNSYLN + DNASLN) (if LLNCSY), degrees.

DNSL left strake deflection, degrees right strake deflection, degrees

DNSY symmetric leading-edge-flap deflection, degrees

DNSYLN component of total symmetric leading-edg- flap deflection, linearization input only,

degrees

DNSYTR symmetric leading-edge-flap deflection resulting from trim calculations, degrees component of total antisymmetric power-lever-angle input, linearization only, degrees

DPASTR antisymmetric power-lever-angle deflection resulting from trim calculations, degrees

DPLLIC left throttle boost output signal initial condition, degrees

DPLLN added to PLAL, linearization input only, degrees

DPLLN1 = DPLLN (if .not. LLNCSY) or (DPSYLN - DPASLN) (if LLNCSY), degrees.

DPLRIC right throttle boost output signal initial condition, degrees

DPRLN added to PLAR, linearization input only, degrees

DPRLN1 = DPRLN (if .not. LLNCSY) or (DPSYLN + DPASLN) (if LLNCSY), degrees. component of total symmetric throttle boost output signal, linearization input only, degrees

DPSYTR symmetric power-lever-angle deflection resulting from trim calculations, degrees

DRPRFCS pilot rudder pedal force after 701E aliasing filter, lbs antisymmetric rudder deflection, both t.e. left, degrees

DRASLN component of total antisymmetric rudder deflection, linearization input only, degrees

DRASTR antisymmetric rudder deflection resulting from trim calculations, degrees

DRL total left rudder position, includes linearization input, degrees

DRLLN component of total left rudder deflection, linearization input only, degrees = DRLLN (if .not. LLNCSY) or (DRSYLN - DRASLN) (if LLNCSY), degrees.

*DRP* pilot rudder-pedal force after 701E mechanical breakout, lbs

DRPRFCS pilot rudder-pedal force after 701E aliasing filter, lbs

DRR total right rudder position, includes linearization input, degrees

DRRLN component of total right rudder deflection, linearization input only, degrees = DRRLN (if .not. LLNCSY) or (DRSYLN + DRASLN) (if LLNCSY), degrees.

DRSY symmetric rudder deflection, both t.e. inward, degrees

DRSYLN component of total symmetric rudder deflection, linearization input only, degrees

DRSYTR symmetric rudder deflection resulting from trim calculations, degrees

DSAS antisymmetric stabilator deflection, degrees

DSASLN component of total antisymmetric stabilator deflection, linearization input only,

degrees

DSASTR antisymmetric stabilator deflection resulting from trim calculations, degrees

DSB speed brake deflection, degrees

DSBD d/dt DSB, degrees/sec

DSBIC initial condition for DSB, degrees

DSBLN component of total speed-brake deflection, linearization input only, degrees

DSL total left stabilator position, includes linearization input, degrees

DSLLN component of total left stabilator deflection, linearization input only, degrees

DSLLN1 = DSLLN (if .not. LLNCSY) or (DSSYLN - DSASLN) (if LLNCSY), degrees.

DSR total right stabilator position, includes linearization input, degrees

DSRLN component of total right stabilator deflection, linearization input only, degrees
DSRLN1 = DSRLN (if .not. LLNCSY) or (DSSYLN + DSASLN) (if LLNCSY), degrees.

DSSY symmetric stabilator deflection, degrees

DSSYLN component of total symmetric stabilator deflection, linearization input only, degrees

DSSYTR symmetric stabilator deflection resulting from trim calculations, degrees

DTENG sample time interval at which discrete engine model is called, (0.0125 seconds)

DTASLN component of total antisymmetric throttle deflection, linearization input only, degrees

DTASTR antisymmetric nose-strake deflection resulting from trim calculations, degrees

DTLLN component of total left-nose-strake deflection, degrees

DTLLN1 =DTLLN (if .not. LLNCSY) or (DTSYLN + DTASLN) (if LLNCSY), degrees

DTRLN component of total right-nose-strake deflection, degrees

DTRLN1 =DTRLN (if .not. LLNCSY) or (DTSYLN + DTASLN) (if LLNCSY), degrees component of total symmetric throttle deflection, linearization only, degrees symmetric nose-strake deflection resulting from trim calculations, degrees

DURAT frequency sweep duration time, sec

DXTHRS distance from the aerodynamic reference point to the c.g. of the engine in the x-axis

direction, ft

E0 quaternion, n.d.

E00 E0 prior to normalization E000 direct integral of E0D = d/dt E0

E02 E0\*\*2, used in direction cosine calculations E0D d/dt of E0, = .5\*(-E1\*P-E2\*Q-E3\*R), radians/sec E0IC Initial condition for E0, derived from trim Euler angles

E1 quaternion, n.d.

E10 É1 prior to normalization E100 direct integral of E1D = d/dt E1

E12 E1\*\*2, used in direction cosine calculations E1D d/dt of E1, = .5\*( E0\*P-E3\*Q+E2\*R), radians/sec

EIIC Initial condition for E1, derived from trim Euler angles, n.d.

E2 quaternion, n.d.

E22 E2\*\*2, used in direction cosine calculations E2D d/dt of E2, = .5\*( E3\*P+E0\*Q-E1\*R), radians/sec

E2IC Initial condition for E2, derived from trim Euler angles, n.d.

E3 quaternion, n.d.

E30 E3 prior to normalization E300 direct integral of E3D = d/dt E3

E32 E3\*\*2, used in direction cosine calculations

E3D d/dt of E3, = .5\*(-E2\*P+E1\*Q+E0\*R), radians/sec

E3IC initial condition for E3, derived from trim Euler angles, n.d.

effective jet-angle turning for left-top-vane command, degrees EFFJAN(1) effective jet-angle turning for left-outboard-vane command, degrees EFFJAN(2) effective jet-angle turning for left-inboard-vane command, degrees EFFJAN(3) effective jet-angle turning for right-top-vane command, degrees EFFJAN(4) effective jet-angle turning for right-outboard-vane command, degrees EFFJAN(5) effective jet-angle turning for right-inboard-vane command, degrees EFFJAN(6) **ENGTD** sample time interval at which discrete engine model is called, (0.0125 seconds) estimated left engine nozzle pressure ratio ENPR(1)estimated right engine nozzle pressure ratio ENPR(2)used to prevent divide by zero,  $(= 10^{-10})$ **EPS** left engine rpm, rpm ERPM(1)ERPM(2) right engine rpm, rpm error signal out of proportional gain in RFCS, used for trim **ERRORS EVENT** time at which dynamic-check perturbation is applied, sec FCS marker for flight control system discrete block FG(1)left engine gross thrust without angle-of-attack effects, TV losses, or drags, lbs right engine gross thrust without angle-of-attack effects, TV losses, or drags, lbs FG(2)= FG(1). Gross thrust for left engine after T56 bias multiplier losses, lbs FGAERO(1) FGAERO(2) = FG(2). Gross thrust for right engine after T56 bias multiplier losses, lbs FGTOT(1) left engine gross thrust including angle-of-attack effects, lbs right engine gross thrust including angle-of-attack effects, lbs FGTOT(2) logical used for subroutine AOAINS initialization **FIRST** logical used for subroutine TVANGL initialization FIRST2 logical used for subroutine SENSOR initialization FIRST3 **FSCG** fuselage station coordinate of the center of gravity, inches fuselage station coordinate of the aerodynamic reference center, (= 458.56 inches) **FSRF** FTD event marker for flight test data control input discrete block array used to hold 1 record of flight data read off a file, (50 elements) **FTDAT** total generalized force vector for rigid-body dynamics **FVR** aerodynamic component of FVR **FVRA FVRE** thrust-induced component of FVR gravity-induced component of FVR **FVRGR** inertial component of FVR **FVRI** aerodynamic disturbance (wind and gust) component of FVR **FVRWG** acceleration due to gravity, (31.174 ft/sec<sup>2</sup>) G GAINSWITCH switch to choose  $\overrightarrow{A}$ NSER longitudinal gain set (**Default = 0.0**) longitudinal flight path angle, radians GAM longitudinal flight path angle, degrees **GAMDG** sensor-model wind-axis Euler angle, radians **GAMS** target longitudinal flight path angle used in trim search, radians **GAMTR** GAMTRDG target longitudinal flight path angle used in trim search, degrees GAM - GAMTR, driven to zero by trim search, radians GAMZR GAM - GAMTR, driven to zero by trim search, degrees GAMZRDG **GDTHR** scaling parameter placed on a random number applied to next trim search solution candidate to prevent one component of the solution vector from reaching a solution earlier and remaining fixed. An unchanging element of solution vector will lead to a singularity in the sensitivity-matrix estimation.

GROSST(2) right engine gross thrust including angle-of-attack effects, lbs *GRTHEST(1)* estimated left engine gross thrust, lbs

**GINV** 

GLOAD GROSST(1) 1/g, used to scale various variables

desired load factor used in trim search when TCASE=3, g's

left engine gross thrust including angle-of-attack effects, lbs

GRTHEST(2) estimated right engine gross thrust, lbs

Н vertical distance from sea level to aircraft c.g. (referred to as altitude), ft

HANGCUL HANG command upper limit, (**Default = 25. degrees**)

HANG rate limit, (**Default = 320. degrees/sec**) HANGRL

HD, HDOT d/dt of H, ft/sec

**HDWIC** initial wind heading, ft/sec

**HDWRT** rate of change in altitude x 1000, deg/kft

HEADWIND Headwind disturbance used in gust model, ft/sec HGC, HGCL vertical distance from ground to the a.r.c., ft.

HIC initial condition for H, ft

**HRF** 1962 standard-atmosphere altitude in feet corresponding to a given air density, p, in

slugs/ft<sup>3</sup>

**HRFIC** initial condition for HRF, ft

summing index used throughout simulation

**IALG** integer switch to select ACSL integration algorithm:

Adams-Moulton, variable step, variable order (1)

**(2)** Gear's stiff; variable step, variable order

(3) Runge-Kutta 1st order or Euler

Runge-Kutta 2nd order (Default for this simulation) **(4)** 

(5)Runge-Kutta 4th order (**Default for ACSL**)

User supplied subroutine (INTEG) (6) Runge-Kutta-Fehlberg 2nd order (7)

(9) Runge-Kutta-Fehlberg 5th order

ICALLA<sup>1</sup> set equal to 1 for first two CALLS to subroutine for each airplane. Set actuator output

to the commanded position when ICALLA = 1. Set to an integer greater than 1 on subsequent CALLS.

ICALLE<sup>1</sup> set equal to 1 for first two CALLS to subroutine for each airplane. Sets lagged throttle

position (models engine dynamics) to the commanded position when ICALLE = 1. Set

to an integer greater than 1 on subsequent CALLS.

ICALLM<sup>1</sup> set equal to 1 for first CALL to subroutine for each airplane. Subroutine sets ICALLM

= 2 during 1st CALL. Should be saved and reused on subsequent CALLS.

**IDYNCK** Integer switch used to invoke dynamic-check capability

(0)No-disturbance input (1) One-sided pulse

(2) Doublet

(3) User-defined signal, read from array SIG

IN2FT conversion factor, (= 1/12 ft/in) **ISENS** Integer switch for sensor model

sensor effects off, ideal measurements

**(1)** DFRC sensor model (**Default**)

**ITFLG** integer switch used to control program flow when trimming

**ITR** loop count used in inner loop of trim search. When a new candidate solution vector is

calculated, the resulting derivatives are then calculated ITRMX times. This allows implicit loops in the trim loop to settle out. Implicit loops are caused by the fact that accelerations are inputs the the control system that determine control surface position. An alternate way to break the loop would be to include actuator states in the trim

vector. The trim search works best when the trim vector is kept small.

ITRMX number of passes made through equations of motion in inner trim loop. See ITR.

(Default = 6.)

**IWND** 20 Hz loop flag for gust filter in subroutine AOAINS

**IXSEL** integer pointer array of size NXTRMX used to select elements of trim-solution vector.

XTRIM. The first NXTR elements of IXSEL select from 33 possible independent

variables. XTRIM is formed in subroutine XFORM.

aircraft moment of inertia about x-body axis, slug-ft<sup>2</sup> IXX IXZ aircraft xz cross product of inertia, slug-ft<sup>2</sup> integer pointer array of size NXTRMX used to select elements to drive to zero in the **IYSEL** trim-output vector, YTRIM. The first NYTR elements of IYSEL select from 20 possible output variables. YTRIM is formed in subroutine YFORM. aircraft moment of inertia about y-body axis, slug-ft<sup>2</sup> IYY aircraft moment of inertia about z-body axis, slug-ft<sup>2</sup> IZZ simulation summing index **LAMDA** difference between ground track angle and heading angle, radians difference between ground track angle and heading angle, degrees LAMBADG pilot lateral stick limit imposed in DERIVATIVE section of ACSL, (= +/-3 inches) LATSLIM LCAASP logical switch A dynamic-check perturbation is added to the antisymmetric aileron command. (.T.)no action (Default) (.F.)**LCASYP** logical switch A dynamic-check perturbation is added to the symmetric aileron command. (.T.)(.F.) no action (Default) LCFASP logical switch A dynamic-check perturbation is added to the antisymmetric trailing-edge-flap (.T.)command. no action (Default) (.F.) logical switch **LCFSYP** A dynamic-check perturbation is added to the symmetric trailing-edge-flap (.T.)command. (.F.)no action (Default) **LCNASP** logical switch A dynamic-check perturbation is added to the antisymmetric leading-edge-flap (.T.)command. no action (Default) (.F.) LCNSYP logical switch (.T.)A dynamic-check perturbation is added to the symmetric leading-edge-flap command. no action (Default) (.F.)**LCPASP** logical switch A dynamic-check perturbation is added to the antisymmetric power-lever-angle  $(.\tilde{T}.)$ command. no action (Default) (.F.) LCPSYP logical switch A dynamic-check perturbation is added to the symmetric power-lever-(.T.)angle command. no action (Default) (.F.) **LCRASP** logical switch A dynamic-check perturbation is added to the antisymmetric rudder (.T.)command. no action (Default) (.F.) logical switch **LCRSYP** A dynamic-check perturbation is added to the symmetric rudder (.T.)command. no action (Default) (.F.) LCSASP logical switch A dynamic-check perturbation is added to the antisymmetric stabilator (.T.)command. (.F.)no action (Default)

LCSBP logical switch A dynamic-check perturbation is added to the speed-brake command. (.T.)(.F.) no action (Default) **LCSSYP** logical switch  $(.\tilde{T}.)$ A dynamic-check perturbation is added to the symmetric stabilator (.F.) no action (Default) LCTASP logical switch (.T.)A dynamic-check perturbation is added to the antisymmetric nose-strake (.F.) no action (Default) LCTSYP logical switch (.T.)A dynamic-check perturbation is added to the symmetric nose-strake command. (.F.) no action (Default) **LDBA** logical switch used for debugging aerodynamic calculations. (.T.)Extended debugging output is written to unit PRN for each call to the aerodynamic-coefficient calculations. (.F.) no action (Default) logical switch used for inertial-effects calculation debugging. LDBMI (.T.)Extended debugging output is written to unit PRN for each calculation of the inertial components of the generalized force vector and mass matrix. (.F.) no action (Default) **LDBOUT** logical switch - primary simulation debugging logical Extended ACSL debugging output is written to unit PRN after the trim (.T.)search or when time reaches TSTP. (.F.) no action (Default) **LDBSS** logical switch - debugging logical for the subroutine that calculates the accelerations by solving the vector equation  $[M]{a} = {f}$ Debugging output is written to unit PRN from subroutine XRBVDC. (.T.)(.F.) no action (Default) LDBTR logical switch - used for debugging failed trim attempts.  $(.\bar{T}.)$ Each new solution trial, XTRIM, and the resulting YTRIM vector are written to unit=6 (typically the screen) and also unit=PRN (.F.) no action (Default) **LDRFCS** integer switch to choose RFCS lateral/direction control law LEULER logical switch: (.Ť.) Euler angles rates are integrated directly. (.F.) quaternion derivatives are integrated. (Default) **LFCS** logical switch - enables research flight control system - read in from file "f18tr.dat" RFCS "on" (Default) (.T.)RFCS "off" (.F.) **LFTD** logical switch - enables use of flight data to drive control-surface deflections Control deflections set to data in FTDAT. Actuators bypassed. (.T.)(.F.)Normal simulation operation. (Default) LGA8L<sup>1</sup> last good estimate of left nozzle throat area, inches<sup>2</sup> LGA8R<sup>1</sup> last good estimate of right nozzle throat area, inches<sup>2</sup> LGLGT<sup>1</sup> last good estimate of left gross thrust, lbs LGLNPR 1 last good estimate of left nozzle pressure ratio LGRGT<sup>1</sup> last good estimate of right gross thrust, lbs LGRNPR 1 last good estimate of right nozzle pressure ratio

| LGTHR<br>LGYRO     | estimated left engine gross thrust, lbs logical switch used to zero engine gyroscopic effects                                                                                                    |
|--------------------|----------------------------------------------------------------------------------------------------|
| DOTAG              | (.T.) no action ( <b>Default</b> )                                                                                                    |
| LUMOM              | (.F.) zero gyroscopic effects                                                                                                    |
| LHMOM<br>LINBVC    | logical to allow use of hinge-moment effects, ( <b>Default = .T.</b> ) left inboard vane command for NASA-0 M/P, inches                                                                                                  |
| LLDTR              | logical switch                                                                                                    |
|                    | (.T.) When START command is executed, initial conditions for all possible XTRIM variables are read in from file "f18tr.dat". (Default on the first execution of START is .T. Reset to .F. after "f18tr.dat" is read in.) |
| LLIMPE             | (.F.) no action                                                                                                    |
| LLIMDF             | logical switch (.T.) Assign hardwired values to array of upper and lower bounds on elements of                                                                                                    |
|                    | XTRIM variables. Trim algorithm confines search to this space. The hardwired values are defined in array DEFLIM in subroutine TRIM.  (.F.) Use limit values read from "f18tr.dat" file. (Default)                        |
| LLN                | logical switch                                                                                                    |
|                    | (.T.) Allow Jacobian calculations                                                                                                    |
| LLNCSY             | (.F.) no action ( <b>Default</b> ) logical switch, used to control the 'LN' exogenous inputs that can be created to support                                                                                              |
| LENCS              | the 'ANALYZ' command in ACSL. Dictates whether the exogenous inputs available to the ANALYZ option, which are used to calculate _LN1 inputs, are symmetric/antisymmetric quantities or right/left quantities.            |
|                    | (.T.)  LN1 = SYLN  ASLN  (Default)                                                                                                    |
|                    | (.F.)  LN1 = LN                                                                                                    |
|                    | where _LN1 is summed with actual control surface position in degrees.  Examples of _LN1 variables and DSRLN1 (left stabilator), DSLLN1 (right                                                                            |
|                    | stabilator), and DRLLN1 (left rudder).                                                                                                    |
| LMIX4              | logical flag to choose Mixer/Predictor Version 4.4 ( <b>Default = .T.</b> )                                                                                                    |
| LNOACT             | logical flag to choose DRYDEN second order actuator model ( <b>Default = .T.</b> )                                                                                                    |
| LNPR               | estimated left engine nozzle pressure ratio                                                                                                    |
| LNRFCS             | integer switch to choose RFCS longitudinal control law                                                                                                    |
| LOBESP             | logical switch                                                                                                    |
|                    | (.T.) add frequency-sweep input to PTRIM (.F.) no action ( <b>Default</b> )                                                                                                    |
| LOBESR             | logical switch                                                                                                    |
| 202201             | (.T.) add frequency-sweep input to OBESLAT                                                                                                    |
| LOBESY             | (.F.) no action ( <b>Default</b> ) logical switch                                                                                                    |
| LODEST             | (.T.) add frequency-sweep input to OBESRUD                                                                                                    |
|                    | (.F.) no action ( <b>Default</b> )                                                                                                    |
| LOOP201            | 20 Hz loop flag for subroutine AOAINS                                                                                                    |
| LOOP401            | 40 Hz loop flag for subroutine AOAINS                                                                                                    |
| LOP201             | 20 Hz loop flag for subroutine SENSOR                                                                                                    |
| LOP40 <sup>1</sup> | 40 Hz loop flag for subroutine SENSOR                                                                                                    |
| LOUTVC             | left-outboard-vane command for NASA-0 M/P, inches                                                                                                    |
| LPCAP              | logical switch                                                                                                    |
|                    | <ul> <li>(.T.) Put dynamic-check perturbation on lateral-stick input.</li> <li>(.F.) no action (<b>Default</b>)</li> </ul>                                                                                               |
| LPCRP              | logical switch                                                                                                    |
|                    | (.T.) Put dynamic-check perturbation on rudder-pedal input.                                                                                                    |
| I DCCD             | (.F.) no action ( <b>Default</b> )                                                                                                    |
| LPCSP              | logical switch                                                                                                    |

(.T.)A dynamic-check perturbation is added to the longitudinal stick. (.F.) no action (**Default**) LPJETP logical switch A dynamic-check perturbation is added to the pitch-jet command. (.T.)(.F.) no action (Default) LODELAY logical flag to add 3 frames of delay on pitch-rate sensor signal (**Default = .F.**) **LQSE** logical switch - passed to subroutine SFAERRF and USAERRF - used to enable/disable the quasi-static-elastic (QSE) modeling option in the aerodynamic model (.T.)normal QSE aerodynamics. All flex/rigid ratios and increments apply. (Default) (.F.)All flex/rigid ratios and increments are set to limiting value as altitude becomes large or density goes to zero. LRDFTI logical switch - used to drive control-surface positions according to a data file - as would occur with flight test data Subroutine FTDRDF is called. Data is read from file="mhftdi.dat". (.T.)no action (Default) (.F.) internal integer switch - intermediate flow control switch set in the simulation and **LRDWR** used to control action in call to subroutine RDWRTR - can not be set by untime commands **(1)** causes f18tr.dat trim file to be read in (Default) (2) causes f18tr.dat trim file to be written on **LRJETP** logical switch (T.)A dynamic-check perturbation is added to the roll-jet command. no action (Default) (.F.) logical switch - passed to subroutine SFAERRF - used when conducting comparisons LRTE to recover the form of the aerodynamic model found in the original DMS simulation (.T.)activates form of subroutine SFAERRF that agrees with dmsf18 math model (Default) activates changes discussed in reference 1.0, section 5.1 - aerodynamic (.F.) model LSTR logical nose-strake actuator selection switch (**Default** = .**T**.) LSTKSTP logical to fail left-nose-strake actuator (**Default = .F.**) LSTKTD logical to fail left-nose-strake actuator in trail damp mode (**Default = .F.**) LTHDMS logical switch - used to duplicate the DMS throttle position use DMS scaled throttle position (.T.)normal MDC F-18 throttle position (**Default**) (.F.)**LTHVEC** logical switch - used to invoke thrust-vectored engine model (.T.)thrust-vectored engine model (Default) (.F.)non-thrust-vectored engine model, sets vanes to stowed position of -10.0 degrees **LTOPVC** left-top-vane command for NASA-0 M/P, inches LTR logical switch (.T.)Trim search is initiated after runtime START command. If trim fails.

LTRFLG

LVDEF

TSTP set = 0. (**Default**)

No trim attempted. Integration proceeds with current i.c.'s until (.F.) T=TSTP.

internal logical switch - used to indicate current TRIM status

(.T.)simulation in trim search loop

(.F.)not in trim search loop

integer switch to determine INS flow angle computations (**Default = 1**) **LUSEINS** 

logical flag - used to obtain extended output with variable definitions form dictionary All simulation variable values printed out onto unit=PRN with (.T.)dictionary definitions taken from unit=29.

(.F.) no action (**Default**)

LWRFTO logical switch - used for FLT data comparison

(.T.) subroutine FTDWRF called - data written to file="ftifo.dat"

(.F.) no action (**Default**)

LWRGD logical switch - used for Getdata compatible output file

(.T.) subroutine CMPFM called - data written to file="acsl\_harv.cmp3"

(.F.) no action (**Default**)

LWRMTX logical switch - used for MATRIX<sub>x</sub> compatible output file

(.T.) subroutine MTXFM called - data written to file="mtxacsl.dat"

(.F.) no action (**Default**)

LWRTR logical switch - used to write new file "f18tr.dat"

(.T.) Write the next calculated trim values to file "f18tr.dat". Set LWRTR to .F.

(.F.) no action (**Default**)

LXSTKP logical switch to put dynamic check on XSTRAKE LXTVYP logical switch to put dynamic check on XTVYAW

LYJETP logical switch

(T.) A dynamic-check perturbation is added to the yaw jet command

(.F.) no action (**Default**)

MACH Mach number, n.d.

MACHS Mission computer Mach number, n.d. MACHRF Free-stream Mach number at a.r.c., n.d.

MACHTR Mach number to be achieved in trim search if "1" is in the active IXSEL list, n.d.

MARR aerodynamic component of rigid-rigid quadrant of mass matrix

MASS aircraft mass, slugs

MINT minimum integration step size (**Default value supplied by ACSL**)

MIRR inertial component of rigid-rigid quadrant of a mass matrix

MIXDT sample interval for mixer/predictor. Set equal to engine model sample interval (0.0125)

seconds).

MIX4INT<sup>1</sup> logical for inialization of subroutine MIXER\_4 (**Default = .T.**)

MMRR total rigid-rigid quadrant of a mass matrix

MUDGTR bank angle in degrees sought in trim search if "29" included in active IXSEL list. Will

produce coordinated turn if TCASE = 2.

MUS sensor-model wind-axis Euler angle, radians

MUTRMX In the f18bas trim strategy reference 1.0, MUTRMX is equivalent to variable

MUMAX" in ACSL TRIM algorithm (**Default = 100**)

MXITTR maximum number of iterations for simulation trimming scheme (**Default = 1000**)

MXSTP maximum integration step size (**Default = 0.00625 seconds**)

ND80HZ number of frames delay desired, each frame of delay represents 0.0125 sec, n.d. NE square root of sum of squares of quaternion intermediate states, used to normalize

quaternions at each time step to prevent numerical problems, n.d

NSTP minimum number of integration steps in a communication interval. **Default = 1.** This

allows integration step size to be controlled by MXSTP as per recommendation in

reference 1.1.

NTHRER<sup>1</sup> counter which accumulates number of times the thrust estimator fails its data

compatibility tests. Set equal to 0 for first CALL to subroutine for each airplane.

Should be saved and reused on subsequent CALLS.

NUMOUT determines frequency of ascii data output for Getdata-compatible output file

NXPS axial acceleration at the pilot station, g's

NXTR

NXTRMX

number of independent variables for simulation trim search (≤ NXTRMX)

maximum number of independent variables for simulation trim search (= 10)

NYLOC 3 element array describing location of n<sub>V</sub> accelerometer in FS/BL/WL coordinates,

inches

NYPS lateral acceleration at the pilot station, g's

NYSSG lateral-acceleration sensor signal, g's

NYTR number of dependent variables for simulation trim algorithm (= NXTR)

NZPS normal acceleration at the pilot station, g's NZSSG normal-acceleration sensor signal, g's

NZZR normal acceleration 1-g steady state removed. NZZR = - AZ - 1. g's

OBESLAT
OBES lateral-axis frequency sweep input, inches
OBESPIT
OBES longitudinal-axis frequency sweep input, inches
OBES directional-axis frequency sweep input, lbs

P body-axis roll rate, radians/sec

P56L left engine turbine discharge pressure, lbs/inches<sup>2</sup>

P56LS estimated left engine turbine discharge pressure, lbs/inches<sup>2</sup>

P56R right engine turbine discharge pressure, lbs/inches<sup>2</sup>

P56RS estimated right engine turbine discharge pressure, lbs/inches<sup>2</sup>
PAGSIZ Integer that defines page size as number of lines. (55 for VAX)

PAMB sensor-model static atmospheric pressure, lbs/inches<sup>2</sup>

PCA pilot lateral-stick position, inches

PCAFTD pilot lateral-stick position from flight test data, inches pilot lateral-stick position signal array for IDYNCK = 3 pilot lateral -stick position required for trim, inches

PCR pilot rudder-pedal force, lbs

PCRFTD pilot rudder-pedal force from flight test data, lbs PCRSG pilot rudder-pedal force signal array for IDYNCK=3

PCRTR pilot rudder-pedal force required for trim, lbs PCS pilot longitudinal-stick position, inches

PCSFTD pilot longitudinal-stick position flight test data, inches
PCSSG pilot longitudinal-stick position signal array for IDYNCK=3
PCSTR pilot longitudinal-stick position required for trim, inches

PCTHLC(1)<sup>1</sup> left engine lagged-throttle position (models engine dynamics), percent (0-100) PCTHLC(2)<sup>1</sup> right engine lagged-throttle position (models engine dynamics), percent (0-100)

PD body-axis roll acceleration, radians/sec<sup>2</sup>

PDG body-axis roll rate, degrees/sec

PDDG body-axis roll acceleration, degrees/sec<sup>2</sup>
PGAIN gain on dynamic-check perturbation command

PHI Euler roll angle, radians

PHIO Euler roll-angle intermediate state, integral of PHID, radians

PHID Euler roll-angle rate of change, radians/sec

PHIDG Euler roll angle, degrees
PHIINS INS Euler roll angle, radians

PHILN Euler roll-angle linearization dummy variable, radians

PHITR Euler roll angle required for trim, radians Euler roll angle required for trim, degrees

PHIWND wind-axis bank angle, degrees

PHIZR
PHIZRDG
Euler roll angle referenced to "PHITR", radians
Euler roll angle referenced to "PHITR", degrees
body-axis roll-rate initial condition, radians/sec
body-axis roll-rate initial condition, degrees/sec

PILOTL 3 element array describing location of pilot in FS/BL/WL coordinates, inches

PINS INS body-axis roll rate, radians/sec

PINSS 3 element past state array for INS roll rate, radians/sec

PITCH thrust-vectoring pitch-jet-angle command after limit in M/P, degrees

PITCH CMD L

left engine thrust-vectoring pitch-jet-angle command limited in M/P, degrees

PITCH\_CMD\_R right engine thrust-vectoring pitch-jet-angle command limited in M/P, degrees PIT CMD thrust-vectoring pitch-jet-angle command from RFCS, degrees thrust-vectoring pitch-jet-angle command from RFCS, degrees **PJETAC** final pitch thrust-vector command for left engine, degrees PJETC(1) PJETC(2) final pitch thrust-vector command for right engine, degrees pitch-jet-angle perturbation, linearization input, degrees **PJETLN** intermediate pitch-jet-angle perturbation variable during linearization, degrees PJETL1 total pitch-jet-angle deflection resulting from trim calculations, degrees **PJETTR** left engine commanded throttle position (power level angle), degrees PLAL trim value for PLAL, degrees **PLALTR** PLAOLD(1)<sup>1</sup> left engine commanded throttle position, percent PLAOLD(2)<sup>1</sup> right engine commanded throttle position, percent right engine commanded throttle position (power level angle), degrees **PLAR PLARTR** trim value for PLAR, degrees left-inboard-vane command from previous iteration for NASA-0 M/P, inches (Should PLIVC1 be saved and reused in subsequent CALLS). left-outboard-vane command from previous iteration for NASA-0 M/P, inches PLOVC1 (Should be saved and reused in subsequent CALLS). left-top-vane command from previous iteration for NASA-0 M/P, inches (Should be PLTVC1 saved and reused in subsequent CALLS). high volume output goes to unit=PRN. Passed to Fortran subroutines that write to an PRN output file. (**Default = 9.**) PRIVC1 right-inboard-vane command from previous iteration for NASA-0 M/P, inches (Should be saved and reused in subsequent CALLS). right-outboard-vane command from previous iteration for NASA-0 M/P, inches PROVC1 (Should be saved and reused in subsequent CALLS). right-top-vane command from previous iteration for NASA-0 M/P, inches (Should be PRTVC1 saved and reused in subsequent CALLS. inches PS sensor-model roll rate, degrees/sec PS1 sensor-model intermediate variable in roll-rate computation, degrees/sec PSI Euler yaw angle, radians Euler yaw-angle intermediate state, integral of PSID, radians PSI<sub>0</sub> Euler vaw-angle rate of change, radians/sec **PSID** Euler yaw angle, degrees **PSIDG PSIINS** INS Euler yaw angle, radians Euler yaw -ngle rate linearization dummy variable, radians. [Constant]. **PSILN** Euler yaw angle required for trim, radians **PSITR** Euler yaw angle required for trim, degrees **PSITRDG** 

**PSTAB** stability-axis roll rate, degrees/sec

**PSTATC** static atmospheric pressure, = f(HRF), psf **PSTS** sensor-model static atmospheric pressure, psf

static pressure output from AIRDATA subroutine, psf PSTS1

local variable for pressure computation in AIRDATA subroutine, psf PTI output variable for pressure computation from AIRDATA subroutine, psf PTIS1

pilot pitch trim button command, inches **PTRIM** 

perturbation value used for pulse or double signal if IDYNCK=1 OR 2. (Default = 0.) **PTURB** 

**PVECC** thrust-adjusted pitch thrust-vector command, degrees

PW wind-axis roll rate, radians/sec **PWDG** wind-axis roll rate, degrees/sec body-axis pitch rate, radians/sec О aircraft dynamic pressure, lbs/ft<sup>2</sup> **QBAR** 

QBARS intermediate variable, = S, lbs
QBARSB intermediate variable, = Sb, lbs-ft
QBARSC intermediate variable, = S, lbs-ft
intermediate variable, = S, lbs-ft
sensor-model dynamic pressure, psf

QC impact pressure, psf

QCFILT1 sensor-model impact pressure filtered with a 2.5 radian/sec lag, psf QCFILT2 sensor-model impact pressure filtered with a 10. radian/sec lag, psf

QCIS sensor-model impact pressure, psf

QCIS1 impact pressure from AIRDATA subroutine, psf

QCX intermediate value in sensor-model compressible pressure computation, psf

QD body-axis pitch acceleration, radians/sec<sup>2</sup>

QDG body-axis pitch rate, degrees/sec

QDDG body-axis pitch acceleration, degrees/sec<sup>2</sup> body-axis pitch-rate initial condition, radians/sec body-axis pitch-rate initial condition, degrees/sec

QINS INS pitch rate, radians/sec

QINSS 3 element past--state array for INS pitch rate, radians/sec

QS sensor-model pitch rate, degrees/sec

QSI sensor-model intermediate variable in pitch-rate computation, degrees/sec

QW wind-axis pitch rate, radians/sec QWDG wind-axis pitch rate, degrees/sec

R8EST(1) estimated left engine radius of nozzle exit, inches estimated right engine radius of nozzle exit, inches

R8IN(1) left engine radius of nozzle exit, inches right engine radius of nozzle exit, inches

R body-axis yaw rate, radians/sec RAC RAV aileron command, degrees

RA2DG radians to degrees conversion factor, degrees/radians RCLEFC RAV collective leading edge-flap command, degrees

RCSC RAV collective stabilator command, degrees RCTEFC RAV collective trailing edge-flap command, degrees

RD body-axis yaw acceleration, radians/sec<sup>2</sup>

RDG body-axis yaw rate, degrees/sec

RDDG body-axis yaw acceleration, degrees/sec<sup>2</sup>

RDLEFC RAV differential leading edge-flap command, degrees

RDTC RAV differential stabilator command, degrees

RDTEFC RAV differential trailing edge-flap command, degrees

RGTHR estimated right engine gross thrust, lbs

RHO air density, slugs/ft<sup>3</sup>

RHOSL air density at sea level, (= 0.00237688 slugs/ft³)
RIC body-axis yaw-rate initial condition, radians/sec
BICDG body-axis yaw-rate initial condition, degrees/sec
RINBVC right-inboard-vane command for NASA-0 M/P, inches

RINS INS yaw rate, radians/sec

RINSS 3 element past state array for INS yaw rate, radians/sec

RIS sensor-model pressure ratio, n.d.

RIS1 pressure ratio in AIRDATA subroutine, n.d.

RJETAC thrust-vectoring roll-jet-angle command from RFCS, degrees

RJETLN roll-jet-angle perturbation, linearization input, degrees

RJETL1 intermediate roll-jet-angle perturbation variable during linearization, degrees

RJETTR total roll-jet-angle deflection resulting from trim calculations, degrees

RNPR estimated right engine nozzle pressure ratio

**RNXINS** INS x-acceleration, ft/sec<sup>2</sup> RNXS1 3 element past-state array used for 5 Hz x-acceleration filter, ft/sec<sup>2</sup> INS y-acceleration, ft/sec<sup>2</sup> **RNYINS** RNYS1 3 element past-state array used for 5 Hz y-acceleration filter, ft/sec<sup>2</sup> INS z-acceleration, ft/sec<sup>2</sup> **RNZINS** RNZS1 3 element past-state array used for 5 Hz z-acceleration filter, ft/sec<sup>2</sup> thrust-vectoring roll-jet-angle command from RFCS, degrees  $ROL\_CMD$ ROUTVC right-outboard-vane command for NASA-0 M/P, inches RPMOLD(1)<sup>1</sup> left engine commanded rpm from previous iteration, rpm RPMOLD(2)<sup>1</sup> right engine commanded rpm from previous iteration, rpm RAV rudder command, degrees RRC **RRHO** ratio of actual air density to RHOSL, n.d. RS sensor-model yaw rate, degrees/sec sensor-model intermediate variable in yaw-rate computation, degrees/sec RS1 stability-axis yaw rate, degrees/sec **RSTAB** logical to fail right-nose-strake actuator (**Default = .F.**) RSTKSTP logical to fail right-nose-strake actuator in trail damp mode (**Default = .F.**) RSTKTD right-top-vane command for NASA-0 M/P, inches RTOPVC **RTRIM** pilot roll-trim button command, inches, Range (1., 0., -1) thrustadjusted roll thrust-vector command, degrees **RVECC** RW wind-axis yaw rate, radians/sec **RWDG** wind-axis yaw rate, degrees/sec error term between speed-brake position and command, degrees **SBERR** speed-brake no-load rate limit, (= 60/2.5 degrees/sec) SBNLRL **SFXTRIM** conversion factor from radians to degrees for trim variables, n.d. conversion factor from radians to degrees for trim variables, n.d. **SFYTRIM** array of input values, in order of increasing time. Use SIG for open loop control SIG surface deflections independent of of simulated pilot input  $SIG(1 \rightarrow 100) = signal amplitude values$ SIG(101->200) = time breakpoint of corresponding amplitude values **SIGCPS** value of throttle signal at current time, = CSPYSG(T)value of generic signal at current time, = SIG(T)**SIGNAL** value of lateral-stick signal at current time, = PCASG (T) **SIGPCA** value of rudder-pedal signal at current time, = PCRSG (T) SIGPCR value of longitudinal-stick signal at current time, = PCSSG (T) **SIGPCS** value of XSTRAKE signal at current time, = XSTKSG (T) SIGXSTK value of XTVYAW signal at current time, = XTVYSG (T) **SIGXTVY** sine of sensor-model wind-axis Euler angle, n.d. SINCHI sine of sensor-model wind-axis Euler angle, n.d. SINGAM sine of sensor-model wind-axis Euler angle, n.d. **SINMU** sine of sensor-model Euler roll angle, n.d. **SINPHI** SINPSI sine of Euler yaw angle, n.d. **SINTHE** sine of sensor-model Euler pitch angle, n.d. **SNALF** sine of angle of attack at c.g., n.d. **SNALRF** sine of angle of attack at a.r.c., n.d. **SNBET** sine of angle-of-sideslip at c.g., n.d. sine of roll angle, n.d. SNPHI SNPHO2 sine of (PHITR / 2), n.d. sine of (PSITR / 2), n.d. SNPSO2 **SNTHE** sine of pitch angle, n.d. SNTHO2 sine of (THETR / 2), n.d.

frequency-sweep input start amplitude, inches or lbs depending on desired input

STARTAP

**STARTFO** frequency-sweep input start frequency, radians/sec frequency-sweep input stop amplitude, inches or lbs depending on desired input **STOPAP STOPFQ** frequency-sweep input stop amplitude, radians/sec **STPRES** sensor-model static pressure, psf aerodynamic (wing) reference area, (= 400 ft<sup>2</sup>) **SWRF** T simulation time, sec **T**1 temporary variable used in rotational acceleration equations, = IXX\*P - IXZ\*R T2 temporary variable used in rotational acceleration equations, = IYY\*Q T3 temporary variable used in rotational acceleration equations, = - IXZ\*P + IZZ\*R **TANTHE** tangent of pitch angle, n.d. **TCASE** integer switch to determine trim solution sought no action - used for normal wings-level trim (1) **(2)** p, q, r set to values required for coordinated turn at selected bank angle in degrees, MUDGTR (3) q set to value required for symmetric pull-up at load factor in g's selected by GLOAD THA Euler pitch angle, radians **THAINS** INS Euler pitch angle, radians Euler pitch angle, radians THE THE0 Euler pitch-angle intermediate state, integral of THED, radians **THED** Euler pitch-angle rate of change, radians/sec THEDG Euler pitch angle, degrees Euler pitch-angle linearization dummy variable, radians THELN **THETA** direction of thrust vectoring command in polar coordinates, radians **THETR** Euler pitch angle required for trim, radians **THETRDG** Euler pitch angle required for trim, degrees THL total engine roll moment, lbs total engine pitch moment, lbs THM THN total engine yaw moment, lbs **THLLN** left engine thrust linearization dummy variable, lbs **THRLN** right engine thrust linearization dummy variable, lbs THRTOT total net thrust including angle-of-attack effects, TV losses, and drags, lbs THX total net thrust in the x-body axis, lbs THY total net thrust in the y-body axis, lbs total net thrust in the z-body axis, lbs THZ *TLOC(1)* distance from aerodynamic reference point in the x-y plane to the left engine x-axis, ft TLOC(2)distance from aerodynamic reference point in the x-y plane to the right engine x-axis, ft **TMPK** temperature, degrees Kelvin **TOTMIL** maximum military thrust, lbs TRMMING real trim flag based on LTRFLG =0.0Operate mode =1.0Trim mode **TRTOL** convergence requirement for successful trim, (**Default** = 0.00005) **TSFCS** time interval at which flight control system discrete is invoked, seconds **TSFTD** time interval between flight test data points, sec **TSTP** simulation stop time, (**Default = 0.0 seconds**) TVJANP(1) thrust-vectored pitch jet-turning-angle for the left engine in the x-y engine-axis plane, degrees TVJANP(2) thrust-vectored pitch jet-turning-angle for the right engine in the x-y engine-axis plane, TVJANR(1) thrust-vectored roll jet-turning-angle for the left engine in the y-z engine-axis plane, TVJANR(2) thrust-vectored roll jet-turning-angle for the right engine in the y-z engine-axis plane,

degrees thrust-vectored yaw jetturning-angle for the left engine in the x-z engine-axis plane, TVJANY(1) thrust-vectored yaw jet-turning-angle for the left engine in the x-z engine-axis plane, TVJANY(2) degrees **TVJPAVG** average of TVJANP(1) and TVJANP(2), degrees **TVJRAVG** average of TVJANR(1) and TVJANR(2), degrees **TVJYAVG** average of TVJANY(1) and TVJANY(2), degrees U body-axis inertial velocity in x-body direction, ft/sec UA body-axis atmospheric velocity in x-body direction, ft/sec UA squared, ft<sup>2</sup>/sec<sup>2</sup> UA<sub>2</sub> **UARF** UA at a.r.c., ft/sec body-axis inertial acceleration in x-direction, ft/sec<sup>2</sup> UD d/dt of UA, ft/sec<sup>2</sup> **UDA UDWG** d/dt of aerodynamic disturbance component in x-body axis, ft/sec<sup>2</sup> **UIC** body-axis inertial velocity in x-direction i.c., ft/sec **UWG** x-body component of aerodynamic-disturbance velocity, ft/sec body-axis inertial velocity in y-body direction, ft/sec V body-axis atmospheric velocity in y-body direction, ft/sec VA VA squared, ft<sup>2</sup>/sec<sup>2</sup> VA<sub>2</sub> left-top-vane command from TV\_VANES, degrees *VANE(1)* left-outboard-vane command from TV\_VANES, degrees VANE(2)left-inboard-vane command from TV\_VANES, degrees VANE(3)right-top-vane command from TV\_VANES, degrees VANE(4) VANE(5)right-outboard-vane command from TV\_VANES, degrees right-inboard-vane command from TV\_VANES, degrees VANE(6) VANEC(1) left-top-vane command, degrees left-outboard-vane command, degrees VANEC(2) VANEC(3) left-inboard-vane command, degrees VANEC(4) right-top-vane command, degrees VANEC(5) right-outboard-vane command, degrees right-inboard-vane command, degrees VANEC(6) VANECO(1) left-top-vane command from previous iteration, degrees VANECO(2)<sup>1</sup> left-outboard-vane command from previous iteration, degrees VANECO(3)<sup>1</sup> left-inboard-vane command from previous iteration, degrees VANECO(4)<sup>1</sup> right-top-vane command from previous iteration, degrees VANECO(5)<sup>1</sup> right-outboard-vane command from previous iteration, degrees VANECO(6)<sup>1</sup> right-inboard-vane command from previous iteration, degrees VANEP(1) left-top actual-vane position, degrees left-outboard actual vane position, degrees VANEP(2) left-inboard actual vane position, degrees VANEP(3) right-top actual vane position, degrees VANEP(4) right-outboard actual vane position, degrees VANEP(5) right-inboard actual vane position, degrees VANEP(6) VANTMP(1) left-top-vane temperature, degrees Fahrenheit VANTMP(2) left-outboard-vane temperature, degrees Fahrenheit VANTMP(3) left-inboard-vane temperature, degrees Fahrenheit VANTMP(4) right-top-vane temperature, degrees Fahrenheit VANTMP(5) right-outboard-vane temperature, degrees Fahrenheit VANTMP(6) right-inboard-vane temperature, degrees Fahrenheit

VA at a.r.c., ft/sec

INS velocity (East), ft/sec

VARF VEINS VD body-axis inertial acceleration in y-direction, ft/sec<sup>2</sup>

VDA d/dt of VA, ft/sec<sup>2</sup>

VDWG d/dt of aerodynamic-disturbance component in y-body axis, ft/sec<sup>2</sup>

VGS aircraft ground speed, ft/sec

VIC body-axis inertial velocity in y-direction i.c., ft/sec

VMAG magnitude of thrust-vectoring command in polar coordinates, degrees

VNINS INS velocity (North), ft/sec

VNIN2(1)<sup>1</sup> left-top-vane actuator command from previous iteration, degrees

VNIN2(2)<sup>1</sup> left-outboard-vane actuator command from previous iteration, degrees VNIN2(3)<sup>1</sup> left-inboard-vane actuator command from previous iteration, degrees right-top-vane actuator command from previous iteration, degrees

VNIN2(5)<sup>1</sup> right-outboard-vane actuator command from previous iteration, degrees vNIN2(6)<sup>1</sup> right-inboard-vane actuator command from previous iteration, degrees

VNIN3(1)<sup>1</sup> left-top-vane actuator command from two iterations ago, degrees

VNIN3(2)<sup>1</sup> left-outboard-vane actuator command from two iterations ago, degrees VNIN3(3)<sup>1</sup> left-inboard-vane actuator command from two iterations ago, degrees right-top-vane actuator command from two iterations ago, degrees

VNIN3(5)<sup>1</sup> right-outboard-vane actuator command from two iterations ago, degrees VNIN3(6)<sup>1</sup> right-inboard-vane actuator command from two iterations ago, degrees VNOT2(1)<sup>1</sup> left-top-vane actuator lagged position from previous iteration, degrees

VNOT2(2)<sup>1</sup> left-outboard-vane actuator lagged position from previous iteration, degrees VNOT2(3)<sup>1</sup> left-inboard-vane actuator lagged position from previous iteration, degrees right-top-vane actuator lagged position from previous iteration, degrees

VNOT2(5)<sup>1</sup> right-outboard-vane actuator lagged position from previous iteration, degrees vNOT2(6)<sup>1</sup> right-inboard-vane actuator lagged position from previous iteration, degrees

VNOT3(1)<sup>1</sup> left-top-vane actuator lagged position from two iterations ago, degrees

VNOT3(2)<sup>1</sup> left-outboard-vane actuator lagged position from two iterations ago, degrees VNOT3(3)<sup>1</sup> left-inboard-vane actuator lagged position from two iterations ago, degrees

VNOT3(4)<sup>1</sup> right-top-vane actuator lagged position from two iterations ago, degrees VNOT3(5)<sup>1</sup> right-outboard-vane actuator lagged position from two iterations ago, degrees

VNOT3(6)<sup>1</sup> right-inboard-vane actuator lagged position from two iterations ago, degrees

VS speed of sound, ft/sec

VSTOW(1) stowed left-top-vane position, (**Default = -10.**) degrees stowed left-outboard-vane position, (**Default = -10.**) degrees vSTOW(3) stowed left-inboard-vane position, (**Default = -10.**) degrees vSTOW(4) stowed right-top-vane position, (**Default = -10.**) degrees vSTOW(5) stowed right-outboard-vane position, (**Default = -10.**) degrees vSTOW(6) stowed right-inboard-vane position, (**Default = -10.**) degrees

VT aircraft total atmosphere velocity, ft/sec
VTD aircraft total atmosphere acceleration ft/s

VTD aircraft total atmosphere acceleration, ft/sec<sup>2</sup> VTINV coefficient to normalize by aircraft total atmosphere velocity, sec/ft

VTRF aircraft total atmosphere velocity, at a.r.c., ft/sec

VTRINV coefficient to normalize by aircraft total atmosphere velocity, at a.r.c., sec/ft

VTTR aircraft total atmosphere velocity after successful trim, ft/sec

VTS sensor-model aircraft total atmosphere velocity, ft/sec

VVINS INS velocity (Vertical), ft/sec

VWG y-body component of aerodynamic-disturbance velocity, ft/sec

VWNDIC initial wind velocity, ft/sec

VWNDRT rate of change in wind velocity x1000, ft/sec/kft

W body-axis inertial velocity in z-body direction, ft/sec WA body-axis atmospheric velocity in z-body direction, ft/sec

WA2 WA squared, ft<sup>2</sup>/sec<sup>2</sup> WARF WA at a.r.c., ft/sec

WD body-axis inertial acceleration in z-direction, ft/sec<sup>2</sup>

WDA (d/dt) of WA, ft/sec<sup>2</sup>

WDWG d/dt of aerodynamic-disturbance component in z-body axis, ft/sec<sup>2</sup>

WIC body-axis inertial velocity in z-direction i.c., ft/sec

WIDTH time span to hold step-input dynamic-check perturbation command,.

(**Default=1.0**) seconds

WLCG water-line coordinate of the center of gravity, inches

WLRF water-line coordinate of the aerodynamic reference center, (= 100.0 inches)

WNDE wind vector (East), ft/sec WNDN wind vector (North), ft/sec WNDV wind vector (Vertical), ft/sec

WT aircraft weight, lbs

WWG z-body component of aerodynamic disturbance velocity, ft/sec

XARF x-direction distance from c.g. to a.r.c., ft

XBAR normalized x-location of accelerometer from c.g., n.d. XBARP normalized x-location of accelerometer at pilot station, n.d.

XCGRF engine c.g. x-offset, ft

XD aircraft inertial ground track velocity in North direction, ft/sec

XDDWG d/dt of XDWG, ft/sec<sup>2</sup>

XDOT aircraft inertial ground track velocity in North direction, ft/sec XDPALT internal altitude used in subroutine AOAINS, equal to H, ft

XDWG aerodynamic-disturbance-velocity component in x-earth-frame direction, ft/sec XDWGIC aerodynamic-disturbance-velocity component in x-earth-frame direction - initial

condition, ft/sec

XHAOA internal angle of attack used in subroutine AOAINS, limited to 34°, degrees

XHTAS internal atmospheric velocity used in subroutine AOAINS, limited to 200 ft/sec, ft/sec

XNRF x-direction thrust centerline distance, inches (not used but read in trim file)

XPS Mission computer static pressure, inches hg

XPGY body-axis roll rate after aliasing filter, computed in subroutine ACCEL, degrees/sec

XQC Mission computer impact pressure, inches hg

XQGY body-axis pitch rate after aliasing filter, computed in subroutine ACCEL, degrees/sec body-axis yaw rate after aliasing filter, computed in subroutine ACCEL, degrees/sec

XSTRAKE switch to activate ANSER control law (**Default=0.0**) XSTRAKE position signal array for IDYNCK=3

XTMPR temperature, degrees Rankin

XTRLM 2 by 33 array with upper and lower limits on XTRIM independent variables, radians XTRLMDG 2 by 31 array with upper and lower limits on XTRIM independent variables, degrees

XTVYAW switch to activate yaw thrust vectoring control law (**Default=1.0**)

XTVYSG XSTRAKE signal array for IDYNCK=3

XX previous-frame values for angle of attack with gain & bias, degrees

Y1 array that contains NASA-0 RFCS longitudinal outputs
Y2 array that contains NASA-0 RFCS lateral/directional outputs
Y3 array that contains ANSER RFCS lateral/directional outputs
Y10 array that contains NASA-0 RFCS lateral/directional outputs
Y11 array that contains NASA-0 RFCS lateral/directional outputs

Y13 array that contains left and right stabilator, LEF, and TEF command outputs from

either NASA-0 or ANSER depending on LNRFCS and LDRFCS

Y18 array that contains ANSER RFCS longitudinal outputs Y19 array that contains ANSER RFCS longitudinal outputs YARF y-direction distance from c.g. to a.r.c., ft

YAWthrust-vectoring yaw-angle command after pitch priority logic, degrees

YAW\_CMD\_L

left engine thrust-vectoring yaw-angle command after pitch priority logic, degrees

 $YAW\_CMD\_R$ 

**YJETAC** 

left engine thrust-vectoring yaw-angle command after pitch priority logic, degrees

YAW\_JET thrust-vectoring yaw jet-angle command from RFCS, deg **YBAR** normalized y-location of accelerometer from c.g., n.d. **YBARP** normalized y-location of accelerometer at pilot station, n.d.

**YCGRF** engine c.g. y-offset, ft

YD aircraft inertial ground-track velocity in East direction, ft/sec

**YDDWG** d/dt of YDWG, ft/sec<sup>2</sup>

**YDOT** aircraft inertial ground-track velocity in East direction, ft/sec

**YDWG** aerodynamic-disturbance velocity component along earth-frame y-axis, ft/sec **YDWGIC** aerodynamic-disturbance velocity component along earth-frame y-axis - initial condition, ft/sec

thrust-vectoring yaw jet-angle command from RFCS, deg final yaw thrust-vector command for left engine, degrees

YJETC(1) YJETC(2) final yaw thrust-vector command for right engine, degrees **YJETLN** yaw jet-angle perturbation, linearization input, degrees

YJETL1 intermediate yaw jet-angle perturbation variable during linearization, degrees **YJETTR** total yaw jet-angle deflection resulting from trim calculations, degrees YNRF y-direction thrust centerline distance, inches (not used but read in trim file)

YRFCGL 'y' component of the location of left engine/airframe interface point in c.g.-centered

body frame, = (BLENGL - BLCG)/12., ft.

**YTRIM** pilot yaw trim knob command, n.d.

**YVECC** thrust-adjusted yaw thrust-vector command, degrees

YY previous-frame values for angle-of-sideslip rate with gain & bias, degrees

**ZANSL** intermediate left strakecalculation for DTLLN1, degrees **ZANSR** intermediate right strake calculation for DTRLN1, degrees

**ZARF** z-direction distance from c.g. to a.r.c., ft

**ZBAR** normalized z-location of accelerometer from c.g., n.d. **ZBARP** normalized z-location of accelerometer at pilot station, n.d. **ZBNSL** intermediate left-strake calculation for DTLLN1, degrees **ZBNSR** intermediate right-strake calculation for DTRLN1, degrees

**ZDDWG** (d/dt) of ZDWG, ft/sec<sup>2</sup>

aerodynamic-disturbance velocity component along earth-frame z-axis, ft/sec **ZDWG ZDWGIC** aerodynamic-disturbance velocity component along earth-frame z-axis - initial

condition, ft/sec

**ZNRF** z-direction thrust-centerline distance, inches (not used but read in trim file)

These variables are computed are included in the subroutine parameter list to be saved from one interation to the next to enable multiple CALLS to the subroutines for multiple airplanes in the DMS.

Italicized variables are internal parameters used in a subroutine locally.

| - |  |  |
|---|--|--|
|   |  |  |
|   |  |  |
|   |  |  |
|   |  |  |
|   |  |  |
|   |  |  |
|   |  |  |
|   |  |  |
|   |  |  |
|   |  |  |
|   |  |  |
| • |  |  |
|   |  |  |
|   |  |  |
|   |  |  |

## REPORT DOCUMENTATION PAGE

Form Approved OMB No. 0704-0188

| Public reporting burden for this collection of<br>gathering and maintaining the data needed<br>collection of information, including suggesti<br>Highway, Suite 1204, Arlington, VA 22202                                                                                                    | if information is es<br>1, and completing<br>tions for reducing<br>2-4302, and to the                                                                                     | stimated to average 1 hour per<br>and reviewing the collection of<br>this burden, to Washington He<br>Office of Management and Br                                                                                                    | response, including the time for ren<br>f information. Send comments regal<br>ladquarters Services, Directorate foudget, Paperwork Reduction Project                                                                                                    | riewing instr<br>Irding this bi<br>Ir Information<br>(0704-018E         | ructions, searching existing data sources,<br>urden estimate or any other aspect of this<br>n Operations and Reports, 1215 Jefferson Davis<br>3), Washington, DC 20503.                                 |  |  |
|----------------------------------------------------------------------------------------------------|----------------------------------------------------------------------------------------------------|----------------------------------------------------------------------------------------------------|----------------------------------------------------------------------------------------------------|-------------------------------------------------------------------------|----------------------------------------------------------------------------------------------------|--|--|
| 1. AGENCY USE ONLY (Leave blank                                                                                                    |                                                                                                    |                                                                                                    | PE AND DATES COVERED                                                                                                    |                                                                         |                                                                                                    |  |  |
| May 1996 Technical Me                                                                                                    |                                                                                                    |                                                                                                    |                                                                                                    |                                                                         |                                                                                                    |  |  |
| 4. TITLE AND SUBTITLE                                                                                                    |                                                                                                    |                                                                                                    |                                                                                                    |                                                                         | DING NUMBERS                                                                                                    |  |  |
| Simulation Model of the F/A-<br>Utilized for the Design of Ad                                                                                                    |                                                                                                    |                                                                                                    | earch Vehicle                                                                                                    | wu                                                                      | 505-68-30-05                                                                                                    |  |  |
| 6. AUTHOR(S)                                                                                                    |                                                                                                    |                                                                                                    |                                                                                                    | †                                                                       |                                                                                                    |  |  |
| Michael D. Messina, Mark E.<br>W. Thomas Bundick, Jessie                                                                                                    | C. Yeager,                                                                                                    | , and Fred L. Beissi                                                                                                    |                                                                                                    |                                                                         |                                                                                                    |  |  |
| 7. PERFORMING ORGANIZATION NA                                                                                                    | • •                                                                                                    | ADDRESS(ES)                                                                                                    |                                                                                                    |                                                                         | FORMING ORGANIZATION                                                                                                    |  |  |
| NASA Langley Research Cen<br>Hampton, Va 23681-0001                                                                                                    | iter                                                                                                    |                                                                                                    |                                                                                                    | MER                                                                     | ORT NUMBER                                                                                                    |  |  |
|                                                                                                    |                                                                                                    |                                                                                                    |                                                                                                    |                                                                         |                                                                                                    |  |  |
| 9. SPONSORING / MONITORING AGI                                                                                                    | •                                                                                                    | • •                                                                                                    |                                                                                                    |                                                                         | ONSORING / MONITORING<br>ENCY REPORT NUMBER                                                                                                    |  |  |
| National Aeronautics and Spa                                                                                                    | ice Administ                                                                                                    | tration                                                                                                    |                                                                                                    |                                                                         |                                                                                                    |  |  |
| Washington, DC 20546-0001                                                                                                    |                                                                                                    |                                                                                                    |                                                                                                    | NAS.                                                                    | A TM-110216                                                                                                    |  |  |
|                                                                                                    |                                                                                                    |                                                                                                    |                                                                                                    |                                                                         |                                                                                                    |  |  |
| 11. SUPPLEMENTARY NOTES                                                                                                    |                                                                                                    |                                                                                                    |                                                                                                    | L                                                                       |                                                                                                    |  |  |
| Messina, Yeager, and Beiss<br>Bundick: Langley Research<br>Corporation, Hampton, VA                                                                                                    | ner: Lockh<br>Center, Ha                                                                                                    | need Martin Engine<br>ampton, VA; Hoffler                                                                                                    | ering & Sciences Co., I<br>:: ViGYAN, Inc., Hamp                                                                                                    | Hampto<br>ton, VA                                                       | n, VA; Strickland and<br>t; Carzoo: Unisys                                                                                                    |  |  |
| 12a. DISTRIBUTION / AVAILABILITY                                                                                                    | STATEMENT                                                                                                    |                                                                                                    |                                                                                                    | 12b. DIS                                                                | STRIBUTION CODE                                                                                                    |  |  |
| Unclassified-Unlimited                                                                                                    |                                                                                                    |                                                                                                    |                                                                                                    |                                                                         |                                                                                                    |  |  |
| Subject Category - 08                                                                                                    |                                                                                                    |                                                                                                    |                                                                                                    |                                                                         |                                                                                                    |  |  |
|                                                                                                    |                                                                                                    |                                                                                                    |                                                                                                    |                                                                         |                                                                                                    |  |  |
|                                                                                                    |                                                                                                    |                                                                                                    |                                                                                                    |                                                                         |                                                                                                    |  |  |
| 13. ABSTRACT (Maximum 200 words                                                                                                    | •                                                                                                    |                                                                                                    |                                                                                                    | <u></u>                                                                 |                                                                                                    |  |  |
| The f18harv six degree-or control laws and flight dy described in this report. In multi-axis thrust-vectoring strakes for enhanced aero High Alpha Research Versimulation which modeled designed for the HARV. In nozzle compared with the modeled flight envelopes of -10 degrees to +90 degrees to +90 degree to +90 degree to +90 | of-freedom<br>ynamics is<br>This simular<br>ng system<br>odynamic<br>chicle (HA<br>ed the basi<br>The prelifie<br>e three val<br>is extensi-<br>grees, side<br>an altitud | ssues as part of Nulation models and for augmented programmer of the part of the part of t | NASA's High Alpha in F/A-18 airplane modified cover. The modified cover simulation was a preliminary version consisted of two three ctually employed on odynamic database of degrees to +20 degrees to +20 degrees to +2 | Techrodified of power on figure of a thust-vector the F/covers prees, a | nology Program is a let o incorporate a let and actuated forebody ration is known as the rowth of the fl8bas arust-vectoring system ctoring vanes per engine (A-18 HARV. The lan angle-of-attack range) |  |  |
| (ANSER), Batch Simulation, aero model, engine model, sensor models, thrust-vector system model, actuator models, non-linear, six-degree-of-freeom, aroedynamic databates.                                                                                                    |                                                                                                    |                                                                                                    |                                                                                                    | 16. PRICE CODE                                                          |                                                                                                    |  |  |
| system model, actuator model                                                                                                    | s, non-intea                                                                                                    | ii, six-degree-oi-liee                                                                                                    | om, aroedynamic datab                                                                                                    | ase.                                                                    | A08                                                                                                    |  |  |
| 17. SECURITY CLASSIFICATION OF REPORT                                                                                                    | 18. SECURIT<br>OF THIS                                                                                                    | TY CLASSIFICATION PAGE                                                                                                    | 19. SECURITY CLASSIFICA<br>OF ABSTRACT                                                                                                    | TION                                                                    | 20. LIMITATION OF ABSTRACT                                                                                                    |  |  |
| unclassified                                                                                                    | unclassif                                                                                                    |                                                                                                    |                                                                                                    |                                                                         |                                                                                                    |  |  |
|                                                                                                    | i                                                                                                    | !                                                                                                    |                                                                                                    |                                                                         | •                                                                                                    |  |  |

| ÷ |  |  |
|---|--|--|
|   |  |  |
|   |  |  |
|   |  |  |
|   |  |  |
|   |  |  |
|   |  |  |
|   |  |  |
|   |  |  |
|   |  |  |
|   |  |  |
|   |  |  |
|   |  |  |
|   |  |  |
|   |  |  |
|   |  |  |
|   |  |  |
|   |  |  |
|   |  |  |
|   |  |  |
|   |  |  |
|   |  |  |
|   |  |  |
|   |  |  |

|  |  |  | ζ. |
|--|--|--|----|
|  |  |  | -  |
|  |  |  |    |
|  |  |  |    |
|  |  |  |    |
|  |  |  |    |
|  |  |  |    |
|  |  |  |    |
|  |  |  |    |
|  |  |  |    |
|  |  |  |    |
|  |  |  |    |
|  |  |  |    |
|  |  |  |    |
|  |  |  |    |
|  |  |  |    |
|  |  |  |    |
|  |  |  |    |
|  |  |  |    |
|  |  |  |    |
|  |  |  |    |